# ิการวิเคราะห์เสถียรภาพแรงดันไฟฟ้าในระบบไฟฟ้าที่เชื่อมโยงโรงไฟฟ้ากังหัน ลมกับสถานีไฟฟ้าลำตะคอง

## ANALYSIS OF STABILITY IN POWER SYSTEM CONNECTED WIND TURBINE POWER PLANT WITH EGAT'S LAM TA KHONG **HYDRO POWER PLANT**

นายชนสิษฎ์ จันเงิน

วิทยานิพนธ์นี้เป็นส่วนหนึ่งของการศึกษาตามหลักสูตร ปริญญาวิศวกรรมศาสตรมหาบัณฑิต สาขาวิชาวิศวกรรมไฟฟ้า ้คณะวิศวกรรมศาสตร์ มหาวิทยาลัยเทคโนโลยีราชมงคลชัญบุรี ปีการศึกษา 2555 ิลิขสิทธิ์ของมหาวิทยาลัยเทคโนโลยีราชมงคลชัญบุรี

# การวิเคราะห์เสถียรภาพแรงดันไฟฟ้าในระบบไฟฟ้าที่เชื่อมโยงโรงไฟฟ้ากังหัน ลมกับสถานีไฟฟ้าลำตะคอง

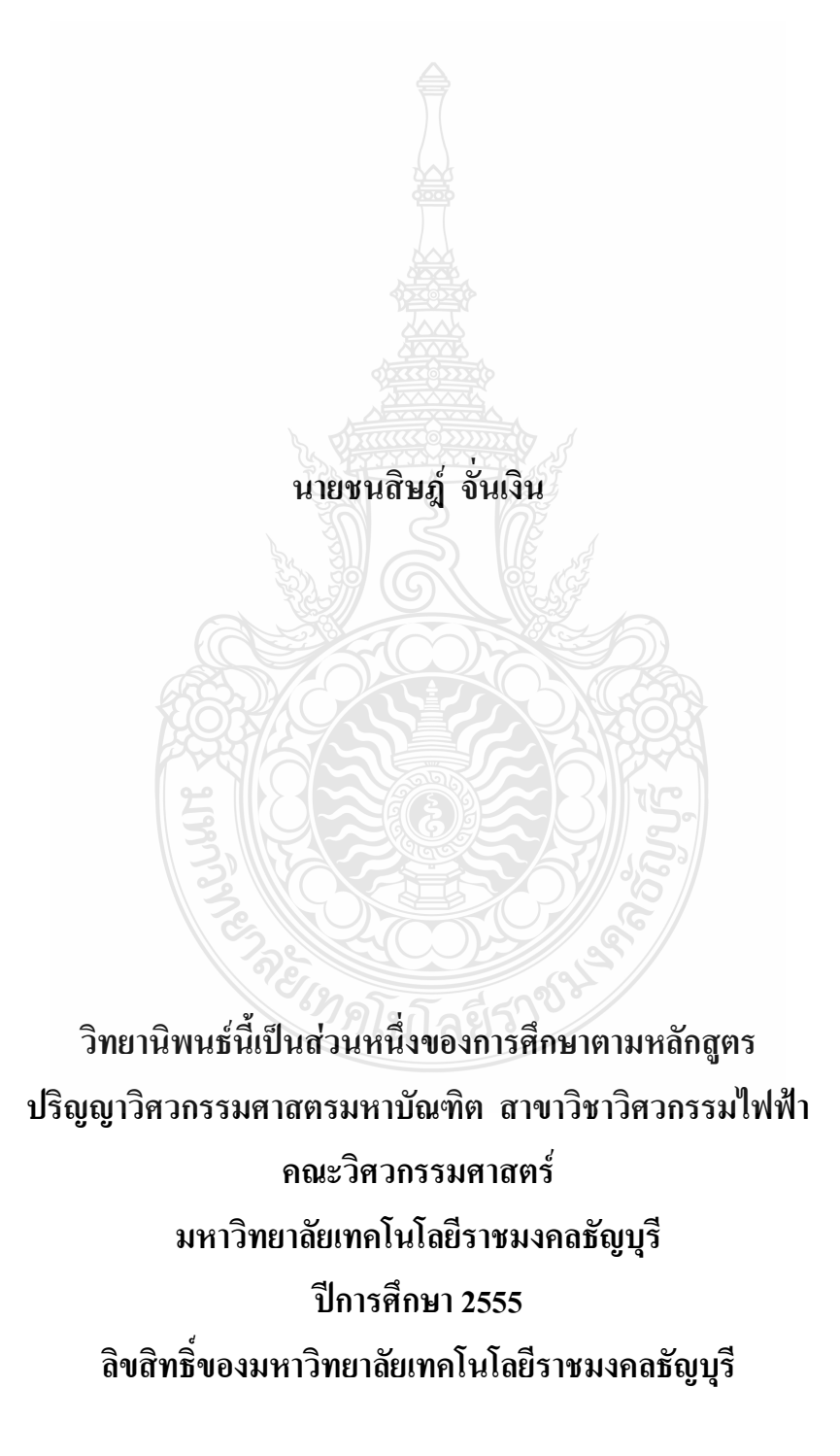

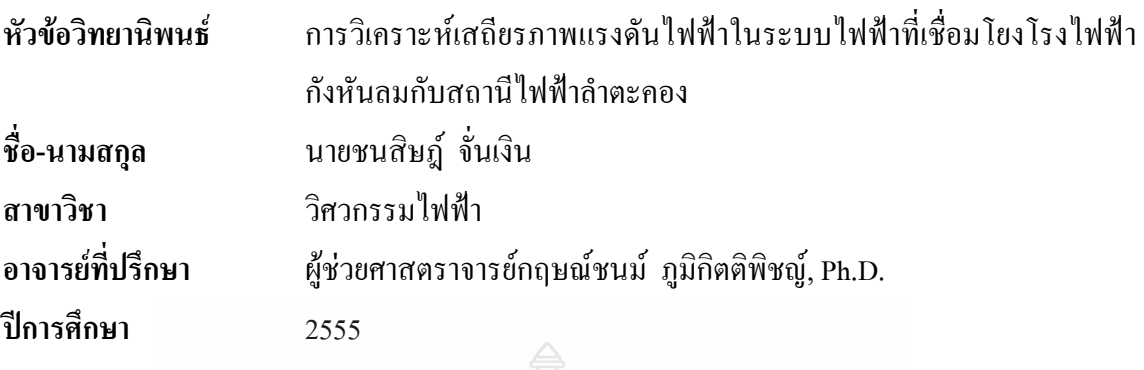

### ำเทคัดย่อ

วิทยานิพนธ์ฉบับนี้นำเสนอการวิเคราะห์เสถียรภาพแรงดันไฟฟ้าในระบบไฟฟ้า กำลังที่เชื่อมโยงโรงไฟฟ้ากังหันลมกับสถานีไฟฟ้าลำตะคอง ก่อนการติดตั้งใช้งานเพื่อพิจารณา หลกระทบของเสถียรภาพแรงดับไฟฟ้าและการเปลี่ยนแปลงของแรงดับในระบบที่ส่งผลต่อการ ทำงานผิดปกติของโรงไฟฟ้ากังหันลม

เสถียรภาพแรงคันไฟฟ้าเป็นการรักษาระดับของแรงคันให้คงที่ทุกบัสและการควบคุม โหลดกับความถื่อย่างอัตโนมัติโรงไฟฟ้าจะจ่ายกำลังไฟฟ้าเพื่อรักษาผลกระทบของความถี่และ แรงคันไฟฟ้าให้มีค่าน้อยอย่ในค่าจำกัดเมื่อมีการเปลี่ยนแปลงกำลังไฟฟ้าและต่ออปกรณ์ชดเชยค่า กำลังไฟฟ้ายืดหยุ่นแบบขนานเพื่อเพิ่มเสถียรภาพแรงดันไฟฟ้า วิทยานิพนธ์นี้ให้ความสำคัญกับ เสถียรภาพแรงคันไฟฟ้าและการควบคมโหลดกับความถี่อย่างอัตโนมัติโดยจำลองการทำงานด้วย โปรแกรม MATLAB/PSAT

หลการจำลองวิเคราะห์เสถียรภาพแรงคันไฟฟ้าของระบบกับกังหันลมไฟฟ้าขนาค 20.5MWเพิ่มอุปกรณ์ชดเชยรีแอคทีฟซิงโครไนซ์แบบสถิตย์มีเสถียรภาพแรงคันไฟฟ้าดีกว่าผลรวม ของค่ากำลังไฟฟ้าจริง13.1854 ต่อหน่วย ผลรวมของค่ากำลังไฟฟ้ารีแอคทีฟ15.7333 ต่อหน่วย และผล การจำลองการควบคุมโหลดกับความถื่อย่างอัตโนมัติเมื่อมีการปลดโหลดค่ากำลังไฟฟ้าจริง1 MW และค่ากำลังไฟฟ้ารีแอคทีฟ0.5MVar ออกจากระบบ เพิ่มอปกรณ์ชดเชยรีแอคทีฟซิงโครไนซ์แบบ ิสถิตย์มีเสถียรภาพแรงคันไฟฟ้าดีกว่าผลรวมของค่ากำลังไฟฟ้าจริง0.05016 ต่อหน่วย ผลรวมของค่า กำลังใฟฟ้ารีแอคทีฟ0.03773 ต่อหน่วย การเปลี่ยนแปลงของความถื่อยู่ระหว่าง  $\pm$ 2.10 Hz

้คำสำคัญ: กังหันลมเสถียรภาพแรงดันไฟฟ้าการควบคุมโหลดกับความถี่อย่างอัตโนมัติ

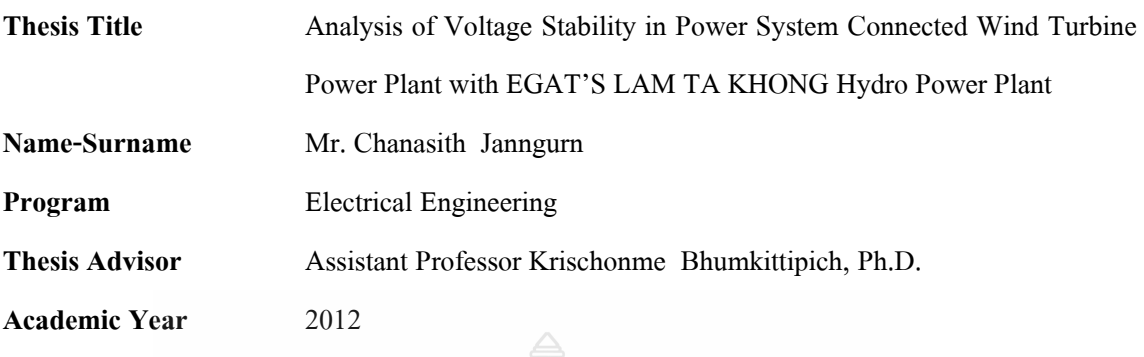

This thesis proposes the analysis of voltage stability in power systemin case of the connection between wind turbine power plant and EGATYS LAM TA KHONG hydro power plant, before actual installation. The study focuses on the voltage stability and voltage variation in power system that effects to the operation of wind turbine power plant.

**ABSTRACT** 

Generally, the voltage stability keeps every voltage buses in power system constant. The automatic generation control (AGC) was the system that supplied the electrical power and controlled stability of frequency, electrical voltage to keep the minimum variation in power system by connecting the Flexible AC Transmission System (FACTs) to the buses system to automatically control the reactive power. The voltage stability and AGC were studied in this thesis using MATLAB/PSAT environment.

The simulation results showed that the analysis of voltage stability of power system with wind turbine 20.5 MW by connecting the STATCOM to the power system gave higher voltage stability than the power system which connected to the SVC. The active and reactive power of total generation is 13.1854p.u. and 15.7333p.u., respectively. The AGC has fluctuated to desynchronizes with 1 MW 0.5 MVAR load capacity. The similar results were found, the system which connected to the STATCOM also showed higher voltage stability than the SVC system. The active and reactive power of total generation is 0.05016p.u. and 0.03773p.u., respectively. The frequency variation is  $\pm 2.10$ Hz.

**Keywords:** wind turbine, voltage stability**,** automatic generation control (AGC)

### กิตติกรรมประกาศ

้วิทยานิพนธ์ฉบับนี้สำเร็จได้ด้วยความเมตตากรุณาอย่างสูงจาก ผู้ช่วยศาสตราจารย์ คร. ึกฤษณ์ชนม์ ภูมิกิตติพิชญ์ ที่ปรึกษาวิทยานิพนธ์ เป็นอย่างยิ่งที่ได้กรุณาให้คำปรึกษา คำแนะนำรวมถึง ประสบการณ์ต่างๆที่เป็นแนวทางทำให้วิทยานิพนธ์ฉบับนี้สำเร็จลุล่วงตามวัตถุประสงค์ที่ตั้งไว้ ขอขอบพระคุณ ผู้ช่วยศาสตราจารย์ คร.วันชัย ทรัพย์สิงห์ ประธานกรรมการสอบวิทยานิพนธ์ ้คร.ณฐภัทร พันธ์คง กรรมการสอบวิทยานิพนธ์ และ คร.ชนะพันธ์ คงนาม ผู้ทรงคุณวุฒิ ที่กรุณาให้ คำแนะนำในการแก้ไขข้อบกพร่องต่างๆ เพื่อให้วิทยานิพนธ์ฉบับนี้มีความสมบูรณ์ยิ่งขึ้นซึ่งผู้วิจัยขอ ึกราบขอบพระคุณเป็นอย่างสูงไว้ ณ โอกาสนี้

ขอขอบพระคุณคณาจารย์ทุกท่านที่ได้ประสิทธิประสาทวิชา บ่มเพาะจนผู้วิจัยสามารถ นำเอาหลักการมาประยุกต์ใช้และอ้างอิงในงานวิจัยครั้งนี้

ี่สุดท้ายนี้ขอขอบพระคุณบิดา มารดา ภรรยาและครอบครัวที่ให้กำลังใจตลอดจนครูบา อาจารย์ทุกท่านที่ให้วิชา ความรู้ การอบรมสั่งสอนและเพื่อนๆทุกท่านที่ให้กำลังใจเสมอมา

ชนสิษฎ์ จั่นเงิน

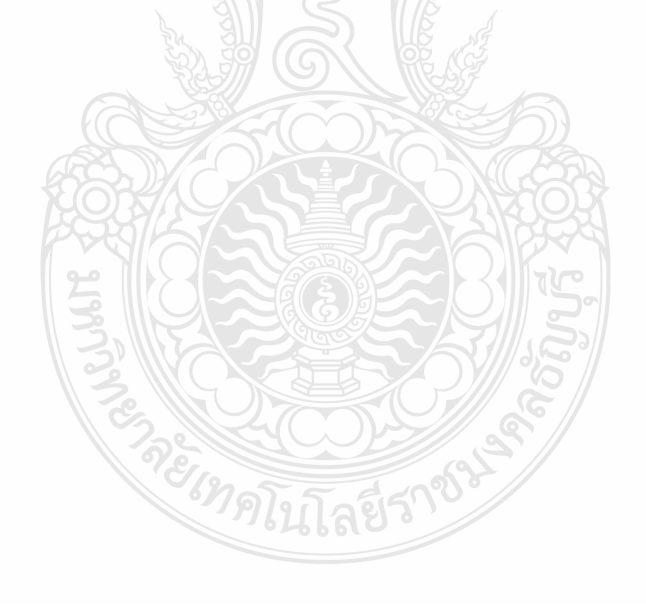

## สารบัญ

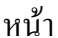

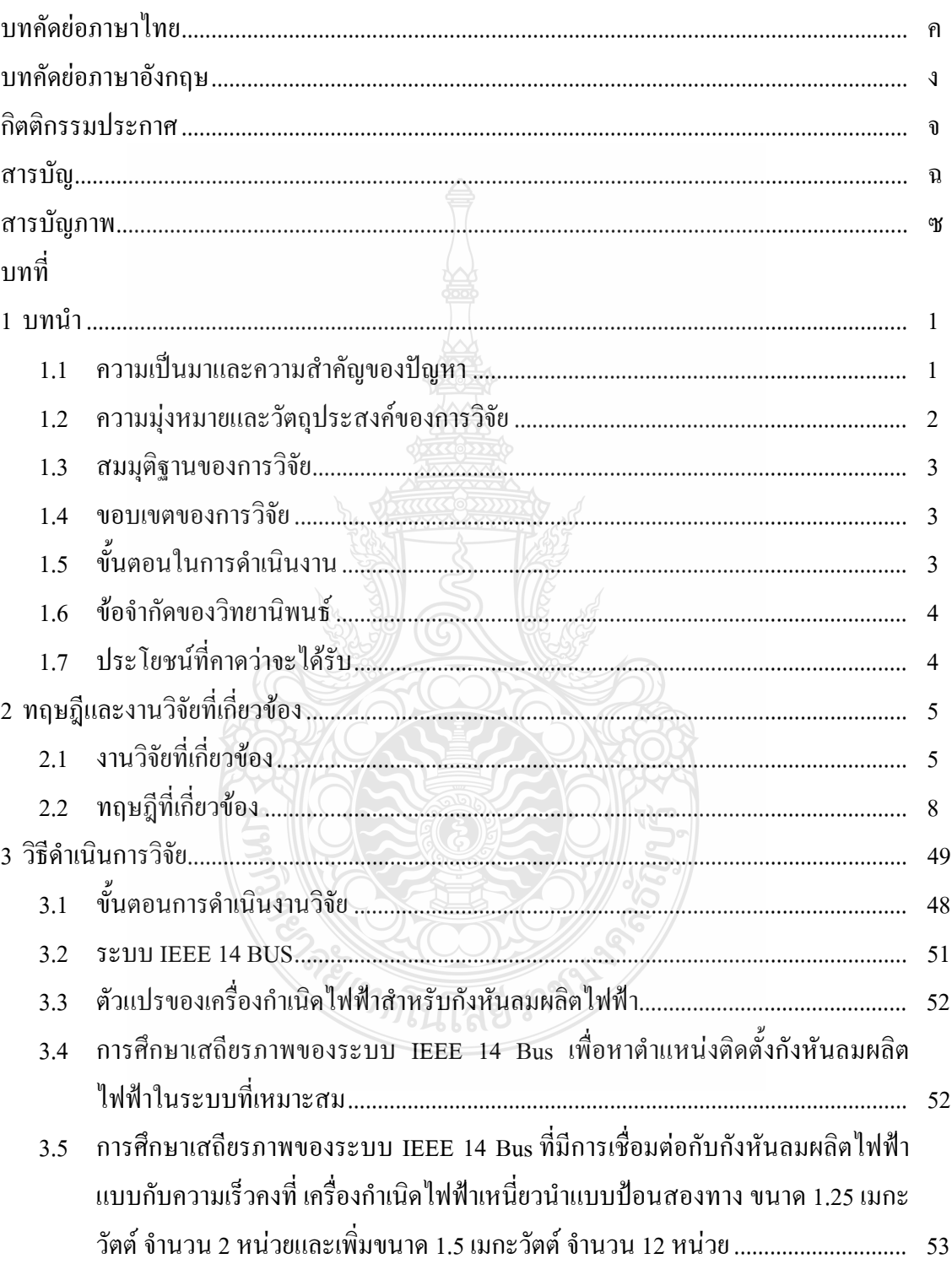

## สารบัญ (ต่อ)

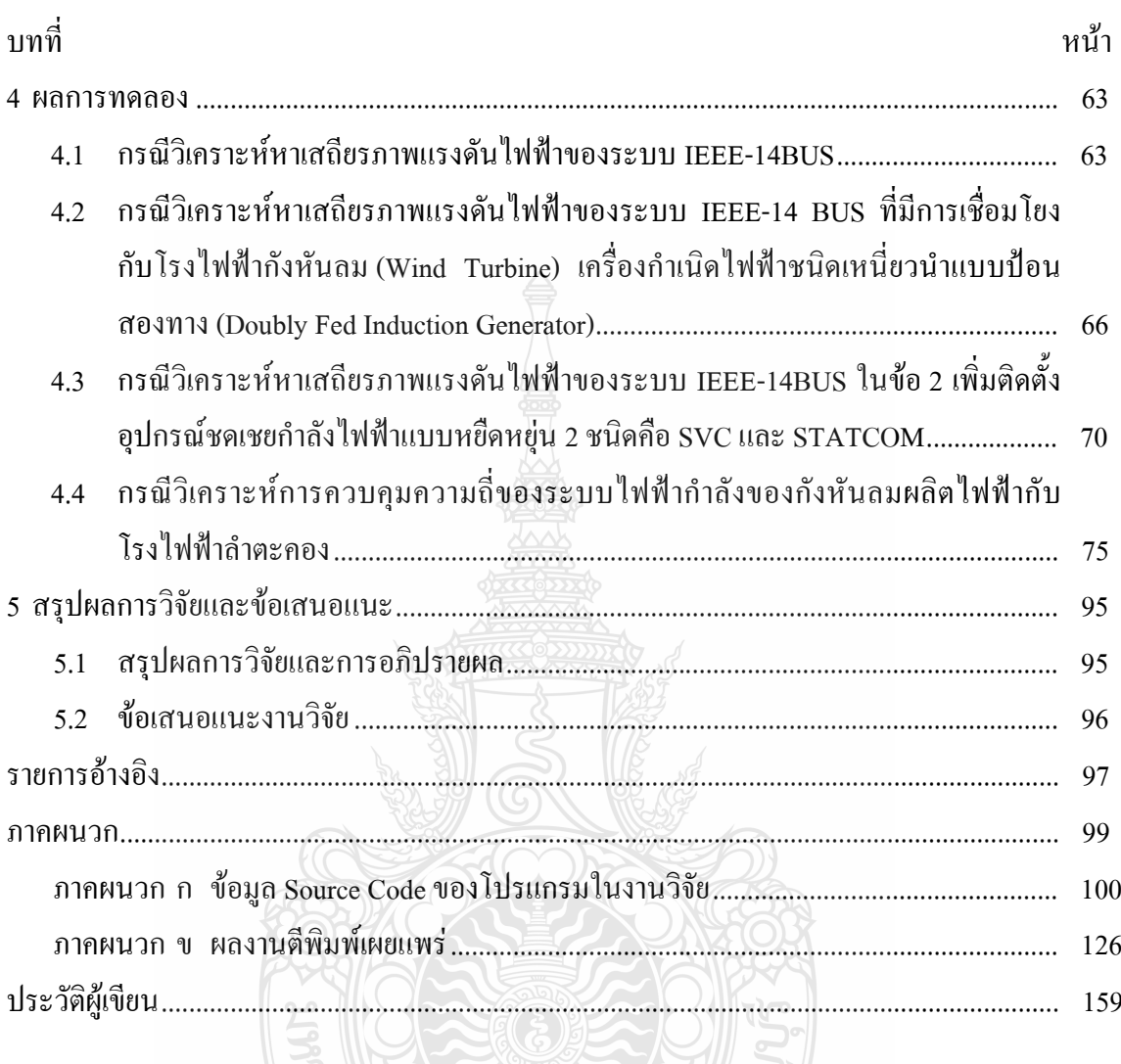

**SACIONALITED STATES** 

## สารบัญภาพ

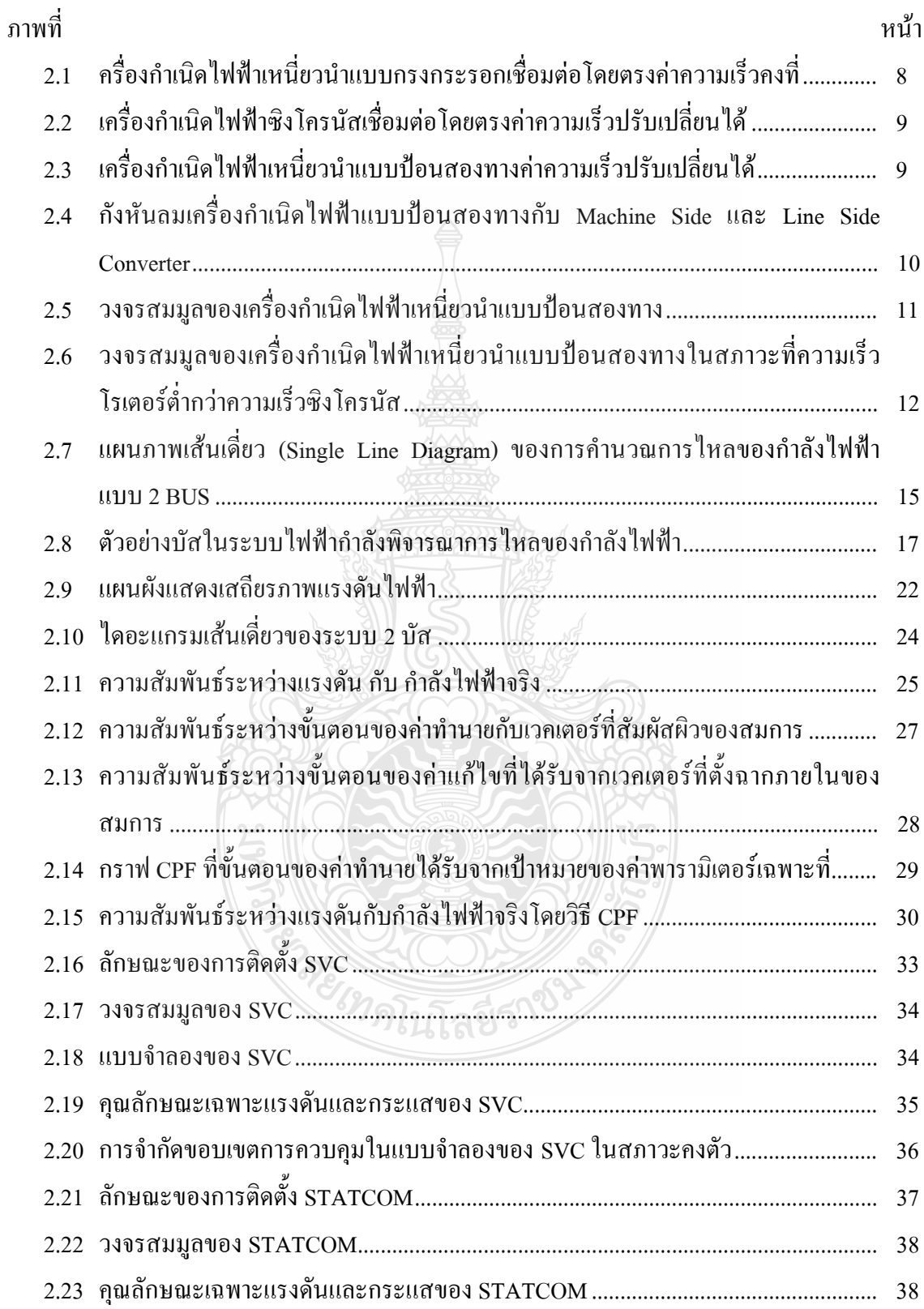

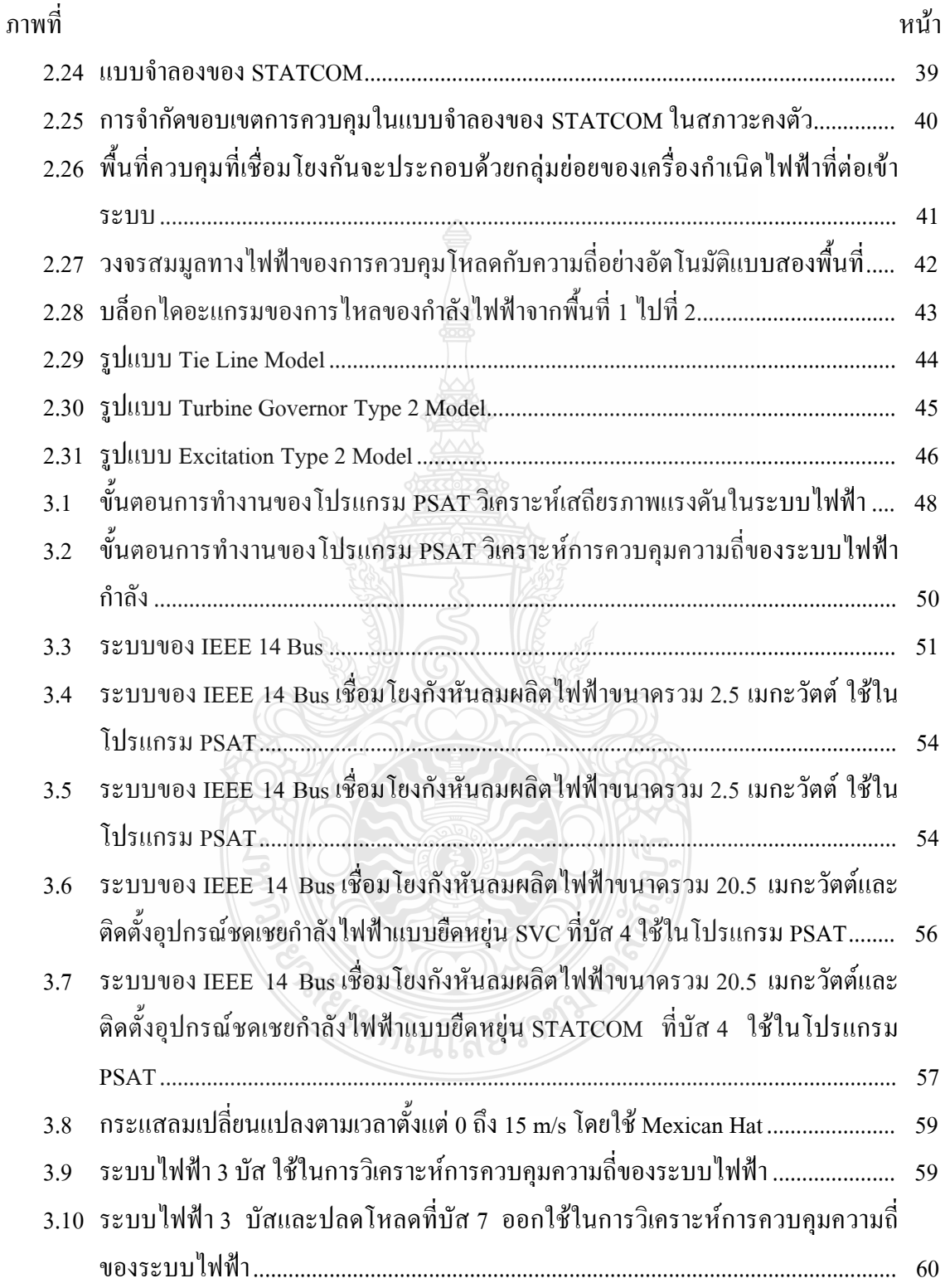

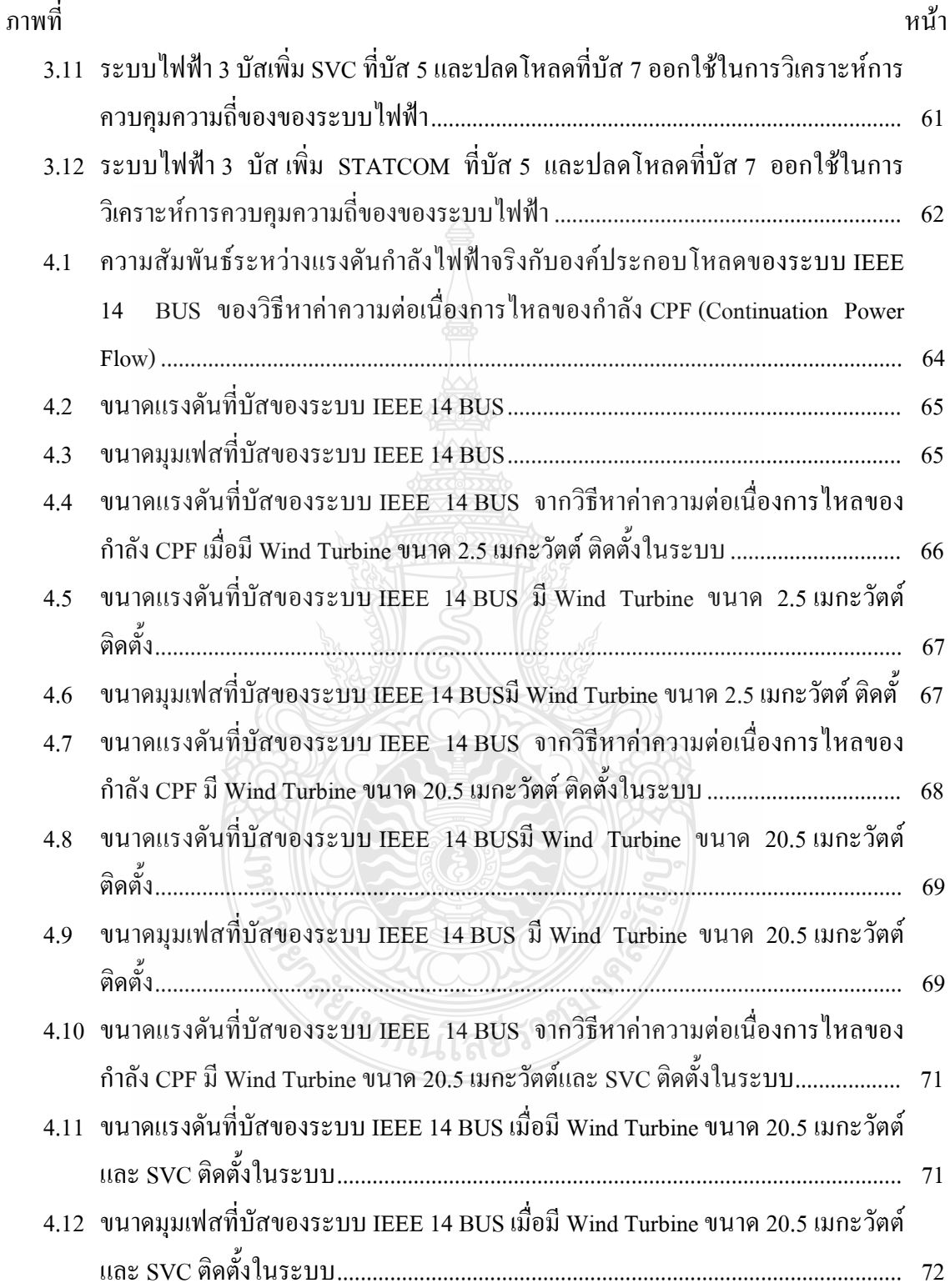

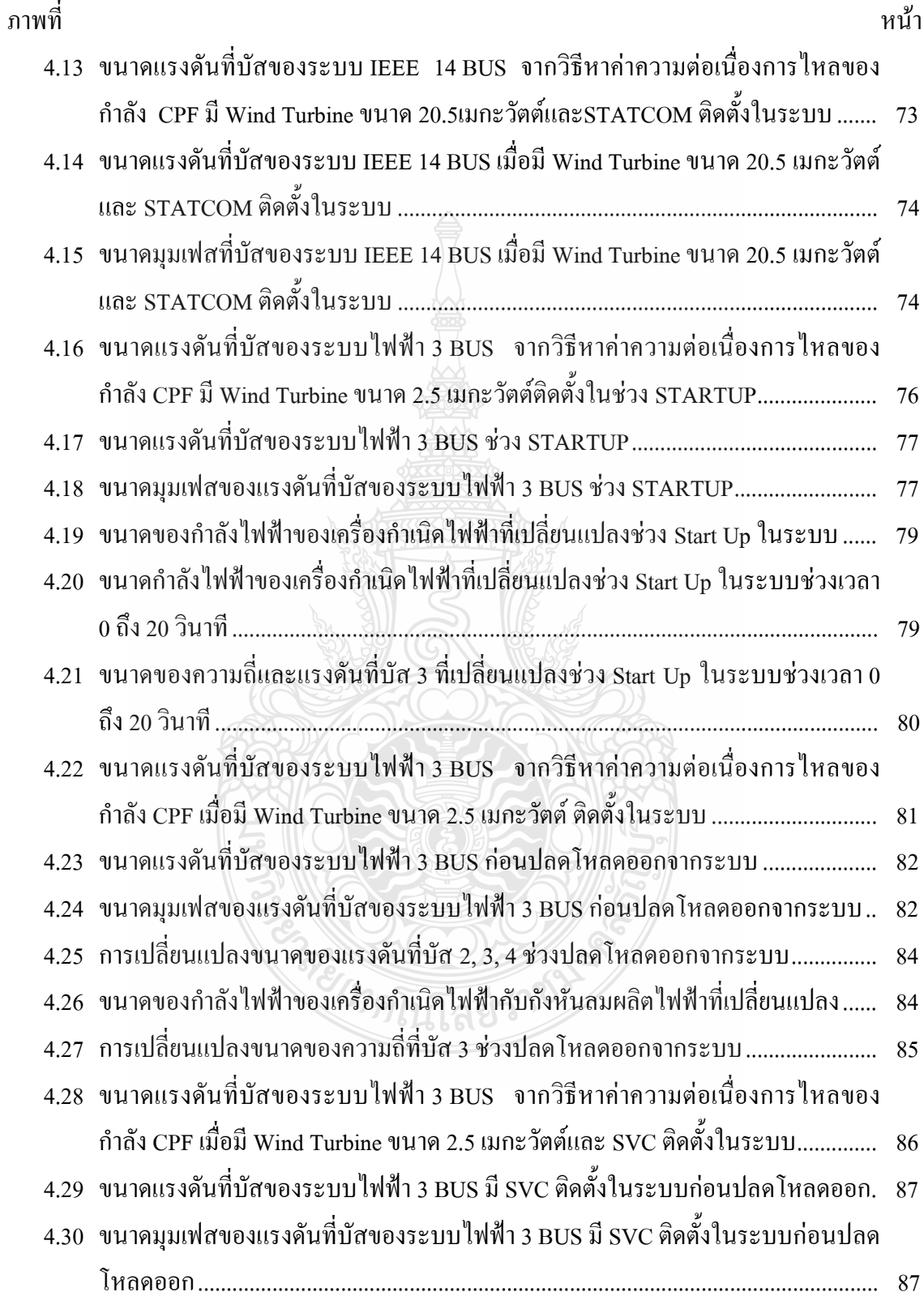

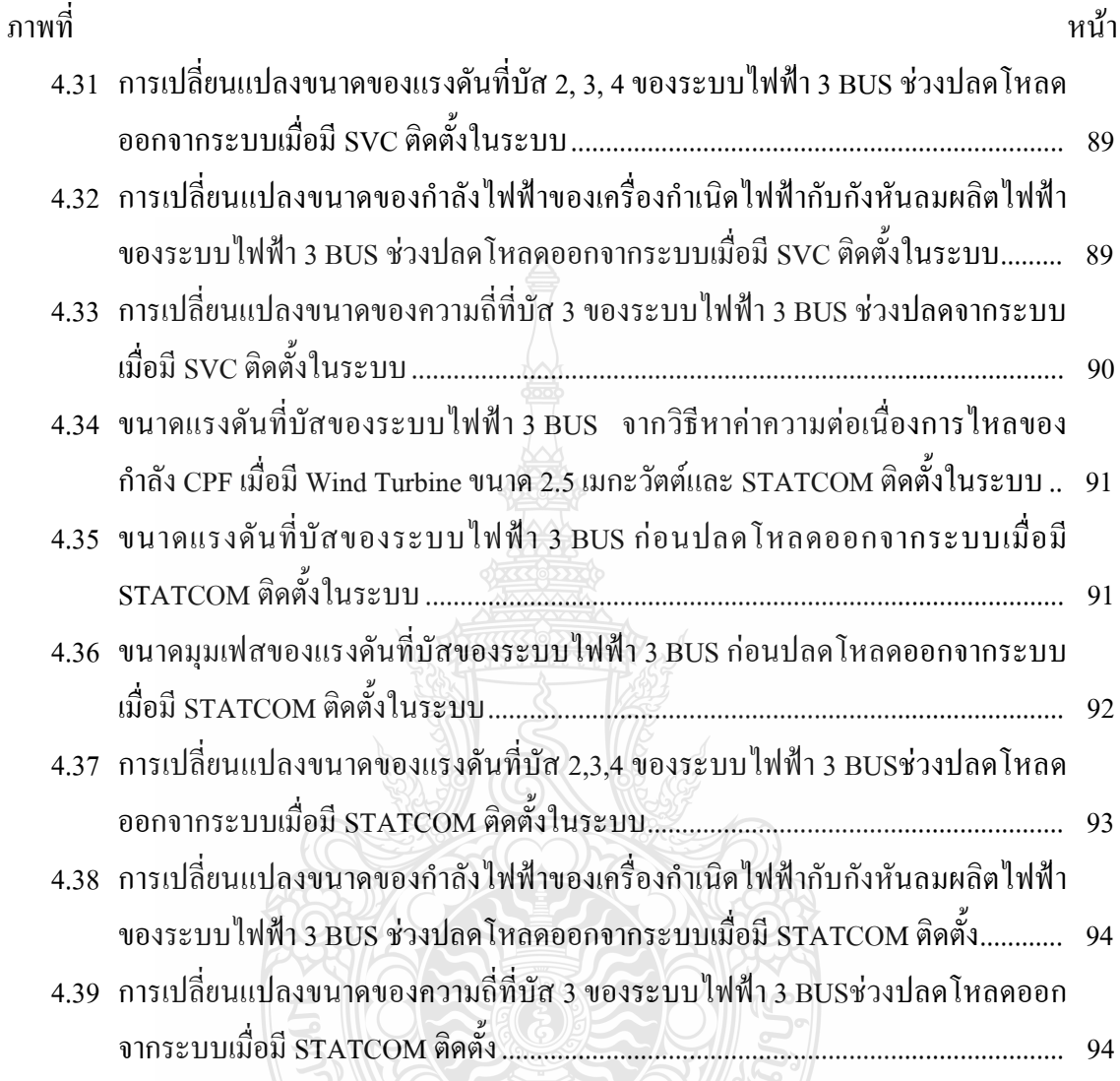

LLAEST 1894 SE

**RELERE** 

 $\overline{\ }$ 

ึบทที่ 1 บทนำ

### 1.1 ความเป็นมาและความสำคัญของปัญหา

ปัจจุบันพลังงานเชื้อเพลิงจำพวกฟอสซิลที่ใช้ในอุตสากรรมเริ่มขาดแคลนมากขึ้นทำให้ ด้นทุนของสินค้าและบริการสูงขึ้นไปด้วยสำหรับพลังงานไฟฟ้าปริมาณการใช้ไฟฟ้าของประเทศไทย เพิ่มขึ้นอย่างต่อเนื่อง โดยกาดว่า ในอีก 20 ปี คือระหว่างปี 2553 ถึง 2573 กำลังการผลิตไฟฟ้าจะสูงสุด ถึง 58,890 เมกะวัตต์ ขณะที่เชื้อเพลิงที่ใช้ผลิตใฟฟ้าปัจจุบันมาจากก๊าซธรรมชาติมากถึงร้อยละ 72.5 ้เป็นสัดส่วนที่มากเกินไป กระทรวงพลังงานจึงต้องเร่งเพิ่มสัดส่วนเชื้อเพลิงหมุนเวียนอื่น ในอีก 20 ปี ข้างหน้า ก๊าซธรรมชาติอาจไม่เพียงพอผลิตกระแสไฟฟ้าจนเกิดเป็นวิกถุตพลังงานได้

การไฟฟ้าฝ่ายผลิตแห่งประเทศไทย (กฟผ.) เป็นองค์กรที่อยู่ภายใต้การบริหารงานของ ้กระทรวงพลังงานมีโครงการลดปริมาณการใช้พลังงานเชื้อเพลิงจำพวกฟอสซิลลง เช่นโครงการที่ ติดตั้งกังหันลมผลิตไฟฟ้ารุ่น D6-1250 ที่ผลิตในประเทศจีน ขนาดกำลังผลิต 1,250 กิโลวัตต์ จำนวน 2 ชุด รวมกำลังผลิต 2,500 กิโลวัตต์ เป็นกังหันลมชนิดแกนนอน กังหันลมติดตั้งที่บริเวณอ่างพักน้ำ ตอนบนโรงไฟฟ้าลำตะคองชลภาวัฒนา ตำบลคลองไผ่ อำเภอสีคิ้ว จังหวัดนครราชสีมา ติดตั้ง เชื่อมโยงเข้าสู่ระบบการจำหน่ายของการไฟฟ้าส่วนภูมิภาค (กฟภ.) ตั้งแต่วันที่ 1 เมษายน พ.ศ. 2552 ใช้งบคำเนินการประมาณ 145 ถ้านบาท สามารถผลิตไฟฟ้าได้ประมาณปีละ 4.60 ถ้านหน่วยทดแทน ึการใช้น้ำมันเชื้อเพลิงได้ 1.1 ล้านลิตรต่อปีลดการปล่อยก๊าซเรือนกระจกที่เป็นสาเหตุภาวะโลกร้อน ได้ถึง 2,300 ตันต่อปีซึ่งเป็นโครงการนำร่อง [1]

ึกฟผ. มีโครงการจะติดตั้งกังหันลมผลิตไฟฟ้าเพิ่มเติมโดยมีขนาดกำลังผลิต 1.500 กิโลวัตต์ จำนวน 12 ชุด รวมกำลังผลิต 18 เมกะวัตต์ โดยคณะรัฐมนตรี (ครม.) อนุมัติเมื่อวันที่ 18 มกราคม 2554 โครงการกังหันลมผลิตไฟฟ้าลำตะคองระยะที่ 2 วงเงินลงทุน 1,741.40 ล้านบาทและให้ ึกระทรวงพลังงานคำเนินการเกี่ยวกับรายงานผลกระทบสิ่งแวดล้อม (อีไอเอ) (ตามความเห็นชอบของ กระทรวงทรัพยากรธรรมชาติและสิ่งแวดล้อม) [2]

ิการติดตั้งกังหันลมผลิตไฟฟ้าระยะที่ 1 และ 2 รวมกำลังผลิต 20.5 เมกะวัตต์จะเชื่อมต่อเข้า กับระบบส่งจ่ายของโรงไฟฟ้าย่อยลำตะคองใหม่ทำให้ระบบไฟฟ้ามีเสถียรภาพเพิ่มขึ้นสามารถรับการ เปลี่ยนแปลงจากภาระโหลดในระบบได้มากขึ้น

้ เสถียรภาพแรงคันไฟฟ้า (Voltage Stability) เป็นส่วนหนึ่งของเสถียรภาพระบบไฟฟ้ากำลัง System Stability) ส่งผลกระทบต่อความน่าเชื่อถือของระบบไฟฟ้า (Power System (Power

Reliability) เมื่อระบบขาดความสมดุลของกำลังงานรีแอคทีฟ (Reactive Power) จะส่งผลต่อ แรงคันไฟฟ้าในระบบ หากระบบต้องจ่ายกำลังงานรีแอคทีฟจำนวนมากๆ จนทำให้เกิดการพังทลาย ของแรงคัน (Voltage Collapse) การจ่ายกำลังงานที่ค่าองค์ประกอบโหลดสงสดของระบบก่อนถึงค่า แรงคันพังทลายนั้นมีค่าน้อย สถานีไฟฟ้านั้นจะมีความเสี่ยงสูงต่อการเกิดการพังทลายของแรงคัน จะต้องเพิ่มเสถียรภาพให้มากขึ้นโดยการปรับปรุงเพิ่มขนาดของสถานีไฟฟ้าให้สามารถจ่ายพลังงาน ได้มากขึ้น หรือ ติดตั้งอุปกรณ์ชดเชยกำลังไฟฟ้าแบบยืดหยุ่นเข้าในระบบ

้กังหันลมผลิตใฟฟ้าที่ทางกฟผ.ติดตั้งแล้วและมีโครงการจะติดตั้งเพิ่มเติมที่ลำตะคองจะ เป็นกังหันลมผลิตไฟฟ้าแบบความเร็วไม่คงที่ (Variable Speed Wind Turbine) จะใช้เครื่องกำเนิด ใฟฟ้าชนิดเหนี่ยวนำแบบป้อนสองทาง (Doubly Fed Induction Generator) ซึ่งจะมีการดดกลืนค่า กำลังงานรีแอคทีฟจากระบบที่เชื่อมต่อจึงต้องหาอุปกรณ์ที่สามารถจ่ายกำลังงานรีแอคทีฟ (Reactive Power) เข้ามาชดเชยให้กับระบบ เช่น ชุดตัวเกียประจุ (Capacitor Bank) และอุปกรณ์ชดเชยกำลังงาน ไฟฟ้ายืดหยุ่น (Flexible AC Transmission System, FACTS) เพื่อปรับปรุงระบบส่งจ่ายกำลังไฟฟ้าให้ มีเสถียรภาพและมั่นคงมากขึ้นโดยรักษาระดับค่าแรงดันไฟฟ้าให้มีค่าคงที่หรือเกือบคงที่ทกสภาวะ ของโหลดตามลักษณะการนำไปใช้งาน

วิทยานิพนธ์นี้เห็นความสำคัญของปัญหาการเกิดการพังทลายของแรงดัน (Voltage Collapse) ในระบบไฟฟ้า เมื่อนำกังหันลมผลิตไฟฟ้ามาเชื่อมต่อในระบบเพื่อให้ระบบมีเสถียรภาพ มากขึ้น โดยนำเสนอการวิเคราะห์ระบบมาตราฐาน IEEE 14 Bus ที่เชื่อมโยงระบบไฟฟ้ากับกังหันลม ผลิตใฟฟ้าแบบเครื่องกำเนิดใฟฟ้าแบบป้อนสองทาง (Doubly Fed Induction Generator) และเพิ่มการ ติดตั้งอุปกรณ์ชดเชยค่ากำลังใฟฟ้ายืดหยุ่นแบบขนาน 2 ชนิดคือ Static Var Compensator (SVC) และ Static Synchronous Compensator (STATCOM) ส่งผลต่อเสถียรภาพแรงคันไฟฟ้า (Voltage Stability) ของระบบอย่างไรและศึกษาการควบคุมความถี่ของระบบไฟฟ้ากำลังที่มีการเชื่อมโยงของกังหันลม ผลิตใฟฟ้ากับโรงไฟฟ้าลำตะคอง

# 1.2 ความมุ่งหมายและวัตถุประสงค์ของการวิจัย

1.2.1 เพื่อศึกษาเสถียรภาพแรงคันใฟฟ้าของระบบไฟฟ้ากำลังที่มีการเชื่อมโยงกับกังหันลมผลิต ไฟฟ้าขนาด 1.25 เมกะวัตต์ จำนวน 2 หน่วย กับขนาด 1.5 เมกะวัตต์ จำนวน 12 หน่วย

1.2.2 เพื่อศึกษาเสถียรภาพแรงดันไฟฟ้าของระบบไฟฟ้ากำลังเมื่อปรับปรุงเสถียรภาพแรงดันใน ระบบไฟฟ้ากำลังโดยใช้อุปกรณ์ชดเชยกำลังไฟฟ้ายืดหยุ่น ที่เหมาะสมกับระบบที่มีการเชื่อมโยงกับ กังหันลมผลิต

1.2.3 เพื่อศึกษาการควบคมความถี่ของระบบไฟฟ้ากำลังที่มีการเชื่อมโยงของกังหันลมผลิตไฟฟ้า กับโรงไฟฟ้าลำตะคอง

### 1.3 สมมุติฐานของการวิจัย

เสถียรภาพแรงคันไฟฟ้าของระบบไฟฟ้ากำลังมาตราฐาน IEEE 14 Bus ที่มีการเชื่อมโยงกับ กังหันลมผลิตใฟฟ้าจำนวน 2ชุดจะมีการเปลี่ยนแปลงอย่างไร และมีการติดตั้งอุปกรณ์ชดเชย กำลังใฟฟ้ายืดหยุ่นเพื่อปรับปรุงเสถียรภาพแรงดันใฟฟ้าจะส่งผลต่อเสถียรภาพแรงดันใฟฟ้าของ ระบบไฟฟ้ากำลังอย่างไร และการเชื่อมโยงของกังหันลมผลิตไฟฟ้ากับโรงไฟฟ้าลำตะคองจะส่งผล อย่างไรกับการควบคมความถี่ของระบบไฟฟ้ากำลัง

### 1.4 ขอบเขตของการวิจัย

1.4.1 วิเคราะห์ผลที่เกิดขึ้นต่อเสถียรภาพของระบบไฟฟ้ากำลังที่มีการเชื่อมโยงกับกังหันลมผลิต ไฟฟ้าขนาด 1.25 เมกะวัตต์จำนวน 2 หน่วย กับขนาด 1.5 เมกะวัตต์จำนวน 12 หน่วย

1.4.4 วิเคราะห์ผลที่เกิดขึ้นต่อเสถียรภาพของระบบไฟฟ้ากำลังเมื่อปรับปรุงเสถียรภาพแรงดันใน ระบบไฟฟ้ากำลังโดยใช้อุปกรณ์ชุดเชยกำลังไฟฟ้าแบบยืดหยุ่น 2 ชนิดที่เหมาะสมกับระบบที่มีการ เชื้อมโยงกับกังหับลมผลิตไฟฟ้า

143 วิเคราะห์ผลที่เกิดขึ้นต่อเสถียรภาพของระบบไฟฟ้ากำลังจากกราฟความสัมพับธ์ระหว่าง ความถี่ของระบบกับกำลังไฟฟ้าจริงของการเชื่อมโยงของกังหันลมผลิตไฟฟ้ากับโรงไฟฟ้าลำตะคอง

### 1.5 ขั้นตอนในการดำเนินงาน

วิทยาบิพบร์บี้เป็นการสร้างแบบจำลองการทำงานของระบบในโปรแกรม MATLAB/ PSAT ซึ่งมีขั้นตอนดังนี้

1.5.1 ศึกษาและรวบรวมข้อมูลของระบบไฟฟ้ากำลังมาตราฐาน IEEE 14 Bus

1.5.2 ศึกษาและรวบรวมข้อมูลของกังหันลมผลิตไฟฟ้าและโรงไฟฟ้าลำตะคอง

1.5.3 ศึกษาเสถียรภาพแรงดันไฟฟ้าของระบบไฟฟ้ากำลังที่มีการเชื่อมโยงกับกังหันลมผลิต ไฟฟ้าขนาด 1 25 เมกะวัตต์ จำนวน 2 หน่วย

1.5.4ศึกษาเสถียรภาพแรงดันไฟฟ้าของระบบไฟฟ้ากำลังที่มีการเชื่อมโยงกับกังหันลมผลิตไฟฟ้า ขนาด 1.25 เมกะวัตต์ จำนวน 2 หน่วย และขนาด 1.5 เมกะวัตต์ จำนวน 12 หน่วย

1.5.5 ศึกษาเสถียรภาพแรงดันไฟฟ้าของระบบไฟฟ้ากำลังเมื่อปรับปรุงเสถียรภาพแรงดันใน ระบบไฟฟ้ากำลังโดยใช้อุปกรณ์ชดเชยกำลังไฟฟ้ายืดหยุ่น (SVC และSTATCOM) ที่เหมาะสม

1.5.6 ศึกษาการควบคุมความถี่ของระบบไฟฟ้ากำลังที่มีการเชื่อมโยงของกังหันลมผลิตไฟฟ้ากับ โรงไฟฟ้าลำตะคอง

1.5.7 วิเคราะห์การชดเชยแรงดันตกชั่วครู่โดยใช้อุปกรณ์ชดเชยแรงดันตกชั่วครู่แบบอนุกรม

1.5.8 สร้างและทดสอบอุปกรณ์ชดเชยแรงดันตกชั่วครู่แบบอนุกรมพร้อมปรับปรุง

1.5.9 สรุปวิเคราะห์ผลการทดลองและอภิปรายผลการวิจัย

### 1.6 ข้อจำกัดของวิทยานิพนธ์

วิทยานิพนธ์นี้จะศึกษาเสถียรภาพแรงคันไฟฟ้าของกังหันลมผลิตไฟฟ้า 2ชุด ที่ต่อกับระบบ ใฟฟ้ากำลังมาตราฐานและเมื่อติดตั้งอุปกรณ์ชดเชยกำลังไฟฟ้ายืดหยุ่น (SVC และSTATCOM) และ ้ศึกษาการควบคมความถี่ของระบบไฟฟ้ากำลังที่มีการเชื่อมโยงของกังหันลมผลิตไฟฟ้ากับโรงไฟฟ้า กำตะคอง

### 17 ประโยชน์ที่คาดว่าจะได้รับ

171 การสร้างแบบจำลองการทำงานของระบบในโปรแกรม MATLAB/PSAT

1.7.2 ศึกษาและวิเคราะห์ระบบไฟฟ้ากำลังในด้านเสถียรภาพแรงดัน

1.7.3 ใช้วางแผนการปรับปรุงระบบไฟฟ้ากำลังเมื่อมีการเปลี่ยนแปลงจำนวนโหลดเพื่อความ มั่นคงของระบบไฟฟ้าโดยรวมของประเทศ

1.7.4 การเผยแพร่ผลการวิจัยในการประชมวิชาการด้านวิศวกรรมไฟฟ้าและวารสารด้านความ พกังงาบ

จะไหลโนโลยีราง

## บทที่ 2 ิทฤษฎีและงานวิจัยที่เกี่ยวข้อง

<u>ิบทนี้จะกล่าวถึงหลักการและทฤษฎีที่เกี่ยวข้องที่นำมาใช้ในการวิจัยครั้งนี้ทฤษฎีหรือ</u> งานวิจัยที่เกี่ยวข้องกับการวิเคราะห์เสถียรภาพแรงดันไฟฟ้าในระบบไฟฟ้าที่เชื่อมโยงกังหันลมผลิต ้ ใฟฟ้ากับสถานีไฟฟ้าลำตะคอง เพื่อนำมาประยุกต์ใช้กับการวิจัย โดยมีรายละเอียดดังนี้

### 2.1 งานวิจัยที่เกี่ยวข้อง

ี<br>การทำวิทยานิพนธ์นี้ได้ทำการศึกษาจากบทความที่เกี่ยวข้องกับงานวิจัยได้พิจารณา หลักการพื้นฐาน ทฤษฎี แนวทางการวิเคราะห์ ที่สอดคล้องกับงานวิจัยฉบับนี้ ้เพื่อใช้เป็น เอกสารอ้างอิงประกอบการทำวิทยานิพนธ์ ได้<del>ศึ</del>กษาและสรุปพอสังเขปดังนี้

2.1.1 นิพนธ์ เกตุจ้อย [3] ได้นำเสนอเทคโนโลยีพลังงานลมว่า พลังงานลมทั่วโลกเป็นแหล่ง ศักยภาพพลังงานที่มีอยู่อย่างมหาศาลโดยเฉพาะในพื้นที่ชายฝั่งของทวีปยุโรปมีพลังงานจลน์จากลม ถึง2,500เทอราวัตต์ชั่วโมงต่อปีคิดเป็น 85 เปอร์เซ็นต์ของการใช้พลังงานไฟฟ้าในยุโรปในปี ค.ศ.1997 แหล่งศักยภาพพลังงานลมที่มีกำลังเฉลี่ยทั้งปีตั้งแต่ระดับ 1.3 ถึง 2 มีความเร็วลม 4.4 เมตรต่อวินาที ์ ขึ้นไปที่สูง 50 เมตรเช่นภาคใต้ตอนบนบริเวณอ่าวไทยชายฝั่งตะวันตกตั้งแต่เพชรบุรี จนถึงสุราษฎร์ ธานี บริเวณเทือกเขาในภาคเหนือจังหวัดเชียงใหม่ เพชรบูรณ์ เลยและบริเวณเทือกเขาในภาค ตะวันออกเฉียงเหนือซึ่งใค้รับอิทธิพลจากลมมรสมตะวันออกเฉียงเหนือ กังหันลมจะใช้ประโยชน์ ึ่งากลมผิวพื้นที่มีระดับความสูงมากกว่า10 เมตรขึ้นไป ความเร็วลม (พลังงานงลน์) ที่ผลิตได้งาก กังหันลมจะเปลี่ยนแปลงขึ้นอยู่กับความเร็วลมชนิดของกังหันลมผลิตไฟฟ้าที่นิยมติดตั้งกันมากคือ ชนิดแกนนอน (Horizontal Axis Type Wind Turbine ,HAWT) มีอยู่ 3 ชนิดคือ

1) เครื่องกำเนิดไฟฟ้าเหนี่ยวนำแบบกรงกระรอกเชื่อมต่อโดยตรงมีความเร็วคงที่

- 2) กำเนิดไฟฟ้าซิงโครนัสเชื่อมต่อโดยตรงมีความเร็วปรับเปลี่ยนได้
- 3) เครื่องกำเนิดไฟฟ้าเหนี่ยวนำแบบป้อนสองทางมีความเร็วปรับเปลี่ยนได้

2.1.2 วัฒนะ สืบกินร และ บัลลังก์ เนียมมณี [4] ได้นำเสนอการวิเคราะห์การทำงานของเครื่อง ้กำเนิดไฟฟ้าแบบป้อนสองทาง ในสภาวะคงตัวขณะที่ทำงานในเงื่อนไขของการทำงานในสภาวะ ซิงโครนัส โดยโรเตอร์เครื่องกำเนิดไฟฟ้าเหนี่ยวนำแบบป้อนสองทางต่ออปกรณ์แปลงผันด้าน เครื่องจักรกล และ อุปกรณ์แปลงผันด้านที่เชื่อมต่อกับระบบ ซึ่ง อุปกรณ์แปลงผันด้านเครื่องจักรกล สามารถปรับได้ทั้งขนาดแรงดัน และ ความถี่ อย่างอิสระ โดยที่ความถี่ที่ป้อนให้โรเตอร์เมื่อรวมกับ ้ความเร็วของโรเตอร์แล้ว ทำให้เกิดสบามแม่เหล็ก ที่โรเตอร์ กับ สบามแม่เหล็กที่สเตเตอร์ ซึ่งจะทำให้ ี่สามารถรักษาความถี่ที่สเตเตอร์ให้คงที่ โดยที่ความเร็วของโรเตอร์เปลี่ยนแปลงในช่วงกว้าง การ ้ควบคมค่าตัวประกอบกำลังที่โรเตอร์และสเตเตอร์ ทำใด้โดยการปรับขนาดของแรงดันที่โรเตอร์ และ ึการควบคุมนี้สามารถควบคุมให้เกิดประสิทธิภาพสูงสุดใด้ โดยพิจารณาที่ ค่าความสูญเสียต่ำที่สุด ึการควบคมกำลังไฟฟ้าที่จ่ายออกจากเครื่องกำเนิดไฟฟ้าแบบป้อนสองทางได้โดยการปรับมมระหว่าง แรงคันที่โรเตอร์และสเตเตอร์ ให้ความถี่ที่สเตเตอร์คงที่ ควบคุมค่าเพาเวอร์แฟคเตอร์ด้วยการปรับ ดวามเร็วของโรเตอร์ซึ่งมีช่วงที่กว้างสำหรับเครื่องกำเนิดไฟฟ้าแบบป้อนสองทางถึงเป็นที่นิยมใช้งาน

2.1.3 J C. Munoz, C.A. Canizares [5] ได้นำเสนอการศึกษาเสถียรภาพแรงคันในระบบไฟฟ้า กำลังมาตรจาน IEEE 14 BUS โดยการเปรียบเทียบและเปลี่ยนตำแหน่งการทดลองระหว่างเครื่อง ้กำเนิดไฟฟ้าซิงโครนัสกับกังหันลมผลิตไฟฟ้าเครื่องกำเนิดไฟฟ้าเหนี่ยวนำแบบป้อนสองทางที่บัส2 พบว่าขณะเครื่องกำเนิดไฟฟ้าซิงโครนัสทำงานแรงดันบัสที่14ไม่เสถียรภาพจะเกิดการออสซิเลทชั่น และเมื่อติดตั้งลมผลิตไฟฟ้าเครื่องกำเนิดไฟฟ้าเหนี่ยวนำแบบป้อนสองทางเข้าแทนที่โดยการทำงาน ของกังหันควบคุมด้วยแรงดันที่จุดต่อ (Terminal Voltage Control) พบว่าแรงดันบัสที่14 มีค่า 1.09 p.u. ใม่มีการออสซเลทชั่นเนื่องจากเครื่องกำเนิดใฟฟ้าเหนี่ยวนำแบบป้อนสองทางสามารถจ่ายค่า กำลังไฟฟ้ารีแอคทีฟที่เหมาะสมกับระบบและมีอัตราหน่วง (Dampling Ratio) มากเครื่องกำเนิดไฟฟ้า ซึ่งโครบัส

2.1.4 จักรินทร์ วิเศษยา, กฤษณ์ชนม์ ภูมิกิตตติพิชญ์ [6] ใค้นำเสนอการศึกษาเสถียรภาพแรงคัน ในระบบไฟฟ้ากำลังมาตรฐาน IEEE 14 BUS โดยใช้โปรแกรม PSAT(Power System Analysis Toolbox) พัฒนาโดย Prof.Dr.Federico Milano หาก่าองค์ประกอบสูงสุดของระบบ (Maximum Loading Parameter,Max,LP) ก่อนถึงสภาวะการพังทลายของแรงคัน (Voltage Collapse) คั่วยวิธีหาค่า ความต่อเนื่องการใหลของกำลัง (Continuation Power Flow, CPF) แสดงความสัมพันธ์ระหว่าง แรงคันกับกำลังไฟฟ้า ทำให้สามารถรู้ตำแหน่งบัสที่อ่อนแอเนื่องจากมีการเปลี่ยนแปลงแรงคันมาก ที่สุดและทราบตำแหน่งบัสที่เหมาะสมของแรงดันในระบบไฟฟ้ากำลังและการติดตั้งอุปกรณ์ชดเชย กำลังไฟฟ้าแบบหยืดหย่น STATCOM ขนาด ±100MVA 13.8KV 50Hz ที่บัส 14 ทำให้ระบบไฟฟ้ามี เสถียรภาพแรงดัน

2.1.5 N. Mithulananthan, A.Sode-Yome, N.Acharya, S.Phichaisawat [7] ใต้นำเสนอการศึกษา เสถียรภาพแรงคันในระบบไฟฟ้ากำลังของประเทศไทย และการเพิ่มเสถียรภาพในระบบโดยการ ติดตั้งอุปกรณ์ชดเชยกำลังไฟฟ้ารีแอคทีฟทั้ง ชุดตัวเก็บประจุ และ อุปกรณ์ชดเชยกำลังไฟฟ้าแบบ ขืดหยุ่น โดยการวิเคราะห์จากค่าองค์ประกอบโหลดสูงสุดก่อนที่ระบบพังทลาย จากผลการวิจัยพบว่า สถานีที่จังหวัดเชียงใหม่มีการปลี่ยนแปลงของแรงคันมากที่สุดเมื่อมีการเพิ่มโหลดอย่างต่อเนื่อง หลังจากติดตั้งอุปกรณ์ชดเชยกำลังไฟฟ้าแบบยืดหยุ่นเข้าไปในระบบนี้สามารถเพิ่มเสถียรภาพ แรงคันไฟฟ้าในระบบ 20 – 30% โดยที่ STATCOM สามารถเพิ่มเสถียรภาพแรงคันไฟฟ้าได้มากกว่า ้อปกรณ์อื่นๆ แต่ยังไม่ได้วิเคราะห์ถึงระบบที่เชื่อมต่อกับกังหันลมผลิตไฟฟ้า

2.1.6 ZenggiangMi [8] การใช้ตัวชดเชยการซิงโครไนไซส์แบบสถิตย์ (STATCOM) สำหรับการ รวมความสามารถการผลิตให้สูงขึ้นกับฟาร์มกังหันลมไฟฟ้าแบบ DFIG ถูกนำเสนอมาใช้กับแผนการ ้ควบคุมร่วมด้านกำลังงานรีแอคทีฟสำหรับฟาร์มกังหันลมไฟฟ้ารูปแบบไดนามิกทั้งหมด สำหรับ ระบบกำลังกังหันลมแบบความถี่คงที่ ปรับความเร็วได้ และชุด STATCOM จะถูกติดตั้งด้วย โดย ความจริงแล้วเป้าหมายของแผนการควบคมเป็นการรักษาแรงคันไฟฟ้าที่ถกกำหนดอย่ที่จดของการ ้เชื่อมต่อร่วม และจ่ายกำลังงานรีแอกทีฟให้เหมาะสมสำหรับระบบกริดสายส่ง การทำให้ฟาร์มกังหัน ลมใฟฟ้าปรับตัวขึ้นไปอยู่บนระบบกริคสายส่งได้จะทำให้เกิดเศรษฐกิจที่เหมาะสมและส่งเสริมการ ้กระทำแบบไดนามิคให้ดีขึ้น เมื่อระบบเกิดฟลอทขึ้นกำลังงานรีแอคทีฟที่ให้กับกังหันลมไฟฟ้าแบบ DFIG จะมีค่าใกล้เคียงกับศนย์

2.1.7 Adil Usman, BP Divakar [9] การเปลี่ยนแปลงของโหลดของระบบไฟฟ้ากำลังเป็นเหตุผล ที่ไม่สามารถคาดการณ์ได้ซึ่งส่งผลกระทบต่อความถี่และแรงดันจากค่าที่ปกติค่าความสูญเสียของการ จ่ายกำลังไฟฟ้าเกี่ยวข้องกับการทริปของสายส่งและเหตุการณ์ของการเกิด Blackout ขึ้นในระบบ หลกระทบของความถี่และแรงดันสามารถจะรักษาให้มีค่าที่น้อยและรักษาให้อยู่ภายในค่าจำกัดของ ี ความคลาดเคลื่อนด้วยการควบคมการผลิตกำลังไฟฟ้าอัตโนมัติ (Automatic Generation Control) ซึ่ง ประกอบด้วยสองส่วนคือการควบคุมความถี่ของโหลด (Load Frequency Control ) และ การปรับ แรงคันอัตโนมัติ (Automatic Voltage Regulator) สามารถศึกษาด้วยการซิมมูลเลชั่นเพื่อให้เกิดความ เข้าใจการทำงานของการควบคุมความถี่ของโหลด ด้วยโปรแกรมMatlab/Simulink

### 2.2 ทฤษฎีที่เกี่ยวข้อง

#### 2.2.1 กังหันลมผลิตไฟฟ้า

ิชนิดของกังหันลมผลิตไฟฟ้าแบ่งออกได้ 2 ชนิดคือกังหันลมแกนตั้ง (Vertical Axis Type Wind Turbine , VAWT) และกังหันลมแกนนอน (Horizontal Axis Type Wind Turbine , HAWT) ้กังหันลมผลิตไฟฟ้าแบบแกนนอนที่นิยมใช้กันมากในปัจจุบันสามารถแบ่งออกได้ 3 ชนิดคือ

*ยเทคโน*โลยีรา

1) เครื่องกำเนิดไฟฟ้าเหนี่ยวนำแบบกรงกระรอกเชื่อมต่อโดยตรงมีความเร็วคงที่DFIG จะ มีค่าใกล้เคียงกับศูนย์

้กังหันลมแบบความเร็วคงที่ (Fixed Speed Turbine) ประกอบไปด้วย ใบพัด กล่องเกียร์ซึ่ง เชื่อมต่อกับเครื่องกำเนิดไฟฟ้ากระแสสลับแบบเหนี่ยวนำ (Squirrel-Cage Induction Generator) ชด ิสเตเตอร์ของเครื่องกำเนิดไฟฟ้าต่อเชื่อมเข้ากับระบบสายส่งไฟฟ้า (ภาพที่2.1) มีค่าสลิปของเครื่อง กำเนิดไฟฟ้า (Generator Slip) ไม่คงที่ซึ่งจะขึ้นอยู่กับการเปลี่ยนแปลงของกำลังเครื่องกำเนิดไฟฟ้า (ศิวะ หงษ์นภา, 2544) การเปลี่ยนแปลงนี้มีค่าน้อยมาก เพียง 1 - 2 % จึงเรียกกังหันลมแบบนี้ว่าเป็น แบบความเร็วคงที่ (Fixed Speed Turbine) เครื่องกำเนิดไฟฟ้ากระแสสลับแบบเหนี่ยวนำมักจะดึง พลังงาน (Reactive Power) จากสายส่งมาใช้ จะทำให้ระบบสายส่งไม่มีเสถียรภาพซึ่งสามารถแก้ไข โดยการติดตั้งอุปกรณ์ชดเชยพลังงานคือตัวเก็บประจุซึ่งติดตั้งอยู่ภายในตัวกังหันลมผลิตไฟฟ้า

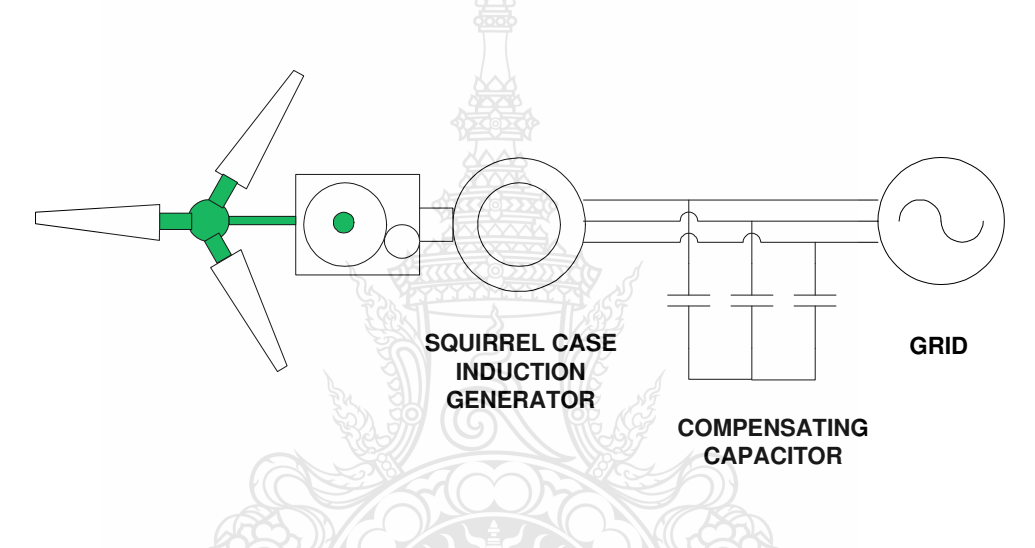

**ภาพที่ 2.1** แครื่องกำเนิดไฟฟ้าเหนี่ยวนำแบบกรุงกระรอกเชื่อมต่อโดยตรงค่าความเร็วคงที่

2) เครื่องกำเนิดไฟฟ้าซิงโครนัสเชื่อมต่อโดยตรงมีความเร็วปรับเปลี่ยนได้ กังหันลมแบบ ความเร็วไม่คงที่ชนิดต่อตรง (Variable Speed Turbine With Direct Drive) กังหันลมชนิดนี้ประกอบ ไปด้วยใบพัดเชื่อมต่อกับเครื่องกำเนิดไฟฟ้าแบบซิงโครนัสโดยตรง (Gearless) และมีเครื่องแปลง กระแสไฟฟ้าสำหรับการควบคุมความเร็วรอบของเครื่องกำเนิดไฟฟ้า (ภาพที่ 2.2) [3]

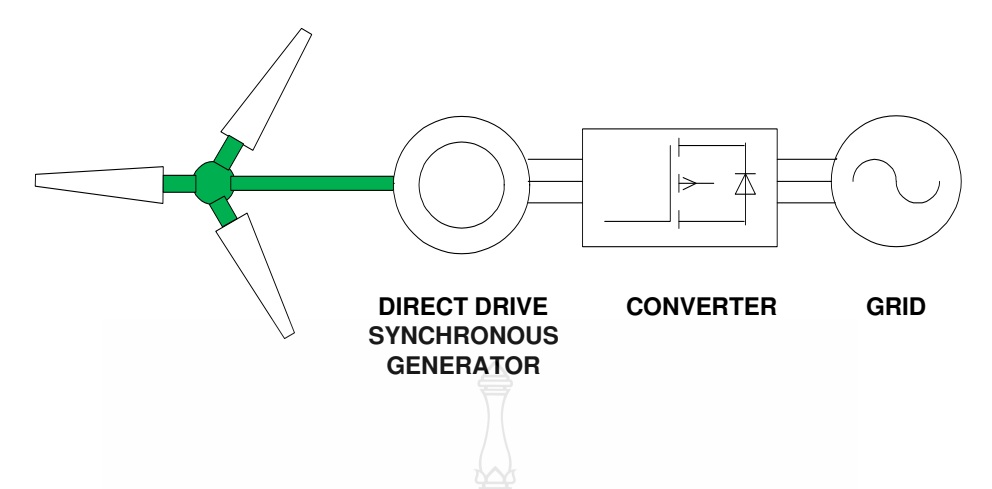

<mark>.ภาพที่ 2.2</mark> เครื่องกำเนิดไฟฟ้าซิงโครนัสเชื่อมต่อโดยตรงค่าความเร็วปรับเปลี่ยนได้

3) เครื่องกำเนิดไฟฟ้าเหนี่ยวนำแบบป้อนสองทางมีความเร็วปรับเปลี่ยนได้กังหันลมแบบ ความเร็วไม่คงที่ (Variable Speed Turbine) ประกอบไปด้วย ใบพัด กล่องเกียร์เชื่อมต่อกับเครื่อง กำเนิดไฟฟ้ากระแสสลับแบบเหนี่ยวนำแบบดับเบิลเฟืด (Doubly Fed Induction Generator) เครื่อง แปลงกระแสไฟฟ้า ชุดสเตเตอร์ต่อเชื่อมเข้ากับระบบสายส่งไฟฟ้า กังหันลมชนิดนี้ความเร็วรอบของ เครื่องกำเนิดไฟฟ้าเปลี่ยนแปลงได้โดยเครื่องแปลงกระแสไฟฟ้า ดังนั้นจึงสามารถปรับความเร็วรอบ และความถี่ของกระแสไฟฟ้าที่ผลิตออกมาได้ (ภาพที่ 2.3)

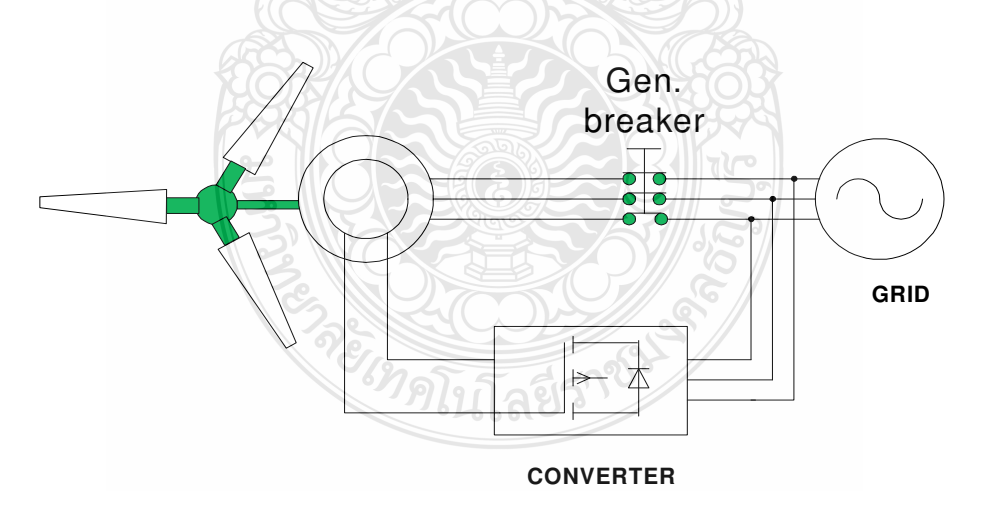

ี ภาพที่ 2.3 เครื่องกำเนิดไฟฟ้าเหนี่ยวนำแบบป้อนสองทางค่าความเร็วปรับเปลี่ยนได้

เครื่องกำเนิดไฟฟ้าเหนี่ยวนำแบบป้อนสองทางโดย Slip Ring ต่ออยู่กับ Machine Side Converter และ Line Side Converter ภาพที่ 2.4 แบ่งการทำงานออกเป็นสองแบบคือ [4]

1) สเตเตอร์ต่อกับกริด เฉพาะเมื่อเวลาที่ โรเตอร์มีความเร็วใกล้ความเร็วซิงโครนัส ส่วน ้วงจรของโรเตอร์ต่ออย่างถาวรกับกริด การทำงานของเครื่องกำเนิดไฟฟ้าจะเริ่มทำงาน ที่ความเร็วของ โรเตอร์ต่ำกว่าความเร็วซิงโครนัสประมาณ 20%โดยที่โรเตอร์จะรับพลังงานไฟฟ้าบางส่วนจากกริด ้ส่วนสเตเตอร์จ่ายกำลังไฟฟ้าให้กริด ถ้าความเร็วสูงกว่าความเร็วซิงโครนัสในช่วงประมาณ 20% โร เตอร์จะจ่ายพลังงานไฟฟ้าคืนกลับให้กริด โดยที่สเตเตอร์ก็ยังคงจ่ายพลังงานไฟฟ้าให้กับกริดตามปกติ

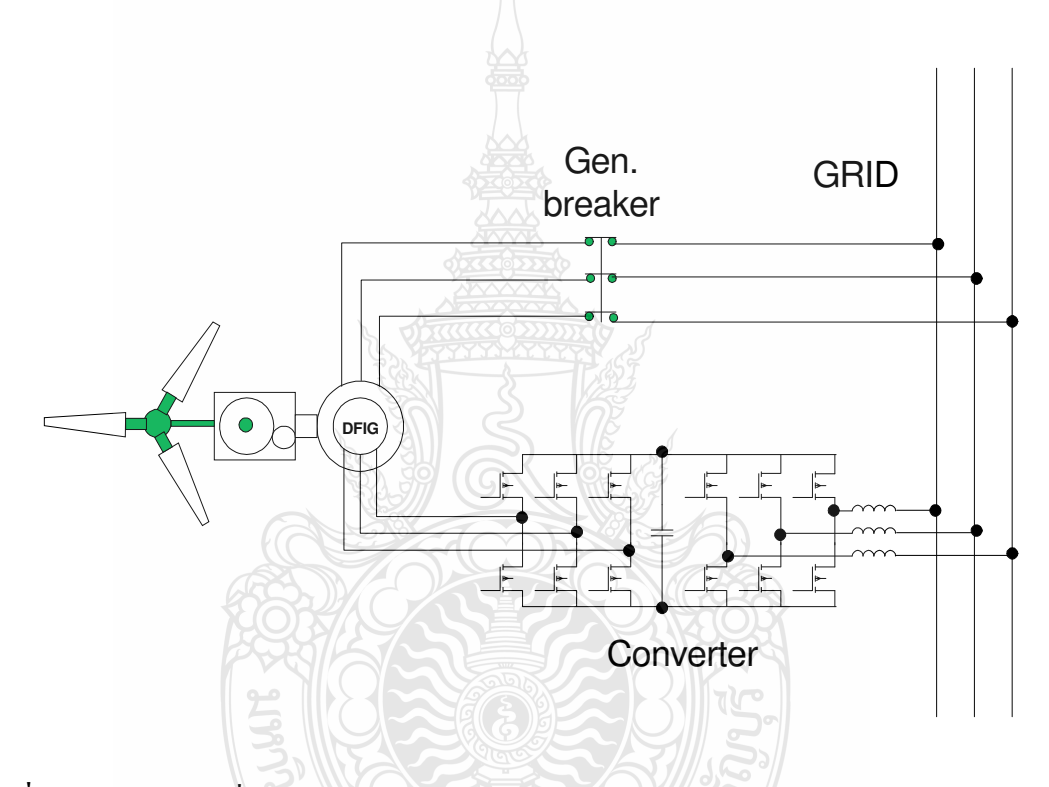

ภาพที่ 2.4 กังหันลมเครื่องกำเนิดไฟฟ้าแบบป้อนสองทางกับ Machine Side และ Line Side Converter

ไขปิลฆีวิ

2) สเตเตอร์และโรเตอร์ต่ออยู่กับ Line Side Converter และ Machine Side Converter ต่อ ้อยู่ด้วยกันตลอดตามลำดับ โดยในตอนเริ่มต้นจะยังไม่ต่อกับกริด เมื่อเริ่มหมุนที่ความเร็วต่ำกว่าพิกัด Machine Side Converter จะสร้างความถี่ที่เรียกว่า f  $_{\rm rotor}$ ซึ่งความถี่ที่สร้างขึ้นนี้จะตอบสนองกับ f  $_{\rm rotation}$ + f  $_{\text{rotor}}$  = 50Hz ซึ่งคือความถี่ของ กริด ขณะที่โรเตอร์มีความเร็วสูงกว่าความเร็วซิงโครนัส machine Converter จะสร้างความถี่ที่ตอบสนองกับ f  $_{\rm rotation}$  - f  $_{\rm rotor}$  = 50Hz สเตเตอร์และ โรเตอร์จะต่อกับกริดเมื่อ แรงดันของเครื่องกำเนิดไฟฟ้าซิงโครไนซ์กับกริดนั้นคือเครื่องกำเนิดไฟฟ้าสร้างแรงดันและความถี่

้ คงที่ในขณะที่ความเร็วของโรเตอร์ไม่คงที่ซึ่งสองวิธีนั้น Machine Side Converter จะทำงานที่ความถี่ ้ต่ำกว่าความถี่เอาท์พุตคืออยู่ในช่วง 0-10 Hz

### 2.2.2 วงจรสมมลเครื่องกำเนิดไฟฟ้าเหนี่ยวนำแบบป้อนสองทาง

้ เครื่องกำเนิดไฟฟ้าเหนี่ยวนำแบบป้อนสองทาง การศึกษาการไหลของกำลังไฟฟ้าบัสของ เครื่องกำเนิดไฟฟ้าเหนี่ยวนำแบบป้อนสองทางจะมีลักษณะเป็นโหลดบัสหรือบัสของแหล่งจ่ายขึ้นอย่ กับการควบคุม ซึ่งมีการควบคุมอยู่ 2 ลักษณะคือการควบคุมค่าตัวประกอบกำลัง และการควบคุม แรงคันที่บัส เมื่อใช้การควบคุมค่าตัวประกอบกำลังบัสของเครื่องกำเนิดไฟฟ้าจะมีลักษณะเป็นโหลด บัสแต่ถ้าใช้การควบคมแรงคันที่บัส บัสของเครื่องกำเนิดจะมีลักษณะเป็นบัสของแหล่งจ่ายและมีการ จำกัดขอบเขตของค่ากำลังไฟฟ้ารีแอคทีฟ [10]

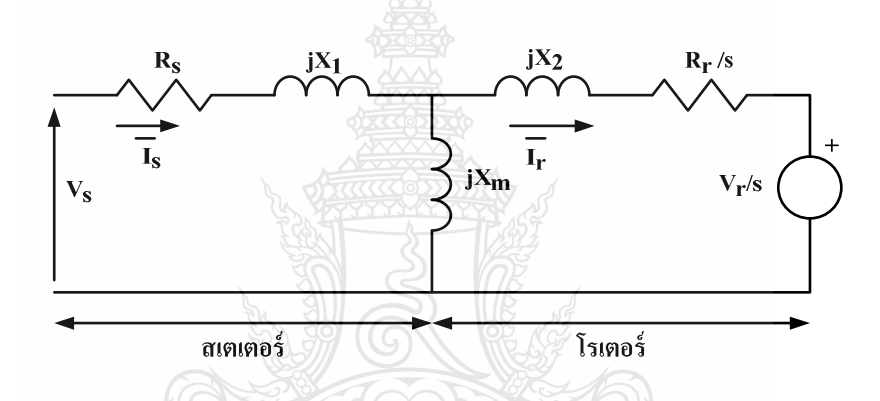

ี ภาพที่ 2.5 วงจรสมมูลของเครื่องกำเนิดไฟฟ้าเหนี่ยวนำแบบป้อนสองทาง

จากภาพที่ 2.5 วงจรสมมูลของเครื่องกำเนิดไฟฟ้าเหนี่ยวนำแบบป้อนสองทางเมื่อ R. คือค่า ความด้านทานของขดลวดสเตเตอร์,  $\mathbf{R}_{\mathrm{r}}$  คือ ค่าความด้านทานของขดลวดโรเตอร์,  $\mathbf{X}_{\mathrm{1}}$  คือค่ารีแอคแตนซ์ ของสเตเตอร์,  $\mathbf{x}_2$  คือค่ารีแอคแตนซ์ของขดลวดโรเตอร์,  $\mathbf{s}$  คือ ค่าสลิป,  $\mathbf{I}_{\mathbf{s}}$  คือค่ากระแสในสเตเตอร์,  $\mathbf{I}_{\mathbf{r}}$ คือ ค่ากระแสในขดลวดโรเตอร์ และ V, คือแหล่งจ่ายแรงดันใฟฟ้าจ่ายออกจากโรเตอร์ เพื่อใช้ในการ ้ควบคุมแรงคันของเครื่องกำเนิดที่จะจ่ายออกไปยังระบบไฟฟ้า จากวงจรสมมูลสามารถเขียนสมการ แรงดับไฟฟ้าของเครื่องกำเบิดไฟฟ้าเหนี่ยวบำแบบป้อบสองทางได้ ดังนี้

$$
V_s = R_s I_s + jX_1 I_s + jX_m (I_s + I_r)
$$
 (2.1)

$$
\frac{V_r}{s} = \frac{R_r}{s} I_r + jX_2 I_r + jX_m (I_s + I_r)
$$
 (2.2)

ิสมการที่ 2.1 และ 2.2 คือสมการของแรงเคลื่อนไฟฟ้าเหนี่ยวนำต่อเฟสที่ขดลวดสเตเตอร์ และขดลวดโรเตอร์ ตามลำดับ โดยที่แรงเคลื่อนไฟฟ้าเหนี่ยวนำที่โรเตอร์จะมีค่าของสลิป (s) เข้ามา เกี่ยวข้องค่ากำลังไฟฟ้าของเครื่องกำเนิดคือ ผลรวมของกำลังไฟฟ้าจากสเตเตอร์และโรเตอร์ตาม ี สมการที่ 2.3, 2.4 และ 2.5 เมื่อ  $\mathrm{P}_{\mathrm{s}}$  คือ ค่ากำลังไฟฟ้าจริงของขดลวดสเตเตอร์,  $\mathrm{Q}_{\mathrm{s}}$  คือค่ากำลังไฟฟ้ารี แอกทีฟของขคลวดสเตเตอร์, P, คือ ค่ากำลังไฟฟ้าจริงของขคลวดสเตเตอร์, Q, คือค่ากำลังไฟฟ้ารีแอก ้ที่ฟของขคลวดสเตเตอร์ และ P คือ ค่ากำลังไฟฟ้าจริงของเครื่องกำเนิดไฟฟ้าที่จ่ายให้กับระบบ

$$
P_s + jQ_s = 3V_s I_s \tag{2.3}
$$

$$
P_r + jQ_r = 3V_rI_r
$$
 (2.4)

$$
\mathbf{P} = \mathbf{P}_s + \mathbf{P}_r \tag{2.5}
$$

ในสภาวะที่ความเร็วโรเตอร์ต่ำกว่าความเร็วซิงโครนัสจะส่งผลต่อตัวแปร 3 ส่วนคือ สลิป ขึ้นอยู่กับความเร็วโรเตอร์, แรงเคลื่อนไฟฟ้าเหนี่ยวนำที่โรเตอร์ v และมุมระหว่าง  $(s)$ แรงเคลื่อนไฟฟ้าเหนี่ยวนำที่สเตเตอร์กับโรเตอร์ (α) วงจรสมมูลในสภาวะที่ความเร็วโรเตอร์ต่ำกว่า ้ความเร็วซิงโครนัสแสดงในภาพที่ 2.5

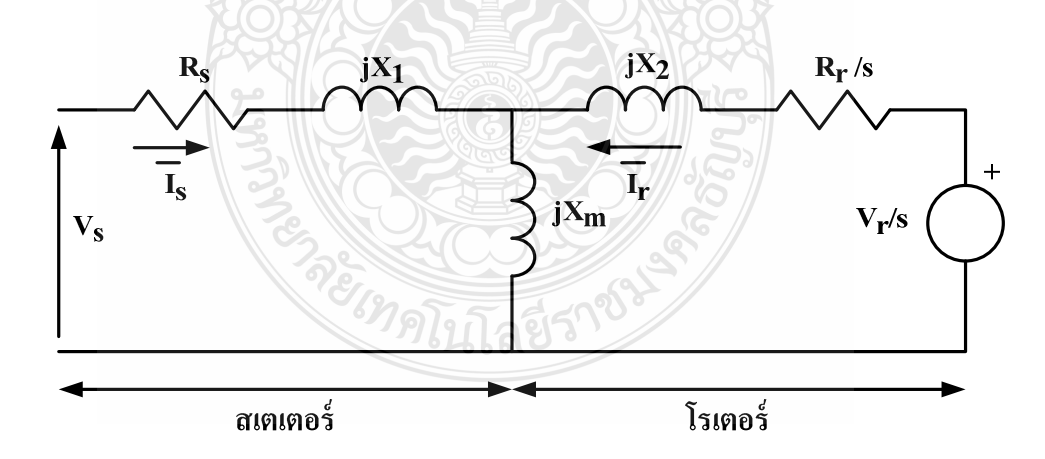

ึ<mark>ภาพที่ 2.6</mark> วงจรสมมูลของเครื่องกำเนิดไฟฟ้าเหนี่ยวนำแบบป้อนสองทางในสภาวะที่ความเร็ว โรเตอร์ต่ำกว่าความเร็วซิงโครนัส

้ค่ากระแสที่สเตเตอร์และโรเตอร์แสดงดังสมการที่ 2.6 และ 2.7

$$
\overline{I_s} = I_s(\cos \varphi_1 + j\sin \varphi_1) \tag{2.6}
$$

$$
\overline{I_r} = I_r(\cos \theta_2 + j\sin \theta_2)
$$
 (2.7)

้ค่ากำลังไฟฟ้าจริงและกำลังไฟฟ้ารีแอคทีฟที่สเตเตอร์

$$
P_{s} = Re[\overline{V_{s}}\overline{I_{s}}^{*}]
$$
 (2.8)

$$
Q_{s} = Im[\overline{V_{s}}\overline{I_{s}}^{*}]
$$
 (2.9)

ค่ากำลังไฟฟ้าจริงและกำลังไฟฟ้ารีแอคทีฟที่โรเตอร์

$$
P_r = Re[\frac{V_r}{s}(\cos\alpha + j\sin\alpha)\overline{I}_r^*]
$$
 (2.10)

$$
Q_r = Im[\frac{V_r}{s}(\cos\alpha + j\sin\alpha)\vec{I}_r]
$$
 (2.11)

ค่ำกำลังทางกลที่ขับโรเตอร์ $\, {\rm P}_{{\rm m}} \,$ 

$$
P_{m} = -3[(P_{s} - I_{s}^{2}R_{s}) + (sP_{r} - I_{r}^{2}R_{r})]
$$
\n(2.12)

หรือ

$$
P_{m} = 3 \frac{(1-s)X_{m}^{2}}{D} \left[ \frac{V_{r}^{2}}{s^{2}} R_{s} - V_{s}^{2} \frac{R_{r}}{s} \right]
$$
  
+ 3(1-s)X\_{m} \frac{V\_{s}V\_{r}}{sD} \left[ cos \alpha \left( \frac{R\_{r}}{s} (X\_{1} + X\_{m}) - R\_{s} (X\_{2} + X\_{m}) \right) \right] (2.13)  
+ sin \alpha \left( \frac{R\_{s}R\_{r}}{s} + X\_{1}X\_{2} + X\_{m} (X\_{1} + X\_{2}) \right) \right]

แรงบิดของสนามแม่เหล็กหมุน T.

$$
T_{e} = -\frac{3}{\omega} \left[ \frac{X_{m}^{2} V_{s}^{2}}{Ds^{2}} R_{s} - \frac{X_{m}^{2}}{D} V_{s}^{2} \frac{R_{r}}{s} \right]
$$
  

$$
-\frac{3}{\omega} \frac{V_{s} V_{r}}{s D} X_{m} \left[ \cos \alpha \left( \frac{R_{r}}{s} (X_{1} + X_{m}) - R_{s} (X_{2} + X_{m}) \right) + \sin \alpha \left( \frac{R_{s} R_{r}}{s} + X_{1} \frac{X_{2}}{s} + X_{m} (X_{1} + X_{2}) \right) \right]
$$
(2.14)

าากสมการที่ 2.13 จะเห็นได้ว่าค่ากำลังไฟฟ้ารีแอคทีฟที่สเตเตอร์ และโรเตอร์ และค่าตัว ประกอบกำลังสามารถควบคมได้โดยการปรับค่าแรงเคลื่อนไฟฟ้าเหนี่ยวนำที่โรเตอร์ โดยใช้อปกรณ์ แปลงผันเป็นอุปกรณ์ควบคุม

2.2.3 การวิเคราะห์การใหลของกำลังไฟฟ้า

ระบบไฟฟ้ากำลังเป็นระบบที่เป็นโครงข่ายเพื่อให้ระบบมีเสถียรภาพโดยการคำนวณการ ใหลของกำลังใฟฟ้าในโครงข่ายเป็นเรื่องย่งยากมาก การคำนวณจะมีประโยชน์ต่อการควบคม การ วางแผนการใช้การจ่ายโหลดที่ประหยัดและเหมาะสมกับระบบรวมทั้งการขยายระบบเพิ่มเติม

สมการของระบบโครงข่ายนิยมเขียนอยู่ในรูปของสมการโหนดแรงดันไฟฟ้ามีสัมพันธ์กับ แอตมิตแตนซ์ของโหนดเป็นระบบเชิงเส้นของแรงดันไฟฟ้าและกระแสไฟฟ้า แต่ในระบบโครงข่าย ค่าที่ต้องการเป็นกำลังไฟฟ้าทำให้สมการกำลังไฟฟ้าเป็นแบบเป็นเหิงเส้นใช้วิธีของเก๊าส์ไซเดิล (Gauss Seidal Method) จุดเค่นคือในไอเทอเรชันที่ k เดียวกันจะมีการแทนค่าประมาณของตัวแปร อิสระที่ทราบค่าแล้วลงในสมการของตัวแปรอิสระที่ยังไม่ทราบค่าทุกสมการ

ี่ สมการกำลังไฟฟ้าเป็นแบบไม่เป็นเชิงเส้นการคำนวณจะใช้แบบวนซ้ำ ผลคำตอบของการ คำนวณจะใด้สภาวะของระบบไฟฟ้ากำลัง (Power System State) ซึ่งประกอบด้วยแรงคันไฟฟ้าและ มุมของแรงดันไฟฟ้าทุกๆบัสในสภาวะโหลดที่กำหนดและค่าการไหลของโหลดหรือกำลังไฟฟ้าใน แต่ละส่วนแบ่งออกเป็น 3 วิธีคือ [11]

1) วิธีของนิวตันราฟสัน (Newton Raphson Method) เป็นการคำนวณและปรับคำตอบทุกๆ บัสไปพร้อมๆ กันทำให้จำนวนการวนรอบคำนวณไม่ขึ้นอยู่กับจำนวนบัสของระบบ มีความน่าเชื่อถือ ้สูง การลู่หาคำตอบของสมการมีลักษณะเป็นรูปกำลังสอง การคำนวณหาความคลาดเคลื่อนในทุกๆ รอบของการคำนวณจะใช้เวลามากในการคำนวณมากขึ้นเมื่อระบบมีขนาดใหญ่

2) วิธีการแยกเร็ว (Fast Decouple Power Flow Solution) พัฒนาจากวิธีของนิวตันราฟสัน จากสายส่งมีอัตราส่วนของค่ารีแอคแตนซ์ต่อความต้านทานสงซึ่งส่งผลต่อกำลังไฟฟ้าแอคทีฟที่ เปลี่ยนแปลงไปน้อยมากเมื่อขนาดของแรงคันไฟฟ้าเกิดการเปลี่ยนแปลงแต่จะไวต่อมุมของ แรงดันไฟฟ้าเมื่อเกิดการเปลี่ยนแปลงโดยให้ค่า  $j_{2}=j_{3}=0$  วิธีนี้ใช้เวลาน้อยกว่าวิธีของนิวตันราฟ ้สันจำนวนรอบของการแก้ไขปัญหาจะมากกว่า ไม่ต้องคำนวณจาโคเบียนแมททริกซ์ใหม่นิยมใช้การ วิเคราะห์แบบออนไลน์และเหตการณ์ที่อาจจะเกิดขึ้น (Contingency Analysis)

3) วิธีพิจารณาแบบกระแสไฟฟ้าตรง (DC Power Flow) เป็นการพิจารณาตัดส่วนของ ้กำลังไฟฟ้ารีแอคทีฟและแรงดันไฟฟ้าออกไป ค่ำตอบที่ได้จะได้เฉพาะค่ากำลังไฟฟ้าแอคทีฟ ทำให้ ิการหาค่าเป็นสมการแบบเชิงเส้นไม่ต้องหาคำตอบแบบวนซ้ำ นิยมใช้วิเคราะห์เหตุการณ์ที่อาจจะ เกิดขึ้น (Contingency Analysis) เพื่อศึกษาป้องกันให้ระบบมีความปลอดภัย

ี<br>การคำนวณการใหลของกำลังไฟฟ้าเริ่มต้นด้วยการตั้งสมมุติฐานว่าระบบไฟฟ้ากำลังทำงาน อย่ในสภาวะอย่ตัวและสมดลในการคำนวณจะใช้แผนภาพเส้นเดี่ยว (Single Line Diagram) เช่นการ คำนวณหาปริมาณของกำลังไฟฟ้าแอคทีฟและกำลังไฟฟ้ารีแอคทีฟที่ไหลผ่าน BUS A และ BUS B ผ่านสายส่งมีค่าอิมพีแดนซ์เท่ากับ Z โดยที่  $\overline{Z} = Ze^{j\phi} = R_{line} + JX_{line}$ [12]

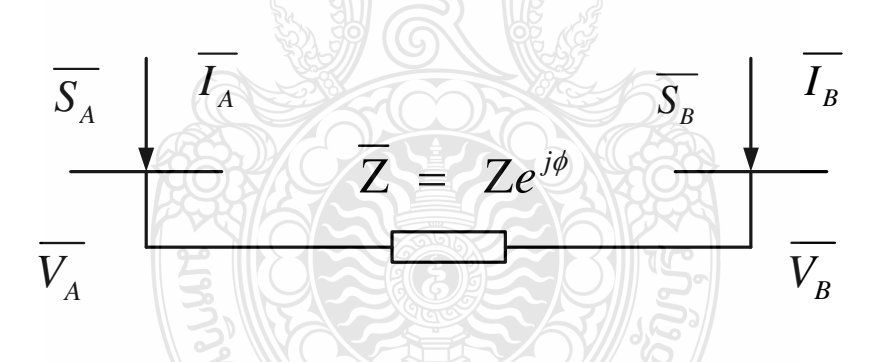

ภาพที่ 2.7 แผนภาพเส้นเดี่ยว (Single Line Diagram) ของการคำนวณการไหลของกำลังไฟฟ้าแบบ 2 **BUS** 

กำลังไฟฟ้าที่ไหลเข้า BUS A

$$
\overline{S_A} = \overline{V_A} \, \overline{I_A^*} \tag{2.15}
$$

กระแสไฟฟ้าที่ไหลไปยัง BUS B

$$
\overline{I_A} = \frac{\overline{V_A} - \overline{V_B}}{\overline{Z}} \tag{2.16}
$$

ิจากสมการที่ 2.15 และ 2.16

$$
\overline{S_A} = \frac{V_A^2}{Z} e^{j\phi} - \frac{V_A V_B}{Z} e^{j(\phi + \theta_A - \theta_B)}
$$
 (2.17)

ึ จากสมการที่ 2.17 จะได้

$$
P_A = \frac{V_A^2}{Z} \cos(\phi) - \frac{V_A V_B}{Z} \cos(\phi + \theta_A - \theta_B)
$$
 (2.18)

$$
Q_A = \frac{V_A^2}{Z} \sin(\phi) - \frac{V_A V_B}{Z} \sin(\phi + \theta_A - \theta_B)
$$
 (2.19)

กำลังไฟฟ้าที่ไหลเข้า $_{\rm BUS\,B}$ 

$$
\overline{S_B} = \overline{V_B} \overline{I_B^*}
$$
 (2.20)

กระแสไฟฟ้าที่ไหลไปยัง BUS A

จากสมการที่ 2.20 และ 2.21

$$
\overline{I_B} = \frac{\overline{V_B} - \overline{V_A}}{\overline{Z}} = -\overline{I_A}
$$
 (2.21)

$$
\overline{S_B} = -\frac{V_B^2}{Z} e^{j\phi} + \frac{V_A V_B}{Z} e^{j(\phi + \theta_B - \theta_A)}
$$
(2.22)

จากสมการที่ 2.22 จะได้

$$
P_B = -\frac{V_B^2}{Z} \cos(\phi) + \frac{V_A V_B}{Z} \cos(\phi + \theta_B - \theta_A)
$$
 (2.23)

$$
Q_B = -\frac{V_B^2}{Z} \sin(\phi) + \frac{V_A V_B}{Z} \sin(\phi + \theta_B - \theta_A)
$$
 (2.24)

การคำนวณกำลังไฟฟ้าสูญเสียในสายส่ง

$$
\overline{S_{loss}} = P_{loss} + jQ_{loss} = \overline{S_A} + \overline{S_B}
$$
\n(2.25)

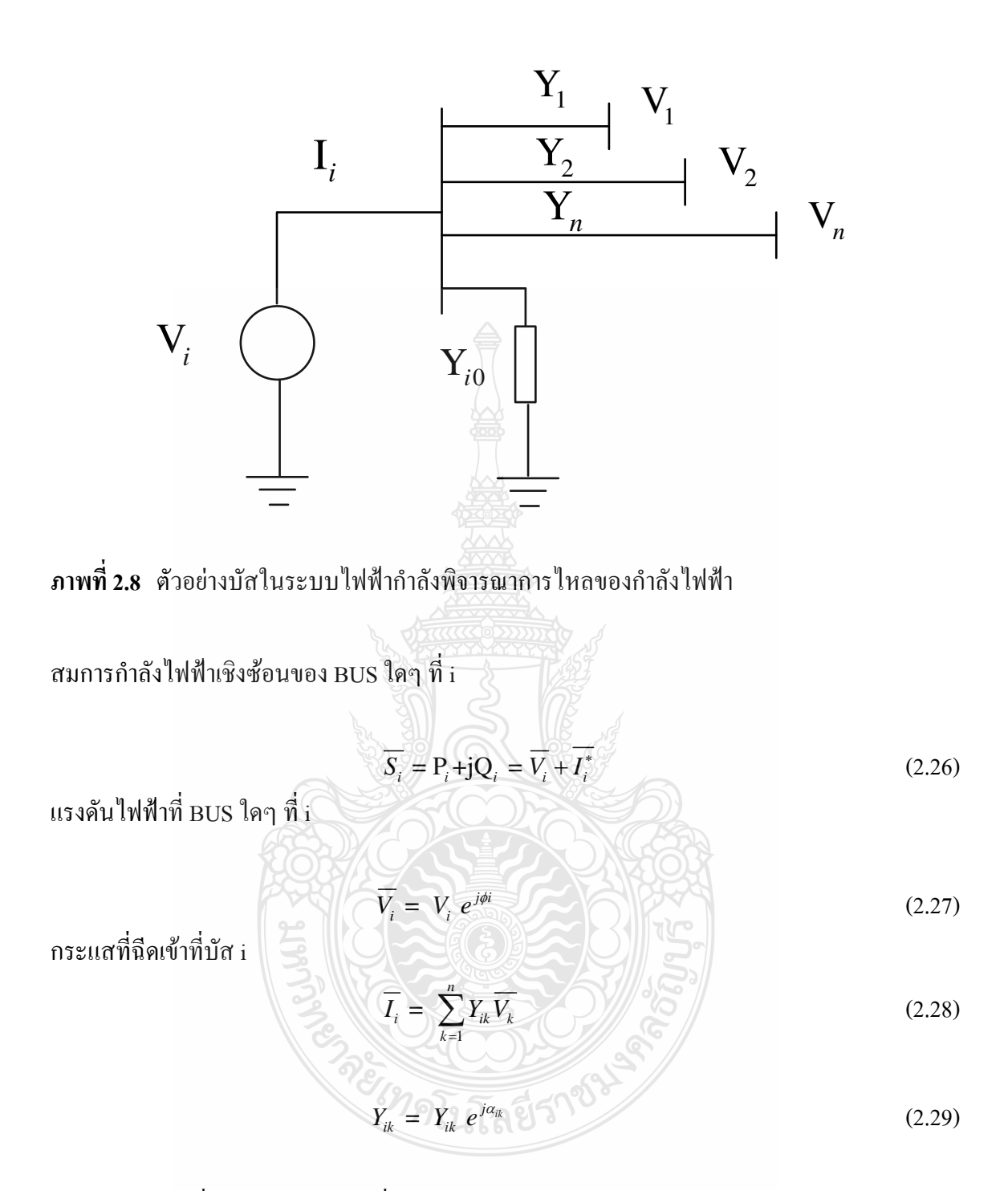

แทนค่าสมการที่ 2.28 ลงในสมการที่ 2.26 จะได้

$$
\overline{S}_{i} = \sum_{k=1}^{n} V_{i} e^{j\phi i} V_{k} e^{-j\phi k} Y_{ik} e^{-j\alpha_{ik}}
$$
 (2.30)

$$
\overline{S_i} = P_i + jQ_i = \sum_{k=1}^n V_i V_k Y_{ik} e^{(\theta_i - \theta_k - \alpha_{ik})}
$$
\n(2.31)

้สมการกำลังไฟฟ้าแอคทีฟของ BUS ที่ i

$$
P_i^{cal} = \sum_{k=1}^{n} V_i V_k Y_{ik} \cos(\theta_i - \theta_k - \alpha_{ik})
$$
 (2.32)

ิสมการกำลังไฟฟ้ารีแอคทีฟของ BUS ที่ i

$$
Q_i^{cal} = \sum_{k=1}^{n} V_i V_k Y_{ik} \sin(\theta_i - \theta_k - \alpha_{ik})
$$
 (2.33)

ค่าความแตกต่างของกำลังไฟฟ้าแอกทีฟ (Active Power Mismatches)

$$
\Delta P_i = P_i^{cal} - P_i^{sch.}
$$
 (2.34)

ค่าความแตกต่างของกำลังไฟฟ้ารีแอคทีฟ (Reactive Power Mismatches)

$$
\Delta Q_i = Q_i^{cal} - Q_i^{sche}
$$
 (2.35)

ค่ามุมเฟสของแรงคันไฟฟ้าที่บัสรับสามารถคำนวณได้จาก

$$
\theta_r = -\sin^{-1}(\frac{\overline{P_k} \quad \overline{X_{line}}}{\overline{V_s} \quad \overline{V_r}})
$$
(2.36)

จากการคำนวณการใหลกำลังใฟฟ้าเริ่มจากการคาดคะเนค่าขนาดและมุมเฟสของ แรงดันไฟฟ้าสมมุติให้บัสรับมีค่า 1.10 p.u. บัสรับจะมีค่าแรงดันน้อยกว่าประมาณ 3 เปอร์เซ็นต์ จากนั้นคำนวณค่ามุมเฟสของแรงดันไฟฟ้าที่บัสรับตามสมการที่ 2.36 นำค่าแรงดันและมุมเฟสไป ้คำนวณหาค่ากำลังไฟฟ้าตามสมการที่ 2.32 และ 2.33 และไปหาค่าความแตกต่างของกำลังไฟฟ้าแอค ทีฟและกำลังไฟฟ้ารีแอคทีฟตามสมการที่ 2.34 และ 2.35 ค่าความแตกต่างของกำลังไฟฟ้าเป็นศูนย์ ขนาดและมุมเฟสของแรงคันใฟฟ้าจะเป็นคำตอบที่แท้จริง หากไม่เป็นศูนย์จะต้องคาดคะเนใหม่หาก ้ค่าที่ได้อยู่ในช่วงของความผิดพลาดที่ยอมรับได้ ค่าของขนาดและมุมเฟสของแรงดันไฟฟ้านั้นเป็น คำตอบที่ใกล้เคียงวิธีการนี้ก็ยังไม่ใช่วิธีที่ดีที่สุด

วิธีของนิวตันราฟสัน (Newton Raphson Method) เป็นการคำนวณและปรับคำตอบทุกๆ บัสไปพร้อมกันทำให้จำนวนการวนรอบคำนวณไม่ขึ้นอยู่กับจำนวนบัสของระบบ โดยจะพิจารณา กระแสไฟฟ้าเข้าบัส i ตามภาพที่ 2.8 เขียนอยู่ในเทอมของแมททริกของบัสแอตมิตแตนซ์ [12]

$$
\overline{I_i} = \sum_{j=1}^n Y_{ij} \overline{V_j} \tag{2.37}
$$

สมการกระแสในรูปเชิงข้วของบัสที่ i และบัส j

$$
\overline{I}_i = \sum_{j=1}^n Y_{ij} V_j \angle (\theta_{ij} + \delta_j)
$$
\n(2.38)

กำลังไฟฟ้าที่บัส i หาค่าได้จากสมการ

$$
P_i - jQ_i = V_i^* I_i \tag{2.39}
$$

นำสมการที่ 2.38 แทนในสมการที่ 2.39 จะได้

$$
P_i - jQ_i = V_i \angle (-\delta_i) \sum_{j=1}^n Y_{ij} V_j \angle (\theta_{ij} + \delta_j)
$$
 (2.40)

สามารถแยกเป็นกำลังไฟฟ้าแอคทีฟและกำลังไฟฟ้ารีแอคทีฟตื้อ

$$
P_i = \sum_{j=1}^{n} V_i V_j Y_{ij} \cos(\theta_{ij} - \delta_i + \delta_j)
$$
 (2.41)

$$
Q_i = -\sum_{j=1}^{n} V_i V_j Y_{ij} \sin(\theta_{ij} - \delta_i + \delta_j)
$$
 (2.42)

สมการที่ 2.41 และ 2.42 จะประกอบด้วยชุดสมการตัวเลขไม่เป็นเชิงเส้นโดยเทอมของตัว แปรอิสระ ไม่เกี่ยวข้องกันซึ่งประกอบด้วยขนาดของแรงดัน ไฟฟ้าเป็นค่าต่อหน่วยและมุมเฟสของ แรงดันไฟฟ้ามีหน่วยเรเดียล นิวตันราฟสันอาศัยให้ค่าความผิดพลาดของฟังค์ชั่น  $f(x)$  เข้าสู่ศูนย์โดย การปรับค่าตัวแปร  $\Delta x$  ใช้อนุกรมของเทเล่อ ( Taylor's Series) เพื่อขยายส่วนฟังค์ชั่นของ  $x^0$ 

$$
f(x^{0}) = \frac{df(x^{0})}{dx} \Delta x + \varepsilon = k
$$
 (2.43)

ถ้าส่วนความผิดพลาดเป็นศูนย์ จะได้

$$
\Delta x = \left[\frac{df(x^0)}{dx}\right][k - f(x^0)]\tag{2.44}
$$

เมื่อสมการที่ 2.44 เทียบกับสมการที่ 2.41 และ 2.41 จะได้

$$
\Delta P_i = \sum_{j=1}^n \frac{\partial P_i}{\partial \delta_j} \Delta \delta_j + \sum_{j=1}^n \frac{\partial P_i}{\partial V_j} \Delta V_j
$$
 (2.45)

$$
\Delta Q_i = \sum_{j=1}^n \frac{\partial Q_i}{\partial \delta_j} \Delta \delta_j + \sum_{j=1}^n \frac{\partial Q_i}{\partial V_j} \Delta V_j \tag{2.46}
$$

จากสมการข้างบนนี้ให้บัสที่ 1 เป็นบัสตั้งค้นเขียนอยู่ในรูปแมทริกและใช้สมการจาโค เบียนแมทริก (Jacobian Matrix) เป็นส่วนทำให้สมการที่ไม่เป็นเชิงเส้นเป็นสมการเชิงเส้นซึ่งเป็น ความสัมพันธ์ของส่วนเล็กๆของมุมของแรงคันไฟฟ้าและขนาคของแรงคันไฟฟ้ากับส่วนเล็กๆของ กำลังใฟฟ้าแอคทีฟ และกำลังไฟฟ้ารีแอคทีฟสามารถเขียนใค้ดังนี้

$$
\left[\frac{\Delta P}{\Delta Q}\right] = \left[\frac{J_1}{J_3} \frac{J_2}{J_4}\right] \left[\frac{\Delta \delta}{\Delta V}\right]
$$
\n(2.47)

ส่วนของ  $J_{_{\rm 1}}$  จะประกอบด้วย

$$
\frac{\partial P_i}{\partial \delta_i} = \sum_{j=1}^n V_i V_j Y_{ij} \sin(\theta_{ij} - \delta_i + \delta_j)
$$
\n(2.48)

$$
\frac{\partial P_i}{\partial \delta_j} = -V_i V_j Y_{ij} \sin(\theta_{ij} - \delta_i + \delta_j) \qquad J \neq 1
$$
\n(2.49)

ส่วนของ  $J_{_2}$  จะประกอบด้วย

$$
\frac{\partial P_i}{\partial V_i} = 2V_i Y_{ij} \cos(\theta_{ij}) + \sum_{j=1}^n V_j Y_{ij} \cos(\theta_{ij} - \delta_i + \delta_j)
$$
\n(2.50)

$$
\frac{\partial P_i}{\partial V_j} = V_i Y_{ij} \cos(\theta_{ij} - \delta_i + \delta_j) \qquad J \neq 1
$$
\n(2.51)

ส่วนของ  $J_{\scriptscriptstyle 3}$  จะประกอบด้วย

$$
\frac{\partial Q_i}{\partial \delta_i} = \sum_{j=1}^n V_i V_j Y_{ij} \cos(\theta_{ij} - \delta_i + \delta_j)
$$
\n(2.52)

$$
\frac{\partial Q_i}{\partial \delta_j} = -V_i V_j Y_{ij} \cos(\theta_{ij} - \delta_i + \delta_j) \qquad J \neq 1
$$
\n(2.53)

ส่วนของ  $J_{\scriptscriptstyle 4}$  จะประกอบค้วย

$$
\frac{\partial Q_i}{\partial V_i} = 2V_i Y_{ij} \sin(\theta_{ij}) - \sum_{j=1}^n V_j Y_{ij} \sin(\theta_{ij} - \delta_i + \delta_j)
$$
\n(2.54)

$$
\frac{\partial Q_i}{\partial V_j} = -V_i Y_{ij} \sin(\theta_{ij} - \delta_i + \delta_j) \qquad J \neq 1
$$
\n(2.55)

 $\overrightarrow{\mathbf{a}}$ วนของ  $\Delta \mathbf{P}_{i}^{(k)}$  และ  $\Delta \mathbf{Q}_{i}^{(k)}$  หาได้จาก

$$
\Delta P_i^{(k)} = P_i^{sch} - P_i^{(k)} \tag{2.56}
$$

$$
\Delta Q_i^{(k)} = Q_i^{sch} - Q_i^{(k)} \tag{2.57}
$$

ส่วนของมุมของแรงดันไฟฟ้าและขนาดของแรงดันไฟฟ้าในรอบใหม่หาได้จาก

$$
\delta_i^{(k+1)} = \delta_i^{(k)} + \Delta \delta_i^{(k)}
$$
\n(2.58)

$$
V_i^{(k+1)} = V_i^{(k)} + \Delta V_i^{(k)}
$$
\n(2.59)

เมื่อจบการคำนวณผลการคำนวณจะสู้เข้าหาคำตอบให้แสดงผลลัพธ์แรงดันและมุมเฟสของ ทกๆบัสพร้อมทั้งคำนวณกำลังไฟฟ้าแอคทีฟและกำลังไฟฟ้ารีแอคทีฟซึ่งไหลในสายส่งแต่ละเส้นและ ค่าการสูญเสียรวมทั้งหมด

2.2.4 เสถียรภาพแรงดันไฟฟ้า

เสถียรภาพระบบไฟฟ้ากำลัง ( Power System Stability ) หมายถึงระบบที่มีการเคลื่อนที่ ใดๆจะสามารถคงอยู่ในสภาวะปกติใด้ ไม่ว่าระบบจะทำงานอยู่ภายใต้สภาวะปกติหรือแม้แต่ระบบ จะต้องเจอกับสิ่งรบกวบใดๆก็ตาม

เสถียรภาพแรงดันไฟฟ้า คือ ความสามารถของระบบในการรักษาระดับของแรงดันให้คงที่ ทุกบัสในระบบหลังจาก เกิดปัญหาขึ้นภายในระบบ ซึ่งจะขึ้นอยู่กับความสามารถในการเก็บรักษา ี ความสมดุลระหว่างโหลดกับแหล่งจ่ายพลังงานในระบบ ความไม่มีเสถียรภาพของแรงดันนี้อาจ เกิดขึ้นจากแรงดันที่บัสลดลงหรือเพิ่มสูงขึ้นเนื่องมาจาก การสูญเสียที่โหลดหรือการสูญเสียในสายส่ง

ตามภาพที่ 2.9 [10]

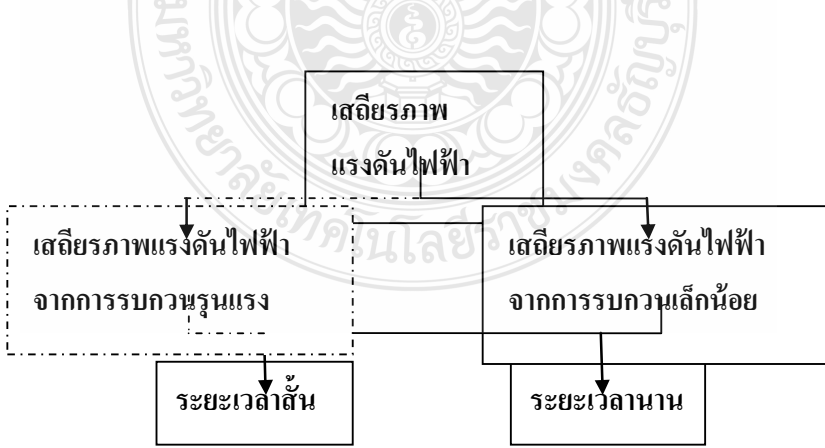

.<br>ภาพที่ 2.9 แผนผังแสดงเสถียรภาพแรงดันไฟฟ้า

้ เสถียรภาพแรงดันไฟฟ้าเรียกอีกอย่างว่าเสถียรภาพโหลดซึ่งกล่างถึงความสามารถของ ระบบที่ควบคมให้แรงดันบัสอย่ที่ระดับยอมรับได้ การขาดเสถียรภาพของแรงดันเกิดจากระบบขาด ้ความสมดุลกำลังไฟฟ้ารีแอคทีฟซึ่งส่วนใหญ่จะใช้การควบคุมเฉพาะจุด เช่น การควบคุมการกระตุ้น เครื่องกำเนิดไฟฟ้า การปรับแทปของหม้อแปลงไฟฟ้า (Onload Tap Changer) การปรับอุปกรณ์ชดเชย ค่ากำลังไฟฟ้ายืดหย่นหรือการปรับเปลี่ยนโหลดให้เหมาะสมเป็นต้น

ิการวิเคราะห์เสถียรภาพแรงดันไฟฟ้าใช้ได้ทั้งสภาวะคงตัวและไดนามิกแบ่งออกได้ 2 ชนิด ลื่อ

1) เสถียรแรงคันไฟฟ้าเมื่อเกิดการรบกานรุนแรง (Large Disturbance Voltage Stability) คือระบบกำลังไฟฟ้าที่มีความสามารถในการรักษาระดับของแรงดันไฟฟ้าทกๆบัสคงอย่ในระดับที่ ยอมรับได้ เมื่อเกิดการรบกวนขนาดใหญ่ เช่น การเกิดความผิดพร่องในระบบ (Faults) หรือ เครื่อง ้กำเนิดไฟฟ้าในระบบตัวใดตัวหนึ่งเสียหาย การศึกษาสภาวะนี้จะศึกษาตั้งแต่ช่วงเวลาวินาทีจนถึงเวลา 10 บาทีจะต้องใช้การจำลองโหลดที่บีการเปลี่ยบแปลง

2) เสถียรภาพแรงดันไฟฟ้าเมื่อเกิดการรบกวนเพียงเล็กน้อย (Small Disturbance Voltage Stability) คือระบบกำลังไฟฟ้าที่มีความสามารถในการรักษาระดับของแรงดันไฟฟ้า เมื่อมีการรบกวน หรือมีความผิดปกติในระบบเพียงเล็กน้อย เช่น การเปลี่ยนแปลงของโหลดในระบบไฟฟ้า เป็นต้น การวิเคราะห์จะใช้การวิเคราะห์แบบสแตติก (Static Analysis) เพื่อจำแนกสภาวะการขาดเสถียรภาพ ของแรงดับ

กรอบเวลาสำหรับปัญหาด้านเสถียรภาพแรงดันของระบบส่วนมากจะเริ่มจากวินาทีไป ึ่งนถึง 10 นาที เพราะฉะนั้นเสถียรภาพแรงคันไฟฟ้าแบ่งออกได้เป็น 2 ส่วนคือระยะเวลาสั้นๆ (Short-Term) และระยะเวลานาน (Long-Term)

- เสถียรภาพแรงคันในระยะเวลาสั้นๆคือส่วนประกอบของโหลดที่มีการเคลื่อนที่อย่าง รวดเร็วเช่น มอเตอร์เหนี่ยวนำ อุปกรณ์อิเล็กทรอนิกส์ควบคุมโหลดและอุปกรณ์แปลงผันไฟฟ้า กระแสตรง คาบเวลาการศึกษาจะมีหน่วยเป็นวินาที

- เสถียรภาพแรงคันในระยะเวลานานคืออปกรณ์ที่มีการเปลี่ยนแปลงอย่างช้าๆเช่นการ ้ ควบควบคุมอุณหภูมิของโหลด ควบคุมอุณหภูมิของโหลด และการจำกัดกระแสของเครื่องกำเนิด ไฟฟ้า คาบเวลาของการศึกษาจะมีหน่วยเป็นนาที [10]

การวิเคราะห์เสถียรภาพแรงดันไฟฟ้าเบื้องต้นจะศึกษารูปใดอะแกรมเส้นเดี่ยวของ ระบบ 2 บัสในภาพที่ 2.10 โดยที่  $E \angle \theta$  คือ แรงดันที่จุดต่อของเครื่องกำเนิดไฟฟ้า (Sending End Bus),  $V\angle\theta_2$  คือแรงคันที่จุดต่อของ โหลด (Receiving End Bus), jX คือ ค่ารีแอคแตนซ์ของสาย และ P+jQ กืือ ค่ากำลังไฟฟ้าของโหลดคงที่เขียนอยู่ในรูปจำนวนเชิงซ้อน

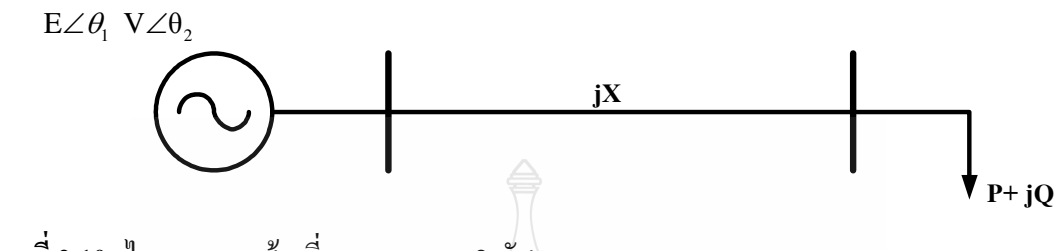

ี<br>ภาพที่ 2.10 ใดอะแกรมเส้นเดี่ยวของระบบ 2 บัส

ี จากภาพที่ 2.10 เราสามารถหาค่ากำลังไฟฟ้าแอคทีฟและกำลังไฟฟ้ารีแอคทีฟได้จากสมการ ที่ 2.60 และ 2.61

$$
P = \frac{EV}{X} \sin \left(\theta_1 - \theta_2\right)
$$
\n
$$
Q = -\frac{V^2}{X} + \frac{EV}{X} \cos(\theta_1 - \theta_2)
$$
\n(2.61)

ิจากสมการที่ 2.60 และ 2.61 จะได้สมการกำลังสองของแรงดันไฟฟ้าที่โหลดบัส คือ

$$
V^2 = \frac{PX}{E} + \left[\frac{QX + Y^2}{E}\right]
$$
 (2.62)

แรงดันที่โหลดจะมีก่าดังสมการที่ 2.63

$$
V = \sqrt{\frac{E^2 - 2QX \pm \sqrt{(E^2 - 2QX)^2 - 4(P^2 + Q^2)X^2}}{2}}
$$
(2.63)

์ จากสมการที่ 2.62 ถ้ากำหนดให้ค่าตัวประกอบกำลังของโหลดคงที่ และ ค่าของกำลังไฟฟ้า แอคทีฟของโหลดเปลี่ยนแปลงไป (P) แราจะได้กราฟแสดงความสัมพันธ์ระหว่างแรงดันกับ กำลังไฟฟ้าแอคทีฟ ที่แสดงในภาพที่ 2.11 เมื่อค่าตัวประกอบกำลังล้าหลังจะมีค่าองค์ประกอบโหลด
้สูงสุดของระบบลดลง เมื่อค่าตัวประกอบกำลังนำหน้าค่าองค์ประกอบโหลดสูงสุดของระบบจะเพิ่ม มากขึ้น [13]

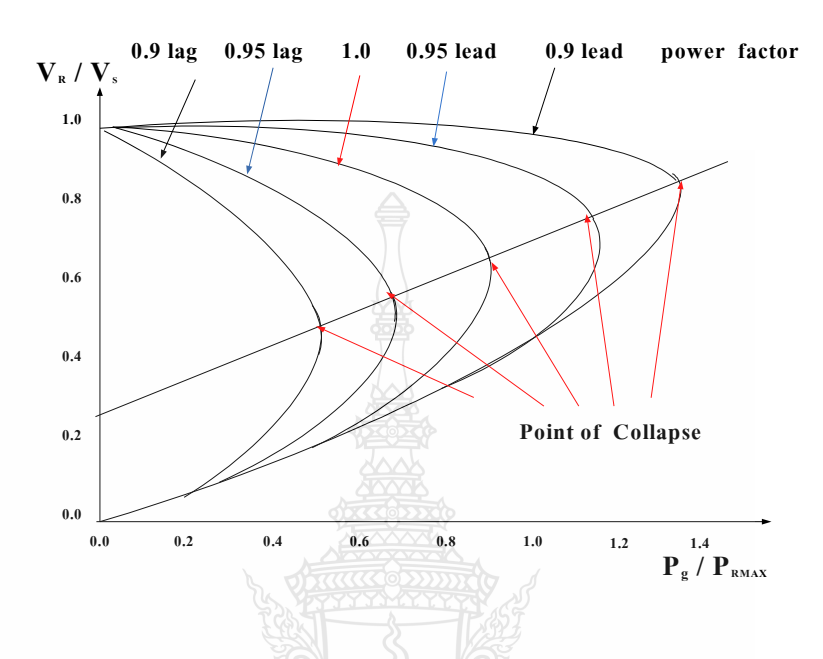

ภาพที่ 2.11 ความสัมพันธ์ระหว่างแรงดัน กับ กำลังไฟฟ้าจริง

ึการคำนวณหาค่าองค์ประกอบโหลดสูงสุดของระบบกำลังไฟฟ้าสามารถออกได้ 3 วิธีคือ 1) วิธีโดยตรง (Direct Method) เป็นการคำนวณของค่าองค์ประกอบโหลดสูงสุดของระบบ โดยใช้สูตรเป็นวิธีธรรมดาที่สุด เช่น กลุ่มของสมการไม่เป็นเชิงเส้นซึ่งรวมถึงสมการการไหลของ กำลังไฟฟ้าและเงื่อนไขที่ถูกตั้งตามที่กำหนดของแบบ Saddle Node และ Limit Induced Bifurcation วิธีโดยตรงมีความยากที่จะพิสูจน์และใม่มีความสนใจในทางปฏิบัติ ใช้เทคนิคพื้นฐานของโปรแกรม ใม่เป็นเชิงเส้นเป็นสูตรหาค่าองค์ประกอบโหลดสูงสุดเช่น ปัญหาการใหลของกำลังใฟฟ้าสูงสุด เนื่องจากสมมติรานอย่ไกลเกินกว่าที่จะแสดงให้เห็นค่าสภาวะ โหลดสงสดได้ [13-14]

Bifurcation points ความสนใจในการวิเคราะห์โดยการแบ่งออกเป็นสองส่วนของการ วิเคราะห์การใหลของกำลังใฟฟ้าที่นำไปสู่จุดของการพังทลาย เช่นระดับที่อยู่เหนือกว่าค่า ้องค์ประกอบโหลดสูงสุดซึ่งสมการการใหลของกำลังไฟฟ้าไม่มีสูตรหาค่าได้วิธีการนี้จะมีอยู่ 2 แบบคือ

1. แบบ Saddle node Bifurcation เป็นการรวบรวมค่าปริมาณสูงสุดของระบบส่งและ อยู่ในรูปสมการกำลังสองของการใหลของกำลังไฟฟ้าซึ่งจะเป็นเพียงจุดหนึ่งของการพังทลาย

2. แบบ Limit Induced Bifurcation เทียบได้กับการสำรองกำลังไฟฟ้ารีแอคทีฟของ เครื่องกำเนิดไฟฟ้าซึ่งสามารถเป็นได้ทั้งส่วนที่วิกฤตและส่วนที่ไม่วิกฤต โดยเฉพาะค่าวิกฤตจะเป็นจุด หลายจดของการพังทลาย

2) วิธี Homotopy เป็นประเภทของลำคับขั้นตอนการแก้ไขปัญหาประเภทหนึ่งที่มี ประสิทธิภาพและความไว้วางใจของการคำนาณค่าองค์ประกอบโหลดสงสดของสมการการไหลของ กำลังไฟฟ้าซึ่งจะประกอบด้วยการกำหนดแผนผังของ Homotopy และสมการการต่อเนื่องที่มีแมท ทริกซ์จาโคเบียนไม่เป็นซิงกูลาร์ที่จุดต่างๆของ Bifurcation ดังนั้นจะมีความแข็งแกร่งทางตัวเลข โดยเฉพาะการวิเคราะห์การใหลของกำลังใฟฟ้าที่ต่อเนื่องจะเป็นวิธี Homotopy แบบบังคับซึ่ง ประกอบด้วยขั้นตอนของการทำนายและการแก้ไข ขั้นตอนของการทำนายจะได้รับจากเวคเตอร์ที่ สัมผัสผิวของสมการการใหลของกำลังไฟฟ้าและขั้นตอนการแก้ไขจะได้รับจากส่วนที่ตั้งฉากของ เวกเตอร์ที่สัมผัสผิวของสมการการไหลของกำลังไฟฟ้ากับสมการการไหลของกำลังไฟฟ้า

3) วิธี N-1 Contingency Analysis ค่าองค์ประกอบโหลดสูงสุดจะถูกพิจารณาอย่างละเอียด เช่นการวัคระยะทางการพังทลายของจุคการทำงานของปัจจุบันและไม่เป็นเส้นทางอื่นที่อยู่รอบๆนั่น คือรวมจำนวนของโหลดที่ระบบจ่ายก่อนที่จะเกิดการพังทลายซึ่งการนำไปใช้งานมีความสำคัญที่สุด ของเทคนิค CPF ของวิธี N-1 Contingency Analysis การกำหนดกลุ่มของเหตุการณ์ที่จะเกิดขึ้น การวิเคราะห์ CPF จะทำให้ระดับของค่าองค์ประกอบโหลดสงสดไปแต่ละกล่มของเหตุการณ์ที่จะ เกิดขึ้น ถ้ากลุ่มของเหตุการณ์ที่จะเกิดขึ้นมีคุณลักษณะระดับ Lading สูงสุดอยู่ต่ำกว่าสภาวะการทำงาน ปัจจบัน กล่มของเหตุการณ์นั้นเป็นไปไม่ได้ ถ้ากล่มของเหตุการณ์ที่จะเกิดขึ้นมีคุณลักษณะระดับ lading สูงสุดอยู่ต่ำกว่าจินตภาพที่กำหนด กลุ่มของเหตุการณ์นั้นจะวิกฤต ทั้งสองประเภทนี้การทำงาน ของระบบจะถูกนำไปให้การกระทำของแก้ไขเพื่อปรับปรงความปลอดภัยของระบบ [a]

วิธี Continuation Power Flow (CPF) ที่ใช้งานในโปรแกรม PSAT เป็นวิธี Homotopy ประกอบด้วยขั้นตอนของการทำนายและการแก้ไข ขั้นตอนของการทำนายจะได้รับจากเวกเตอร์ที่ สัมผัสผิวของสมการการใหลของกำลังใฟฟ้าและขั้นตอนการแก้ไขจะได้รับจากส่วนที่ตั้งฉากของ เวคเตอร์ที่สัมผัสผิวของสมการการไหลของกำลังไฟฟ้ากับสมการการไหลของกำลังไฟฟ้า

์ ขั้นตอนของค่าทำนาย (Predictor Step) ที่จดสมดลทั่วไป จะมีความสัมพันธ์ดังนี้

$$
g(y_p, \lambda_p) = 0 \implies \left. \frac{d_g}{d_\lambda} \right|_p = 0 = \nabla_y g \Big|_p \frac{d_y}{d_\lambda} \Big|_p + \frac{\partial_g}{\partial_\lambda} \Big|_p \tag{2.64}
$$

เวคเตอร์ที่สัมผัสผิวสามารถประมาณค่าด้วย

$$
\tau_p = \left. \frac{d_y}{d_\lambda} \right|_p \approx \left. \frac{\Delta y_p}{\Delta \lambda_p} \right. \tag{2.65}
$$

ึ จากสมการที่ 2.64 และ 2.65 จะ ได้

$$
\tau_p = -\nabla_y g \Big|_p^1 \left. \frac{\partial_g}{\partial_\lambda} \right|_p \tag{2.66}
$$

$$
\Delta y_p = \tau_p \Delta \lambda_p \tag{2.67}
$$

การควบคุมขนาดของขั้น ( $k$  ) จะถูกเลือกแสดงถึงการเพิ่มขึ้น  $\Delta y_{_{P}}$  และ  $\Delta \lambda_{_{P}}$  ตามค่าปกติ เพื่อเป็นบรรทัคฐานเพื่อหลีกเลี่ยงขั้นตอนที่มีขนาดใหญ่ เมื่อ  $\vert\tau_{_{P}}\vert$  มีขนาดใหญ่

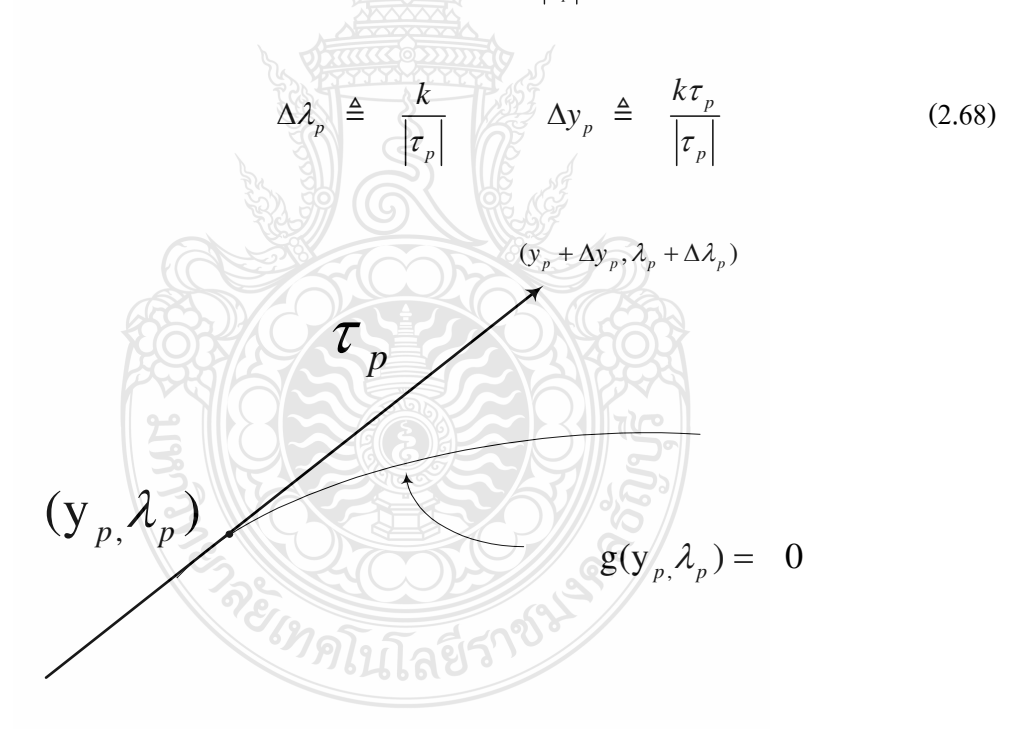

**ภาพที่ 2.12** ความสัมพันธ์ระหว่างขั้นตอนของค่าทำนายกับเวคเตอร์ที่สัมผัสผิวของสมการ

เมื่อ  $k= \pm 1$  เป็นสัญญาลักษณ์ถึงการเพิ่มหรือการลดของ  $\lambda$  ตามภาพที่ 2.12 แสคงถึง ขั้นตอนการทำนาย

ขั้นตอนของค่าแก้ไข (Corrector Step) ในกลุ่มของสมการ  $\,n+1\,$  จะถูกพิสูจน์ได้ดังนี้

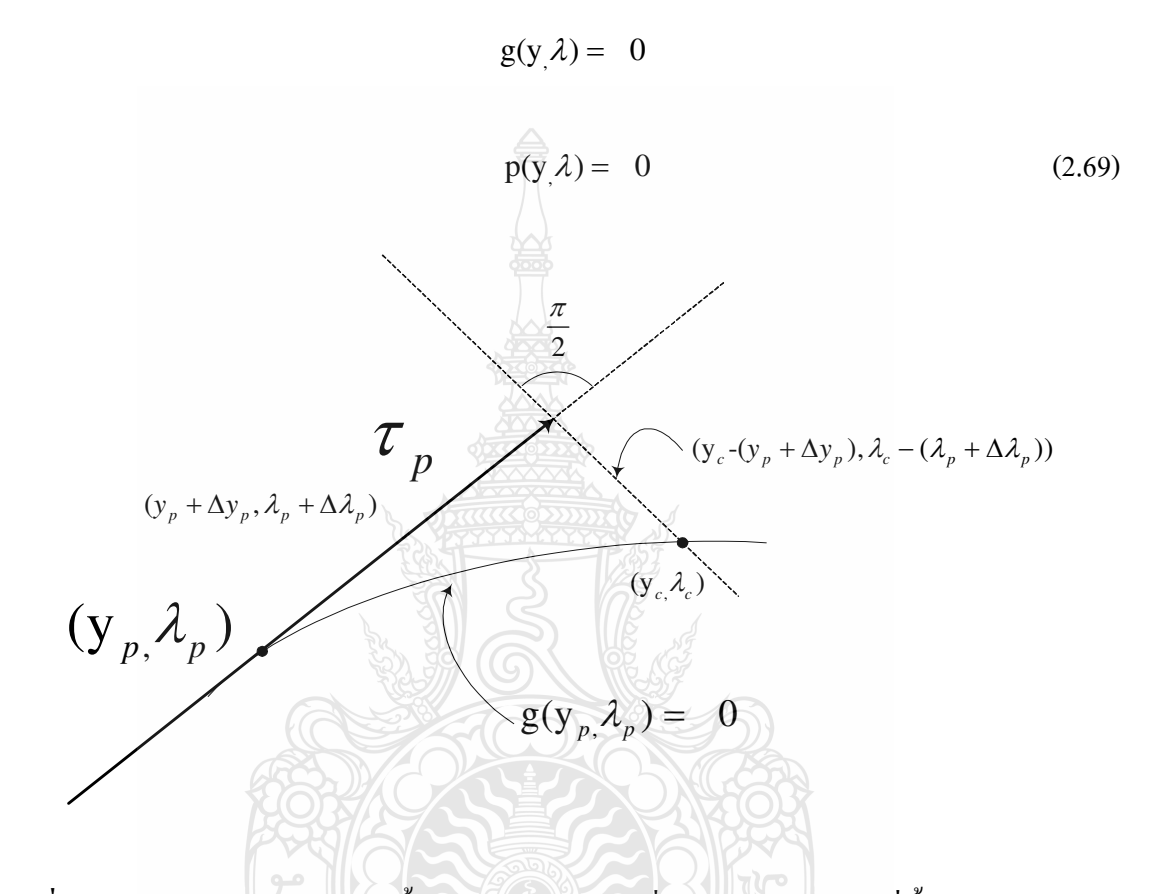

**ภาพที่ 2.13** ความสัมพันธ์ระหว่างขั้นตอนของค่าแก้ไขที่ได้รับจากเวคเตอร์ที่ตั้งฉากภายในของ สมการ

เมื่อการแก้ไขของ g ต้องอยู่ภายในความหลากหลายของ Bifurcation (Bifurcation Manifold) และ p เป็นสมการการเพิ่มขึ้นที่ประกันกลุ่มที่ไม่เป็นซิงกูลาร์ที่จุดของ Bifurcation การ เลือก p จะมีอยู่ 2 เลือกคือเส้นที่ตั้งฉากภายในและค่าพารามิเตอร์เฉพาะที่ (Local Parametrization) ่ ในส่วนเส้นที่ตั้งฉากภายในตามภาพที่ 2.14 จะ<sup>ๆ</sup>ค้

$$
p(y,\lambda) = \left[\frac{\Delta y_p}{\Delta \lambda_p}\right]^T \left[\frac{y_c - (y_p + \Delta y_p)}{\Delta \lambda_c - (\lambda_p + \Delta \lambda_p)}\right] = 0
$$
 (2.70)

ค่าพารามิเตอร์เฉพาะที่ (Local Parametrization) ทั้งพารามิเตอร์  $\lambda$  และตัวแปร  $y$  จะถูก บังคับให้เป็นค่าคงที่

$$
p(y_{,}\lambda) = \Delta \lambda_c - \lambda_p + \Delta \lambda_p \tag{2.71}
$$

$$
p(y_A) = y_c - y_p + \Delta y_p \tag{2.72}
$$

**CORRECTOR**  $p(y_i \lambda) = y_{ci} - y_{pi} + \Delta y_{pi}$ 

λ

ในการเลือกค่าตัวแปรให้คงที่ขึ้นอยู่กับความหลากหลายของ Bifurcation (Bifurcation Manifold) ของ *g* ดังภาพที่ 2.14  $p(y \lambda) = \Delta \lambda_c - \lambda_p + \Delta \lambda_p$ **CORRECTOR** *i y*

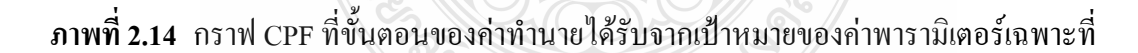

**0**

วิธี Continuation Power Flow (CPF) คือวิธีการเขียนกราฟแสดงความสัมพันธ์ระหว่าง แรงดันกับกำลังไฟฟ้าจริงทั้งบนและล่างเพื่อหาค่าองค์ประกอบโหลดสูงสุด วิธีการของ CPF จะ ทำงานซ้ำไปเป็นขั้นๆคือเส้นค่าทำนายเป็นเส้นสัมผัสของเส้นกราฟที่เกิดขึ้นจากความสัมพันธ์ ระหว่างแรงดันกับกำลังไฟฟ้าจริงตามสมการที่ 2.77 และเส้นค่าแก้ไขจะเป็นเส้นตั้งฉากกับเส้นค่า ทำนายตามสมการที่ 2.80 ดังภาพที่ 2.15

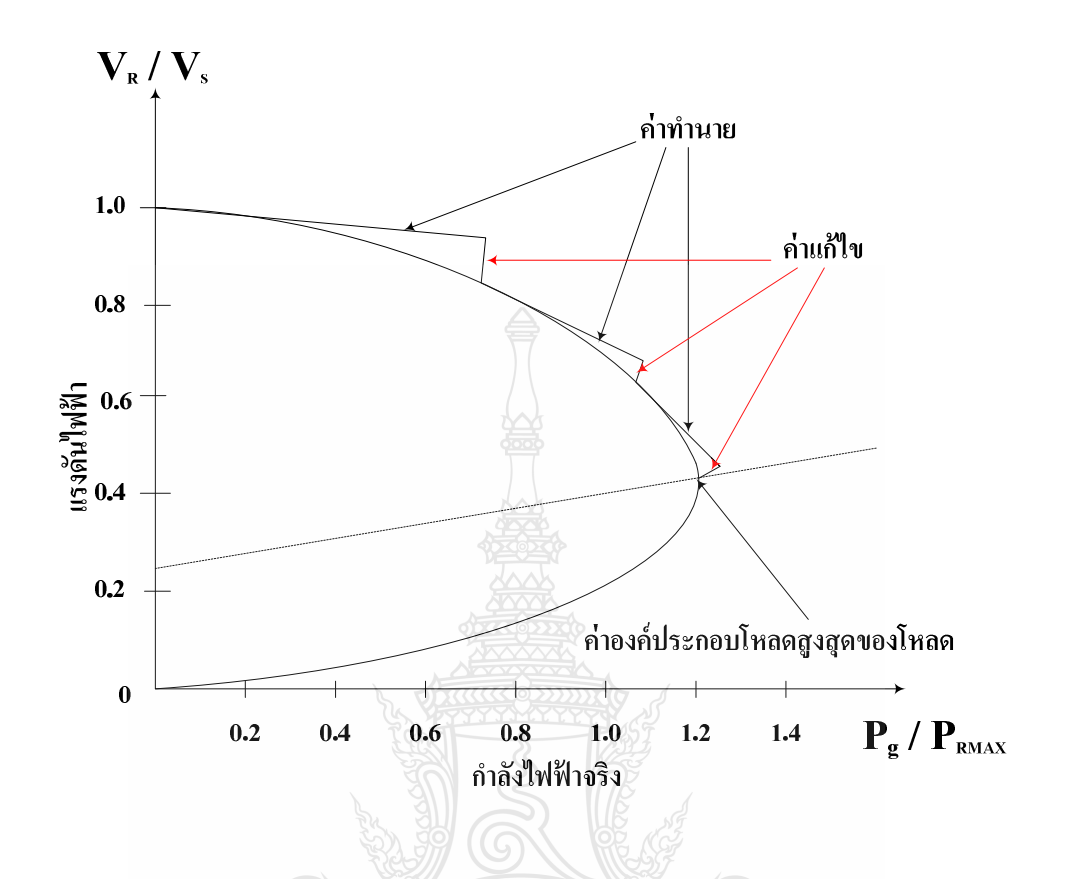

**ภาพที่ 2.15** ความสัมพันธ์ระหว่างแรงคันกับกำลังไฟฟ้าจริงโคยวิธี CPF

หรือ

พื้นฐานสมการของ CPF มีลักษณะคล้ายกับการวิเคราะห์โหลดโฟล์วแต่จะมีการเพิ่มโหลด คือเพิ่มค่าพารามิเตอร์ ( 2 ) ต่อท้ายสมการโหลดโฟล์ว สำหรับการเริ่มต้นของการเพิ่มโหลดสามารถ เขียนสมการได้

$$
\alpha \in \mathcal{K} - f(\delta, V) = 0
$$
\n(2.73)

 $f(\delta, V, \lambda) = 0$  (2.74)

เมื่อ K คือ ลักษณะของโหลด และ  $\mathcal A$  คือ ค่าพารามิเตอร์ของโหลดที่มีการเปลี่ยนแปลงใป จากเดิมจนถึงค่าโหลดสูงสุด จากสมการที่ 2.74 เขียนให้อยู่ในรูปของสมการเชิงเส้น

$$
\frac{\partial f}{\partial \delta} d\delta + \frac{\partial f}{\partial V} dV + \frac{\partial f}{\partial \lambda} d\lambda = 0
$$
\n(2.75)

จากสมการที่ 2.75 มีตัวแปรหนึ่งที่ไม่ทราบค่าคือ  $\lambda$  ซึ่งจะทำให้มีตัวแปรมากกว่าสมการ ดังนั้นเราต้องเพิ่มสมการอีกหนึ่งสมการคือ

$$
e_k \begin{bmatrix} d\delta \\ dV \\ d\lambda \end{bmatrix} = \pm 1
$$
 (2.76)

ี<br>เมื่อ e, คือแถวของเวคเตอร์ที่มีค่าเป็นศูนย์ แต่ในตำแหน่งที่ไม่ทราบค่าจะมีค่าเป็น 1 ค่าพารามิเตอร์ของการเพิ่มขึ้นของกำลังไฟฟ้า (2) จะมีค่าเป็นบวกเมื่อโหลดเพิ่มขึ้นและค่า แรงคันไฟฟ้ายังอยู่ในสภาวะตามการเพิ่มขึ้นของโหลดจะมีค่าเป็นลบ เมื่อค่าของแรงคันไฟฟ้ามีค่า ิลคลงจากจุดที่ระบบสามารถรับโหลดใด้สูงสุด ค่ำทำนายหาได้จากสมการ

| \n $\begin{bmatrix}\n \delta \\  V \\  V \\  \lambda\n \end{bmatrix}$ \n | \n $=\begin{bmatrix}\n \delta_0 \\  V_0 \\  \lambda_0\n \end{bmatrix} + \sigma \begin{bmatrix}\n d\delta \\  dV \\  d\lambda\n \end{bmatrix}$ \n | \n $(2.77)$ \n                                                   |                                                                 |                                                                  |                                                                  |                                                                  |                                                                  |                                                                  |                                                                  |                                                                  |                                                                  |                                                                  |                                                                  |                                                                  |                                                                  |                                                                 |                                                                 |                                               |
|--------------------------------------------------------------------------|----------------------------------------------------------------------------------------------------|------------------------------------------------------------------|-----------------------------------------------------------------|------------------------------------------------------------------|------------------------------------------------------------------|------------------------------------------------------------------|------------------------------------------------------------------|------------------------------------------------------------------|------------------------------------------------------------------|------------------------------------------------------------------|------------------------------------------------------------------|------------------------------------------------------------------|------------------------------------------------------------------|------------------------------------------------------------------|------------------------------------------------------------------|-----------------------------------------------------------------|-----------------------------------------------------------------|-----------------------------------------------|
| \n $d\delta$ \n                                                          | \n $\begin{bmatrix}\n d\delta \\  d\lambda\n \end{bmatrix}$ \n                                                                                   | \n $\begin{bmatrix}\n \delta_0 \\  \lambda_1\n \end{bmatrix}$ \n | \n $\begin{bmatrix}\n d\delta \\  \lambda_2\n \end{bmatrix}$ \n | \n $\begin{bmatrix}\n \delta_0 \\  \lambda_2\n \end{bmatrix}$ \n | \n $\begin{bmatrix}\n \delta_0 \\  \lambda_1\n \end{bmatrix}$ \n | \n $\begin{bmatrix}\n \delta_0 \\  \lambda_2\n \end{bmatrix}$ \n | \n $\begin{bmatrix}\n \delta_0 \\  \lambda_2\n \end{bmatrix}$ \n | \n $\begin{bmatrix}\n \delta_0 \\  \lambda_1\n \end{bmatrix}$ \n | \n $\begin{bmatrix}\n \delta_0 \\  \lambda_2\n \end{bmatrix}$ \n | \n $\begin{bmatrix}\n \delta_0 \\  \lambda_2\n \end{bmatrix}$ \n | \n $\begin{bmatrix}\n \delta_0 \\  \lambda_2\n \end{bmatrix}$ \n | \n $\begin{bmatrix}\n \delta_0 \\  \lambda_1\n \end{bmatrix}$ \n | \n $\begin{bmatrix}\n \delta_0 \\  \lambda_2\n \end{bmatrix}$ \n | \n $\begin{bmatrix}\n \delta_0 \\  \lambda_2\n \end{bmatrix}$ \n | \n $\begin{bmatrix}\n \delta_0 \\  \lambda_1\n \end{bmatrix}$ \n | \n $\begin{bmatrix}\n \delta_0 \\  \delta_1\n \end{bmatrix}$ \n | \n $\begin{bmatrix}\n \delta_1 \\  \delta_2\n \end{bmatrix}$ \n | \n $\begin{bmatrix}\n \delta_0 \\  \lambda_2$ |

วิธีการคำนวณหาค่าแก้ไข หาได้จากสมการ

$$
f(\delta, V, \lambda) = 0 \tag{2.80}
$$

$$
x_k - x_k^{\text{predicted}} = 0 \tag{2.81}
$$

เมื่อ  $\mathbf{x}_{\mathbf{k}}$  คือ ค่าพารามิเตอร์ของความต่อเนื่องที่เลือกใช้ [10]

การศึกษาวิเคราะห์การใหลของกำลังใฟฟ้าเป็นส่วนสำคัญของการวางแผนและการ ้ออกแบบสำหรับการขยายระบบกำลังไฟฟ้าในอนาคต ข้อมูลหลักที่ใช้ในการคำนวณคือขนาดและมุม เฟสของแรงดันแต่ละบัสและค่ากำลังไฟฟ้าจริงและกำลังไฟฟ้ารีแออทีฟที่ไหลในแต่ละสายส่ง มาแยก ชนิดของบัส เงื่อนไขบังคับและการแก้สมการการใหลของกำลังไฟฟ้าที่ไม่เป็นเชิงเส้นด้วยวิธีนิวตัน ราฟสัน (Newton-Raphson Method) ที่อาศัยให้ค่าความผิดพลาดของฟังค์ชั่น  $f(x)$ เข้าสู่ศูนย์โดยใช้ การปรับค่าตัวแปร $\Delta x$  และใช้อนุกรมของเทเลอร์ (Taylor's Series) ในการคำนวณและปรับค่าคำตอบ ทุกๆบัสไปพร้อมๆ กัน ทำให้จำนวนการวนรอบคำนวณไม่ขึ้นอยู่กับจำนวนบัสของระบบ [12]

การนำแรงดันไฟฟ้าและกำลังไฟฟ้าจริงที่ค่าตัวประกอบคงที่มาเขียนกราฟแสดง ความสัมพันธ์กันจะเป็นวิธีใช้ในการกำหนดความสามารถของระบบในการจ่ายโหลดที่ทำให้ระบบยัง มีเสถียรภาพแรงคันไฟฟ้าเป็นการหาค่าองค์ประกอบสูงสุดที่ระบบสามารถจ่ายได้ก่อนถึงสภาวะ แรงคันพังทลาย (Voltage Collapse)

2.2.5 อปกรณ์ชดเชยกำลังไฟฟ้าแบบยืดหย่น

อุปกรณ์ชดเชยกำลังไฟฟ้าแบบยืดหยุ่นตามคำจำกัดความของมาตราฐาน IEEE คืออุปกรณ์ อิเล็กทรอนิกส์กำลังและอปกรณ์ควบคมอย่กับที่เชื่อมต่อเข้ากับระบบส่งจ่ายไฟฟ้ากระแสสลับเพื่อ เพิ่มความสามารถและสมรรถนะในการจ่ายกำลังไฟฟ้าเชื่อมต่อเข้ากับระบบส่งจ่ายไฟฟ้ากระแสสลับ เพื่อเพิ่มความสามารถและสมรรถนะในการจ่ายกำลังไฟฟ้า จากนิยามเราสามารถกำหนดวัตถุประสงค์ ในการติดตั้งอุปกรณ์ชดเชยกำลังไฟฟ้าแบบยืดหยุ่น ได้ 2 กรณี คือ

1) เพื่อเพิ่มความสามารถในการจ่ายกำลังไฟฟ้าในระบบ

2) เพื่อควบคุมการไหลของกำลังไฟฟ้า

ในปัจจุบันอุปกรณ์ชดเชยกำลังใฟฟ้าแบบยืดหยุ่นแบ่งออกตามลักษณะของการเชื่อมต่อกับ ระบบและการควบคุมนั้นมีอยู่หลายชนิดด้วยกัน [10]

สำหรับงานวิจัยนี้จะศึกษาอุปกรณ์ชดเชยกำลังไฟฟ้าแบบยืดหยุ่น ที่มีการเชื่อมต่อแบบ ขนานกับระบบ ได้แก่ Static Var Compensator และ Static Synchronous Compensator

1) Static Var Compensator (SVC)

SVC ถูกใช้งานเป็นครั้งแรกในเตาหลอมไฟฟ้าเมื่อปี 1979 และถูกนำมาใช้ในระบบส่ง จ่ายกำลังไฟฟ้า ในปี 1979 ตั้งแต่นั้นเป็นต้นมา SVC ได้ถูกนำมาใช้งานกันเพิ่มมากขึ้นและได้มีการ พัฒนาอย่างต่อเนื่องจนเป็นที่ยอมรับในปัจจุบันตามภาพที่ 2.16

 $\operatorname{SVC}$  จะมีลักษณะเป็นแหล่งจ่ายและ โหลดทางไฟฟ้าเพราะสามารถจ่ายและรับค่า กำลังใฟฟ้ารีแอคทีฟจากระบบได้ และจะช่วยในการรักษาระดับของแรงดันในระบบเมื่อแรงดันที่บัส ลคลงหรือเพิ่มสูงขึ้น ซึ่งจะเป็นการช่วยเพิ่มเสถียรภาพของระบบส่งจ่าย SVC จะประกอบไปด้วย สวิตช์ตัดต่อตัวเก็บประจุสะสมพลังงานและ สวิทช์ตัดต่อตัวเหนี่ยวนำ ต่อขนานเข้าด้วยกันเพื่อใช้ใน การควบคุมค่ากำลังไฟฟ้ารีแอคทีฟ

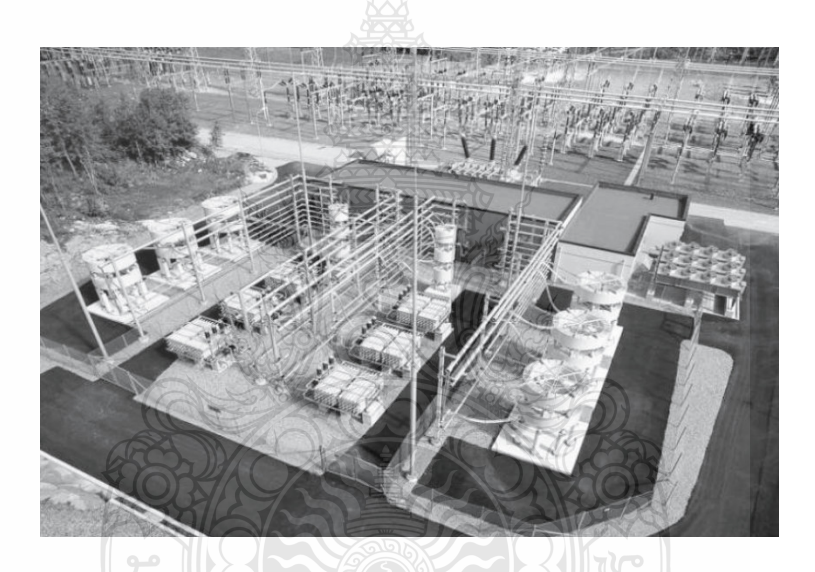

**ภาพที่ 2.16** ถักษณะของการติดตั้ง SVC [10]

วงจรสมมูลและแบบจำลองการควบคุมเสถียรภาพของ SVC แสดงในภาพที่ 2.17 และ 2.18

ทิตโนโลยี่วั

ตามลำดับ

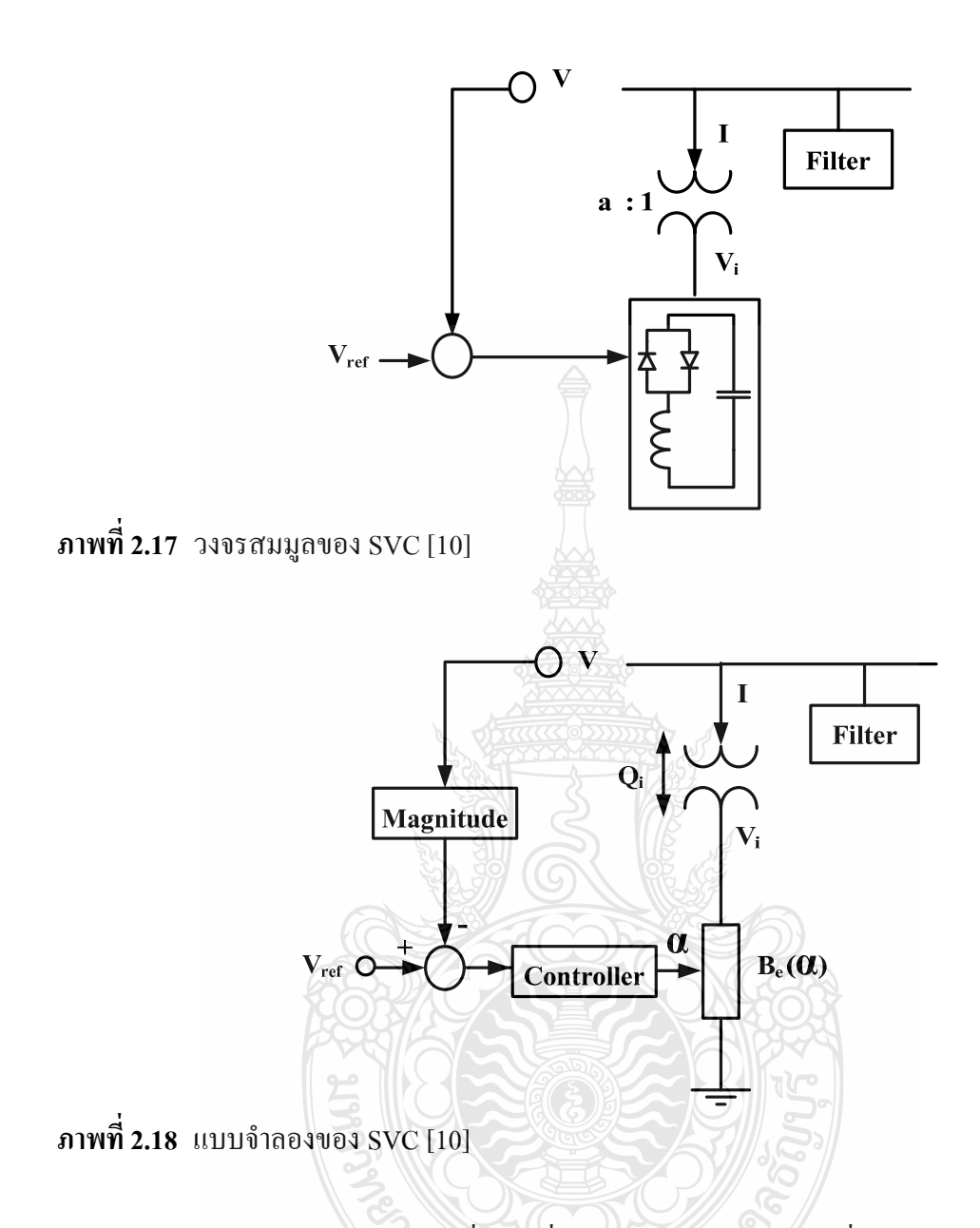

SVC สามารถควบคุมตัวเหนี่ยวนำที่ต่อขนานและตัวเก็บประจุที่ต่อขนานได้ดังภาพที่ 2.17 โดย SVC จะสามารถควบคุมแรงดันที่บัสในระบบไฟฟ้ากำลังได้ จากภาพที่ 2.18 SVC จะใช้การ ้ควบคุมมุมจุคชนวนของไทริสเตอร์การรับหรือจ่ายค่ากำลังไฟฟ้ารีแอคทีฟ มุมการจุคชนวนนี้จะอยู่ ในช่วง 90°~180° คุณลักษณะเฉพาะของ SVC แสดงในภาพที่ 2.19

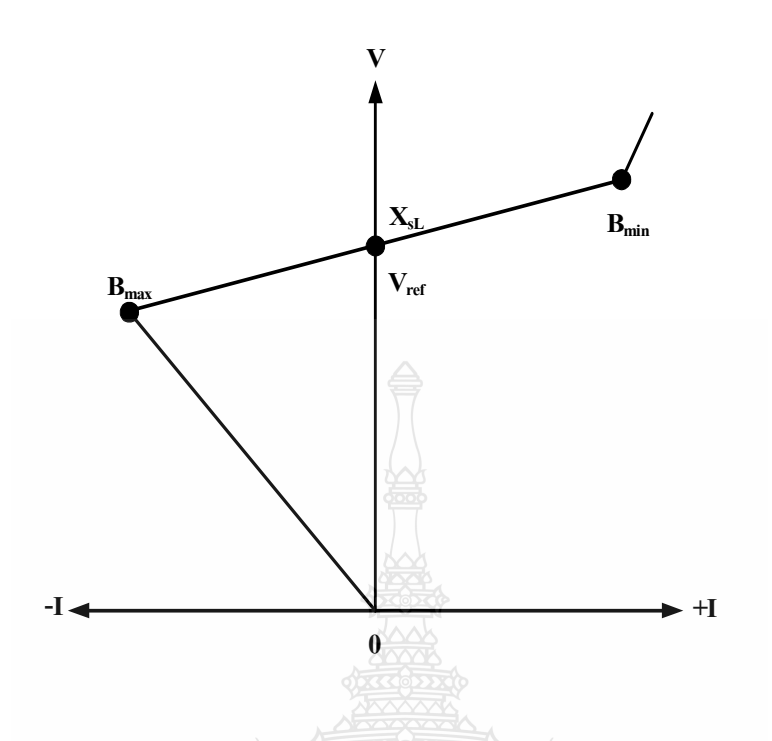

ภาพที่ 2.19 คุณลักษณะเฉพาะแรงคันและกระแสของ SVC

ภาพที่ 2.14 การทำงานของ SVC ขึ้นอยู่กับแรงคันที่บัส ขอบเขตของค่าสูงสดและต่ำสุด ของ SVC ขึ้นอยู่กับขนาดของตัวเก็บประจุและตัวเหนี่ยวนำ ที่จุด B<sub>max</sub> คือตำแหน่งที่สวิตช์ใทริสเตอร์ ควบคุมตัวเก็บประจุทำงานจ่ายค่ากำลังไฟฟ้ารีแอคทีฟตามขนาดพิกัดของตัวเก็บประจุ และที่จุด B<sub>min</sub> คือตำแหน่งที่สวิตช์ใธริสเตอร์ควบคุมตัวเหนี่ยวนำทำงานรับค่ากำลังใฟฟ้ารีแอคทีฟจากระบบตาม พิกัดของตัวเหนี่ยวนำ

ในการศึกษาระบบไฟฟ้ากำลังส่วนประกอบในการควบคุมของ SVC มีความสำคัญมากใน แบบจำลองของ SVC ซึ่งเราสามารถเขียนให้อยู่ในรูปของสมการเชิงอนุพันธ์ได้ ดังนั้นสมการ 2.82 และ 2.83

$$
\begin{bmatrix} x_c \\ x_c \\ \alpha \end{bmatrix} = f(x_c, \alpha, V, V_{ref})
$$
 (2.82)

$$
0 = \left[\n\begin{array}{c}\nB_e - \frac{2\alpha - \sin 2\alpha - \pi (2 - X_L / X_C)}{\pi X_L} \\
I - V_i B_e \\
Q_i - V_i^2 B_e\n\end{array}\n\right]
$$
\n(2.83)

ี เมื่อมีการเปลี่ยนแปลงทุกค่าจะต้องกำหนดค่าให้ชัดเจนในภาพที่ 2.19 โดยที่ X และ f (.) ยังคงอยู่ สำหรับปรับการควบคุมระบบและสมการตามลำดับ ซึ่งจะไม่มีการกำหนดขอบเขตของ สมการยกเว้นมุมการจุดชนวน (α), โดยเฉพาะกระแส (I), การควบคุมแรงดัน (V) และ แรงดัน SVC (V.) เช่นเดียวกันกับค่ากำลัง ไฟฟ้ารีแอคทีฟ

ี จากสมการที่ 2.82 และ 2.83 แบบจำลองของ SVC ในสภาวะคงตัวสามารถเขียนแทนได้ดัง ิสมการที่ 2.32

$$
0 = \begin{bmatrix} \mathbf{V} - \mathbf{V}_{ref} - \mathbf{X}_{SL} \mathbf{I} \\ g(\alpha(\mathbf{V}, \mathbf{V}_i, \mathbf{I}, \mathbf{Q}_i, \mathbf{B}_e) \end{bmatrix}
$$
(2.84)

เราสามารถใช้โปรแกรมการไหลของกำลังไฟฟ้าในการหาขอบเขตที่เหมาะสมของมุม จุดชนวนจากสมการที่ 2.83 ซึ่งแสดงให้เห็นถึงความสัมพันธ์ระหว่างค่าซัสเซ็บแตนซ์ (B) และมุม จคชนวนไทริสเตอร์ (α), กระแส (Ι) และ ค่ากำลังไฟฟ้ารีแอคทีฟ (Q)

ขอบเขตของการควบคุม SVC คือ การควบคุมค่าของมุมจุดชนวนใธริสเตอร์ซึ่งอยู่ในช่วง  $\alpha_{_{\rm m}}\langle\alpha\langle\alpha_{_{\rm M}}\rangle$ เมื่อ  $\alpha_{_{\rm m}}$  และ  $\alpha_{_{\rm M}}$  คือ มุมจุคชนวนน้อยที่สุดและมุมจุคชนวนมากที่สุดตามลำดับ ถ้าเรา ไม่รู้วิธีหาขอบเขตมุมจุดชนวน ให้กำหนดมุมจุดชนวนให้คงที่และเปลี่ยนค่าแรงคันอ้างอิง Vref วิธีการ ของการจัดการควบคมขอบเขตแสดงดังภาพที่ 2.20

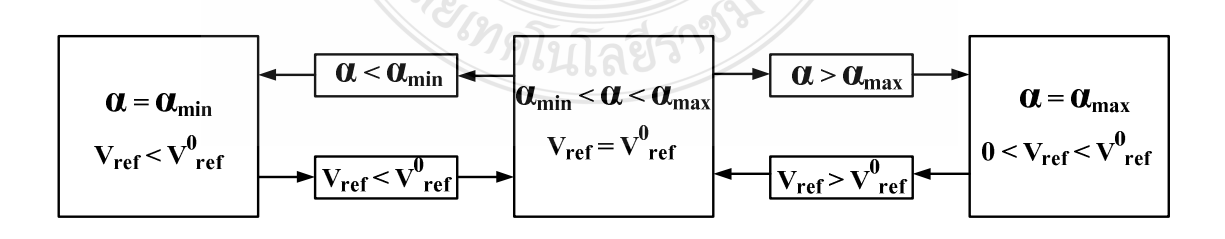

ึภาพที่ 2.20 การจำกัดขอบเขตการควบคุมในแบบจำลองของ SVC ในสภาวะคงตัว

2) Static Synchronous Compensator (STATCOM)

ในปี 1999 SVC ถูกนำมาใช้ร่วมกับอุปกรณ์ปรับเปลี่ยนแหล่งจ่ายแรงดันไฟฟ้า แล้ว เรียกกันว่า"STATCOM" มีลักษณะคล้ายกันกับ ซิงโครนัสคอนเดนเซอร์แต่เป็นการใช้อุปกรณ์ อิเล็กทรอนิกส์กำลัง และมีหม้อแปลงเชื่อมต่อระหว่างอุปกรณ์ปรับเปลี่ยนแหล่งจ่ายแรงคัน ไฟฟ้า กับ บัส STATCOM สามารถควบคุมแรงคันที่บัสโดยการควบคุมการจ่ายหรือรับกำลังไฟฟ้ารีแอคทีฟจาก ระบบกำลังไฟฟ้าแสดงในภาพที่ 2.21

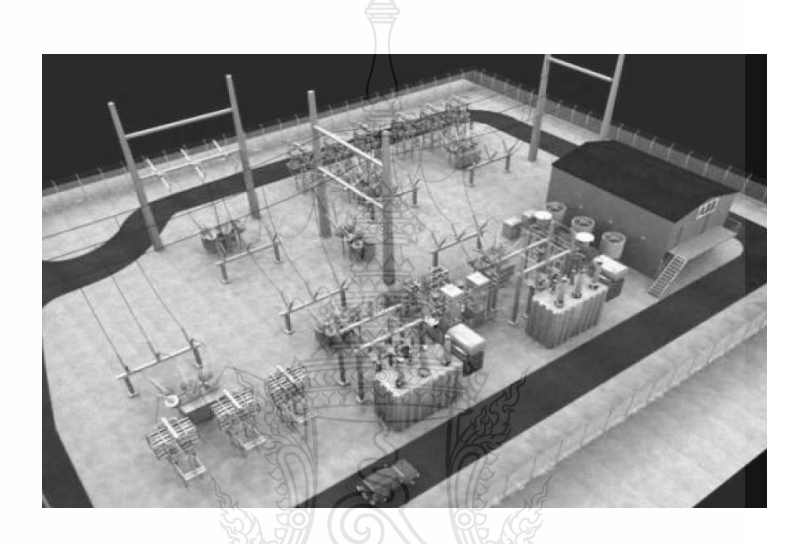

ภาพที่ 2.21 ถักษณะของการติดตั้ง STATCOM [10]

วงจรสมมูลของ STATCOMและคุณลักษณะเฉพาะแรงดันและกระแสของ STATCOM แสคงในภาพที่ 2.22 และ2.23 ประกอบ ด้วยแหล่งจ่ายแรงดันจากวงจรแปลงผัน ซึ่งวงจรแปลงผันจะ ทำหน้าที่ แปลงแรงดันไฟฟ้ากระแสตรงเป็นแรงดันไฟฟ้ากระแสสลับ ซึ่งมีการควบคุมระดับความถี่ เท่ากับระบบที่เชื่อมต่อ และชดเชยค่ากำลังไฟฟ้าจริงและกำลังไฟฟ้ารีแอคทีฟตามความต้องการของ ระบบ จากรูปจะตัดการควบคุมแรงคันไฟฟ้ากระแสตรงออก จากแผนผังของการควบคุมจะใช้การ ควบคุมมุมเฟส

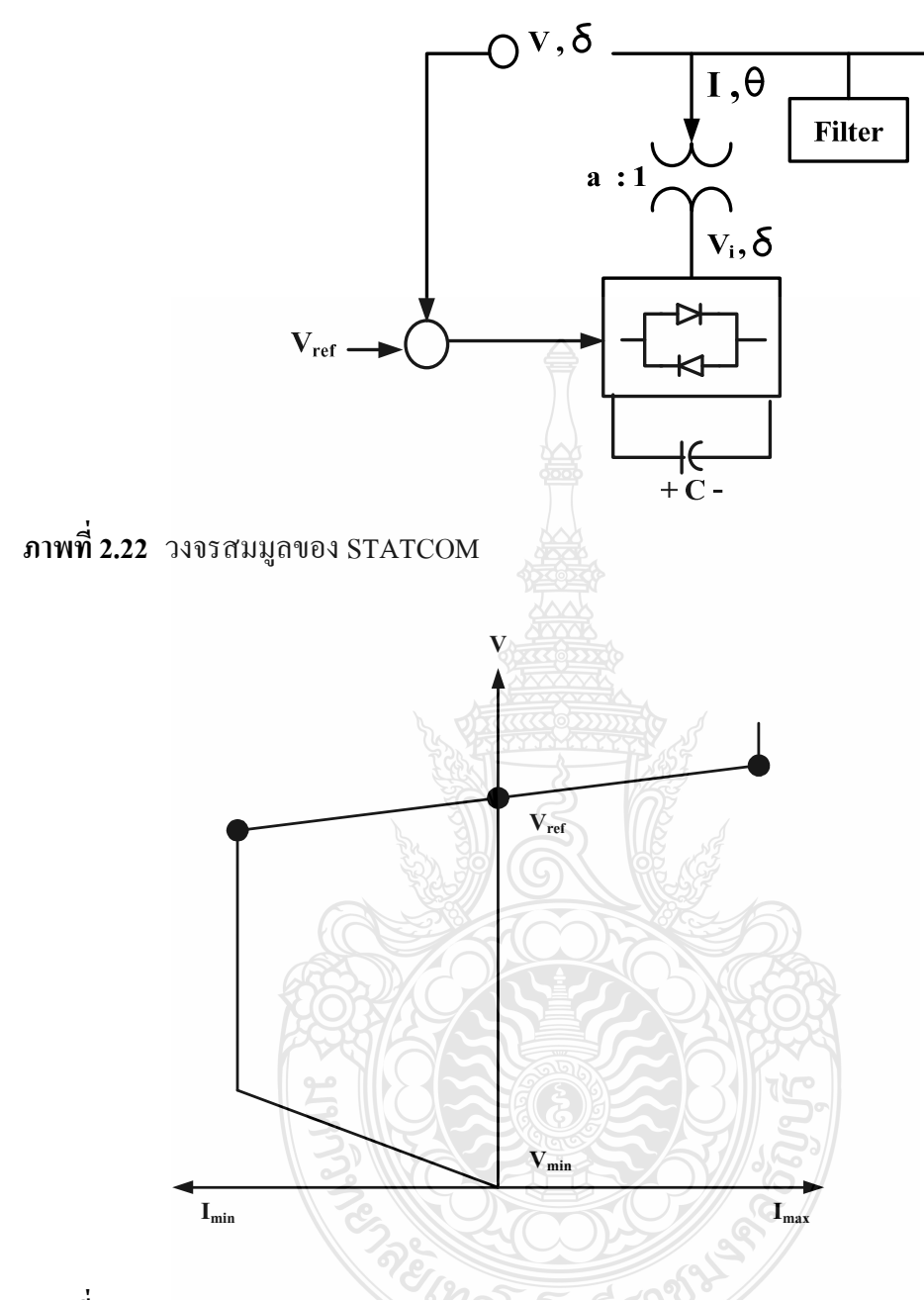

ภาพที่ 2.23 คุณลักษณะเฉพาะแรงคันและกระแสของ STATCOM

ิการควบคุม STATCOM มี 2 วิธี วิธีการแรก คือการควบคุมมุมเฟส เป็นการควบคุมการ เลื่อนมุมเฟส (β ) ที่ควบคุมขนาดแรงดันของ STATCOM และอีกวิธีการหนึ่งคือการควบคุมโดยการ ิสร้างสัญญาณ PWM เพื่อควบคุมขนาดแรงดันของ STATCOM และมุมเฟส ในกรณีนี้จะแยกการ ควบคุมแรงดันไฟฟ้ากระแสตรงกับแรงดันไฟฟ้ากระแสสลับ

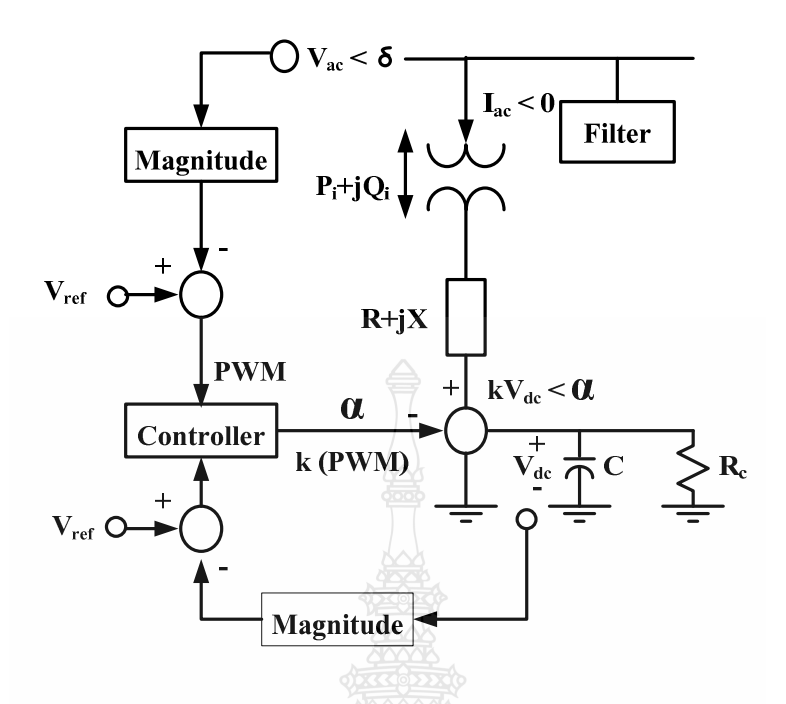

 $n$ พที่ 2.24 แบบจำลองของ  $\operatorname{STATCOM}$ 

 $(A\bigcirc A)$ 

แบบจำลองของ STATCOM ตามภาพที่ 2.24 มีข้อจำกัดระหว่างการควบคุมและการทำงาน ซึ่งโดยทั่วไปจะนิยมให้แบบจำลองของ STATCOM ผีลักษณะเดียวกับเครื่องจักรกลซิงโครนัส สมการเชิงอนุพันธ์ของแบบจำลอง STATCOM ในรูปเปอร์ยูนิต คือ

$$
X_c = f(x_c, \alpha, m, V, V_{dc}, V_{ref}, V_{dc,ref})
$$
  
\n
$$
m
$$
  
\n
$$
V_{dc} = \frac{\delta V \Gamma}{CV_{dc}} \cos(\delta - \theta) - \frac{1}{R_c C} - \frac{R}{C} \frac{I^2}{V_{dc}}
$$
\n(2.86)

THE ALL TIME COOK

$$
0 = \begin{bmatrix} P_{i} - VI\cos(\delta - \theta) \\ Q_{i} - VI\sin(\delta - \theta) \\ P_{i} - V^{2}G_{c} + kV_{dc}VG_{c}\cos(\delta - \theta) + kV_{dc}VB_{e}\sin(\delta - \theta) \\ Q_{i} + V^{2}B_{e} + kV_{dc}VB_{e}\cos(\delta - \theta) + kV_{dc}VG_{c}\sin(\delta - \theta) \end{bmatrix}
$$
(2.87)

เมื่อ m คือค่ามอดูเลชั่นของอุปกรณ์แปลงผัน และ Xc และ f (.) สำหรับปรับการควบคุม ระบบและสมการตามลำดับ แบบจำลองของ STATCOM จากสมการที่ 2.85 – 2.87 จะได้สามารถ เขียบแทบได้

$$
0 = \begin{bmatrix} V - V_{ref} \pm X_{SL}I \\ V_{dc} - V_{dc,ref} \\ P_{i} - V_{dc}^{2}/R_{c} - RI^{2} \\ g(\alpha(k, V, V_{dc}, \delta, \theta, P_{i}, Q_{i}) \end{bmatrix}
$$
(2.88)

ี เราสามารถใช้โปรแกรมการใหลของคำลังไฟฟ้าในการหาการจำกัดขอบเขตที่เหมาะสม การวิเคราะห์เสถียรภาพแรงดันของระบบที่มี STATCOM ในสภาวะคงตัว การจำกัดขอบเขตกระแส ของแบบจำลองในสภาวะคงตัวที่ดีนั้น อัตราส่วนของการมอดูเลชั่น k หรือ มุมเฟสของแรงคัน สามารถทำงานรวมกับได้ในแบบกำลองที่นำเสนอดังภาพที่ 2.25

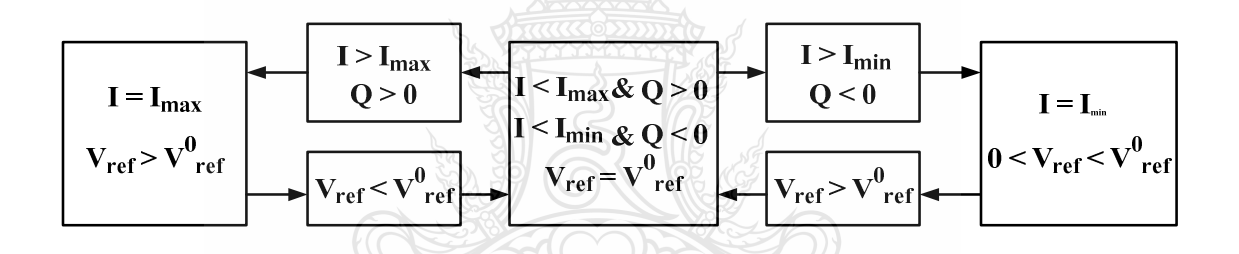

ึภาพที่ 2.25 การจำกัดขอบเขตการควบคุมในแบบจำลองของ STATCOM ในสภาวะคงตัว

2.2.6 การควบคุมโหลดกับความถื่อย่างอัตโนมัติสำหรับพื้นที่หลายแห่ง (Automatic Load Frequency Control for Multi Area)

การไหลของกำลังไฟฟ้าแอคทีฟและกำลังไฟฟ้ารีแอคทีฟในโครงข่ายระบบกำลังไฟฟ้าซึ่ง แต่ละที่จะมีอิสระแยกจากกันจะถูกกำหนดให้มีการควบคุมที่แตกต่างกันไป การควบคุมกำลังไฟฟ้า แอคทีฟจะมีความสัมพันธ์ใกล้เคียงกับการควบคุมความถี่และการควบคุมกำลังไฟฟ้ารีแอคทีฟจะมี ้ความสัมพันธ์ใกล้เคียงกับการควบคุมแรงดันไฟฟ้าของเครื่องกำเนิดไฟฟ้า ความลงตัวของความถี่และ แรงคันไฟฟ้าเป็นแฟคเตอร์ที่สำคัญที่แสดงถึงคุณภาพของแหล่งจ่ายกำลังไฟฟ้า

ึการกระทำเบื้องต้นของการควบคุมความเร็ว เช่น การเปลี่ยนแปลงโหลดในระบบจะเป็น ผลทำให้ความถี่ในสภาวะคงที่นั้นมีการเปลี่ยนแปลงซึ่งจะขึ้นอยู่กับคุณสมบัติของ Govervor Droop และการตอบสนองต่อความถี่ของโหลดโดยทกเครื่องกำเนิดไฟฟ้าจะมีอปกรณ์ควบคมความเร็วส่งการ เปลี่ยนแปลงทั้งหมดในการผลิตกำลังไฟฟ้าโดยไม่คำนึงถึงพื้นที่ที่อยู่ของโหลดที่เปลี่ยนแปลง ดังนั้น วิธีการเบื้องต้นเป็นการควบคมเครื่องส่งกำลังให้มีความพอดีกับการเปลี่ยนแปลงของโหลดในระบบ ตามความต้องการโดยผ่านจุดตั้งค่าเปรียบเทียบโหลด (Load Reference Setpoint) ที่มีไว้ควบคุม ของแต่ละเครื่องกำเนิดไฟฟ้า ดังนั้นเมื่อมีการเปลี่ยนแปลงโหลดในระบบ เครื่องกำเนิดไฟฟ้าจ่าย กำลังใฟฟ้าอย่างอัตโนมัติเพื่อให้เกิดความสมดุลระหว่างความต้องการของโหลดและการจ่าย กำลังไฟฟ้าของเครื่องกำเนิดไฟฟ้า

วัตถุประสงค์แรกของการควบคุมการผลิตกำลังไฟฟ้าอย่างอัตโนมัติเป็นการปรับความถี่ไป ที่ค่าปกติเฉพาะและรักษากำลังไฟฟ้าที่มีการเปลี่ยนแปลงภายในระหว่างพื้นที่ควบคุมตามปริมาณที่ ้กำหนดโดยการปรับเอาท์พุทของเครื่องกำเนิดใฟฟ้าที่ถูกเลือกไว้ ฟังค์ชั่นนี้เทียบเป็นการควบคุม โหลดกับความถี่ (Load Frequency Control) วัตถุประสงค์ที่สองปืนการกระจายการเปลี่ยนความ ด้องการในจำนวนเครื่องกำเนิดไฟฟ้าทั้งหมดเพื่อให้ต้นทุนการทำงานมีค่าต่ำสุด

เมื่อพิจารณาถึงระบบที่มีการเปลี่ยนแปลงภายในซึ่งประกอบด้วยสองพื้นที่ต่อถึงกันโดย ผ่านค่ารีแอคแตนซ์ของสายเชื่อมต่อ (Tie Line Of Reactance) x  $_{\vec{u}_e}$  ตามภาพที่ 2.26 [15]

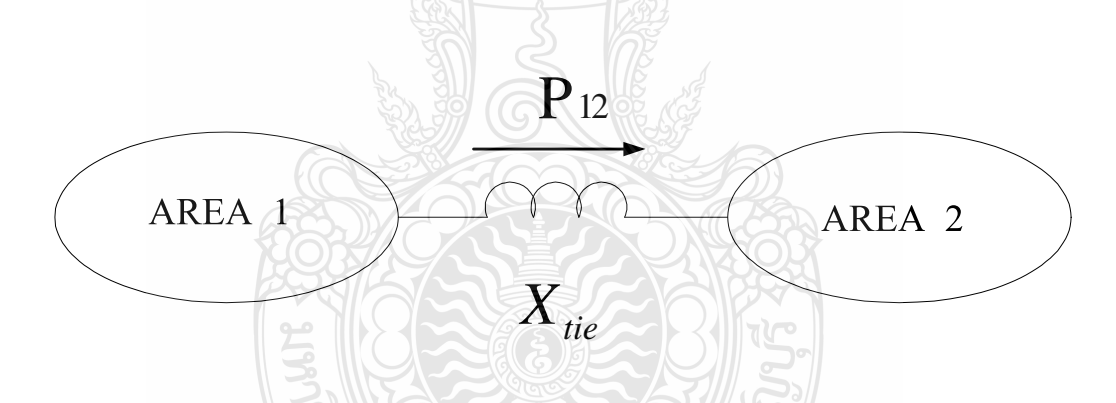

ภาพที่ 2.26 พื้นที่ควบคุมที่เชื่อมโยงกันจะประกอบด้วยกลุ่มย่อยของเครื่องกำเนิดไฟฟ้าที่ต่อเข้า ระบบ

การศึกษาโหลดกับความถี่แต่ละพื้นที่จะถูกนำเสนอด้วยหลักฐานการกระทำทั้งหมดของ ้วงจรสมมูลของเครื่องกำเนิดไฟฟ้า รูปแบบที่ประกอบด้วยหลายส่วนถูกยอมรับเนื่องจากเราจะไม่ เกี่ยวข้องกับการออสซิลเลทภายในเคครื่องขักรภายในแต่ละพื้นที่

วงจรสมมูลทางไฟฟ้าของระบบด้วยแต่ละพื้นที่แสดงด้วยแหล่งจ่ายแรงดันที่อยู่ด้านหลังค่า ์รีแอคแตนซ์สมมลที่เห็นได้จากบัสเชื่อมต่อตามภาพที่ 2.27 [15]

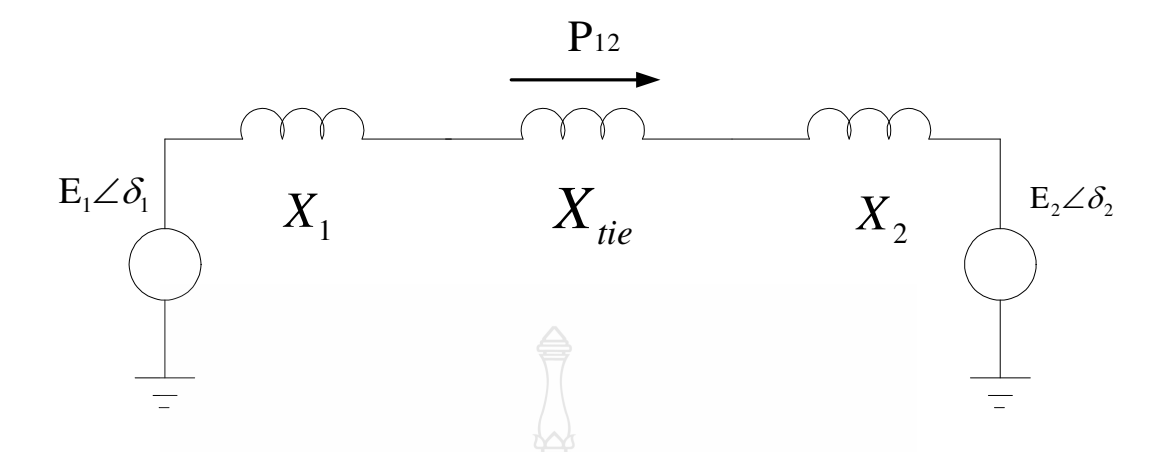

ี ภาพที่ 2.27 วงจรสมมูลทางใฟฟ้าของการควบคูมโหลดกับความถื่อย่างอัตโนมัติแบบสองพื้นที่

ีตามภาพที่ 2.28 แสดงถึงบล็อกไดอะแกรมของระบบกำลังไฟฟ้าในแต่ละพื้นที่จะแสดง ด้วยความเฉื่อยสมมูล (Inertia M) ค่าคงที่การหน่วงเวลาของโหลด(Load Damping Constant D) กังหัน (Turbine) และระบบควบคุมกำลังไฟฟ้า (Governing System) กับ Effective Speed Droop R โดยสายเชื่อมต่อจะถูกแทนด้วยสัมประสิทธิ์แรงบิดซิงโครในซ์ (Synchronizing Torque Coefficient T) และ แสคงถึงการเพิ่มขึ้นของกำลังไฟฟ้าที่ส่งผ่านจากพื้นที่ที่ 1 ไปยังพื้นที่ที่ 2

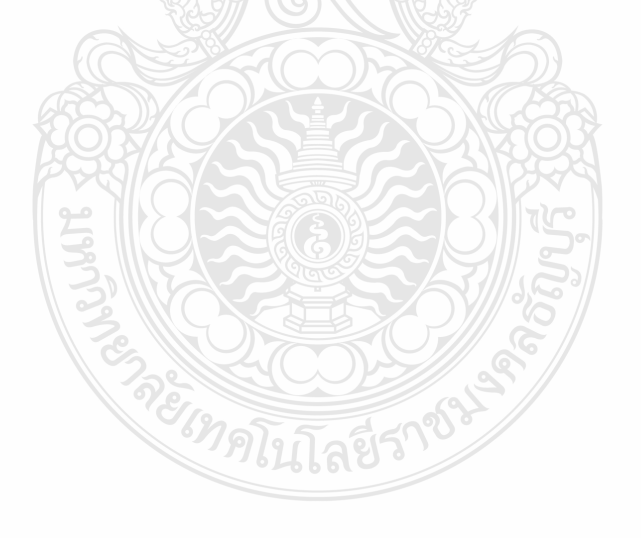

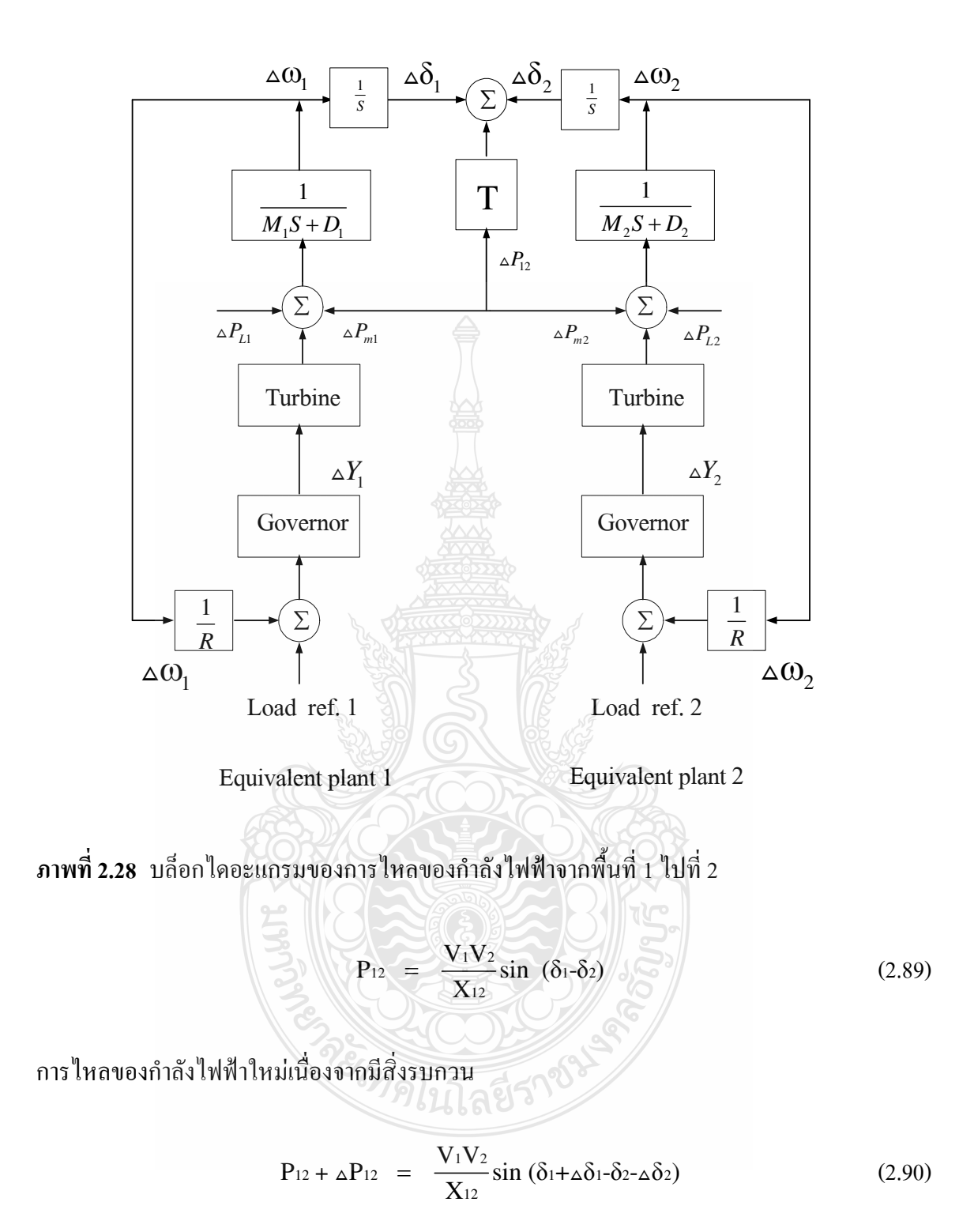

เมื่อมีการขยายและการจัดเรียงใหม่ในการใหลของเส้นเชื่อมต่อสามารถเขียนสมการได้ว่า

$$
\Delta P_{12} = \frac{V_1 V_2}{X_{12}} \cos (\delta_1 - \delta_2) (\Delta \delta_1 - \Delta \delta_2)
$$
 (2.91)

เทอมของค่าคงที่ที่รู้จักกันคือค่าสัมประสิทธิ์การซิงโคร ในซิงหรือค่าคงที่ความฝืดของสาย  $\mathfrak i$ ชื่อมต่อ (T12)

$$
\Delta P_{12} = T_{12} (\Delta \delta_{1-\Delta} \delta_{2}) \qquad (2.92)
$$

$$
\Delta \omega = 2\pi \Delta f = \frac{d}{dt} (\Delta \delta)
$$
 (2.93)

$$
\Delta P_{12} = 2\pi T_{12} \left[ \int \Delta f_1 dt - \int \Delta f_2 dt \right]
$$
 (2.94)

Take Laplace Transform

$$
\Delta P_{12}(s) = \frac{2\pi T_{12}}{s} \big[ \Delta f_1(s) - \Delta f_2(s) \big] \tag{2.95}
$$

จากสมการข้างบนสามารถเขียนเป็นบล๊อกใดอะแกรมดังภาพที่ 2.29 [15]

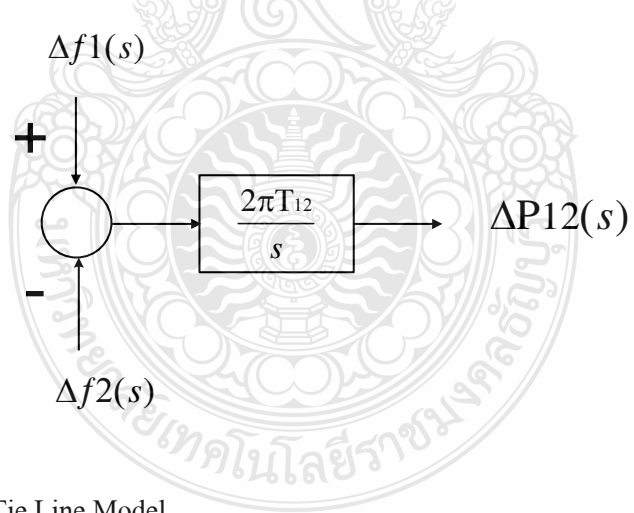

**ภาพที่ 2.29** รูปแบบ Tie Line Model

$$
(P_{21})p.u. = \frac{-(P_{12})_{MW}}{P_{B2}} = \frac{-(P_{12}) p.u.P_{B1}}{P_{B2}}
$$
(2.96)

 $\oint_0^4 \mathbf{0} \ \mathbf{a}_{12} = \frac{-\mathbf{P}_{\text{B1}}}{\mathbf{P}_{\text{B2}}}$ 2 - P *B a P* =

$$
\Delta P_{21} = a_{12} \Delta P_{12} \tag{2.97}
$$

Governor เป็นระบบควบคมความถี่ส่งผลต่อการเปลี่ยนแปลงของ  $2.2.7$   $5z111$  Turbine กำลังไฟฟ้าของเครื่องกำเนิดไฟฟ้า ตามภาพที่ 2.30 เป็น Turbine Governor Type 2 Model จะใช้งาน กับเครื่องกำเนิดไฟฟ้าพลังงานน้ำซึ่งเมื่อค่าความถี่ของระบบ ( $\omega$ ) เกิดการเปลี่ยนแปลงเข้ามาที่ชุด ระบบควบคุมความถี่ (Turbine Governor ) จะเปรียบเทียบกับค่าความถี่ที่ตั้งไว้เปรียบเทียบ (Speed Setter  $\omega_{ref}$  ) ค่าผลต่างจะเข้าชุด Droop เพื่อลดทอนสัญญานตามเปอร์เซ็นต์ของชุด Droop ที่ตั้งไว้จะ เปลี่ยนแปลงตามความสามารถของเครื่องกำเนิดไฟฟ้าที่จ่ายได้ 100 เปอร์เซ็นต์ โดยฟังค์ชั่นการทำงาน ชุดควบคุมความถี่ประกอบด้วยค่าคงที่ของเวลาชุดควบคุมความถี่  $(T, \bm)$  กับค่าคงที่ของสัญญานทราน เซียนต์ (T1)ผลการตอบสนองระบบได้ดีและเปรียบเทียบกับค่าแรงบิดของการหมุนกังหันเริ่มต้น  $(\texttt T_{\textit{mecho}})$  และจะถูกจำกัดค่าแรงบิดให้อยู่ในย่านที่ต้องการของค่าแรงบิดต่ำสุดและสูงสุดของการหมุน กังหัน [13]

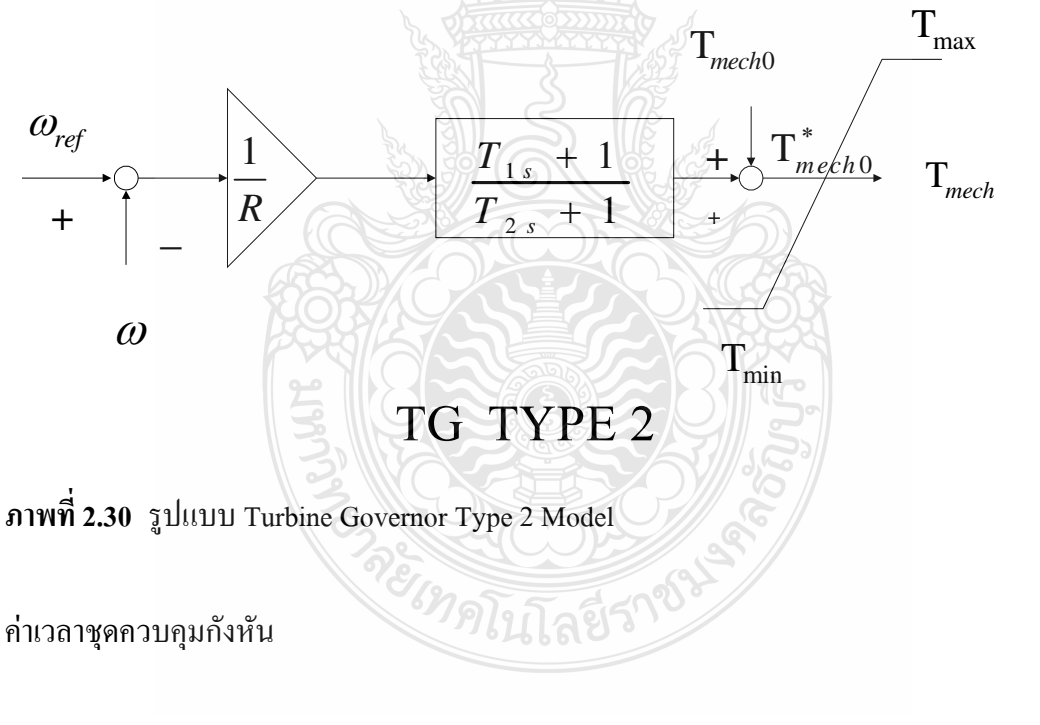

$$
t_g = \left(\frac{1}{R} \left(1 - \frac{T_1}{T_2}\right)(\omega_{ref} - \omega) - t_g\right) / T_2 \tag{2.98}
$$

้ค่าแรงบิดของการหมุนกังหันเริ่มต้น

$$
T_{mech0}^* = t_g + \frac{1}{R} \frac{T_1}{T_2} (\omega_{ref} - \omega) + T_{mech0}
$$
 (2.99)

2.2.8 ระบบ Excitation เป็นระบบควบคุมแรงคันไฟฟ้ากระแสตรงให้กับชุดฟิลด์คอยล์ของเครื่อง ้กำเนิดไฟฟ้าส่งผลต่อการเปลี่ยนแปลงของแรงคันไฟฟ้าของเครื่องกำเนิดไฟฟ้าตามภาพที่ 2.31 เป็น Excitation Type 2 Model ใช้งานกับเครื่องกำเนิดไฟฟ้าพลังงานน้ำซึ่งเมื่อค่าแรงดันไฟฟ้าของระบบ (v) เกิดการเปลี่ยนแปลงเข้ามาที่ชุดระบบควบคุมแรงดันไฟฟ้า(Excitation) จะเปรียบเทียบกับค่า แรงคันไฟฟ้าที่ตั้งไว้เปรียบเทียบ (Voltage Setter  $|v_r)$  ก่าผลต่างจะเข้าชุดควบคุมแรงคันไฟฟ้าแบบ PI (Proportional Integral) ซึ่งจะถูกจำกัดแรงดันย่านต่ำสุดและสูงสุดเพื่อไม่ให้เกิดสนามแม่เหล็กมาก เกินไปและเข้าชุดควบคุมฟิลด์คอยล์แบบ PI (Proportional Integral) ที่ควบคุมตามคุณสมบัติของฟิลด์ ้คอยล์และชุดควบคุมแบบป้อนกลับเป็นชุดเสถียรภาพของฟิลด์คอยล์ ให้ผลการตอบสนองต่อการ เปลี่ยนแปลงได้ดี [15]

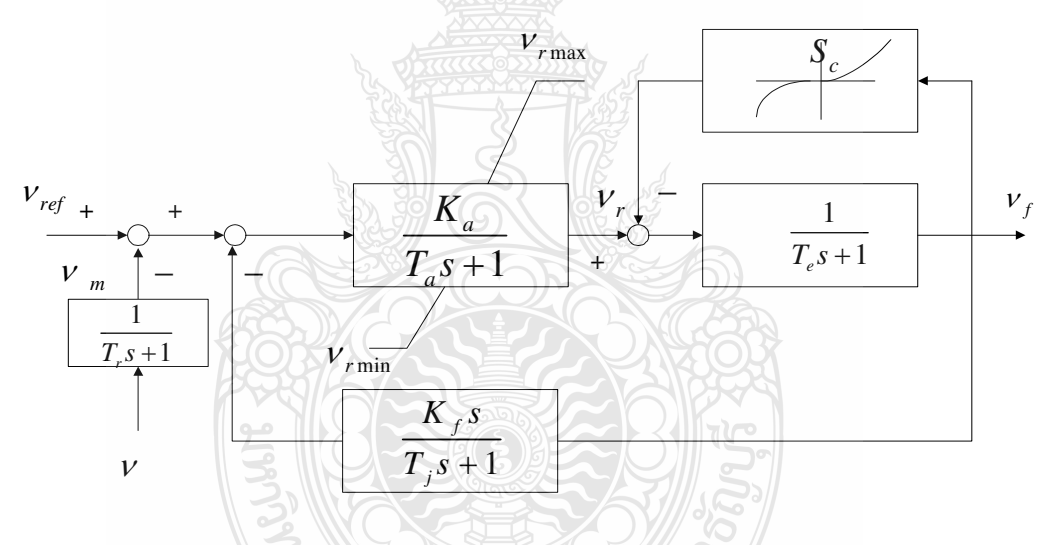

**โลยีราช**ม

ภาพที่ 2.31 รูปแบบ Excitation Type 2 Model

ค่าแรงดันตกคร่อมชุดวัดค่าแรงดัน

$$
\dot{v}_m = (V - v_m) / T_r \tag{2.100}
$$

้ค่าแรงดันตกคร่อมชด PI ที่ 1

$$
\dot{v}_{r1} = (K_a (v_{ref} - v_m - v_{r2} - \frac{K_f}{T_f} v_f) - v_{r1} / T_a \tag{2.101}
$$

้<sub>ท่</sub>ำแรงดันเอาท์พทของชด PI ที่ 1

$$
V_r = \begin{cases} V_{r1} & V_{r\min} \le V_{r1} \le V_{r\max} \\ V_{r\max} & V_{r1} \rangle V_{r\max} \\ V_{r\min} & V_{r1} \langle V_{r\min} \rangle \end{cases} \tag{2.102}
$$

ก่าแรงดันตกคร่อมชุด Stablity Feedback

$$
v_{r2} = -\left(\frac{K_f}{T_f}v_f + v_{r2}\right) / T_f
$$
 (2.103)

ค่าแรงดันตกคร่อมชุด ควบกุมฟิลด์คอยล์แบบ PI Stablity Feedback

$$
v_f^* = -\left(\nu_f \left(1 + S_e(\nu_f)\right) - \nu_r\right) / T_e \tag{2.104}
$$

2.2.9  $\,$ การใช้งานโปรแกรม Power System Analysis Toolbox (PSAT) ผลการจำลองการทำงาน

โปรแกรม Power System Analysis Toolbox (PSAT) เป็นกล่องเครื่องมือช่วยในการ วิเคราะห์ร่วมกับโปรแกรม MATLAB สามารถส่งข้อมูลและติดต่อสื่อสารระหว่างโปรแกรมทั้งสอง ใช้วิเคราะห์ระบบไฟฟ้ากำลังและจำลองการทำงานของระบบวิเคราะห์แบบสถิต (Statistic Model) และการวิเคราะห์แบบพลวัต (Dynamic Model) สามารถวิเคราะห์การใหลของกำลัง (Power Flow, PF) ความต่อเนื่องการไหลของกำลัง (Continuous Power Flow, CPF) ความเหมาะสมการไหลของ กำลัง (Optimal Power Flow, OPF) เสถียรภาพสัญญานขนาดเล็ก (Small Signal Stability Analysis,  $\operatorname{SSSA}$ ) การจำลองในเชิงเวลา (Time Domain Simulation, TDS) และการหาตำแหน่งของของการ ติดตั้งหน่วยเครื่องวัดเฟสเซอร์ที่เหมาะสม (Phase Measurement Unit, PMU) องค์ประกอบการจำลอง ทั้งแบบสถิต (Statistic Model) และการวิเคราะห์แบบพลวัต (Dynamic Model) จะอยู่ใน PSAT Simulink Library <sup>'</sup>lม่ว่าจะเป็นอุปกรณ์ที่ใช้กับไหลของกำลัง ความต่อเนื่องและควานเหมาะสมการ ใหลของกำลังจุดเค่นของโปรแกรมเทียบกับโปรแกรมต่างๆที่ใช้ในการวิเคราะห์ในระบบกำลังคือ วิเคราะห์ความต่อเนื่องการไหลของกำลัง (Continuous Power Flow, CPF) ความเหมาะสมการไหล ของกำลัง (Optimal Power Flow, OPF) และสามารถทำ (GUI) ใค้ [13]

# บทที่ 3 วิธีดำเนินการวิจัย

วิทยานิพนธ์นี้เป็นการศึกษาเสถียรภาพแรงดันในระบบไฟฟ้าที่มีการเชื่อมโยงกับกังหันลม ผลิตใฟฟ้า โดยใช้โปรแกรม PSAT[13] เป็นเครื่องมือในการวิเคราะห์ระบบเพื่อหาค่าองค์ประกอบ โหลดสูงสุดของระบบที่มีการเชื่อมโยงกับกังหันลมผลิตใฟฟ้าและการปรับปรุงเสถียรภาพแรงดัน ของระบบโดยใช้อุปกรณ์ชดเชยกำลังไฟฟ้าแบบยืดหยุ่น คือ SVC และ STATCOM และวิธีการไหล ของกำลังไฟฟ้าเพื่อศึกษาการควบคุมความถี่ของระบบไฟฟ้ากำลังที่มีการเชื่อมโยงของกังหันลมผลิต ใฟฟ้ากับโรงไฟฟ้าลำตะคองซึ่งได้ดำเบินการตามขับตอบดังต่อไปบึ้

### 3.1 ขั้นตอนการดำเนินงานวิจัย

3.1.1 การศึกษาเสถียรภาพของระบบใช้โปรแกรม PSAT เป็นเครื่องมือในการวิเคราะห์ เสถียรภาพแรงดันในระบบไฟฟ้าและเขียนกราฟแสดงความสัมพันธ์ระหว่างแรงดันกับกำลังไฟฟ้าใน ระบบซึ่งจะเปลี่ยนแปลงไปตามค่าโหลดที่เปลี่ยนแปลง มีขั้นตอนการทำงาน ดังนี้

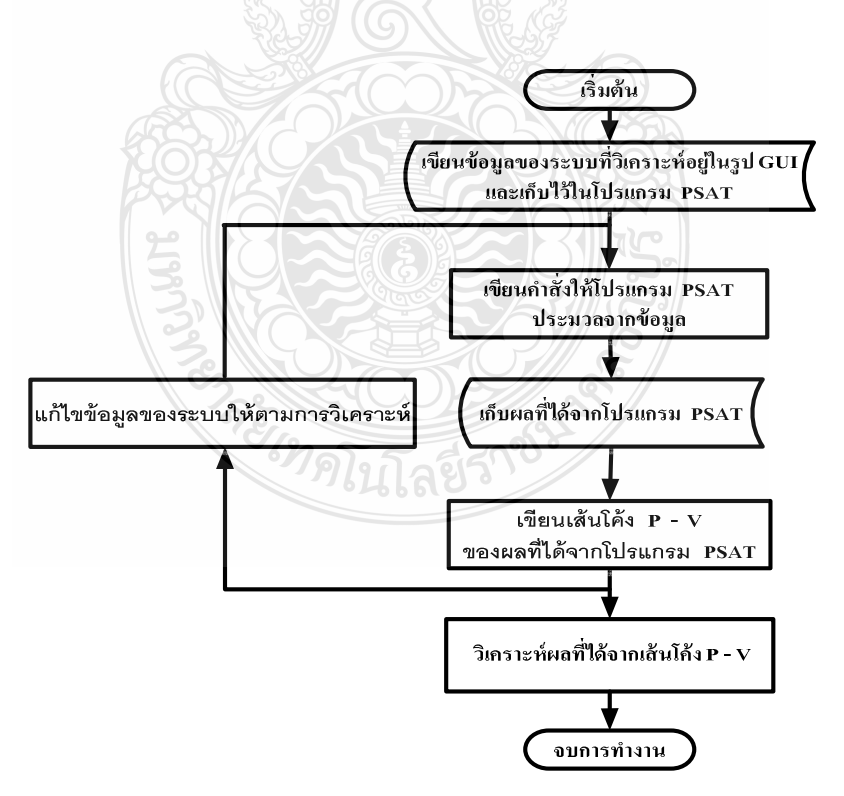

ี ภาพที่ 3.1 ขั้นตอนการทำงานของโปรแกรม PSAT วิเคราะห์เสถียรภาพแรงคันในระบบไฟฟ้า

จากภาพที่ 3.1 แสดงขั้นตอนการทำงานของโปรแกรม PSAT จะนำข้อมูลที่ต้องการ วิเคราะห์มาเขียนให้อยู่ในรูปของ GUI (Graphic Unit Interface) โดยจะมีการจัดค่า configuration และ ค่า Setting Bias สำหรับอุปกรณ์ใฟฟ้าต่างๆที่ต้องการและให้โปรแกรมทำงานเพื่อหาค่าองค์ประกอบ โหลดสูงสุดของระบบในกรณีศึกษาดังต่อไปนี้

1) การศึกษาเสถียรภาพของระบบที่นำมาใช้ในงานวิจัย

2) การศึกษาเสถียรภาพของระบบที่มีการเชื่อมต่อกับกังหันลมผลิตไฟฟ้าแบบความเร็ว คงที่เครื่องกำเนิดไฟฟ้าเหนี่ยวนำแบบป้อนสองทาง ขนาด 1.25 เมกะวัตต์ จำนวน 2 หน่วย กับขนาด 1.5 เมกะวัตต์ จำนวน 12 หน่วย

3) การศึกษาเสถียรภาพของระบบที่มีการเชื่อมต่อกับกังหันลมผลิตไฟฟ้าแบบความเร็ว คงที่เครื่องกำเนิดใฟฟ้าเหนี่ยวนำแบบป้อนสองทาง มีการปรับปรุงเสถียรภาพแรงดันของระบบโดยใช้ อุปกรณ์ชดเชยกำลังไฟฟ้าแบบยืดหยุ่น

3.1.2 การศึกษาควบคุมความถี่ของระบบไฟฟ้ากำลังที่มีการเชื่อมโยงของกังหันลมผลิตไฟฟ้ากับ โรงใฟฟ้าลำตะคองใช้โปรแกรม PSAT เป็นเครื่องมือในการวิเคราะห์การควบคุมความถี่ของระบบ ใฟฟ้ากำลังและเขียนกราฟแสดงความสัมพันธ์ระหว่างแรงดัน กำลังไฟฟ้าและความถี่ในระบบซึ่งจะ เปลี่ยนแปลงไปตามเวลา มีขั้นตอนการทำงาน ดังนี้

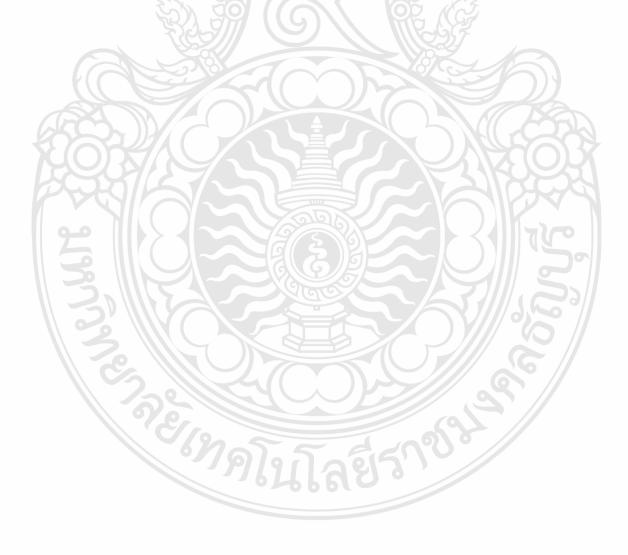

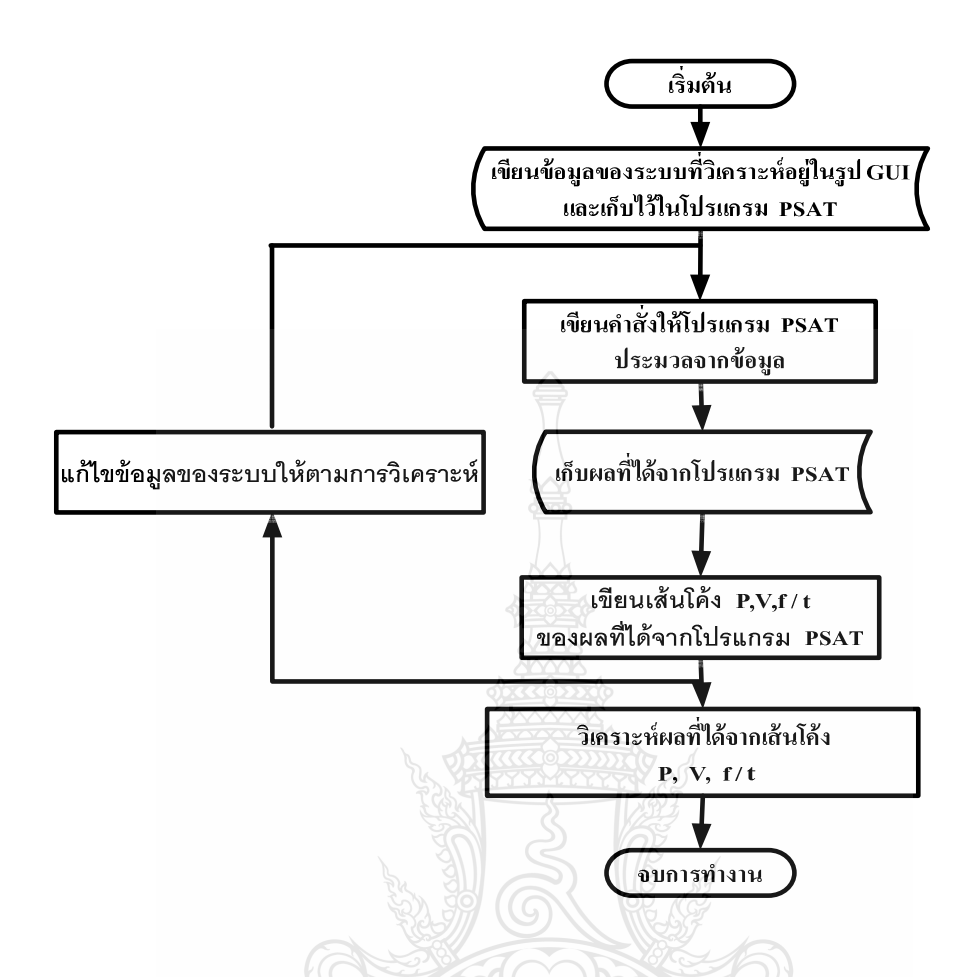

ึภาพที่ 3.2 ขั้นตอนการทำงานของโปรแกรม PSAT วิเคราะห์การควบคุมความถี่ของระบบไฟฟ้า กำลัง

จากภาพที่ 3.2 แสคงขั้นตอนการทำงานของโปรแกรม PSAT จะนำข้อมูลที่ต้องการ วิเคราะห์มาเขียนให้อยู่ในรูปของ GUI (Graphic Unit Interface) โดยจะมีการจัดค่า configuration และ ค่า Setting Bias สำหรับอุปกรณ์ใฟฟ้าต่างๆที่ต้องการและให้โปรแกรมทำงานเพื่อหาความสัมพันธ์ ระหว่างแรงดัน กำลังไฟฟ้าและความถี่ในระบบซึ่งจะเปลี่ยนแปลงไปตามเวลาเพื่อศึกษาการควบคุม ความถี่ของระบบไฟฟ้ากำลังที่มีการเชื่อมโยงของกังหันลมผลิตไฟฟ้ากับโรงไฟฟ้าลำตะคองด้วย วิธีการใหลของกำลังใฟฟ้า

#### **3.2 52111 JEEE 14 BUS**

ระบบที่นำมาใช้ในวิทยานิพนธ์นี้ คือระบบของ IEEE 14 Bus ดังภาพที่ 3.3ประกอบด้วย เครื่องจักรกลไฟฟ้าซิงโครนัส 5 เครื่อง ได้แก่เครื่องกำเนิดไฟฟ้าซิงโครนัส 2 เครื่องและอุปกรณ์ ิชดเชยกำลังไฟฟ้าซิงโครนัส 3 เครื่อง มีสายส่ง 20 สายและมีบัส 14 บัส มีโหลดทั้งหมด 259 MW และ 81.4 MVAR เป็นระบบมาตรฐานที่นิยมใช้เปรียบเทียบเพื่อให้ทราบถึงแนวโน้มผลที่จะเกิดขึ้น เมื่อ นำไปใช้งานจริงที่มีโหลดใกล้เคียงกัน ข้อมูลต่างๆของระบบมาใช้ในโปรแกรม PSAT เพื่อเขียนกราฟ ความสัมพันธ์ระหว่างแรงคันกับกำลังใฟฟ้าจริง เพื่อหาค่าองค์ประกอบโหลดสูงสุดของระบบก่อนที่ ระบบจะเข้าสู่สภาวะการพังทลาย และหาบัสที่มีการเปลี่ยนแปลงของแรงดันมากที่สุด

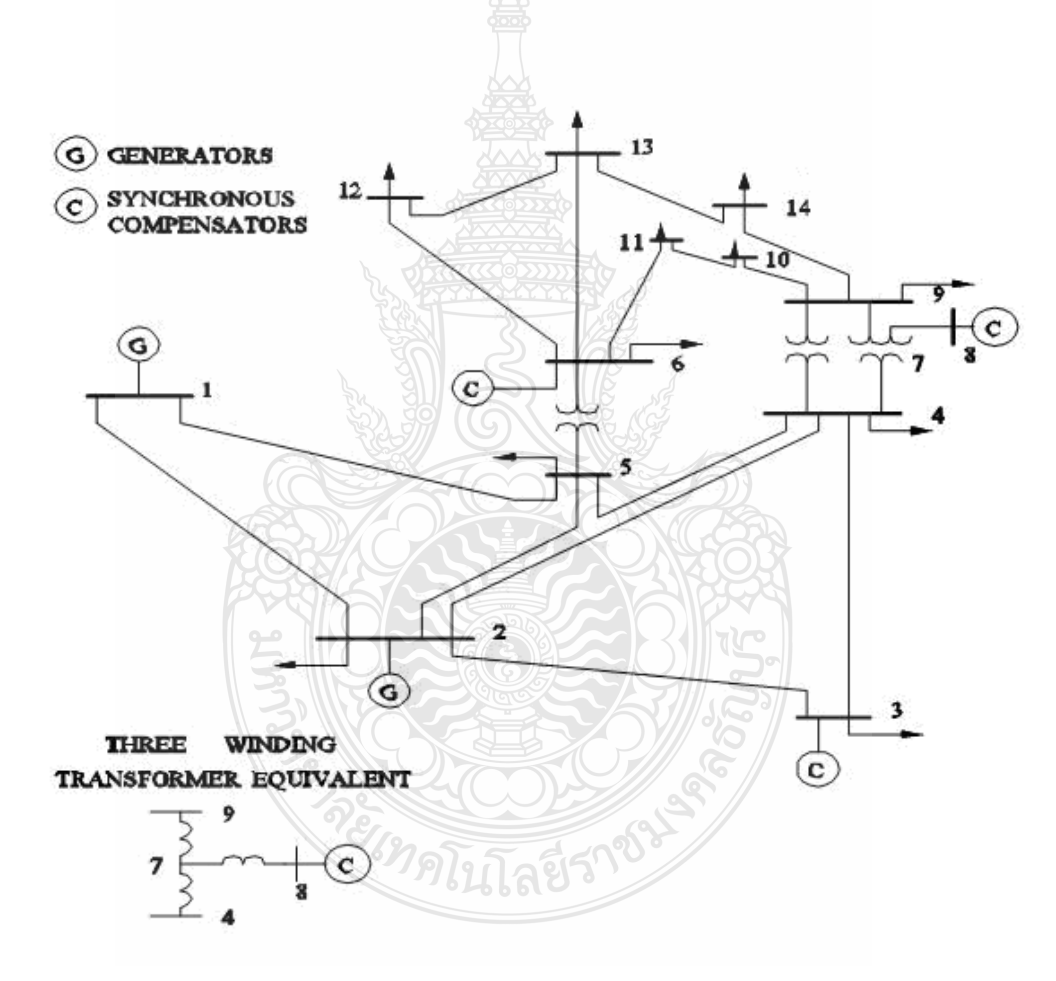

ภาพที่ 3.3 ระบบของ IEEE 14 Bus

## 3.3 ตัวแปรของเครื่องกำเนิดไฟฟ้าสำหรับกังหันลมผลิตไฟฟ้า

หัวข้อนี้จะการศึกษาเสถียรภาพแรงคันของระบบ IEEE 14 Bus เมื่อมีการเชื่อมโยงกับ กังหันลมผลิตใฟฟ้าแบบความเร็วคงที่เครื่องกำเนิดใฟฟ้าเหนี่ยวนำแบบป้อนสองทาง กังหันลมผลิต  $\,$ ไฟฟ้าที่ใช้ในกรณีศึกษามีขนาด 2.5 MW (1p.u.) 13.8 KV. มีค่ากำลังไฟฟ้ารีแอคทีฟ  $\pm$  0.7 p.u. และ  $20.5$  MW มีค่ากำลังไฟฟ้ารีแอคทีฟ  $\pm$  0.7 p.u.

ค่าตัวแปรของเครื่องกำเนิดใฟฟ้าเหนี่ยวนำแบบป้อนสองจะใช้ค่าตัวแปร ของเครื่องกำเนิด ไฟฟ้า [9] ประกอบด้วยค่าต่างๆ ดังนี้

- ค่าความต้านทานของขดลวดที่สเตเตอร์  $(R_s = 0.0048 \text{ p.u})$
- ค่าความต้านทานของขดลวดโรเตอร์  $\left($  R<sub>r</sub> = 0.00549 p.u)
- ค่าความเหนี่ยวนำของขดลวดสเตเตอร์  $(X_1 = 0.09241 \text{ p.u})$
- ค่าความเหนี่ยวนำของขดลวดโรเตอร์  $\rm\, (X_{2}\rm = 0.09955~p.u)$
- ค่าความเหนี่ยวนำที่ทำให้เกิดฟลั๊ก ( $\rm X_{\rm m}$  = 3.95327 p.u)

## 3.4 การศึกษาเสถียรภาพของระบบ IEEE 14 Bus เพื่อหาตำแหน่งติดตั้งกังหันลมผลิตไฟฟ้าในระบบ ี่<br>ที่เหมาะสม

การหาตำแหน่งติดตั้งกังหันลมผลิตใฟฟ้าของระบบ IEEE 14 Bus นั้นจะต้องวิเคราะห์ เสถียรภาพแรงคันไฟฟ้าของระบบ IEEE 14 BUS โดยใช้โปรแกรม PSAT คังภาพที่ 3.4 ด้วยวิธีหาค่า การไหลของกำลังไฟฟ้าที่ต่อเนื่อง CPF (Continuation Power Flow) เสถียรภาพแรงคันไฟฟ้าของ ระบบเกิดจากการเปลี่ยนแปลงของโหลดที่เพิ่มขึ้นส่งผลให้เกิดแรงคันไฟฟ้าลดลงจนถึงจุดที่ทำให้เกิด การพังทลายของแรงดัน (Voltage Collapse) จะได้ค่าพารามิเตอร์ของโหลดที่มีการเปลี่ยนแปลงใป จากเดิมจนถึงค่าสูงสุดของระบบ (Maximum Loading Parameter, Max.LP) บัสที่มีการเปลี่ยนแปลง มากที่สุดจะเป็นตำแหน่งติดตั้งกังหันลมผลิตไฟฟ้าแรงดัน

*<sup>3</sup>คโน*โลยีร่า

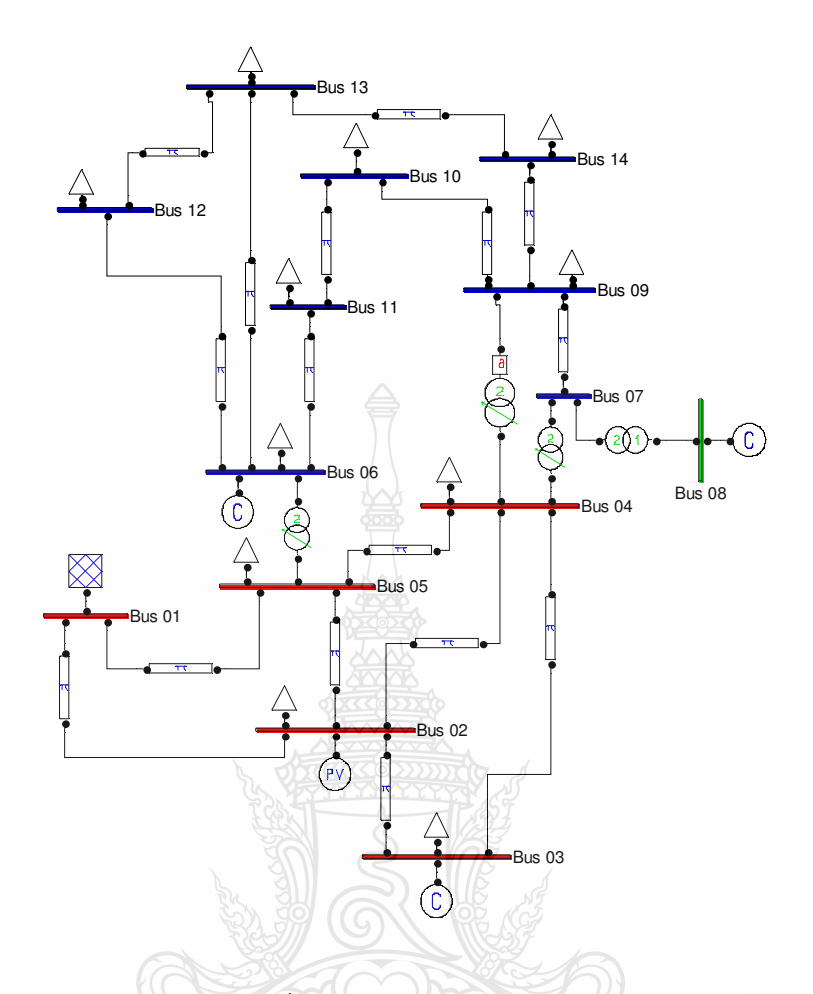

**ภาพที่ 3.4** ระบบของ IEEE 14 Bus ใช้ในโปรแกรม PSAT

3.5 การศึกษาเสถียรภาพของระบบ IEEE 14 Bus ที่มีการเชื่อมต่อกับกังหันลมผลิตไฟฟ้าแบบกับ ความเร็วคงที่ เครื่องกำเนิดไฟฟ้าเหนี่ยวนำแบบป้อนสองทาง ขนาด 1.25 เมกะวัตต์ จำนวน 2 หน่วยและเพิ่มขนาด 1.5 เมกะวัตต์ จำนวน 12 หน่วย

3.5.1 เชื่อมต่อกับกังหันลมผลิตใฟฟ้าแบบความเร็วคงที่ เครื่องกำเนิดใฟฟ้าเหนี่ยวนำแบบป้อน สองทาง ขนาด 1.25 เมกะวัตต์ จำนวน 2 หน่วย จากการวิเคราะห์เสถียรภาพแรงคันไฟฟ้าของระบบ IEEE 14 BUS ได้บัสที่ 14 มีการเปลี่ยนแปลงจากแรงดันมากที่สุดจะเป็นตำแหน่งติดตั้งกังหันลมผลิต ไฟฟ้า เขียนโปรแกรม PSAT ระบบ IEEE 14 BUS ที่มีการเชื่อมโยงกังหันลมผลิตไฟฟ้าขนาดรวม 2.5 เมกะวัตต์ (1.25 เมกะวัตต์ จำนวน 2 หน่วย) ดังภาพที่ 3.5 ใช้โปรแกรม PSAT ด้วยวิธีหาค่าการไหล ของกำลังไฟฟ้าที่ต่อเนื่อง CPF (Continuation Power Flow) หาเสถียรภาพแรงคันไฟฟ้าของระบบ Bus 14

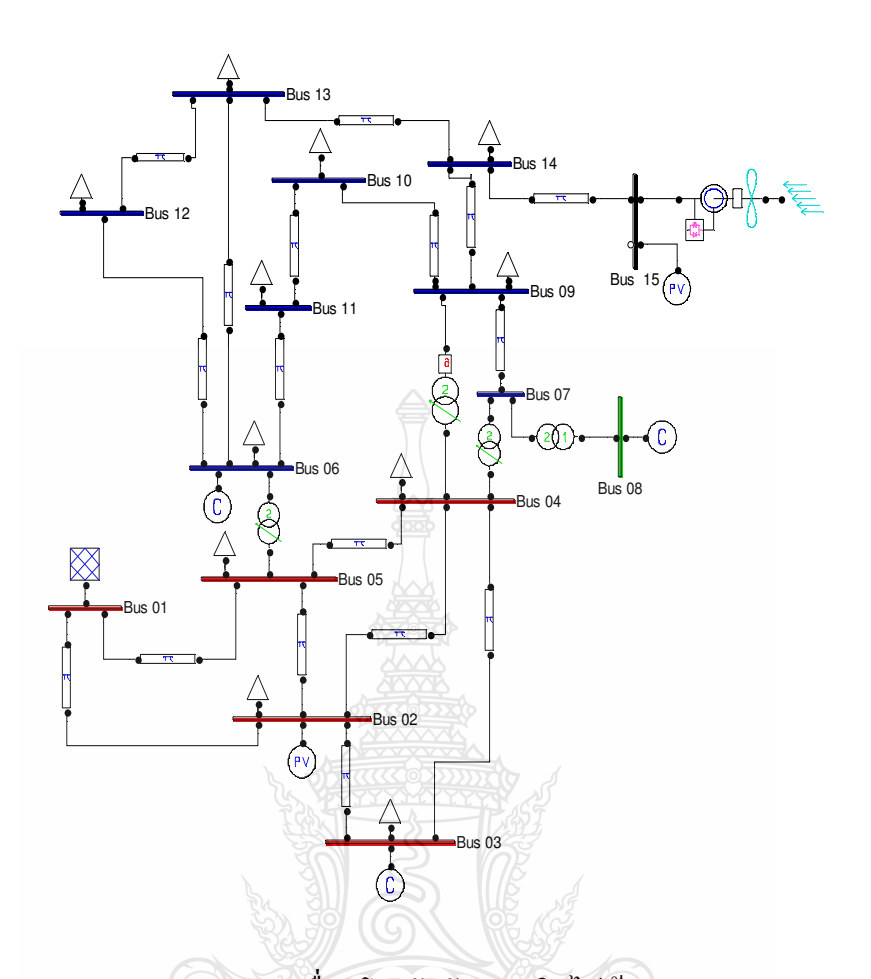

ภาพที่ 3.5 ระบบของ IEEE 14 Bus เชื่อมโยงกังหันลมผลิตไฟฟ้าขนาครวม 2.5 เมกะวัตต์ ใช้ใน โปรแกรม PSAT

3.5.2 เชื่อมต่อกับกังหันลมผลิตไฟฟ้าแบบความเร็วคงที่ เครื่องกำเนิดไฟฟ้าเหนี่ยวนำแบบป้อน สองทาง ขนาด 1.25 เมกะวัตต์ จำนวน 2 หน่วย กับขนาด 1.5 เมกะวัตต์ จำนวน 12 หน่วย จากการ วิเคราะห์เสถียรภาพแรงดันไฟฟ้าของระบบ IEEE 14 BUS ได้บัสที่ 14 มีการเปลี่ยนแปลงแรงดันมาก ที่สุดจะเป็นตำแหน่งติดตั้งกังหันลมผลิตไฟฟ้า เขียนโปรแกรม PSAT ระบบ IEEE 14 BUS ที่มีการ เชื่อมโยงกังหันลมผลิตใฟฟ้าขนาครวม 20.5 เมกะวัตต์ (1.25 เมกะวัตต์ จำนวน 2 หน่วย และ1.5 เมกะ วัตต์ จำนวน 12 หน่วย) ดังภาพที่ 3.5 ใช้โปรแกรม PSAT ด้วยวิธีหาค่าการใหลของกำลังใฟฟ้าที่ ต่อเนื่อง CPF (Continuation Power Flow) หาเสถียรภาพแรงดัน ไฟฟ้าของระบบ

3.5.3 การศึกษาเสถียรภาพของระบบ IEEE 14 Bus ที่มีการเชื่อมต่อกับกังหันลมผลิตใฟฟ้าแบบ ความเร็วคงที่ เครื่องกำเนิดใฟฟ้าเหนี่ยวนำแบบป้อนสองทาง มีการปรับปรุงเสถียรภาพแรงดันของ

ระบบโดยใช้อปกรณ์ชดเชยกำลังไฟฟ้าแบบยืดหย่น การหาเสถียรภาพแรงดันไฟฟ้าของระบบที่มีการ เชื่อมต่อกับกังหันลมผลิตใฟฟ้าแบบความเร็วคงที่เครื่องกำเนิดไฟฟ้าเหนี่ยวนำแบบป้อนสองทาง

จากสมมุติฐานเบื้องต้นว่าเสถียรภาพแรงคันไฟฟ้าของระบบที่มีการเชื่อมต่อกับกังหันลม ผลิตใฟฟ้าแบบความเร็วคงที่เครื่องกำเนิดใฟฟ้าเหนี่ยวนำแบบป้อนสองทางยังคงเกิดการพังทลายของ แรงคัน (Voltage Collapse) อยู่จึงจะใส่อุปกรณ์ชดเชยกำลังไฟฟ้าแบบยืดหยุ่นเข้าไปช่วยเพิ่มชดเชย กำลังไฟฟ้าในระบบให้ไม่เกิดการพังทลายของแรงคัน (Voltage Collapse) แต่เมื่อเสถียรภาพ แรงคันไฟฟ้าของระบบดีเมื่อใส่อปกรณ์ชดเชยกำลังไฟฟ้าแบบยืดหย่นแบบ SVC และ STATCOM ้จะส่งอย่างไรกับระบบบ้าง ในที่นี้จะพิจารณาจุคจะติดตั้งจากการหาเสถียรภาพแรงคันไฟฟ้าของ ระบบ IEEE 14 BUS บัสที่มีการเปลี่ยนแปลงมากรองจากบัสที่ 14 คือบัสที่ 4 เพื่อการศึกษาเสถียรภาพ แรงดันของระบบจะเป็นอย่างไร

1) การศึกษาเสถียรภาพเมื่อใส่อุปกรณ์ชดเชยกำลังไฟฟ้าแบบยืดหยุ่นแบบ SVC (Static Var Compensator) จากคณสมบัติ SVC เป็นแหล่งจ่ายและรับโหลดทางไฟฟ้าเนื่องจากการทำงานของ อปกรณ์สามารถจ่ายและรับกำลังไฟฟ้ารีแอคทีฟจากระบบได้ เพื่อรักษาระดับแรงดันเมื่อมีการ เปลี่ยนแปลงที่ลดลดหรือเพิ่มขึ้น ในที่นี้จะใช้ SVC ขนาด 100 MVA 69KV 50Hz Regulation Time Constant Tr 0.02s Regulation Gain Kr 1 [p.u./p.u.] Reference Voltage 1.0 p.u. B max and B min [1.50 -0.30.] [p.u. p.u.] ดังภาพที่ 3.6 และใช้โปรแกรม PSAT ด้วยวิธีหาค่าการไหลของกำลังไฟฟ้าที่ ต่อเนื่อง CPF (Continuation Power Flow) หาเสถียรภาพแรงดันไฟฟ้าของระบบ

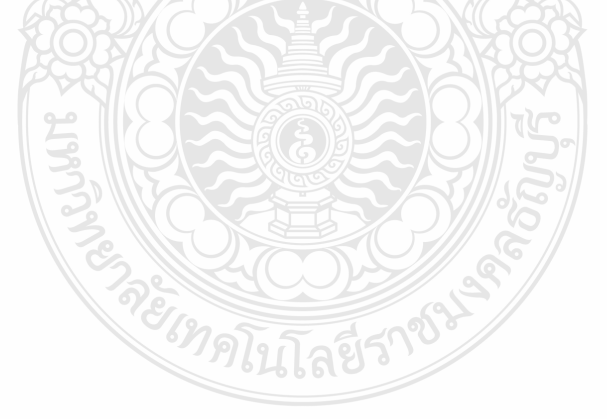

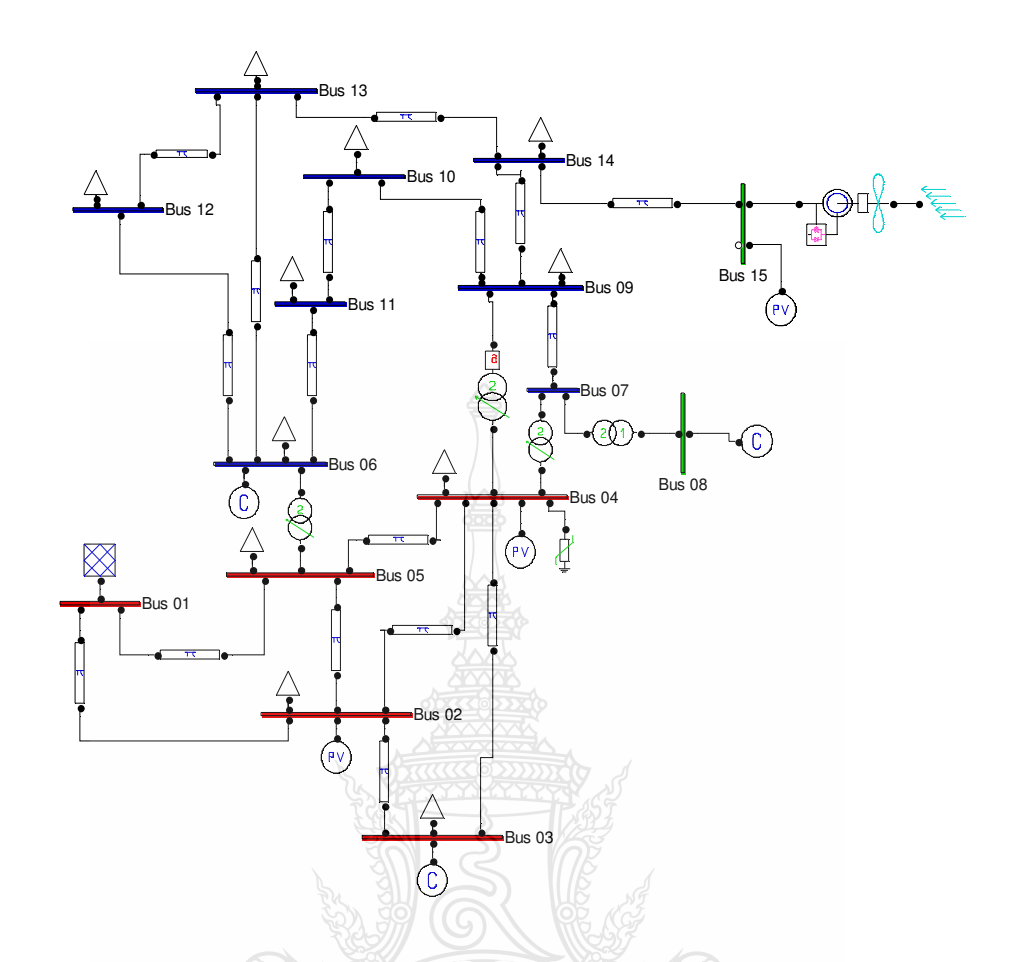

ึภาพที่ 3.6 ระบบของ IEEE 14 Bus เชื่อมโยงกังหันลมผลิตไฟฟ้าขนาดรวม 20.5 เมกะวัตต์และ ติดตั้งอุปกรณ์ชดเชยกำลังไฟฟ้าแบบยืดหยุ่น SVC ที่บัส 4 ใช้ในโปรแกรม PSAT

2) การศึกษาเสถียรภาพเมื่อใส่อุปกรณ์ชดเชยกำลังไฟฟ้าแบบยืดหยุ่นแบบ STATCOM (Static Synchronous Compensator) จากคุณสมบัติ STATCOM เป็นแหล่งจ่ายเหมือนSynchronous Condenser เป็นอุปกรณ์ปรับเปลี่ยนแหล่งจ่ายแรงคันไฟฟ้าจากกระแสตรงเป็นกระแสสลับและ สามารถควบคุมความถี่ให้เท่ากับระบบที่เชื่อมต่อทำให้สามารถชดเชยกำลังไฟฟ้าจริงและกำลังไฟฟ้ารี แอคทีฟตามความต้องการของระบบ ในที่นี้จะใช้ STATCOM ขนาด 100MVA 69KV  $50$ Hz Regulation Time Constant Tr 0.1s Regulation Gain Kr 1.5 [p.u./p.u.] Max and Min Current [1.5 -0.3] [p.u. p.u.] [6] ดังภาพที่ 3.7 และใช้โปรแกรม PSAT ด้วยวิธีหาค่าการไหลของกำลังไฟฟ้าที่ ต่อเนื่อง CPF (Continuation Power Flow) หาเสถียรภาพแรงดันไฟฟ้าของระบบ

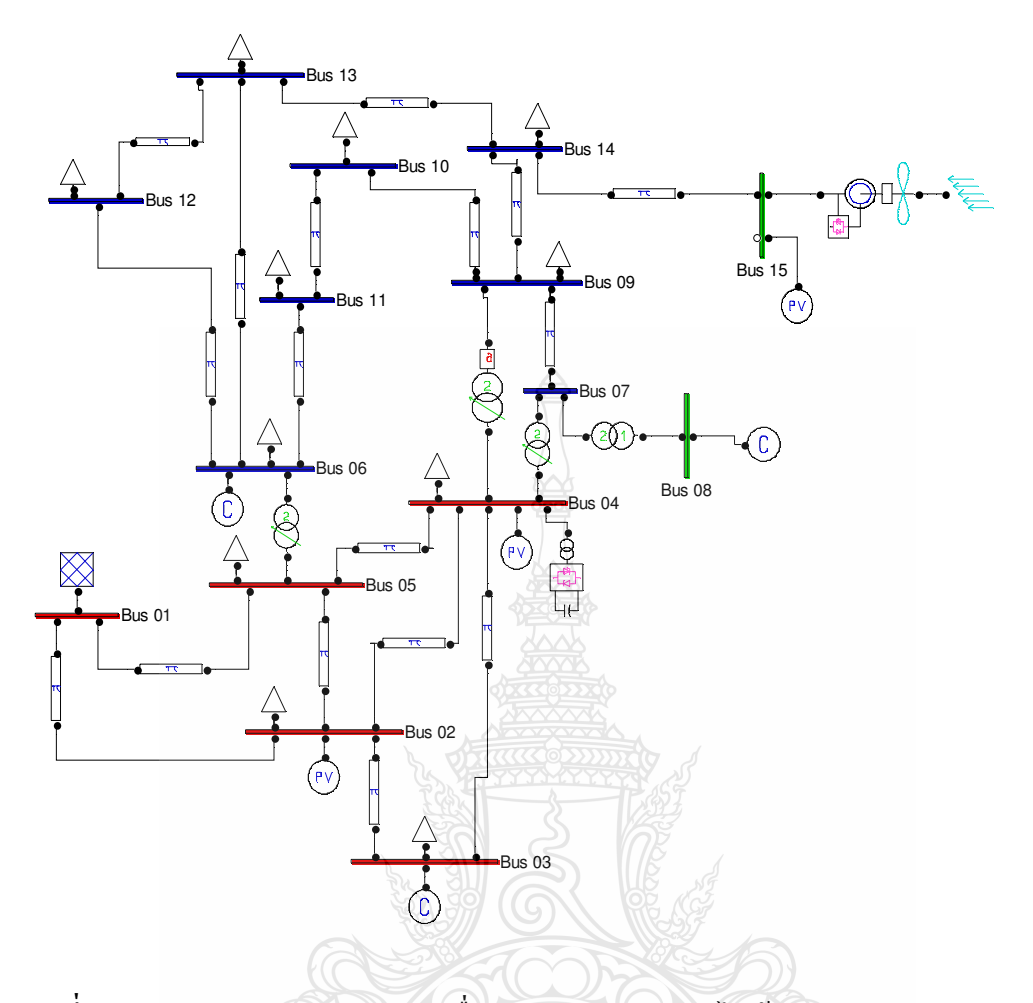

ภาพที่ 3.7 ระบบของ IEEE 14 Bus เชื่อมโยงกังหันถมผลิตใฟฟ้าขนาดรวม 20.5 เมกะวัตต์และ ติดตั้งอุปกรณ์ชดเชยกำลังไฟฟ้าแบบยืดหยุ่น STATCOM ที่บัส 4 ใช้ในโปรแกรม

**PSAT** 

3.5.4 การศึกษาควบคุมความถี่ของระบบไฟฟ้ากำลังที่มีการเชื่อมโยงของกังหันลมผลิตไฟฟ้ากับ โรงไฟฟ้าลำตะคองใช้โปรแกรม PSAT เป็นเครื่องมือในการวิเคราะห์การควบคุมความถี่ของระบบ ไฟฟ้ากำลังและเขียนกราฟแสดงความสัมพันธ์ระหว่างแรงดัน กำลังไฟฟ้าและความถี่ในระบบซึ่งจะ เปลี่ยนแปลงไปตามเวลา ในที่นี้จะใช้ระบบกำลัง 3 บัส มีส่วนประกอบดังนี้

1) บัสที่ 1 จะติดตั้ง Slack Bus และ เครื่องกำเนิดไฟฟ้าพลังน้ำแบบ Synchronous Machine ประกอบด้วย

- 1. เครื่องกำเนิดไฟฟ้าพลังน้ำ มี Parameter คือ ขนาด 160 MVA 16.5KV 50Hz
- $2.$ Machine Dynamic Order =  $5.3$
- 3. Resistance ra and leakage reactance xl [p.u. p.u.] =  $[0.0018\ 0.2396]$
- 4. d axis reactance Xd, X'd X''d [p.u. p.u. p.u.] =  $[0.99 0.20 0.18]$
- 5. d axis open circuit time constant T'd0 and T"d0  $[s,s] = [11.9 0.08]$
- 6. q axis reactance Xq, X'q X''q [p.u. p.u. p.u.] =  $[0.646 \, 0.646 \, 0.4]$
- 7. q axis open circuit time constant T'q0 and T"q0  $[s,s] = [0.001 0.033]$
- 8. Inertia (M = 2H) and Dampling  $[s, p.u.] = [2*5.148 2.00]$
- 9. Turbine Governor Block  $\vec{\hat{\mu}}$  parameter  $\vec{\hat{\eta}}$ <sup>0</sup>
- 10. Turbine Governor Type = 2
- 11. Reference speed  $[p.u.] = 1.00$
- 12. Droop R  $[p.u./p.u.] = 0.04$
- 13. Maximun torque  $[p.u.]=1.3$
- 14. Manimun torque  $[p.u.] = -3$
- 15. Pole Time Constant  $T2 [s] = 0.01$
- 16. Zero Time Constant T2  $[s] = 0.45$

2) บัสที่ 8 จะติดตั้ง Slack Bus ประกอบด้วยกังหันลมผลิตใฟฟ้าแบบความเร็วคงที่เครื่อง กำเนิดไฟฟ้าเหนี่ยวนำแบบป้อนสองทาง ขนาด 2.5MW 20.5MW 690V 50Hz มี Parameter คือ

- 1. ค่าความด้านทานของขดลวดที่สเตเตอร์ ( $\rm R_{\rm s}\,{=}\,0.0084\,\rm p.u)$
- 2. ค่าความต้านทานของขดลวดโรเตอร์ (R, = 0.0083 p.u)
- 3. ค่าความเหนี่ยวนำของขดลวดสเตเตอร์ (X, = 0.167 p.u)
- 4. ค่าความเหนี่ยวนำของขดลวดโรเตอร์ (X $_{\textrm{2}}$  = 0.1323 p.u)
- 5. ค่าความเหนี่ยวนำที่ทำให้เกิดฟลั๊ก (X $_{\textrm{\tiny{m}}}$  = 5.419 p.u)
- 3) บัสที่ 3 เป็นบัสโหลด PO มีขนาด 100MVA 22KV
	- 1. Active and Reactve Powers  $[p.u. p.u.] = 0.040 0.030$
	- 2. Maximum and Minimun Allowable Voltage  $[p.u. p.u.] = 1.2 0.8$

การวิเคราะห์การควบคุมความถี่ของระบบไฟฟ้า 3 บัส ขนาด 22KV เชื่อมโยงกังหันลม ผลิตใฟฟ้าขนาครวม 2.5 เมกะวัตต์และเครื่องกำเนิดใฟฟ้าพลังน้ำ ขนาด 160MVA 16.5KV 50Hz กับ โหลด PQ ขนาด 4MW 30MVAR ที่บัส 3 เมื่อมีการะแสลมเปลี่ยนแปลงตามเวลาตั้งแต่ 0 ถึง 15m/s ตามภาพที่ 3.8 ดูการเปลี่ยนแปลงของกำลังไฟฟ้าของกังหันลมผลิตไฟฟ้าและเครื่องกำเนิดไฟฟ้าพลัง น้ำมีการเปลี่ยนแปลงของกำลังไฟฟ้าอย่างไรและหาเสถียรภาพแรงดันไฟฟ้าใช้โปรแกรม PSAT หา เสถียรภาพแรงดันใฟฟ้าของระบบด้วยวิธีหาค่าการใหลของกำลังใฟฟ้าที่ต่อเนื่อง CPF (Continuation Power Flow) และ ดูการเปลี่ยนแปลงของกำลัง ไฟฟ้าของกังหันลมผลิต ไฟฟ้าและเครื่องกำเนิด ไฟฟ้า พลังน้ำมีการเปลี่ยนแปลงอย่างไร โดยใช้โปรแกรม PSAT ตามภาพที่ 3.9

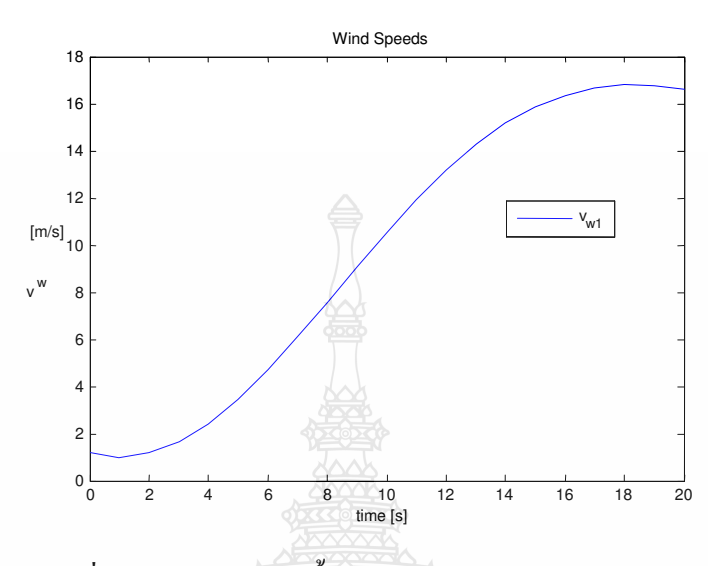

**ภาพที่ 3.8** กระแสลมเปลี่ยนแปลงตามเวลาตั้งแต่ 0 ถึง 15 m/s โดยใช้ Mexican Hat

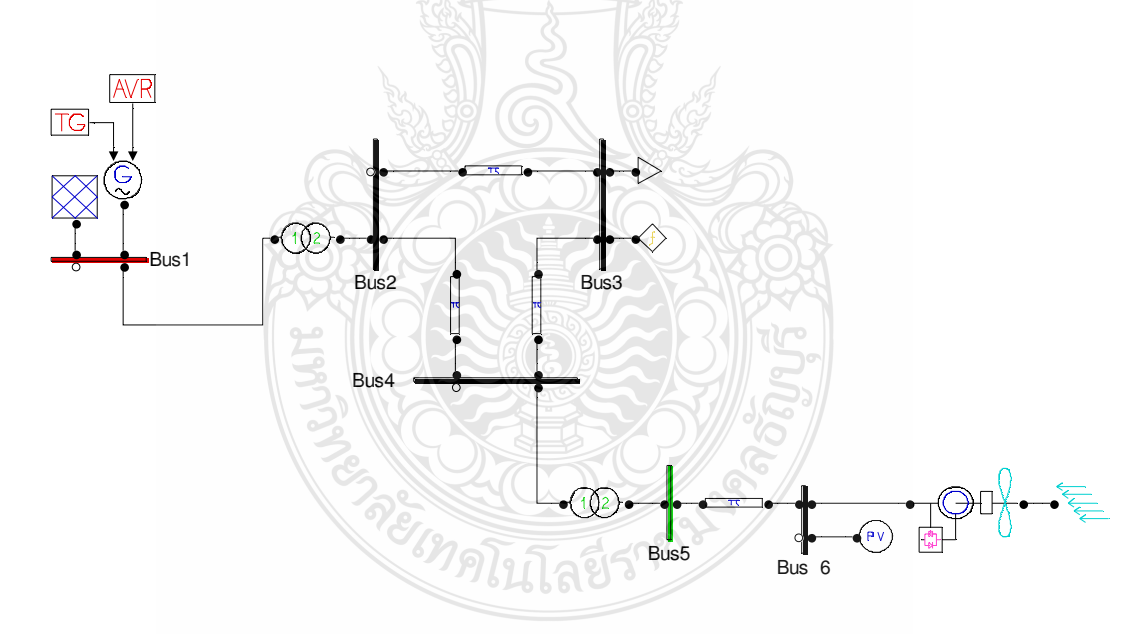

ภาพที่ 3.9 ระบบไฟฟ้า 3 บัส ใช้ในการวิเคราะห์การควบคุมความถี่ของระบบไฟฟ้า

การวิเคราะห์การควบคุมความถี่ของระบบไฟฟ้า 3 บัส ขนาด 22KV เชื่อมโยงกังหันลม ผลิตใฟฟ้าขนาครวม 2.5 เมกะวัตต์และเครื่องกำเนิดใฟฟ้าพลังน้ำ ขนาด 160MVA 16.5KV 50Hz กับ โหลด PQ ขนาด 4MW 30MVAR ที่บัส 3 และเพิ่มโหลดขนาด PQ ขนาด MW 0.5MVAR ที่บัส 7 ใช้ โปรแกรม PSAT หาเสถียรภาพแรงดันไฟฟ้าของระบบด้วยวิธีหาค่าการไหลของกำลังไฟฟ้าที่ต่อเนื่อง CPF (Continuation Power Flow) และปลดโหลด ที่บัส 7 ออก ดการเปลี่ยนแปลงของกำลังไฟฟ้าของ ้กังหันลมผลิตไฟฟ้าและเครื่องกำเนิดไฟฟ้าพลังน้ำมีการเปลี่ยนแปลงอย่างไรโดยใช้โปรแกรม PSAT ี ตามภาพที่ 3 10

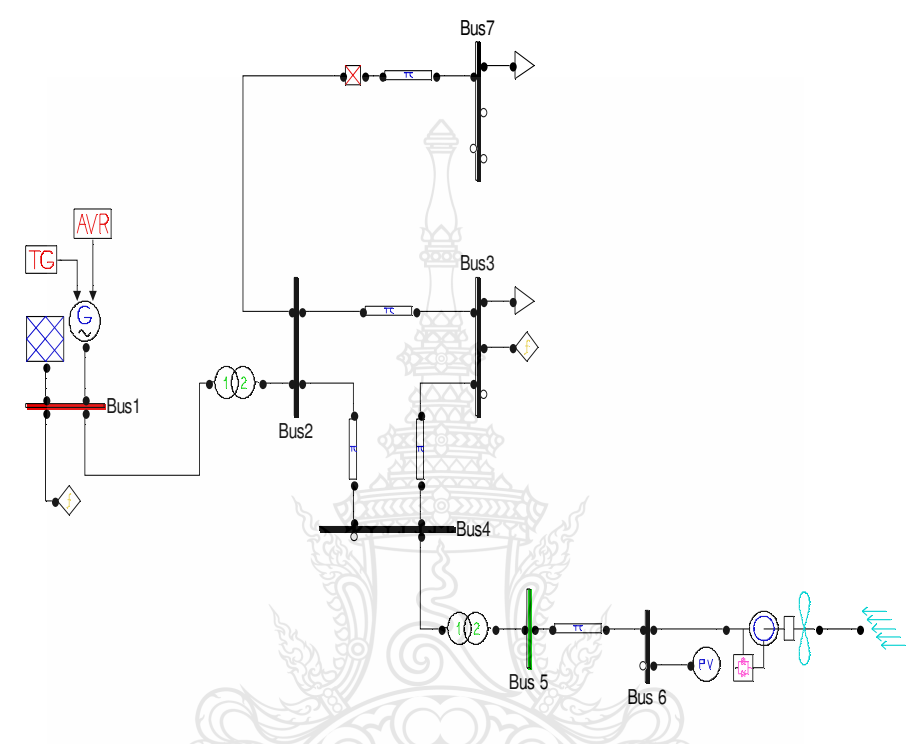

ี ภาพที่ 3.10 ระบบไฟฟ้า 3 บัสและปลดโหลดที่บัส 7 ออกใช้ในการวิเคราะห์การควบคุมความถี่ ของระบบไฟฟ้า

การวิเคราะห์การควบคมความถี่ของระบบไฟฟ้า 3 บัส ขนาด 22KV เชื่อมโยงกังหันลม ผลิตใฟฟ้าขนาครวม 2.5 เมกะวัตต์และเครื่องกำเนิดใฟฟ้าพลังน้ำขนาด 160MVA 16.5KV 50Hz มี โหลด PQ ขนาด 4MW 30MVAR ที่บัส 3 และเพิ่มโหลดขนาด PQ ขนาด 1MW 0.5MVAR ที่บัส 7 และใส่อุปกรณ์ชดเชยกำลังไฟฟ้าแบบยืดหยุ่น SVC ขนาด 10MVA 22KV 50Hz Regulation Time Constant Tr 0.02s Regulation Gain Kr 0.10 [p.u./p.u.] Reference Voltage 1.0 p.u. Bmax and Bmin [1.50 -0.30] [p.u. p.u.] เข้าที่บัส 3 ใช้โปรแกรม PSAT หาเสถียรภาพแรงคันไฟฟ้าของระบบด้วยวิธีหา ค่าการใหลของกำลังไฟฟ้าที่ต่อเนื่อง CPF (Continuation Power Flow) ขณะปลดโหลดขนาด PQ ขนาด 1MW 0.5MVAR ที่บัส 7 ออก ดูการเปลี่ยนแปลงของกำลังไฟฟ้าของกังหันลมผลิตไฟฟ้าและ เครื่องกำเนิดไฟฟ้าพลังน้ำมีการเปลี่ยนแปลงอย่างไรโดยใช้โปรแกรม PSAT ตามภาพที่ 3.11
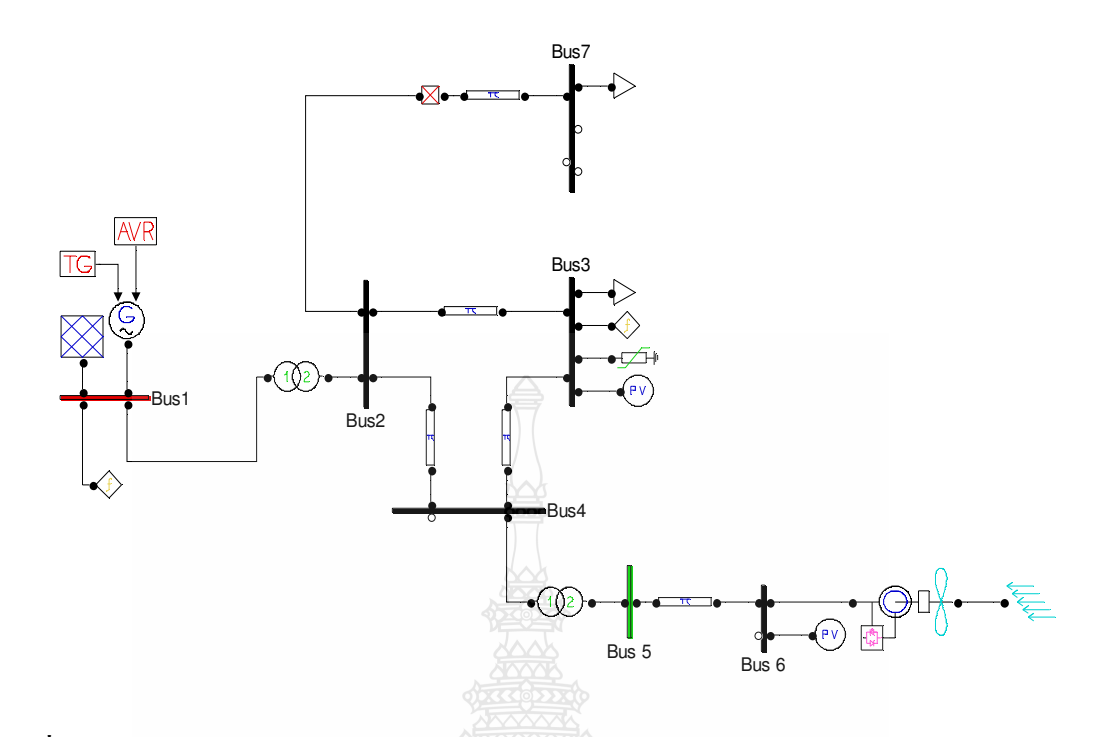

ภาพที่ 3.11 ระบบ ใฟฟ้า 3 บัสเพิ่ม SVC ที่บัส 5 และปลดโหลดที่บัส 7 ออกใช้ในการวิเคราะห์ การควบคุมความถี่ของของระบบไฟฟ้า

การวิเคราะห์การควบคุมความถี่ของระบบไฟฟ้า 3 บัส ขนาด 22KV เชื่อมโยงกังหันลม ผลิตไฟฟ้าขนาดรวม 2.5 เมกะวัตต์และเครื่องกำเนิดไฟฟ้าพลังน้ำ ขนาด 160MVA 16.5KV 50Hz มี โหลด PQ ขนาด 4MW 30MVAR ที่บัส 3 และเพิ่มโหลดขนาด PQ ขนาด 1MW 0.5MVAR ที่บัส 7 ใส่อุปกรณ์ชดเชยกำลังไฟฟ้าแบบยืดหยุ่น STATCOM ขนาด 10MVA 22KV 50Hz Regulation Time Constant Tr 0.02s Regulation Gain Kr 0.5 [p.u./p.u.] Bmax and Bmin [0.1 -0.30] [p.u. p.u.] เข้าที่บัส 3 ใช้โปรแกรม PSAT หาเสถียรภาพแรงดันไฟฟ้าของระบบด้วยวิธีหาค่าการไหลของกำลังไฟฟ้าที่ ต่อเนื่อง CPF (Continuation Power Flow) และปลดโหลดขนาด PO ขนาด 1MW 0.5MVAR ที่บัส 7 ้ออก ดูการเปลี่ยนแปลงของกำลังใฟฟ้าของกังหันลมผลิตไฟฟ้าและเครื่องกำเนิดไฟฟ้าพลังน้ำมีการ เปลี่ยนแปลงอย่างไรโดยใช้โปรแกรม PSAT ตามภาพที่ 3.12

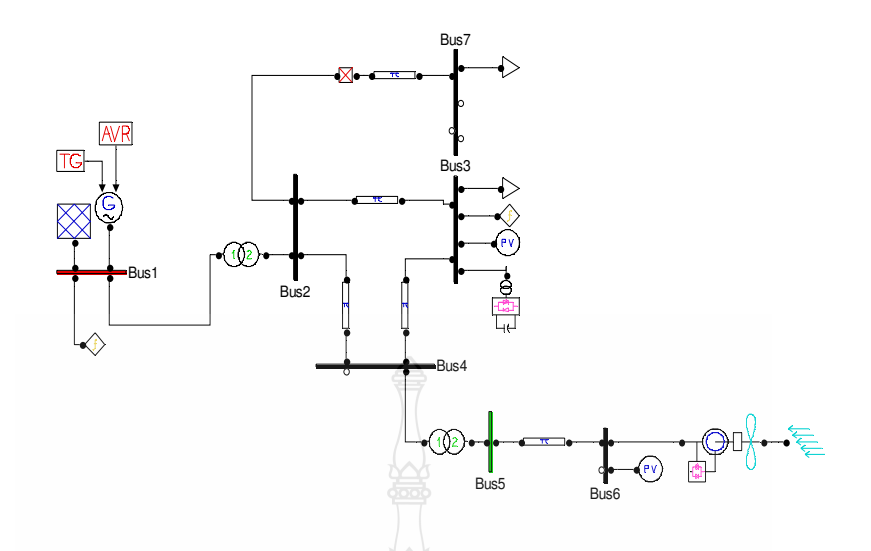

ภาพที่ 3.12 ระบบไฟฟ้า 3 บัส เพิ่ม STATCOM ที่บัส 5 และปลดโหลดที่บัส 7 ออกใช้ในการ วิเคราะห์การควบคุมความถี่ของของระบบไฟฟ้า

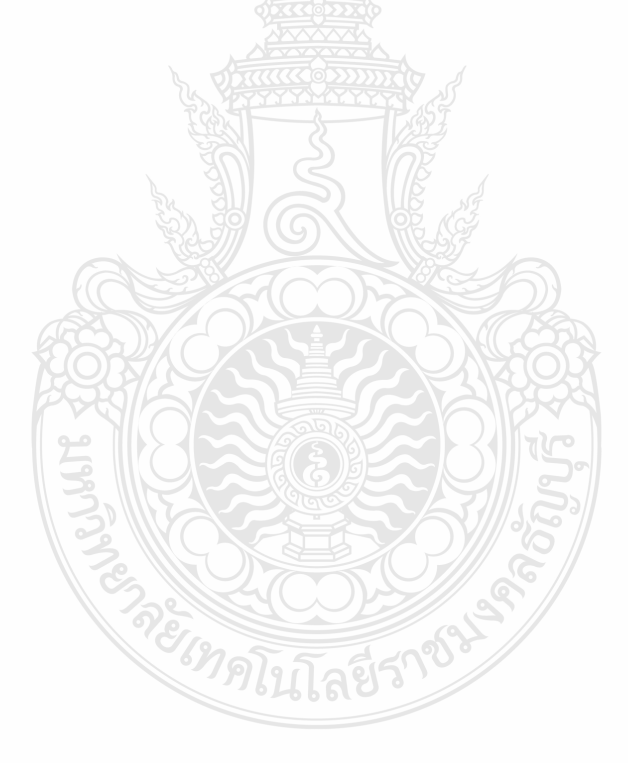

## บทที่ 4

#### ผลการทดลอง

รายละเอียดของบทนี้ได้แสดงถึงผลการจำลองวิเคราะห์เสถียรภาพแรงดันไฟฟ้าของระบบ IEEE-14BUSด้วยโปรแกรมกล่องเครื่องมือช่วยในการวิเคราะห์ระบบไฟฟ้ากำลัง Power System Analysis Toolbox (PSAT) โดยแสดงค่าความสัมพันธ์ระหว่างแรงดันกับกำลังไฟฟ้าจริงเพื่อหาค่า ้องค์ประกอบโหลดสูงสุดของระบบ โดยแบ่งการจำลองออกเป็น 4 หัวข้อหลักประกอบด้วย 1. กรณี วิเคราะห์หาเสถียรภาพแรงดันไฟฟ้าของระบบ IEEE-14BUS 2. กรณีวิเคราะห์หาเสถียรภาพ แรงคันไฟฟ้าของระบบ IEEE-14 BUS ที่มีการเชื่อมโยงกับโรงไฟฟ้ากังหันลม (Wind Turbine) เครื่อง กำเนิดไฟฟ้าชนิดเหนี่ยวนำแบบป้อนสองทาง (Doubly Fed Induction Generator ขนาด 1.25 เมกะวัตต์ ์ จำนวน 2 หน่วยและขนาด 1.5 เมกะวัตต์จำนวน 12 หน่วย 3. กรณีวิเคราะห์หาเสถียรภาพ แรงคันไฟฟ้าของระบบ IEEE-14BUS ในข้อ 2 เพิ่มติดตั้งอุปกรณ์ชดเชยกำลังไฟฟ้าแบบหยืดหยุ่น2 ชนิดคือ SVC และ STATCOM 4. กรณีวิเคราะห์การควบคุมความถี่ของระบบไฟฟ้ากำลังของกังหัน ลบผลิตไฟฟ้ากับโรงไฟฟ้าลำตะคอง

#### 4.1 กรณีวิเคราะห์หาเสถียรภาพแรงดันไฟฟ้าของระบบ IEEE-14BUS

การวิเคราะห์เสถียรภาพแรงดันไฟฟ้าโดยใช้โปรแกรม PSAT ของระบบ IEEE 14 BUS ด้วยวิธีหาค่าความต่อเนื่องการใหลของกำลัง CPF (Continuation Power Flow) ผลที่ของเสถียรภาพ แรงคันไฟฟ้าของระบบที่เกิดจากการเปลี่ยนแปลงของโหลดที่เพิ่มขึ้นส่งผลให้เกิดแรงคันไฟฟ้าลดลง จนถึงจดที่ทำให้เกิดสภาวะการพังทลายของแรงคัน (Voltage Collapse) ค่าพารามิเตอร์ของโหลดที่มี การเปลี่ยนแปลงไปจากเดิมจนถึงค่าองค์ประกอบสูงสุดของระบบ (Maximum Loading Parameter, Max.LP) มีค่าเท่ากับ 2.8286 บัสที่มีการเปลี่ยนแปลงแรงดันมากที่สุดคือบัสที่ 14 ดังภาพที่ 4.1

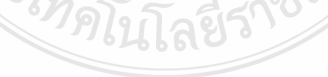

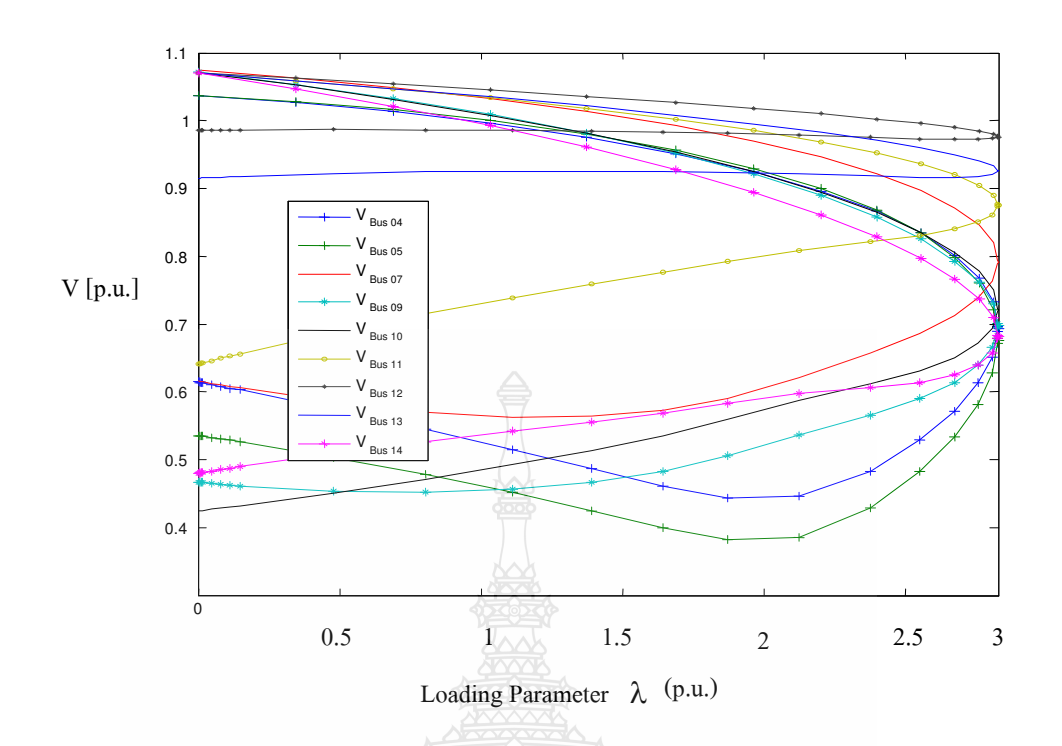

ภาพที่ 4.1 ความสัมพันธ์ระหว่างแรงดันกำลังไฟฟ้าจริงกับองค์ประกอบโหลดของระบบ IEEE 14 BUS ของวิธีหาค่าความต่อเนื่องการใหลของกำลัง CPF (Continuation Power Flow)

ผลการจำลองด้วยวิธี CPF พบว่าแรงดันที่เหมาะสมอยู่ที่บัสที่ 1, 2, 3, 6, 8 <sup>ใ</sup>ด้ค่าแรงดัน ขนาด 1.06, 1.045, 1.01, 1.07, 1.09 p.u. ดังภาพที่ 4.2 ซึ่งค่าใกล้เคียง1.0 p.u. มากที่สุดและมุมเฟส แรงคันมีค่าเท่ากับ 0 rad. คือบัสที่ 1 คังภาพที่ 4.3 ได้ผลรวมของระบบค่ากำลังไฟฟ้าจริงเท่ากับ 16.1623 p.u. ค่ากำลังไฟฟ้ารีแอคทีฟเท่ากับ 26.5324 p.u. โดยแยกเป็นผลรวมค่ากำลังไฟฟ้าจริงของ โหลดเท่ากับ 10.2565 p.u. ค่ากำลังไฟฟ้ารีแอคทีฟของโหลดเท่ากับ 3.2235 p.u. ผลรวมค่ากำลังไฟฟ้า จริงของการสูญเสียเท่ากับ 5.9058 p.u. ค่ากำลังไฟฟ้ารีแอคทีฟของการสูญเสียเท่ากับ 23.3089 p.u.

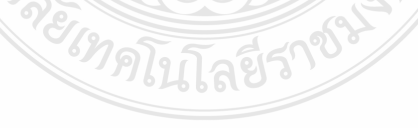

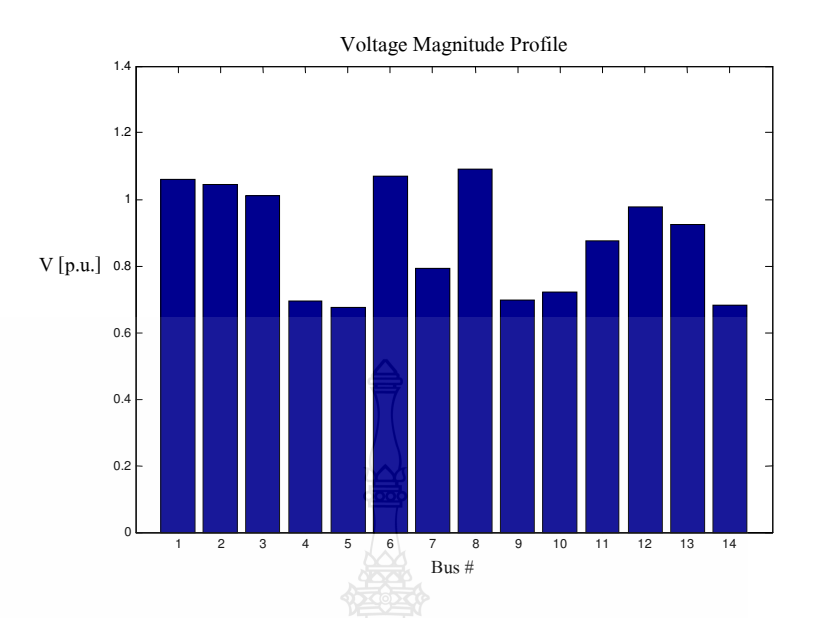

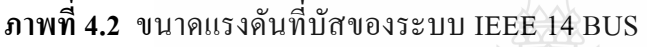

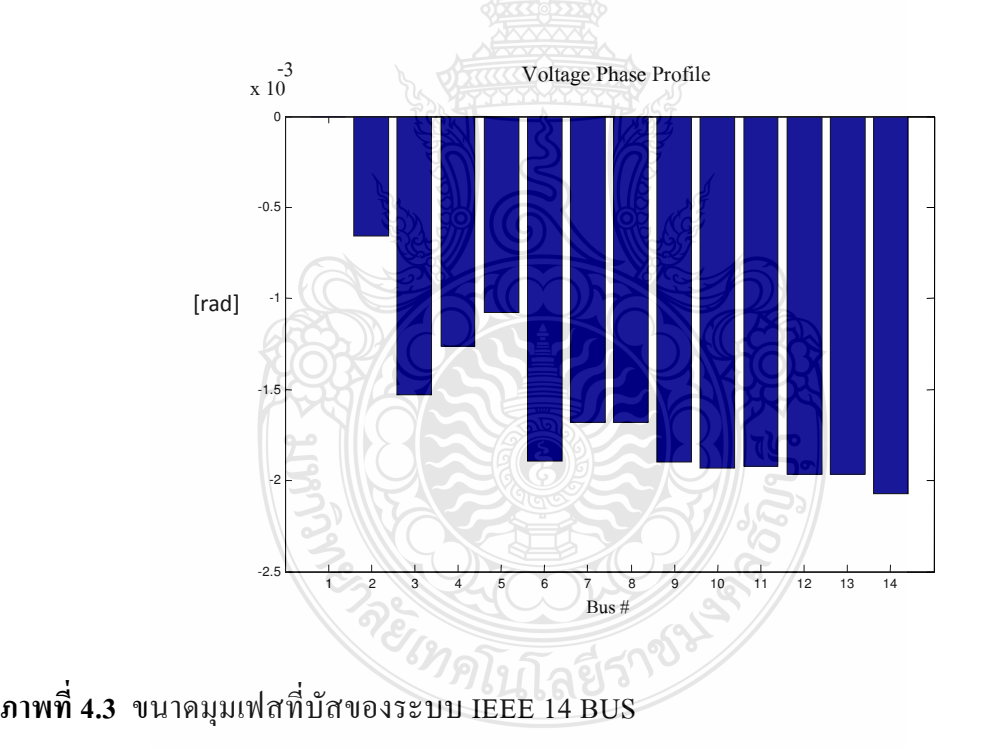

ผลที่ได้จากการวิเคราะห์เสถียรภาพแรงคันโดยใช้โปรแกรม PSAT ของระบบ IEEE 14 BUSพบว่ามีสภาพการพังทลายของแรงดัน (Voltage Collapse) บัสที่อ่อนแอที่สุดคือบัสที่ 14 มีขนาด แรงดันเท่ากับ0.68148p.u.และขนาดมุมเฟสเท่ากับ -0.2695p.u.

## ่ 4.2 กรณีวิเคราะห์หาเสถียรภาพแรงดันไฟฟ้าของระบบ IEEE-14 BUS ที่มีการเชื่อมโยงกับโรงไฟฟ้า ี กังหันลม (Wind Turbine) เครื่องกำเนิดไฟฟ้าชนิดเหนี่ยวนำแบบป้อนสองทาง (Doubly Fed **Induction Generator)**

4.2.1 โรงไฟฟ้ากังหันลม (Wind Turbine) เครื่องกำเนิดไฟฟ้าชนิดเหนี่ยวนำแบบป้อนสองทาง (Doubly Fed Induction Generator) ขนาด 1.25 เมกะวัตต์จำนวน 2 หน่วย มีขนาดรวม 2.5 เมกะวัตต์ จากการวิเคราะห์เสถียรภาพแรงดันของระบบ IEEE 14 BUS ข้อ 4.2 พบว่ามีการพังทลายของแรงดัน บัสที่อ่อนแอที่สุดคือบัสที่ 14 ดังนั้นตำแหน่งติดตั้งของโรงไฟฟ้ากังหันลม (Wind Turbine) ทั้งหมด อย่ที่บัสที่ 14

ี ผลการจำลองด้วยวิธี CPF พบว่าแรงคันที่เหมาะสมอยู่ที่บัสที่ 2, 3, 4, 5 ได้ค่าแรงคันขนาด 1.0 - 1.045 p.u. ดังภาพที่ 4.4 และ 4.5 ซึ่งค่าใกล้เคียง 1.0 p.u. มากที่สุดและเฟสแรงคันมีค่าเท่ากับ 0 rad คือบัสที่ 3 คังภาพที่ 4.6 ได้ผลรวมของระบบค่ำกำลังไฟฟ้าจริงเท่ากับ 0.0996 p.u. ค่ากำลังไฟฟ้า รี แอคทีฟเท่ากับ -0.21745 p.u. โดยแยกเป็นผลรวมค่ากำลังไฟฟ้าจริงของโหลดเท่ากับ 0.09065 p.u. ค่า กำลังไฟฟ้ารีแอคทีฟของโหลดเท่ากับ 0.02849 p.u. ผลรวมค่ากำลังไฟฟ้าจริงของการสูญเสียเท่ากับ 0.00895 p.u. ค่ากำลังไฟฟ้ารีแอคทีฟของการสูญเสียเท่ากับ -0.24594 p.u.

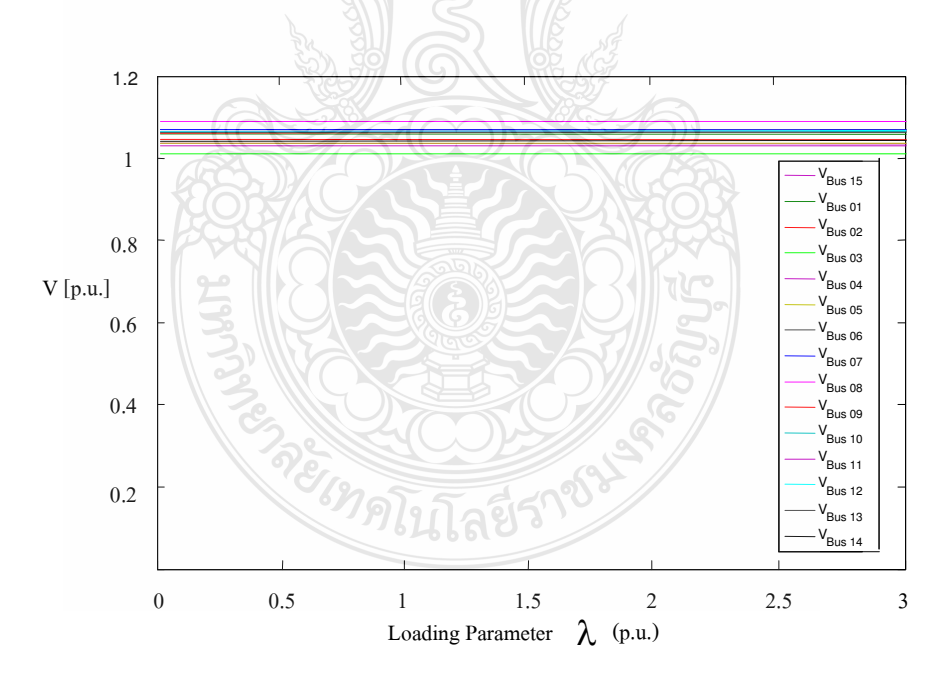

ึภาพที่ 4.4 ขนาดแรงคันที่บัสของระบบ IEEE 14 BUS จากวิธีหาค่าความต่อเนื่องการใหลของ กำลัง CPF เมื่อมี Wind Turbine ขนาด 2.5 เมกะวัตต์ ติดตั้งในระบบ

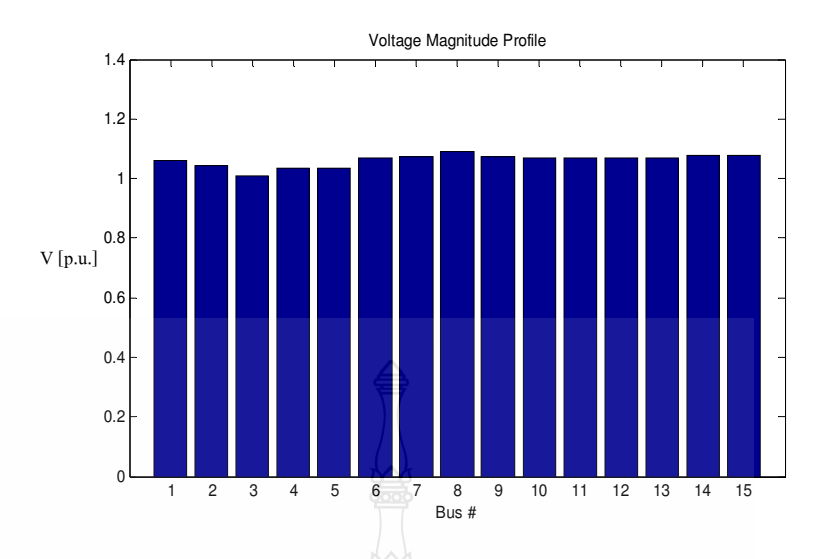

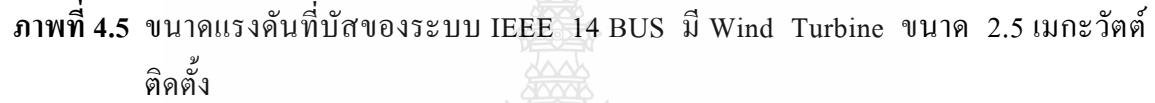

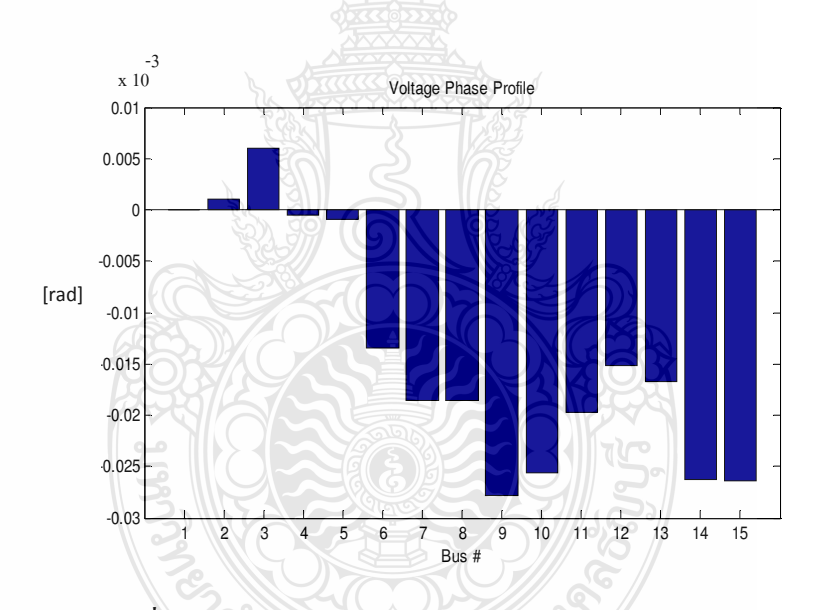

**ภาพที่ 4.6** ขนาคมุมเฟสที่บัสของระบบ IEEE 14 BUSมี Wind Turbine ขนาค 2.5 เมกะวัตต์ ติดตั้ง

ผลที่ได้จากการวิเคราะห์เสถียรภาพแรงคันโคยใช้โปรแกรม PSAT ของระบบ IEEE 14 BUS ที่มีการเชื่อมโยงกับโรงไฟฟ้ากังหันลม (Wind Turbine) เครื่องกำเนิดไฟฟ้าชนิดเหนี่ยวนำแบบ ป้อนสองทาง (Doubly Fed Induction Generator) ขนาครวม2.5 เมกะวัตต์ทพบว่าการจ่ายค่า กำลังใฟฟ้าจริงลดลง การจ่ายค่ากำลังใฟฟ้ารีแอคทีฟลดลง ค่ากำลังใฟฟ้าจริงของการสูญเสียและค่า กำลังไฟฟ้ารีแอคทีฟของการสูญเสียลดลง

ระบบมีเสถียรภาพแรงคัน ขนาคแรงคันค่าใกล้เคียงเท่ากับ 1.0 p.u. และขนาคมุมเฟส ใกล้เคียงเท่ากับ 0 rad ด้านลบทุกบัส กังหันลมไฟฟ้าติดตั้งอยู่ที่ตำแหน่งเหมาะสมสามารถจ่ายค่า กำลังใฟฟ้าจริงและค่ากำลังใฟฟ้ารีแอคทีฟให้กับระบบทำให้ค่ากำลังใฟฟ้าจริงและค่ากำลังใฟฟ้า รีแอคทีฟของเครื่องกำเนิดใฟฟ้าและค่ากำลังใฟฟ้าที่สูญเสียของระบบลดลงเนื่องจากการจ่าย กำลังไฟฟ้าของโรงไฟฟ้ากังหันลม

4.2.2 โรงใฟฟ้ากังหันลม (Wind Turbine) เครื่องกำเนิดไฟฟ้าชนิดเหนี่ยวนำแบบป้อนสองทาง (Doubly Fed Induction Generator) ขนาด 1.25 เมกะวัตต์จำนวน 2 หน่วย และขนาด 1.5 เมกะวัตต์ จำนวน 12 หน่วย มีขนาครวม 20.5 เมกะวัตต์ จากการวิเคราะห์เสถียรภาพแรงดันของระบบ IEEE 14 BUS พบว่ามีสภาพการพังทลายของแรงดันแรงคัน (Voltage Collapse) ค่าพารามิเตอร์ของโหลดที่มี การเปลี่ยนแปลงไปจากเดิมจนถึงค่าองค์ประกอบสูงสุดของระบบ (Maximum Loading Parameter, Max.LP) มีค่าเท่ากับ 2.7033 บัสที่มีการเปลี่ยนแปลงแรงดันมากที่สุดคือบัสที่ 5 ดังภาพที่ 4.7

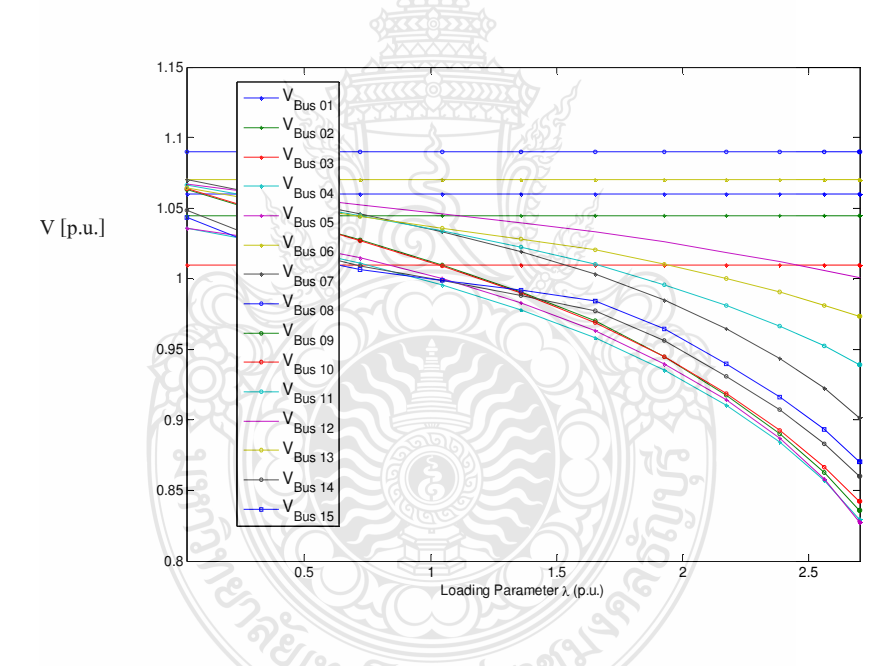

**ภาพที่ 4.7** ขนาดแรงดันที่บัสของระบบ IEEE 14 BUS จากวิธีหาค่าความต่อเนื่องการใหลของ กำลัง CPF มี Wind Turbine ขนาด 20.5 เมกะวัตต์ ติดตั้งในระบบ

ผลการจำลองค้วยวิธี CPF พบว่าแรงคันที่เหมาะสมอยู่ที่บัสที่ 1, 2, 3, 6, 8, 12 <sup>ๆ</sup>ค้ค่าแรงคัน ขนาด 1.0 - 1.09 p.u. ดังภาพที่ 4.7 และ 4.8 ซึ่งค่าใกล้เคียง 1.0 p.u. มากที่สุดและเฟสแรงดันมีค่า เท่ากับ 0 rad. คือบัสที่ 1 คังภาพที่ 4.9 ใด้ผลรวมของระบบค่ากำลังใฟฟ้าจริงเท่ากับ 8.2118 p.u. ค่า กำลังใฟฟ้ารีแอคทีฟเท่ากับ 6.9652 p.น. โดยแยกเป็นผลรวมค่ากำลังใฟฟ้าจริงของโหลดเท่ากับ 6.9255 p.u. ค่ากำลังไฟฟ้ารีแอคทีฟของโหลดเท่ากับ 2.1766 p.u. ผลรวมค่ากำลังไฟฟ้าจริงของการ สูญเสียเท่ากับ 1.2863 p.u. ค่ากำลังไฟฟ้ารีแอคทีฟของการสูญเสียเท่ากับ 4.7886 p.u.

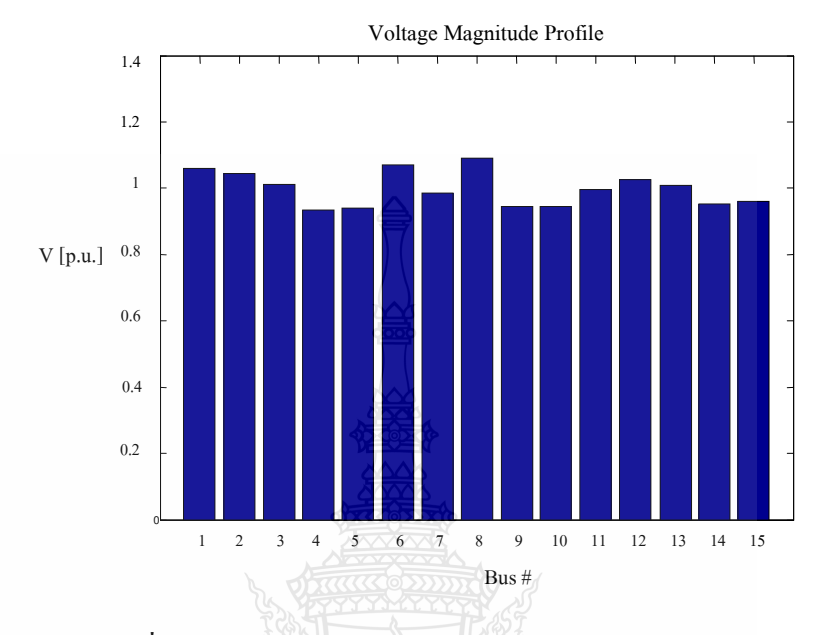

**ภาพที่ 4.8 ขนาดแรงดันที่บัสของระบบ IEEE 14 BUSมี Wind Turbine ขนาด 20.5 เมกะวัตต์** ติดตั้ง

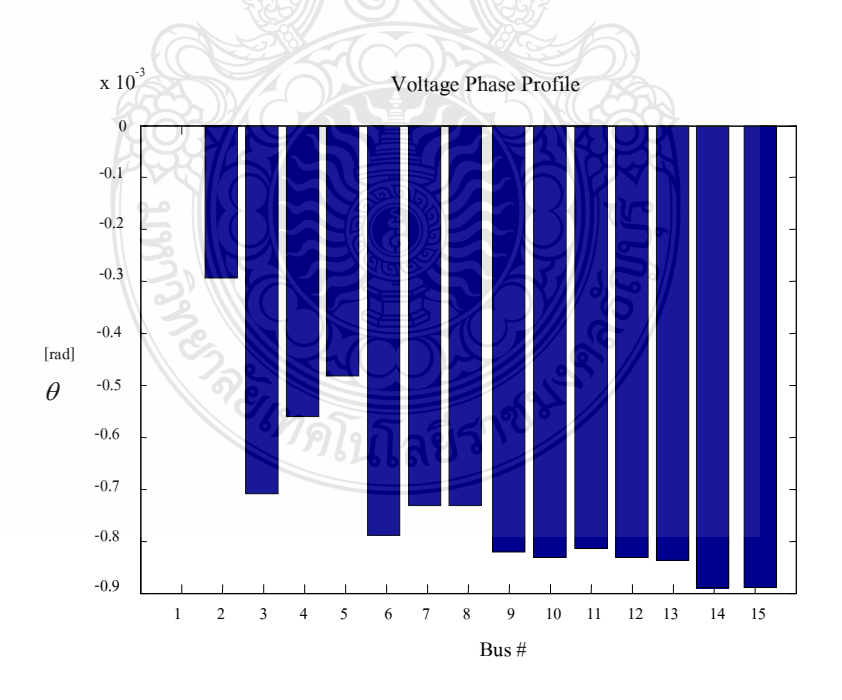

**ภาพที่ 4.9 ขนาคมุมเฟสที่บัสของระบบ IEEE 14 BUS มี Wind Turbine ขนาด 20.5 เมกะวัตต์** ติดตั้ง

ี ผลที่ได้จากการวิเคราะห์เสถียรภาพแรงดันโดยใช้โปรแกรม PSAT ของระบบ IEEE 14 BUS ที่มีการเชื่อมโยงกับโรงไฟฟ้ากังหันลม (Wind Turbine) เครื่องกำเนิดไฟฟ้าชนิดเหนี่ยวนำแบบ ป้อนสองทาง (Doubly Fed Induction Generator) ขนาครวม 20.5 เมกะวัตต์ พบว่าการจ่ายค่า ้กำลังไฟฟ้าจริงลดลง การจ่ายค่ากำลังไฟฟ้ารีแอคทีฟลดลง ค่ากำลังไฟฟ้าจริงของการสูญเสียและค่า กำลังไฟฟ้ารีแอคทีฟของการสณเสียลดลง

ระบบมีเสถียรภาพแรงคัน มีขนาดแรงคันใกล้เคียงเท่ากับ 1.0 p.u. และขนาดมุมเฟสเข้าใกล้ 0 rad. ลคลงจากระบบ IEEE 14 BUS เกินครึ่งเกือบทุกบัส กังหันลมไฟฟ้าติดตั้งอยู่ที่ตำแหน่ง เหมาะสมสามารถจ่ายค่ากำลังไฟฟ้าจริงและค่ากำลังไฟฟ้ารีแอคทีฟให้กับระบบให้มากกว่าเนื่องจากมี ขนาดของการจ่ายกำลังงานไฟฟ้าที่มากกว่าจึงทำให้ระบบมีเสถียรภาพแรงดับเพิ่มขึ้น

## 4.3 กรณีวิเคราะห์หาเสถียรภาพแรงดันไฟฟ้าของระบบ IEEE-14BUS ในข้อ 2 เพิ่มติดตั้งอุปกรณ์ ชดเชยกำลังไฟฟ้าแบบหยืดหยุ่น 2 ชนิดคือ SVC และ STATCOM

โรงไฟฟ้ากังหันลม (Wind Turbine) เครื่องกำเนิดไฟฟ้าชนิดเหนี่ยวนำแบบป้อนสองทาง (Doubly Fed Induction Generator) ขนาดรวม 20.5 เมกะวัตต์เชื่อมโยงกับระบบ IEEE 14 BUS เมื่อ เพิ่มติดตั้งอปกรณ์ชดเชยกำลังไฟฟ้าแบบยืดหย่น

4.3.1 อุปกรณ์ชดเชยกำลังไฟฟ้าแบบหยืดหยุ่น SVC เพิ่มติดตั้งอุปกรณ์ชดเชยกำลังไฟฟ้าแบบ ยืดหย่น ในที่นี้จะใช้อปกรณ์SVC มีขนาดประมาณ 100MVA เชื่อมต่อเข้าบัสที่ 4 เมื่อพิจารณาจากผล การวิเคราะห์เสถียรภาพแรงดันของระบบ JEEE 14 BUS พบว่ามีสภาพการพังทลายของแรงดัน แรงคัน (Voltage Collapse) ค่าพารามิเตอร์ของโหลดที่มีการเปลี่ยนแปลงไปจากเดิมจนถึงค่า องค์ประกอบสูงสุดของระบบ (Maximum Loading Parameter, Max,LP) มีค่าเท่ากับ 2.7063 บัส ที่มี แรงคันและมุมเฟสที่น้อยที่สุดคือบัสที่ 5 และบัสที่มีแรงคันและมุมเฟสน้อยรองลงมาประกอบด้วยบัส  $\vec{\hat{n}}$  4, 5, 9, 10, 14, 15, 11  $\text{max13}$ 

ี ผลการจำลองด้วยวิธี CPF พบว่าแรงคันมีขนาด 1.0 - 1.07 p.u. ดังภาพที่ 4.10และ4.11 ซึ่ง ้ค่าใกล้เคียง 1.0 p.u. มากที่สดและเฟสแรงดันมีค่าใกล้เคียง 0 rad. คือบัสที่ 1 ดังภาพที่ 4.12 ได้ผลรวม ของระบบค่ากำลังไฟฟ้าจริงเท่ากับ 13.1763 p.u. ค่ากำลังไฟฟ้ารีแอคทีฟเท่ากับ 15.8544 p.u. โดยแยก ้เป็นผลรวมค่ากำลังไฟฟ้าจริงของโหลดเท่ากับ 9.8125 p.u. ค่ากำลังไฟฟ้ารีแอคทีฟของโหลดเท่ากับ 2.968 p.u. ผลรวมค่ากำลังไฟฟ้าจริงของการสณเสียเท่ากับ 3.3638 p.u. ค่ากำลังไฟฟ้ารีแอคทีฟของ การสณเสียเท่ากับ 12.8864 p.u.

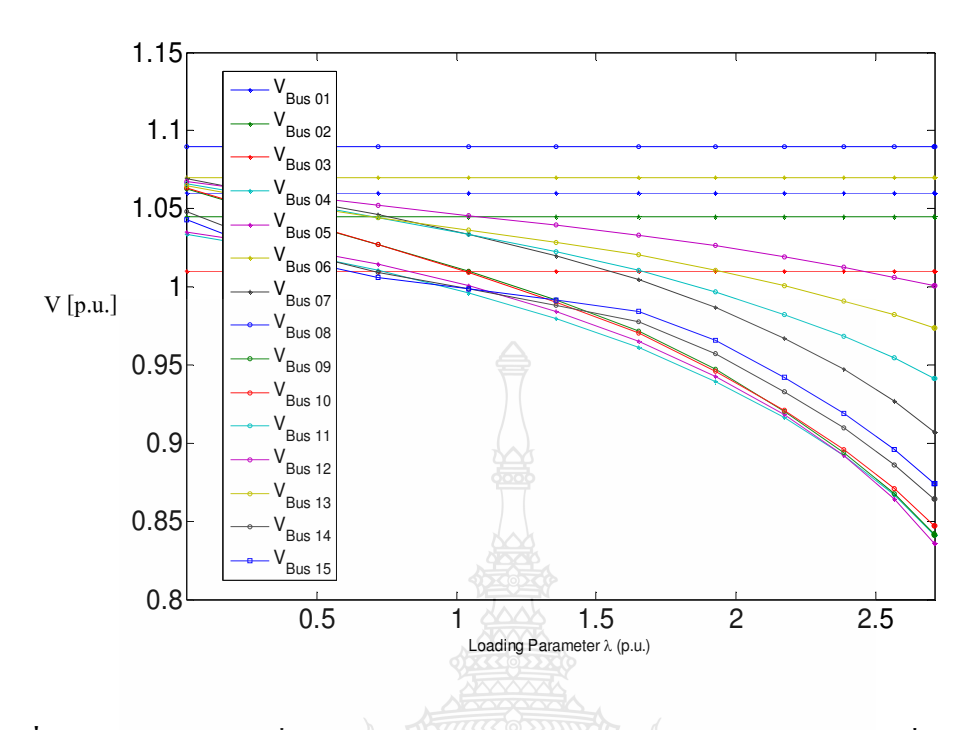

**ภาพที่ 4.10** ขนาดแรงดันที่บัสของระบบ IEEE 14 BUS จากวิธีหาค่าความต่อเนื่องการใหลของ กำลัง CPF มี Wind Turbine ขนาด 20.5 เมกะวัตต์และ SVC ติดตั้งในระบบ

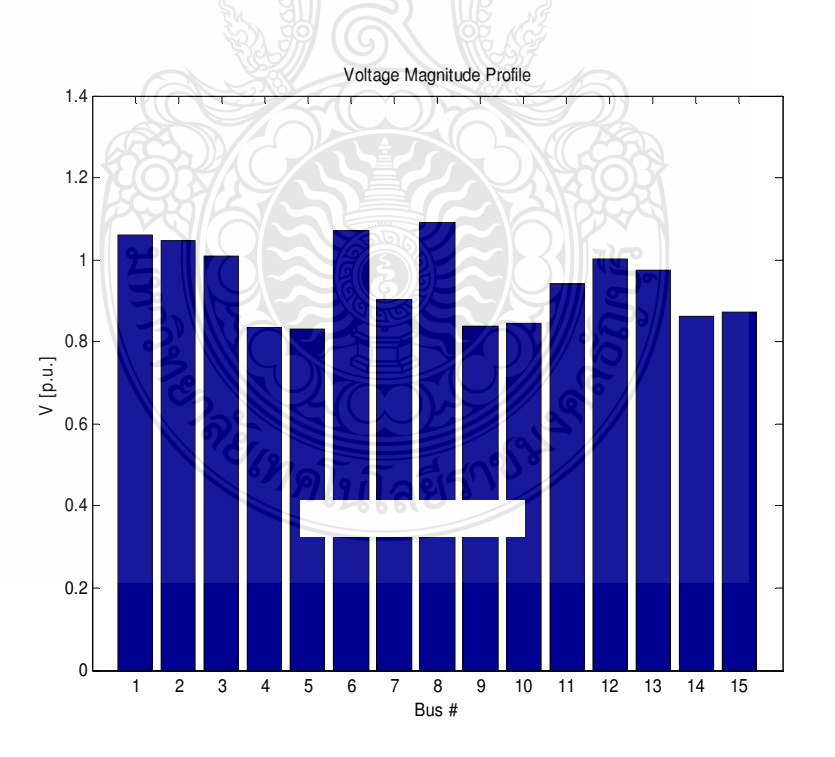

**ภาพที่ 4.11 ขนาดแรงดันที่บัสของระบบ IEEE 14 BUS เมื่อมี Wind Turbine ขนาด 20.5 เมกะ** วัตต์ และ SVC ติดตั้งในระบบ

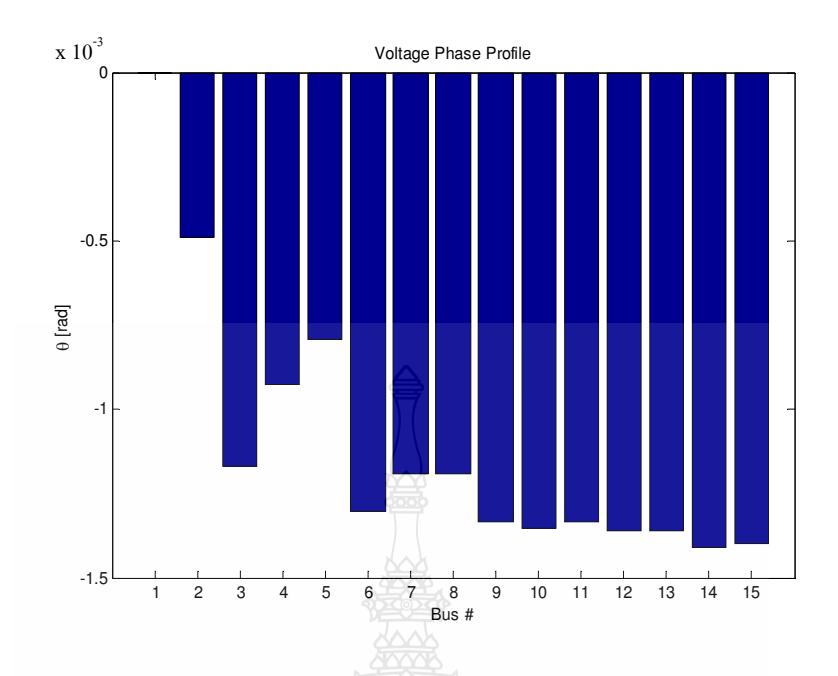

**ภาพที่ 4.12** ขนาดมุมเฟสที่บัสของระบบ IEEE 14 BUS เมื่อมี Wind Turbine ขนาด 20.5 เมกะ วัตต์ และ SVC ติดตั้งในระบบ

ผลที่ได้จากการวิเคราะห์เสถียรภาพแรงคันโดยใช้โปรแกรม PSAT ของระบบ IEEE 14 BUS ที่มีการเชื่อมโยงกับโรงไฟฟ้ากังหันลม (Wind Turbine) เครื่องกำเนิดไฟฟ้าชนิดเหนี่ยวนำแบบ ป้อนสองทาง (Doubly Fed Induction Generator) ขนาครวม 20.5 เมกะวัตต์ เมื่อติดตั้งอุปกรณ์ชดเชย กำลังใฟฟ้าแบบยืดหยุ่น ในที่นี้จะใช้อุปกรณ์ SVC มีขนาดประมาณ 100 MVA เชื่อมต่อเข้าบัสที่ 4 พบว่าการจ่ายค่ากำลังไฟฟ้าจริงและการจ่ายค่ากำลังไฟฟ้ารีแอคทีฟลคลงกว่าเดิม ค่ากำลังไฟฟ้าจริง และค่ากำลังไฟฟ้ารีแอคทีฟของการสูญเสียมีลดลงกว่าเดิมและระบบมีเสถียรภาพแรงดันเพิ่มขึ้น เล็กบ้อย

4.3.2 อุปกรณ์ชดเชยกำลังไฟฟ้าแบบหยืดหยุ่น STATCOM การเพิ่มอุปกรณ์ชดเชยกำลังไฟฟ้า แบบยืดหยุ่น ในที่นี้จะใช้อุปกรณ์ STATCOM มีขนาดประมาณ 100 MVA เชื่อมต่อเข้าบัสที่ 4 เมื่อ พิจารณาจากผลการวิเคราะห์เสถียรภาพแรงคันของระบบ IEEE 14 BUS พบว่ามีสภาพการพังทลาย ของแรงคันแรงคัน (Voltage Collapse) ก่าพารามิเตอร์ของโหลดที่มีการเปลี่ยนแปลงไปจากเคิมจนถึง ค่าองค์ประกอบสูงสุดของระบบ (Maximum Loading Parameter, Max.LP) มีค่าเท่ากับ 2.7115 บัส ที่ มีแรงคันและมุมเฟสที่น้อยที่สุคคือบัสที่ 5 และบัสที่มีแรงคันและมุมเฟสน้อยรองลงมาประกอบค้วย บัสที่ 4, 5, 9, 10, 14, 15, 11, 7 และ 13

ผลการจำลองค้วยวิธี CPF พบว่าแรงคันมีขนาค 1.0 - 1.07 p.u. คังภาพที่ 4.10 และ 4.11 ซึ่ง ค่าใกล้เคียง 1.0 p.u. มากที่สุดและเฟสแรงดันมีค่าใกล้เคียง 0 rad. คือบัสที่ 1 ดังภาพที่ 4.12 ได้ผลรวม ของระบบค่ากำลังไฟฟ้าจริงเท่ากับ 13.1854 p.u. ค่ากำลังไฟฟ้ารีแอคทีฟเท่ากับ 15.7333 p.u. โดยแยก เป็นผลรวมค่ากำลังไฟฟ้าจริงของโหลดเท่ากับ 9.8302 p.u. ค่ากำลังไฟฟ้ารีแอคทีฟของโหลดเท่ากับ 2.8873 p.u. ผลรวมค่ากำลังไฟฟ้าจริงของการสูญเสียเท่ากับ 3.3552 p.u. ค่ากำลังไฟฟ้ารีแอคทีฟของ การสูญเสียเท่ากับ 12.8461 p.u.

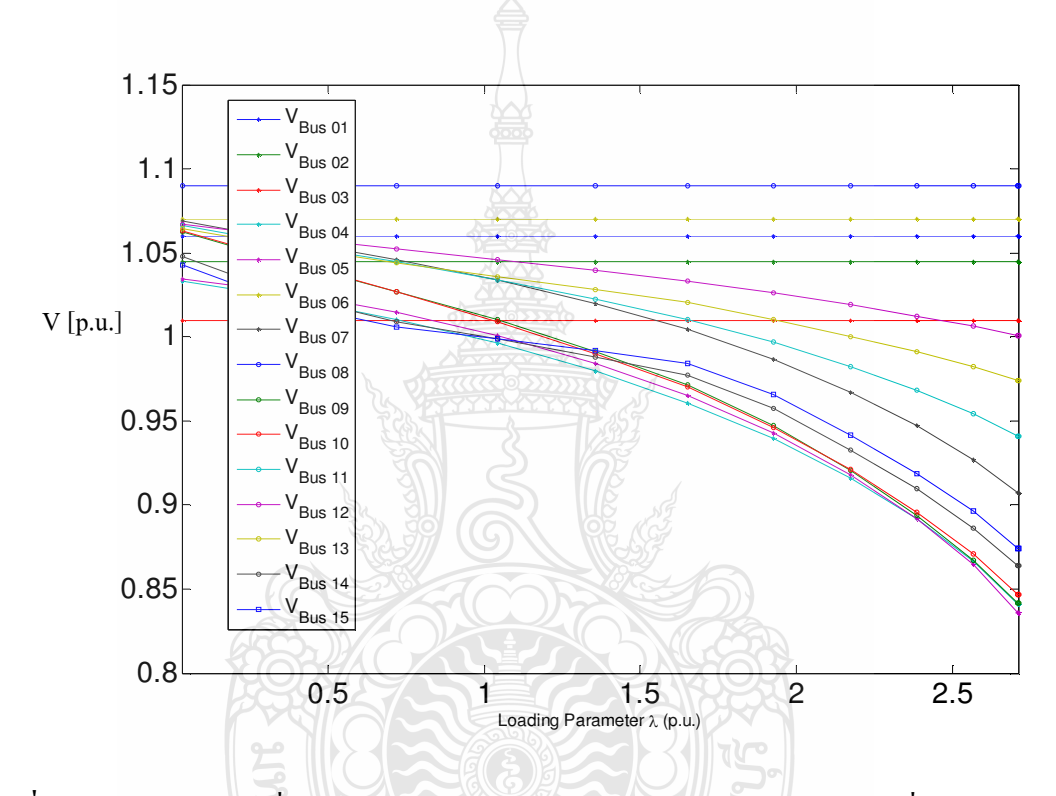

**ภาพที่ 4.13** ขนาดแรงดันที่บัสของระบบ IEEE 14 BUS จากวิธีหาค่าความต่อเนื่องการใหลของ กำลัง  $\,$  CPF มี $\,$  Wind Turbine ขนาด 20.5เมกะวัตต์และ $\,$ STAT $\,$ COM ติดตั้งในระบบ

ยม คโนโลยีรา

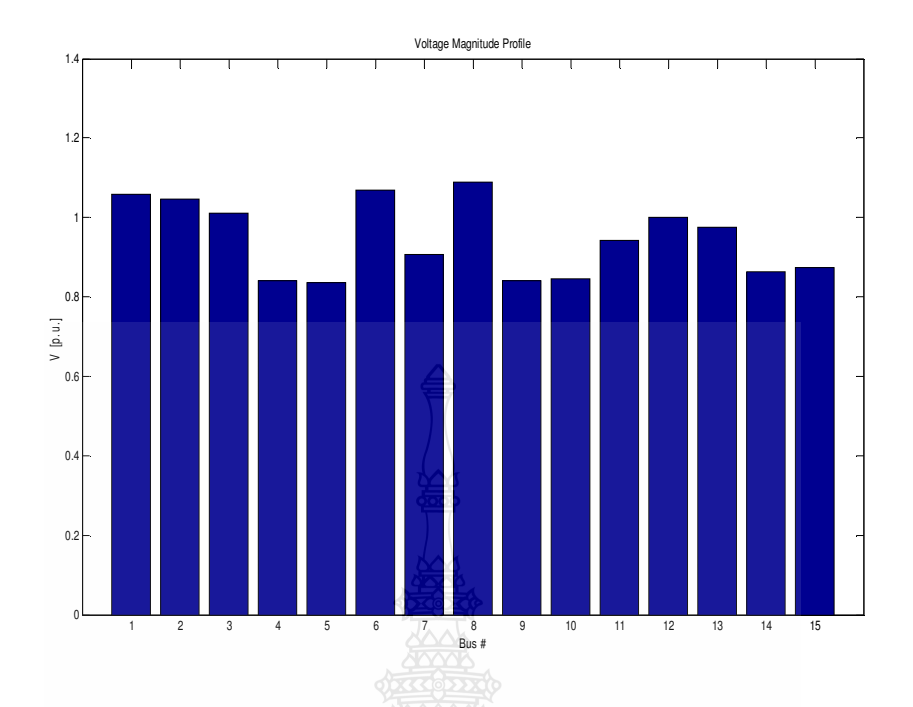

**ภาพที่ 4.14** ขนาดแรงดันที่บัสของระบบ IEEE 14 BUS เมื่อมี Wind Turbine ขนาด 20.5 เมกะ วัตต์ และ  $\text{STATCOM}$  ติดตั้งในระบบ

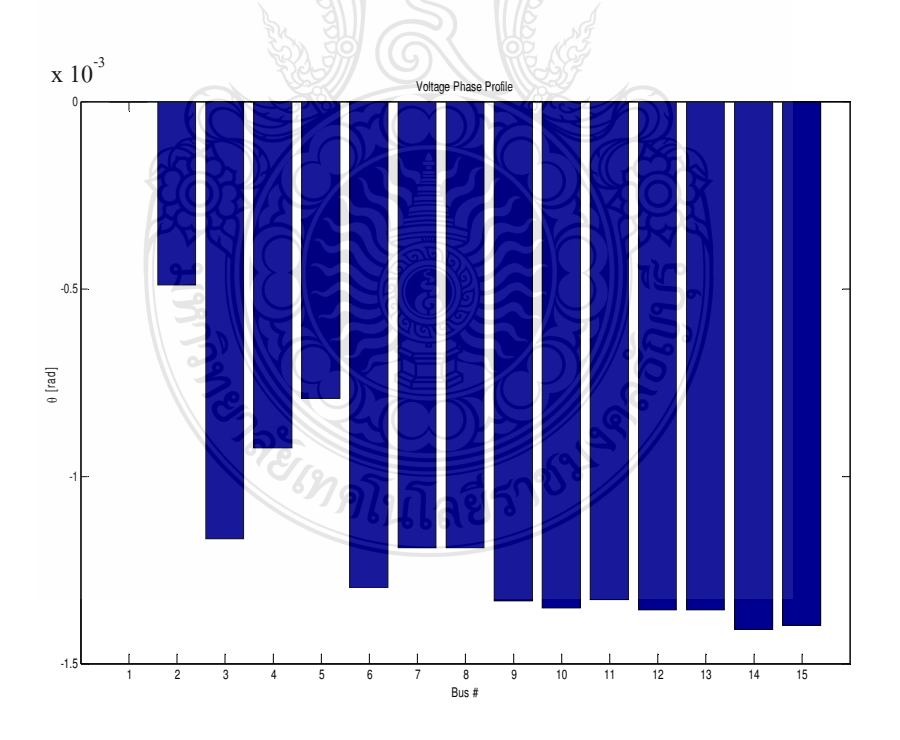

**ภาพที่ 4.15** ขนาดมุมเฟสที่บัสของระบบ IEEE 14 BUS เมื่อมี Wind Turbine ขนาด 20.5 เมกะ วัตต์ และ  $\text{STATCOM}$  ติดตั้งในระบบ

ี ผลที่ได้จากการวิเคราะห์เสถียรภาพแรงดันโดยใช้โปรแกรม PSAT เสถียรภาพแรงดันที่มี การเชื่อมโยงกับโรงไฟฟ้ากังหันลม (Wind Turbine) เครื่องกำเนิดไฟฟ้าชนิดเหนี่ยวนำแบบป้อนสอง ทาง (Doubly Fed Induction Generator) ขนาดรวม 20.5 เมกะวัตต์และเพิ่มติดตั้งอุปกรณ์ชดเชย กำลังไฟฟ้าแบบยืดหยุ่น ในที่นี้จะใช้อุปกรณ์ STATCOM มีขนาดประมาณ 100MVA เชื่อมต่อเข้าบัส ีที่ 4 พบว่าการจ่ายค่ากำลังไฟฟ้าจริงและการจ่ายค่ากำลังไฟฟ้ารีแอคทีฟลดลงกว่าเดิม ค่ากำลังไฟฟ้า ึ่งริงและค่ากำลัง ไฟฟ้ารีแอคทีฟของการสูญเสียมีลดลงกว่าเดิมและระบบมีเสถียรภาพแรงดันเพิ่มขึ้น มากกว่าติดตั้งอุปกรณ์ชดเชยกำลังไฟฟ้าแบบยืดหยุ่น SVC เล็กน้อย

## 4.4 กรณีวิเคราะห์การควบคุมความถี่ของระบบใฟฟ้ากำลังของกังหันลมผลิตไฟฟ้ากับโรงไฟฟ้า ลำตะคอง

ิการเชื่อมโยงของกังหันลมผลิตไฟฟ้าขนาด 2.5 เมกะวัตต์ กับโรงไฟฟ้าลำตะคองขนาด 167 เมกะวัตต์ เป็นระบบไฟฟ้ากำลัง 3 บัส โดยใช้การทำงานของกังหันลมผลิตไฟฟ้าจะเปลี่ยนไปตาม ี ความเร็วของลมอยู่ระหว่าง 3 – 12 m/s เป็นตัวกระทำให้เกิดกาดเปลี่ยนแปลงกำลังไฟฟ้าให้กับระบบ โดยมีโรงไฟฟ้าลำตะคองจ่ายโหลดอยู่ในระบบจะเกิดการเปลี่ยนแปลงเพื่อรักษาผลกระทบของ ความถี่และแรงคันให้มีค่าที่น้อยและให้อยู่ภายในค่าจำกัดของความคลาดเคลื่อนด้วยการควบคุมการ ผลิตกำลังไฟฟ้าอัตโนมัติ (Automatic Generation Control) ซึ่งประกอบด้วยสองส่วนคือการควบคุม ความถี่ของโหลด (Load Frequency Control) และ การปรับแรงคันอัตโนมัติ (Automatic Voltage Regulator)

4.4.1 วิเคราะห์การควบคมความถี่ของระบบไฟฟ้ากำลังของกังหันถมผลิตไฟฟ้าช่วง STARTUP การวิเคราะห์เสถียรภาพแรงดับไฟฟ้าโดยใช้โปรแกรม PSAT กับระบบไฟฟ้า 3 BUS ด้วยวิธีหาค่า ี ความต่อเนื่องการใหลของกำลัง CPF (Continuation Power Flow) ผลของเสถียรภาพแรงดันไฟฟ้าของ ระบบที่เกิดจากการเปลี่ยนแปลงของโหลดที่เพิ่มขึ้นส่งผลให้เกิดแรงดันไฟฟ้าลดลงจนถึงจุดที่ทำให้ เกิดสภาวะการพังทลายของแรงดัน (Voltage Collapse) ดังภาพที่ 4.16 ค่าพารามิเตอร์ของโหลดที่มี การเปลี่ยนแปลงไปจากเดิมจนถึงค่าองค์ประกอบสูงสุดของระบบ (Maximum Loading Parameter, Max LP) มีค่าเท่ากับ 0.27245

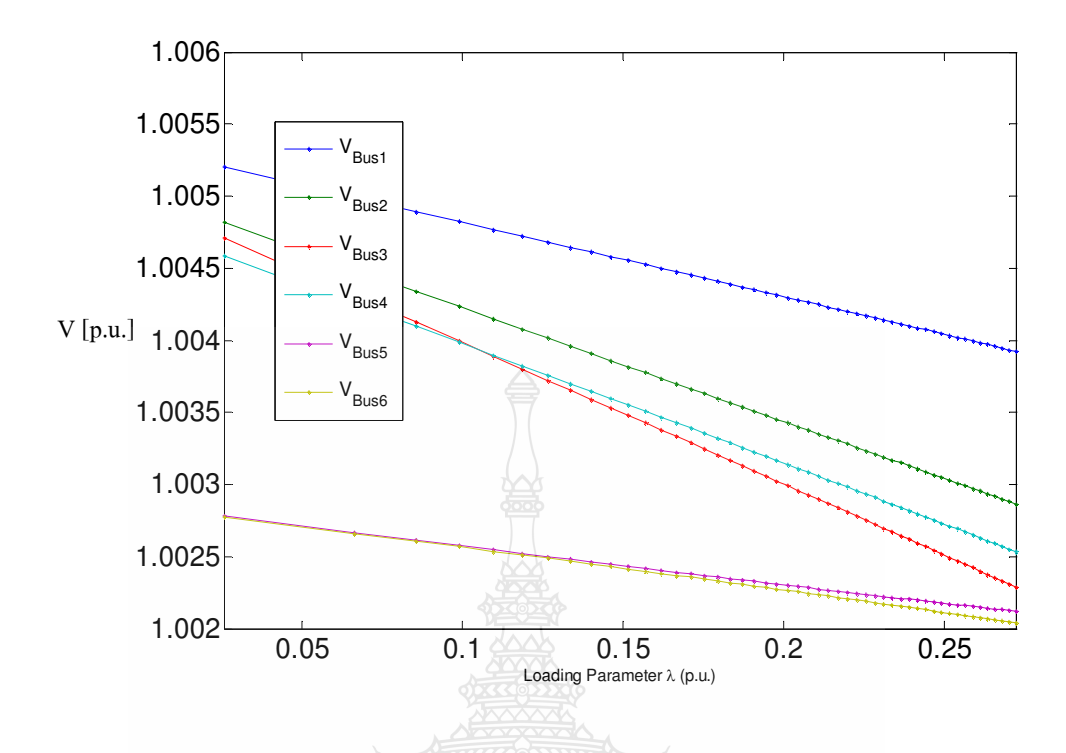

ภาพที่ 4.16 ขนาดแรงดันที่บัสของระบบไฟฟ้า 3 BUS จากวิธีหาค่าความต่อเนื่องการไหลของ กำลัง CPF มี Wind Turbine ขนาด 2.5 เมกะวัตต์ติดตั้งในช่วง STARTUP

ผลการจำลองด้วยวิธี CPF พบว่าแรงดันที่เหมาะสมอยู่ที่บัสที่ 1, 2, 3, 4, 5,6 ใด้ค่าแรงดัน ขนาด 1.00 p.u. และเฟสแรงดันมีค่าเท่ากับ 0 rad. ดังภาพที่ 4.17 และ 4.18 คือบัสที่ 6 ใด้ผลรวมของ ระบบค่ากำลังไฟฟ้าจริงเท่ากับ 0.0109 p.u. ค่ากำลังไฟฟ้ารีแอกทีฟเท่ากับ 0.00527 p.u. โดยแยกเป็น ผลรวมค่ากำลังไฟฟ้าจริงของโหลดเท่ากับ 0.0109 p.u. ค่ากำลังไฟฟ้ารีแอคทีฟของโหลดเท่ากับ 0.00817 p.u. ผลรวมค่ากำลังไฟฟ้าจริงของการสูญเสียเท่ากับ 0 p.u. ค่ากำลังไฟฟ้ารีแอคทีฟของการ สูญเสียเท่ากับ -0.0029 p.u.

*Emministration* 

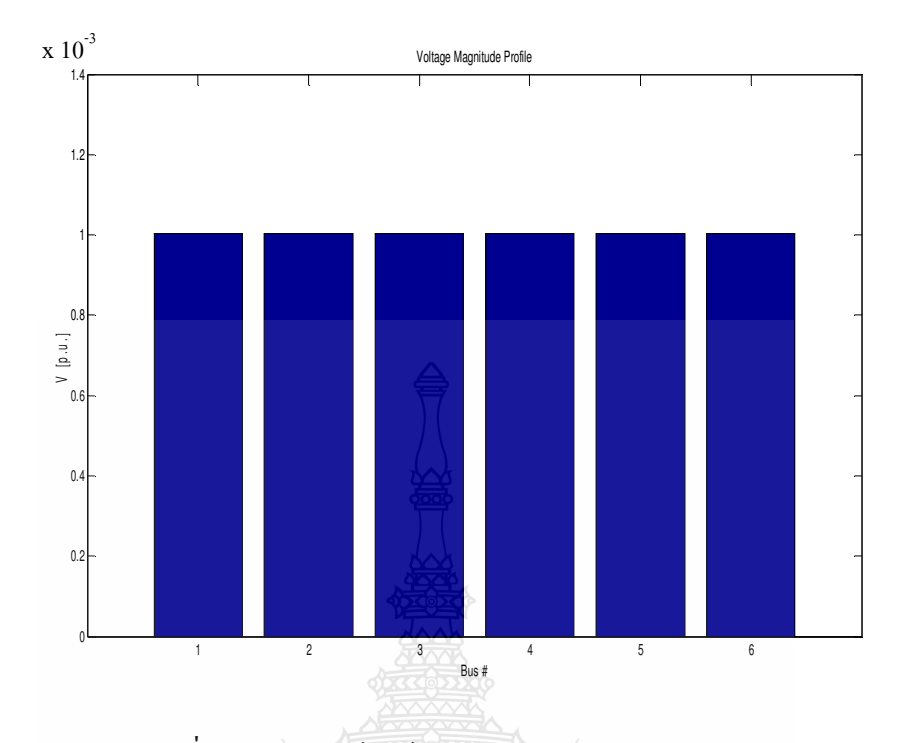

**ภาพที่ 4.17** ขนาดแรงดันที่บัสของระบบไฟฟ้า 3 BUS ช่วง STARTUP

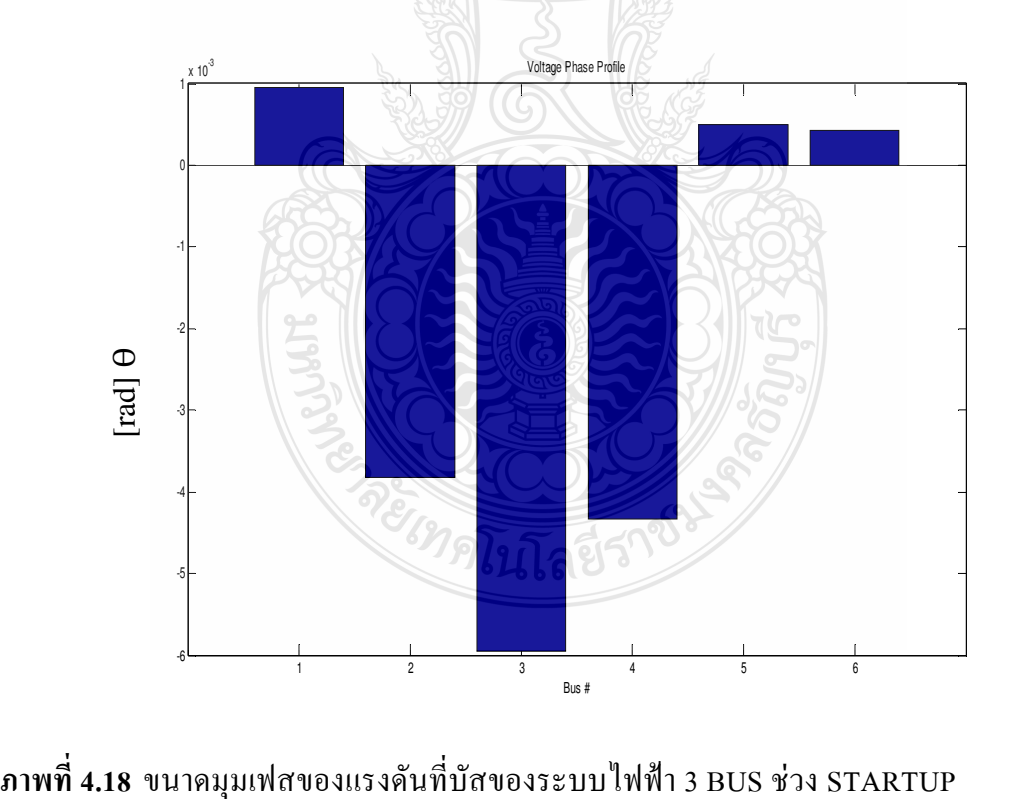

ี ผลที่ได้จากการวิเคราะห์เสถียรภาพแรงดันโดยใช้โปรแกรม PSAT กับระบบไฟฟ้า 3 BUS พบว่าแรงดันไฟฟ้าทกบัสมีค่าใกล้เคียง 1.0 p.u. มีสภาพการพังทลายของแรงดัน (Voltage Collapse) บัสที่อ่อนแอที่สุดคือบัสที่ 3 มีขนาดแรงคันเท่ากับ 0.99496 p.u.และขนาดมุมเฟสเท่ากับ-0.00595 p.u.

้กังหันลมไฟฟ้าที่เชื่อมต่อในระบบทำให้เกิดการเปลี่ยนแปลงของแรงดันไฟฟ้า กำลังไฟฟ้า และความถี่ขึ้นโดยพลังงานลมมีการเปลี่ยนแปลงจากศนย์จนถึงค่าที่ลมมีความเร็วคงที่ 12 m/s ซึ่ง ส่งผลต่อการเปลี่ยนแปลงของกำลังไฟฟ้าช่วงเวลาที่ 11.19 s ถึง 15.44 s เป็นช่วง STARTUP ของ กังหันลมใฟฟ้าที่เชื่อมต่อในระบบและโดยพลังงานลมมีการเปลี่ยนแปลงจากศูนย์จนถึงค่าที่ลมมี ้ความเร็วคงที่ 12 m/s ส่งผลต่อการเปลี่ยนแปลงของกำลังไฟฟ้าของกังหันลมผลิตไฟฟ้าที่เชื่อมต่อใน ระบบร่วมอย่กับโรงไฟฟ้าลำตะคองทำให้กำลังไฟฟ้าของโรงไฟฟ้าลำตะคองเกิดการเปลี่ยนแปลงตาม ้ความถี่ที่เปลี่ยนไปในระบบไฟฟ้ากำลัง เนื่องจากการควบคุมโหลดกับความถี่อย่างอัตโนมัติสำหรับ พื้นที่หลายแห่ง (Automatic Load Frequency Control For Multi Area ) จะเป็นการปรับความถี่ไปที่ค่า ปกติเฉพาะและรักษากำลังไฟฟ้าที่มีการเปลี่ยนแปลงภายในระหว่างพื้นที่ควบคมตามปริมาณที่ กำหนดโดยการปรับเอาท์พุทของเครื่องกำเนิดใฟฟ้าที่ถูกเลือกไว้ การเปลี่ยนแปลงโหลดในระบบจะ เป็นผลทำให้ความถี่ในสภาวะคงที่นั้นมีการเปลี่ยนแปลงซึ่งจะขึ้นอยู่กับคุณสมบัติของ Govervor Droop ของเครื่องกำเนิดไฟฟ้าจะควบคุมความถี่และขนาดของกำลังไฟฟ้าของเครื่องกำเนิดไฟฟ้าตาม ค่า Droop ที่ตั้งไว้ 4 % คือการเปลี่ยนแปลงของความถี่ 2 Hz จะทำให้เกิดการเปลี่ยนแปลงขนาดของ กำลังไฟฟ้าของเครื่องกำเนิดไฟฟ้า 100% ซุดควบคุมความถี่พยายามปรับลดขนาดของกำลังไฟฟ้าของ เครื่องกำเนิดไฟฟ้าลงมาเพื่อให้สมดลกับกำลังไฟฟ้าของโหลดที่เหลือและการตอบสนองต่อความถี่ ของโหลดเป็นการควบคุมเครื่องส่งกำลังให้มีความพอดีกับการเปลี่ยนแปลงของโหลดในระบบตาม ความต้องการ โดยผ่านจุดตั้งค่าเปรียบเทียบ โหลด (Load Reference Setpoint) ที่มีไว้ควบคุมของแต่ละ เครื่องกำเนิดไฟฟ้าที่ช่วงเวลา 11.19 s ถึง 15.44 s กำลังไฟฟ้าของเครื่องกำเนิดไฟฟ้ามีการเปลี่ยนแปลง ิลคลง 0.01396 p.u. กำลังไฟฟ้าของกังหันลมผลิตไฟฟ้ามีการเปลี่ยนแปลงเพิ่มขึ้น 0.015705 p.u. ี ความถี่ในระบบมีการเปลี่ยนแปลงเพิ่มขึ้น 0.0001 p.u. คังภาพที่ 4.19 และ 4.20 และการเปลี่ยนแปลง ของขนาดแรงดันของระบบไฟฟ้าที่เกิดขึ้นถกควบคมด้วยชดระบบควบคมแรงดันไฟฟ้า (Excitation) ของเครื่องกำเนิดไฟฟ้าให้ขนาดแรงดันไฟฟ้าของเครื่องกำเนิดไฟฟ้าเกิดความสมดุลตามค่า แรงดันไฟฟ้าที่ตั้งไว้เปรียบเทียบ (Voltage Setter  $\nu_r$ ) ที่ช่วงเวลา 11.19 s ถึง 15.44 s การเปลี่ยนแปลง ของขนาดแรงดันเพิ่มขึ้น 0.0001 p.u. และขนาดความถี่เพิ่มขึ้น 0.0001 p.u. ดังภาพที่ 4.21

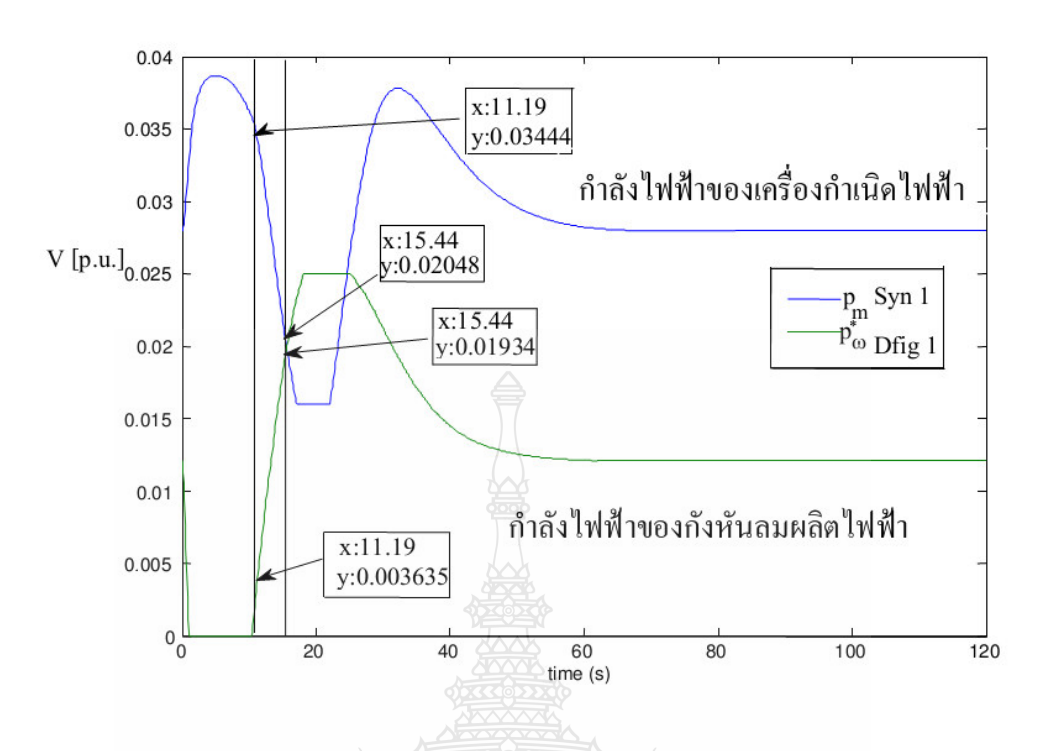

**ภาพที่ 4.19** ขนาดของกำลังใฟฟ้าของเครื่องกำเนิดใฟฟ้าที่เปลี่ยนแปลงช่วง Start Up ในระบบ

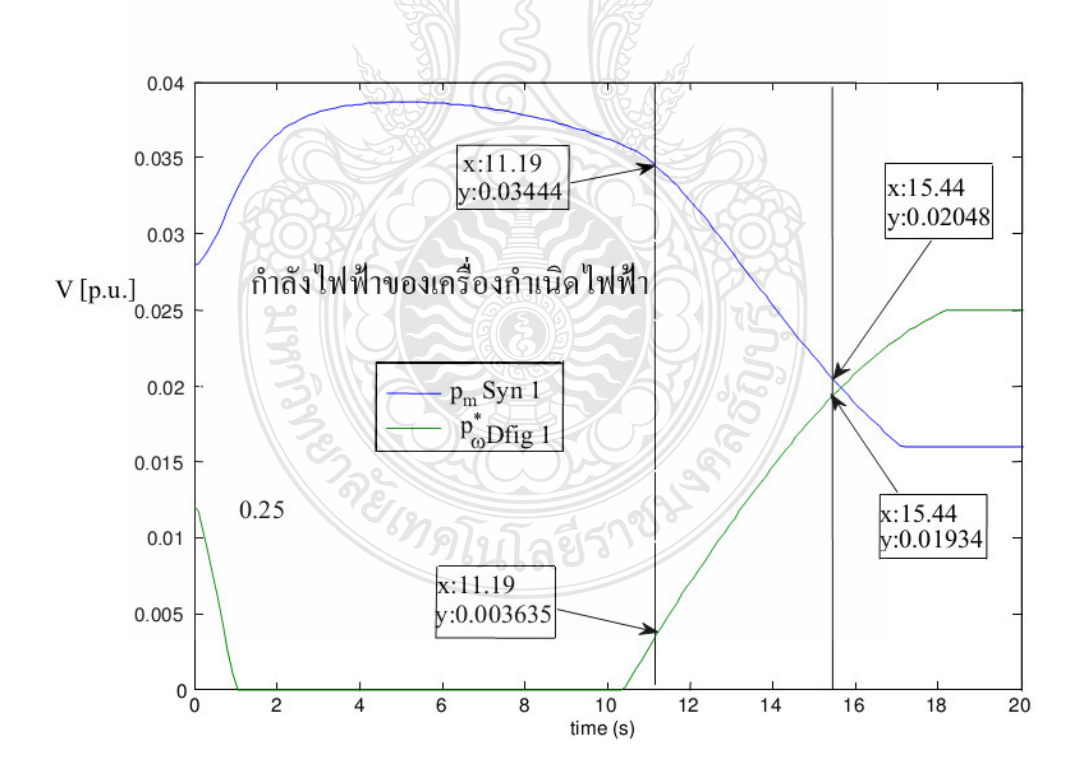

<mark>ภาพที่ 4.20</mark> ขนาดกำลังใฟฟ้าของเครื่องกำเนิดใฟฟ้าที่เปลี่ยนแปลงช่วง Start Up ในระบบ ช่วงเวลา 0 ถึง 20 วินาที

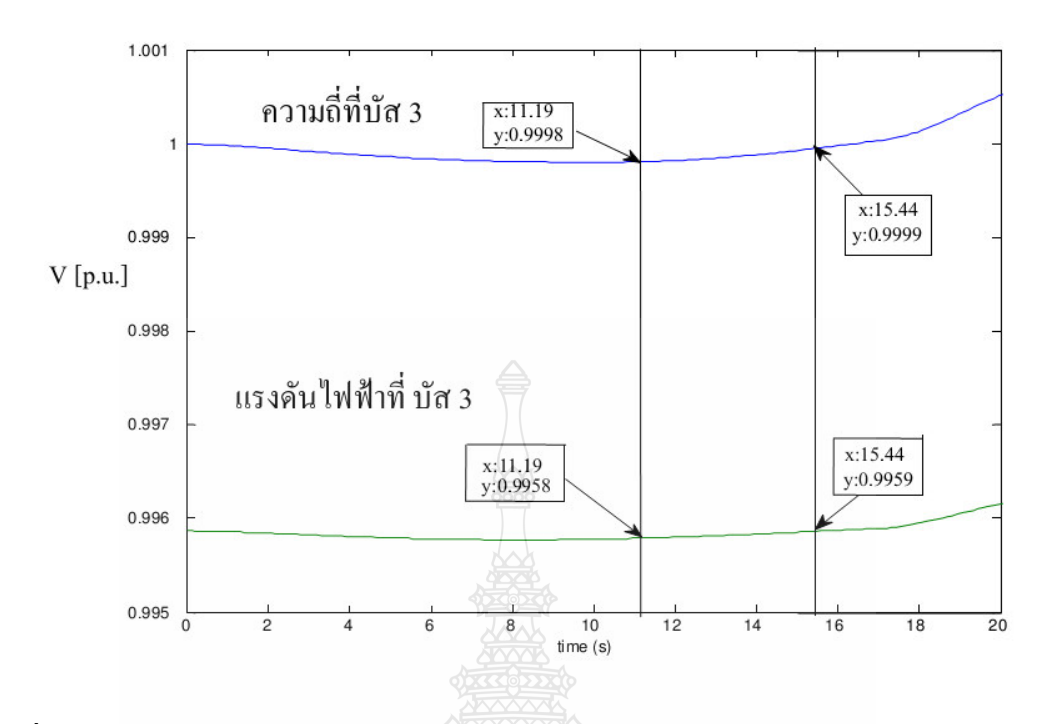

**ภาพที่ 4.21 ขนาดของความถี่และแรงคันที่บัส 3 ที่เปลี่ยนแปลงช่วง Start Up ในระบบช่วงเวลา 0** ถึง 20 วินาที

จากภาพที่ 4.19 และ 4.21 ขนาดของกำลังไฟฟ้าของเครื่องกำเนิดไฟฟ้า ขนาดของความถี่ และแรงดันที่บัส 3 ที่มีการเปลี่ยนแปลงช่วง Start Up สามารถสรุปข้อมูล ได้ดังนี้คือ

กก-#0 ∆Hydro Power = 0.02048 - 0.03444 = -0.01396 กก-#0 ∆DFIG Power = 0.01934 - 0.003635 = 0.015705 กก-#0 ∆Time = 15.44 - 11.19 = 4.25 กก-#0 ∆Frequency = 0.9999 - 0.9998 = 0.0001 กก-#0 ∆voltage bus = 0.9959 - 0.9958 = 0.0001

4.4.2 วิเคราะห์การควบคุมความถี่ของระบบไฟฟ้ากำลังของกังหันลมผลิตไฟฟ้าช่วงปลดโหลด ออกจากระบบ การควบคุมความถี่ของระบบไฟฟ้ากำลังกรณีที่ปลดโหลดขนาด 1 เมกกะวัตต์ 0.5  $\,$ เมกกะวาร์ที่บัส 7 ออกจากระบบที่เวลา 61.083s ดูการเปลี่ยนแปลงของกำลังใฟฟ้าของกังหันลมผลิต ไฟฟ้าและเครื่องกำเนิดไฟฟ้าพลังน้ำ

การวิเคราะห์เสถียรภาพแรงดันไฟฟ้าโดยใช้โปรแกรม PSAT กับระบบไฟฟ้าด้วยวิธีหาค่า ความต่อเนื่องการไหลของกำลัง CPF (Continuation Power Flow) ผลของเสถียรภาพแรงคันไฟฟ้าของ ระบบที่เกิดจากการเปลี่ยนแปลงของโหลดที่เพิ่มขึ้นส่งผลให้เกิดแรงดันไฟฟ้าลดลงจนถึงจุดที่ทำให้ เกิดสภาวะการพังทลายของแรงดัน (Voltage Collapse) ดังภาพที่ 4.22 ค่าพารามิเตอร์ของโหลดที่มี การเปลี่ยนแปลงไปจากเดิมจนถึงค่าองค์ประกอบสูงสุดของระบบ (Maximum Loading Parameter, Max.LP) มีค่าเท่ากับ 0.28344

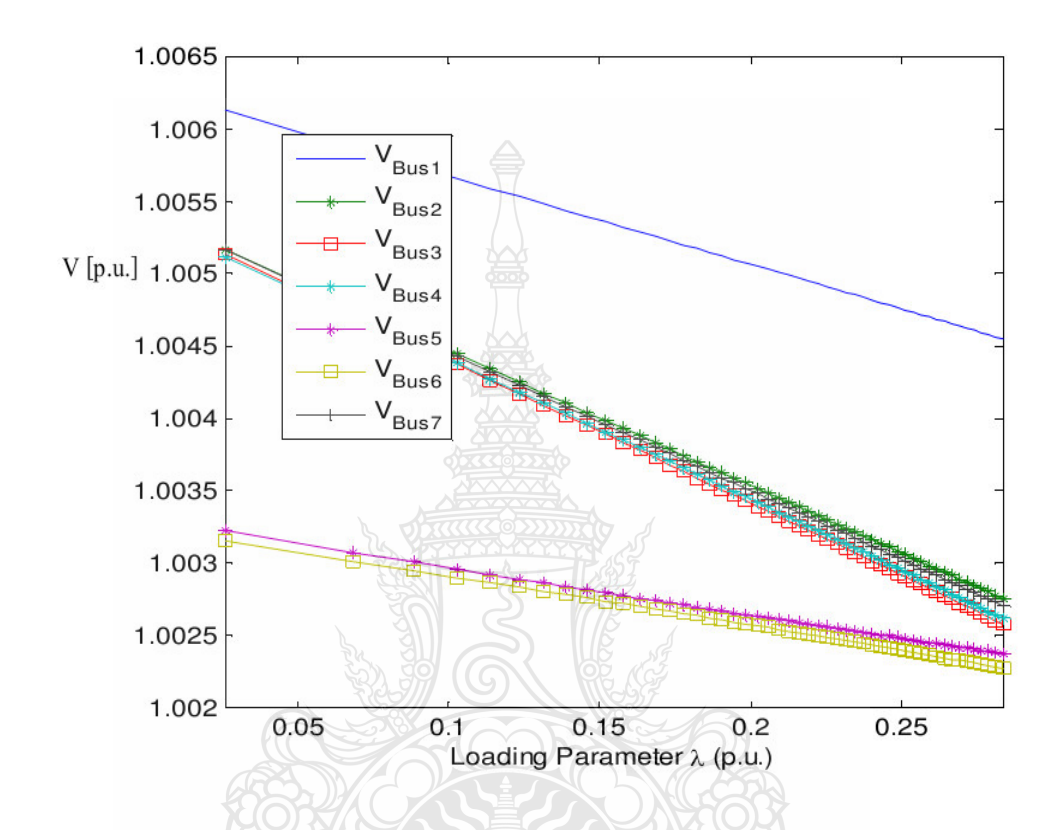

ึภาพที่ 4.22 ขนาดแรงดันที่บัสของระบบไฟฟ้า 3 BUS จากวิธีหาค่าความต่อเนื่องการไหลของ กำลัง CPF เมื่อมี Wind Turbine ขนาด 2.5 เมกะวัตต์ ติดตั้งในระบบ

ี ผลการจำลองด้วยวิธี CPF พบว่าแรงดันที่เหมาะสมอยู่ที่บัสที่ 1, 2, 3, 4, 5,6,7 ใด้ค่าแรงดัน ขนาด 1.0023 - 1.0046 p.u. ดังภาพที่ 4.23 ซึ่งค่าใกล้เคียง 1.0 p.u. มากที่สุดและเฟสแรงดันมีค่าเท่ากับ 0 rad. คือบัสที่ 1 คังภาพที่ 4.23 และ 4.24 ได้ผลรวมของระบบค่ากำลังไฟฟ้าจริงเท่ากับ 0.01134 p.u. ค่ากำลังไฟฟ้ารีแอคทีฟเท่ากับ 0.01005 p.u. โดยแยกเป็นผลรวมค่ากำลังไฟฟ้าจริงของโหลดเท่ากับ 0.01134 p.u. ค่ากำลังไฟฟ้ารีแอคทีฟของโหลดเท่ากับ 0.00992 p.u. ผลรวมค่ากำลังไฟฟ้าจริงของการ ิสูญเสียเท่ากับ 0 p.u. ค่ากำลังไฟฟ้ารีแอคทีฟของการสูญเสียเท่ากับ 0.00013 p.u.

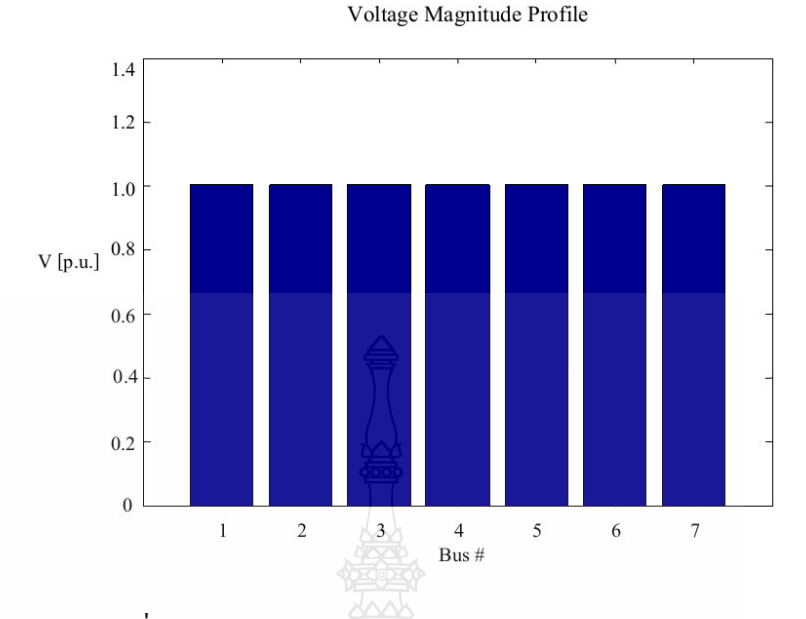

**ภาพที่ 4.23** ขนาดแรงดันที่บัสของระบบไฟฟ้า 3 BUS ก่อนปลดโหลดออกจากระบบ

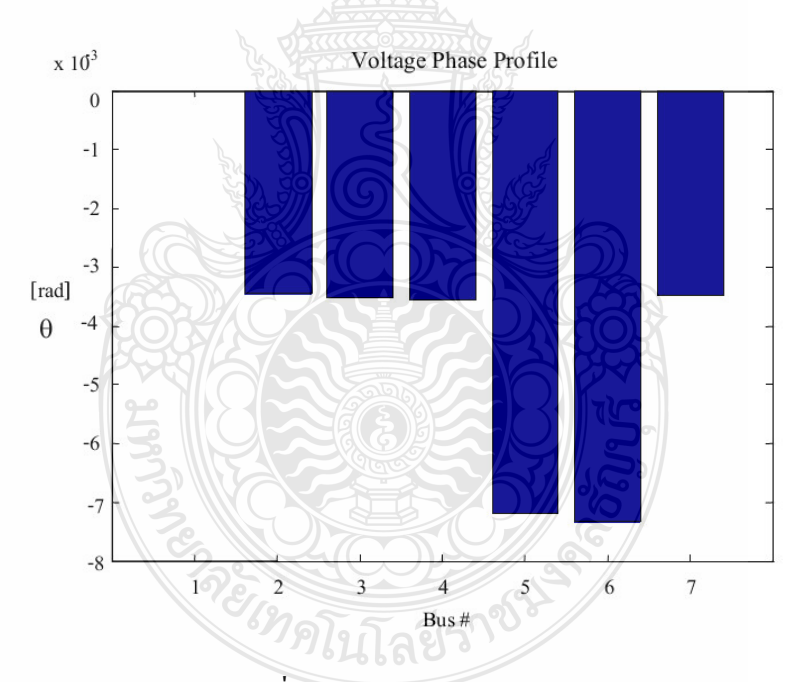

**ภาพที่ 4.24** ขนาคมุมเฟสของแรงคันที่บัสของระบบไฟฟ้า 3 BUS ก่อนปลดโหลดออกจากระบบ

ผลที่ได้จากการวิเคราะห์เสถียรภาพแรงดันโดยใช้โปรแกรม PSAT กับระบบไฟฟ้า 3 BUS พบว่าแรงดันไฟฟ้าทุกบัสมีค่าใกล้เคียง 1.0 p.u. มีสภาพการพังทลายของแรงคัน (Voltage Collapse) บัสที่อ่อนแอที่สุดคือบัสที่ 6 มีขนาดแรงดันเท่ากับ 1.0024 p.u.และขนาดมุมเฟสเท่ากับ-0.00721 p.u.

ระบบไฟฟ้ากำลังกรณีที่ปลดโหลดขนาด 1 เมกกะวัตต์ 0.5 เมกกะวาร์ที่บัส 7 ออกจาก ระบบที่เวลา 61.083s ส่งผลให้เกิดการเปลี่ยนแปลงของกำลังไฟฟ้า แรงดันไฟฟ้าและความถี่ขึ้นใน ระบบไฟฟ้ากำลังเนื่องจากการควบคุมโหลดกับความถี่อย่างอัตโนมัติสำหรับพื้นที่หลายแห่ง (Automatic Load Frequency Control For Multi Area) จะเป็นการปรับความถี่ไปที่ค่าปกติเฉพาะและ รักษากำลังไฟฟ้าที่มีการเปลี่ยนแปลงภายในระหว่างพื้นที่ควบคุมตามปริมาณที่กำหนดโดยการปรับ เอาท์พุทของเครื่องกำเนิดไฟฟ้าที่ถูกเลือกไว้ การเปลี่ยนแปลงโหลดในระบบจะเป็นผลทำให้ความถี่ ในสภาวะคงที่นั้นมีการเปลี่ยนแปลงซึ่งจะขึ้นอยู่กับคุณสมบัติของ Governor Droop และการ ตอบสนองต่อความถี่ของโหลดเป็นการควบคุมเครื่องส่งกำลังให้มีความพอดีกับการเปลี่ยนแปลงของ โหลดในระบบตามความต้องการโดยผ่านจุดตั้งค่าเปรียบเทียบโหลด (Load Reference Set Point) ที่มี ใว้ควบคุมของแต่ละเครื่องกำเนิดไฟฟ้าและการเปลี่ยนแปลงของขนาดแรงดันของระบบไฟฟ้าที่ เกิดขึ้นถูกควบคุมด้วยชุดระบบควบคุมแรงดันไฟฟ้า (Excitation) ของเครื่องกำเนิดไฟฟ้าเพื่อให้ขนาด แรงคันของระบบไฟฟ้าเกิดความสมดลตามค่ำแรงคันไฟฟ้าที่ตั้งไว้เปรียบเทียบ (Voltage Setter  $\nu$  ) จากการทดลองพบว่าขนาดแรงดันไฟฟ้าที่เปลี่ยนแปลงสูงสุด ±0.199p.u. แรงดันไฟฟ้ามีเสถียรภาพ ์<br>ตั้งแต่เวลา 972.3s เป็นต้นไปดังภาพที่ 4.25

ชุดควบคุมความถี่ (Governor Control) ของเครื่องกำเนิดไฟฟ้าจะควบคุมความถี่และขนาด ของกำลังไฟฟ้าของเครื่องกำเนิดไฟฟ้าตามค่า Droop ที่ตั้งไว้ 4% คือการเปลี่ยนแปลงของความถี่ 2 Hz จะทำให้เกิดการเปลี่ยนแปลงขนาดของกำลังไฟฟ้าของเครื่องกำเนิดไฟฟ้า 100% ชุดควบคุมความถี่ พยายามปรับลดขนาดของกำลังไฟฟ้าของเครื่องกำเนิดไฟฟ้าลงมาเพื่อให้สมดลกับกำลังไฟฟ้าของ โหลดที่เหลือดังภาพที่ 4 26

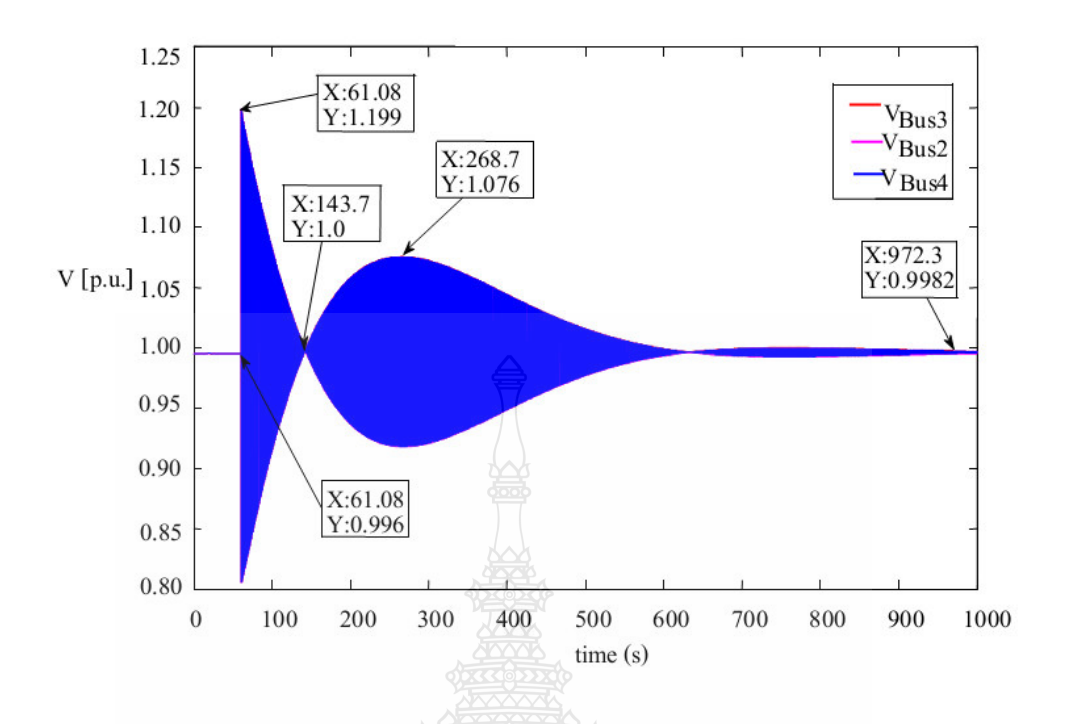

ภาพที่ 4.25 การเปลี่ยนแปลงขนาดของแรงดันที่บัส 2, 3, 4 ช่วงปลดโหลดออกจากระบบ

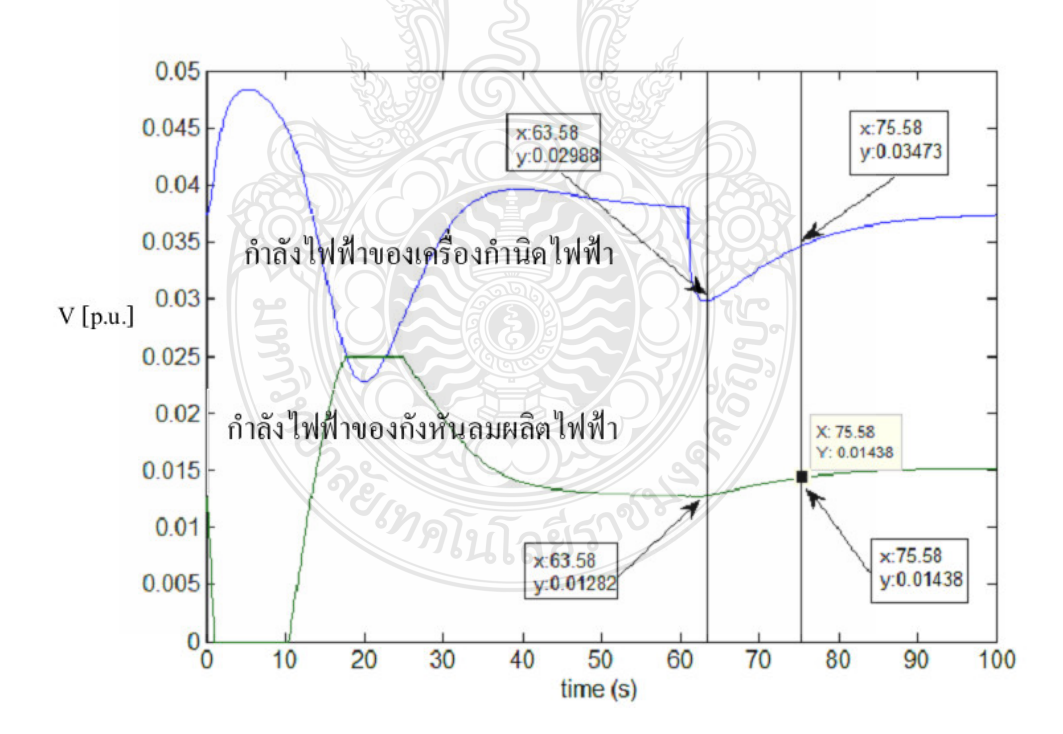

ึภาพที่ 4.26 ขนาดของกำลังไฟฟ้าของเครื่องกำเนิดไฟฟ้ากับกังหันลมผลิตไฟฟ้าที่เปลี่ยนแปลง

ิจากภาพที่ 4.26 สามารถเขียนความสัมพันธ์ระหว่างกำลังไฟฟ้าของการเปลี่ยนแปลงของ กำลังไฟฟ้าของกังหับลมผลิตไฟฟ้าและกำลังไฟฟ้าของโรงไฟฟ้าลำตะออง

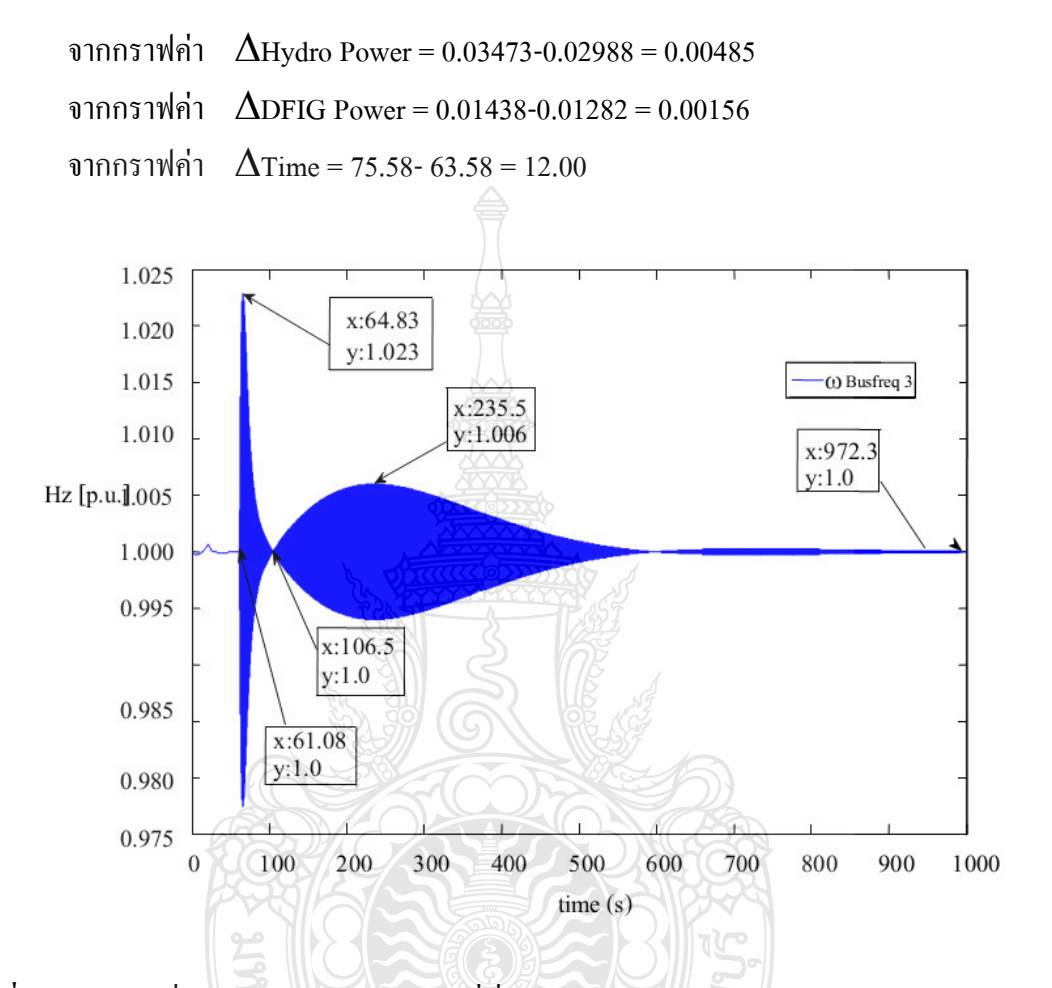

.ภาพที่ 4.27 การเปลี่ยนแปลงขนาดของความถี่ที่บัส 3 ช่วงปลดโหลดออกจากระบบ

ิการเปลี่ยนแปลงของขนาดของความถี่ที่บัส 3 ช่วงปลดโหลดออกจากระบบที่บัส 7 ขนาด ของความถี่ที่บัส 3 ขนาดของการสวิง ±0.023p.u. ที่เวลาประมาณ 61.08s และ ±0.006p.u. ที่เวลา ประมาณ 235.5s คังภาพที่ 4.27

4.4.3 วิเคราะห์การควบคุมความถี่ของระบบไฟฟ้ากำลังของกังหันลมผลิตไฟฟ้ามีอุปกรณ์ชดเชย รีแอคทีฟแบบสถิตย์ Static Var Compensator (SVC) ติดตั้งอยู่และปลดโหลดออกจากระบบการ ี ควบคุมความถี่ของระบบไฟฟ้ากำลังกรณีที่มี SVC ติดตั้งอยู่ที่บัส 3 และปลดโหลดขนาด 1 เมกกะ วัตต์ 0.5 เมกกะวาร์ที่บัส 7 ออกจากระบบที่เวลา 61.083s คการเปลี่ยนแปลงของกำลังไฟฟ้าของกังหัน ิลมผลิตไฟฟ้าและเครื่องกำเบิดไฟฟ้าพลังน้ำ

ิการวิเคราะห์เสถียรภาพแรงดันไฟฟ้าโดยใช้โปรแกรม PSAT กับระบบไฟฟ้า 3 BUS มี SVC ติดตั้งอยู่ที่บัส 3 ด้วยวิธีหาค่าความต่อเนื่องการใหลของกำลัง CPF (Continuation Power Flow) ผลที่ของเสถียรภาพแรงคันไฟฟ้าของระบบที่เกิดจากการเปลี่ยนแปลงของโหลดที่เพิ่มขึ้นส่งผลให้เกิด แรงดันใฟฟ้าลคลงจนถึงจุดที่ทำให้เกิดสภาวะการพังทลายของแรงดัน (Voltage Collapse) ค่าพารามิเตอร์ของโหลดที่มีการเปลี่ยนแปลงไปจากเดิมจนถึงค่าองค์ประกอบสูงสุดของระบบ (Maximum Loading Parameter, Max.LP) มีค่าเท่ากับ 0.2234 บัสที่มีการเปลี่ยนแปลงแรงคันมากที่สุด คือบัสที่ ร

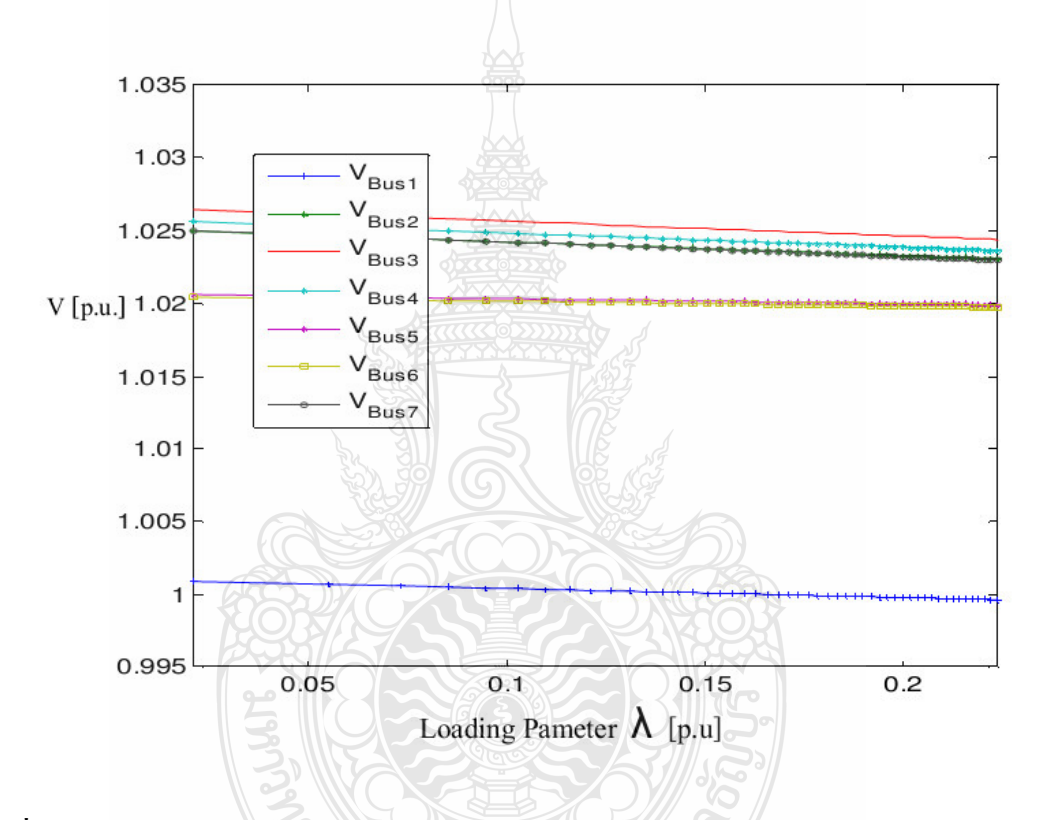

ภาพที่ 4.28 ขนาดแรงดันที่บัสของระบบไฟฟ้า 3 BUS จากวิธีหาค่าความต่อเนื่องการไหลของ กำลัง CPF เมื่อมี Wind Turbine ขนาด 2.5 เมกะวัตต์และ SVC ติดตั้งในระบบ

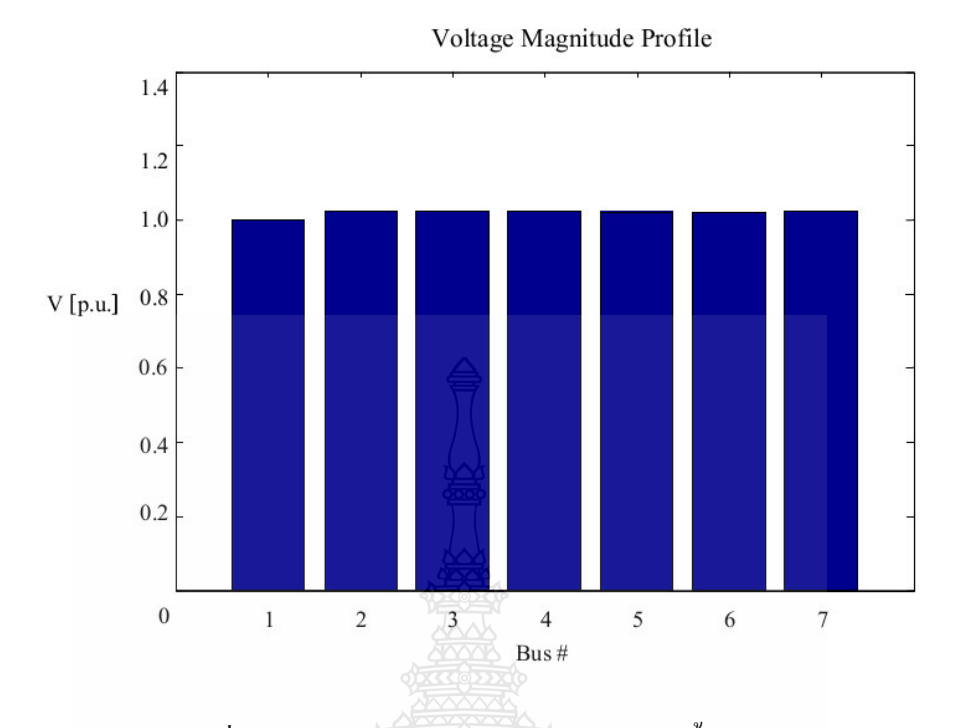

ภาพที่ 4.29 ขนาดแรงดันที่บัสของระบบไฟฟ้า 3 BUS มี SVC ติดตั้งในระบบก่อนปลดโหลดออก

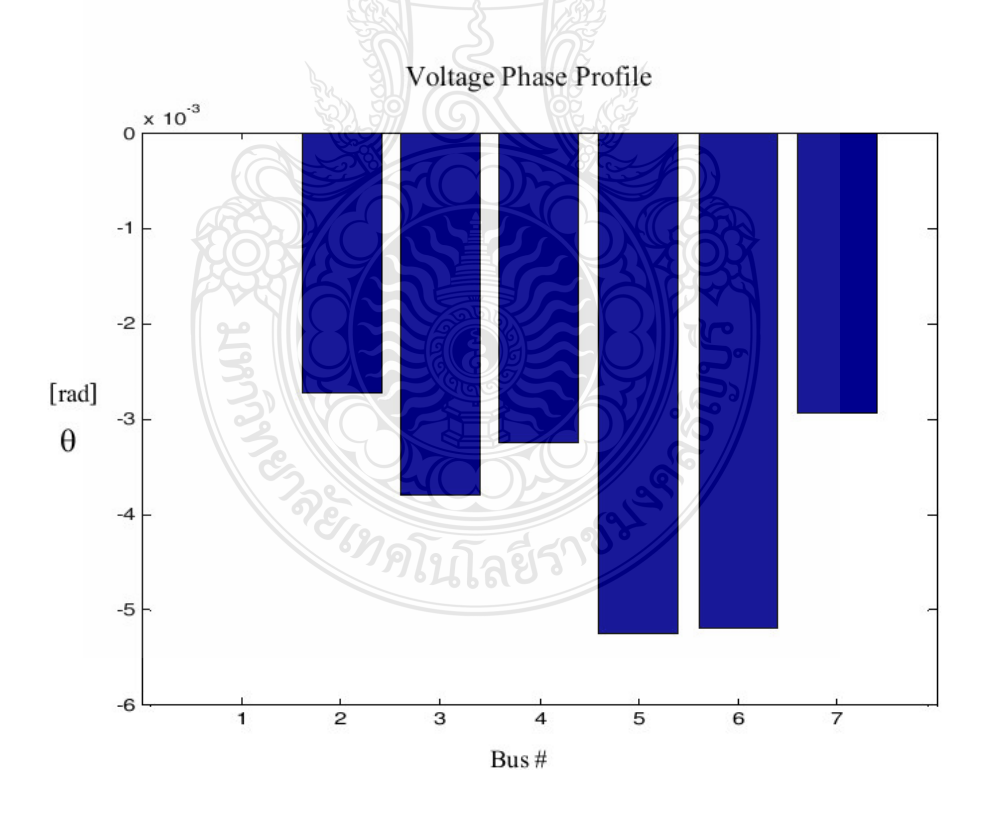

ภาพที่ 4.30 ขนาดมุมเฟสของแรงคันที่บัสของระบบไฟฟ้า 3 BUS พี SVC ติดตั้งในระบบก่อน ปลดโหลดออก

ี ผลที่ได้จากการวิเคราะห์เสถียรภาพแรงดันโดยใช้โปรแกรม PSAT กับระบบไฟฟ้า 3 BUS มี SVC ติดตั้งอยู่พบว่าแรงคันไฟฟ้าทุกบัสมีค่าใกล้เคียง 1.0 p.u. มีสภาพการพังทลายของแรงคัน (Voltage Collapse) บัสที่อ่อนแอที่สุดคือบัสที่ 5 มีขนาดแรงดันเท่ากับ 1.0199 p.u.และขนาดมุมเฟส เท่ากับ-0.00527 p.u.

ระบบไฟฟ้ากำลังกรณีที่ปลดโหลดขนาด 1 เมกกะวัตต์ 0.5 เมกกะวาร์ที่บัส 7 ออกจาก ระบบที่เวลา 61.083s ส่งผลให้เกิดการเปลี่ยนแปลงของกำลังไฟฟ้า แรงคันไฟฟ้าและความถี่ขึ้นใน ระบบไฟฟ้ากำลัง การควบคุมโหลดกับความถื่อย่างอัตโนมัติสำหรับพื้นที่หลายแห่ง (Automatic Load Frequency Control for Multi Area) จะเป็นการปรับความถี่ไปที่ค่าปกติเฉพาะและรักษากำลังไฟฟ้าที่มี การเปลี่ยนแปลงภายในระหว่างพื้นที่ควบคุมตามปริมาณที่กำหนดขึ้นอยู่กับคุณสมบัติของ Governor Droop และมีชุดอุปกรณ์ SVC ที่ติดตั้งในระบบทำหน้าที่เพิ่มและลดกำลังไฟฟ้ารีแอคทีฟเพื่อรักษา ระดับแรงดันให้มีเสถียรภาพตามภาพที่ 4.31 แรงดันไฟฟ้าที่เปลี่ยนแปลงสูงสุด ±0.114p.u. แรงคันไฟฟ้ามีเสถียรภาพตั้งแต่เวลา 725.5 s และเป็นการปรับปรงเพาเวอร์แฟคเตอร์ให้สงขึ้นส่งผล ต่อกระแสไฟฟ้าของเครื่องกำเนิดไฟฟ้ามีการเปลี่ยนแปลงตามการทำงานของ SVC และกังหันลมผลิต ใฟฟ้าช่วยลดการออสซิลเลทความถี่ของแรงดันไฟฟ้าในระบบ ชุดควบคุมความถี่ (Governor Control) ของเครื่องกำเนิดไฟฟ้าทำงานร่วมกับ SVC พยายามปรับลดขนาดของกำลังไฟฟ้าของเครื่องกำเนิด ใฟฟ้าลงมาเพื่อให้สมดลกับกำลังไฟฟ้าของโหลดที่เหลือจะใด้ค่ากำลังไฟฟ้าของเครื่องกำเนิดไฟฟ้า เท่ากับ 0.03051 p.u. ค่ากำลังไฟฟ้าของกังหันลมผลิตไฟฟ้าเท่ากับ 0.0149 p.u. เวลาที่ SVC ใช้ควบคม ิการทำงานทกๆ 0.02 s ดังภาพที่ 4.32 จากการทำงานร่ามกันของ ALFC กับ SVC แรงดันของระบบมี เสถียรภาพ เวลาใช้ในการควบคุมกำลังไฟฟ้าของเครื่องกำเนิดไฟฟ้ากับค่ากำลังไฟฟ้าของโหลดให้ ีสมคลน้อยลงส่งผลให้ค่าขนาดของความถี่ที่เกิดขึ้นหลังจากปลดโหลดน้อยลง ความถี่ที่บัส 3 ช่วง ปลดโหลดออกจากระบบขนาดของความถี่เกิดการสวิง ±0.017 p.u. ที่เวลาประมาณ 93.08 s และ ±0.005 p.u. ที่เวลาประมาณ 244.5 s ดังภาพที่ 4.33

*ียาดินโลยีรา*ช

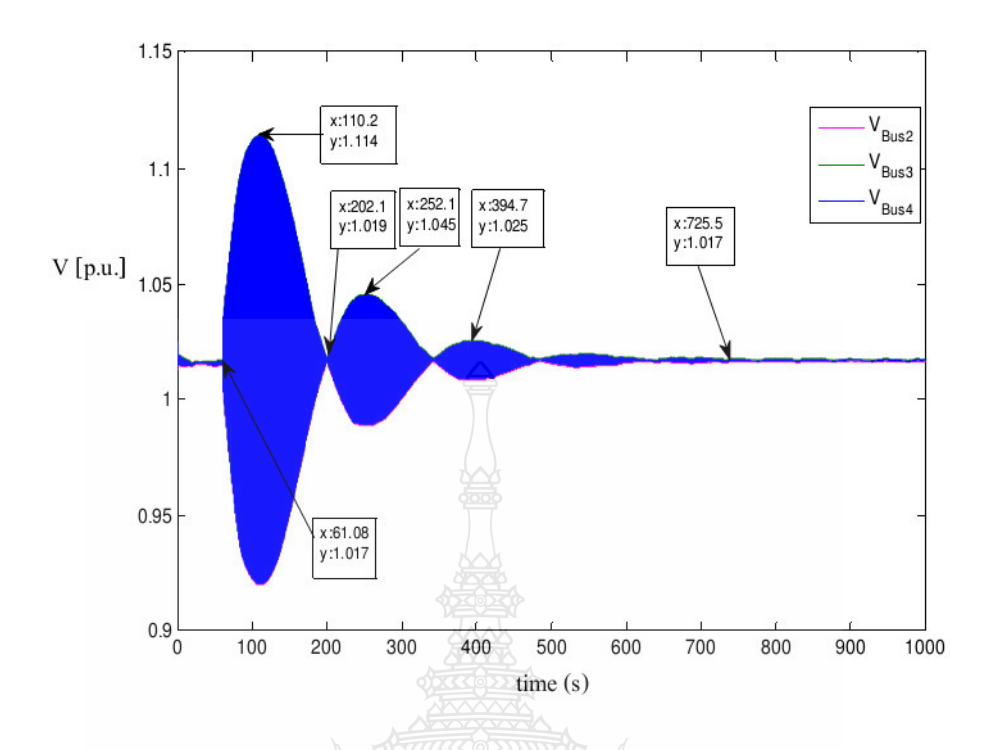

ภาพที่ 4.31 การเปลี่ยนแปลงขนาดของแรงคันที่บัส 2, 3, 4 ของระบบไฟฟ้า 3 BUSช่วงปลดโหลด ออกจากระบบเมื่อมี SVC ติดตั้งในระบบ

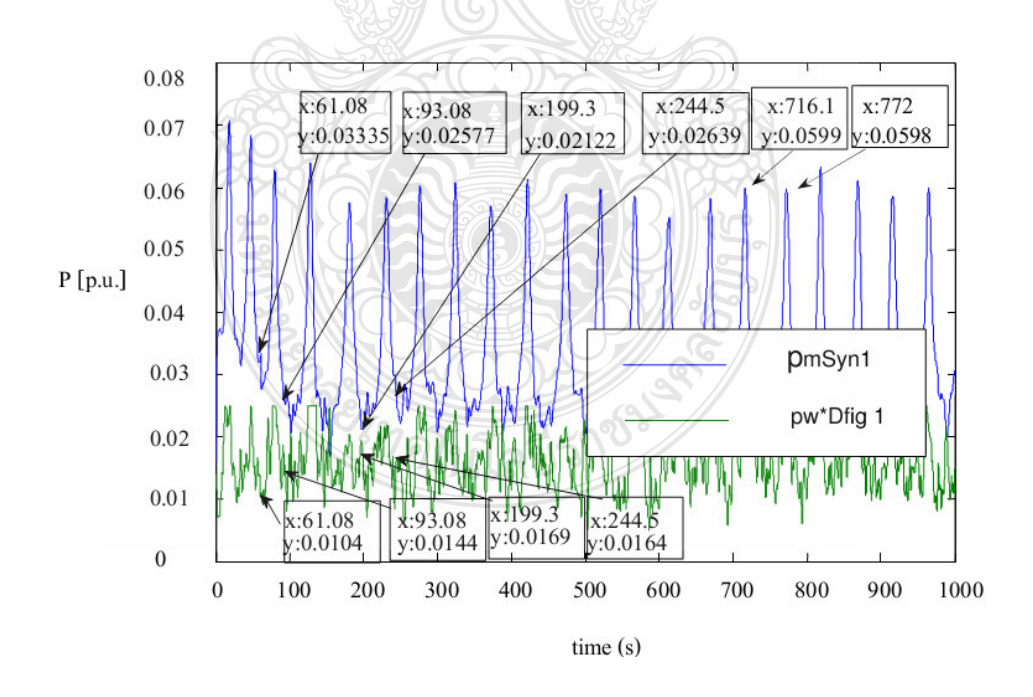

ี ภาพที่ 4.32 การเปลี่ยนแปลงขนาดของกำลังไฟฟ้าของเครื่องกำเนิดไฟฟ้ากับกังหันลมผลิตไฟฟ้า ของระบบไฟฟ้า 3 BUS ช่วงปลดโหลดออกจากระบบเมื่อมี SVC ติดตั้งในระบบ

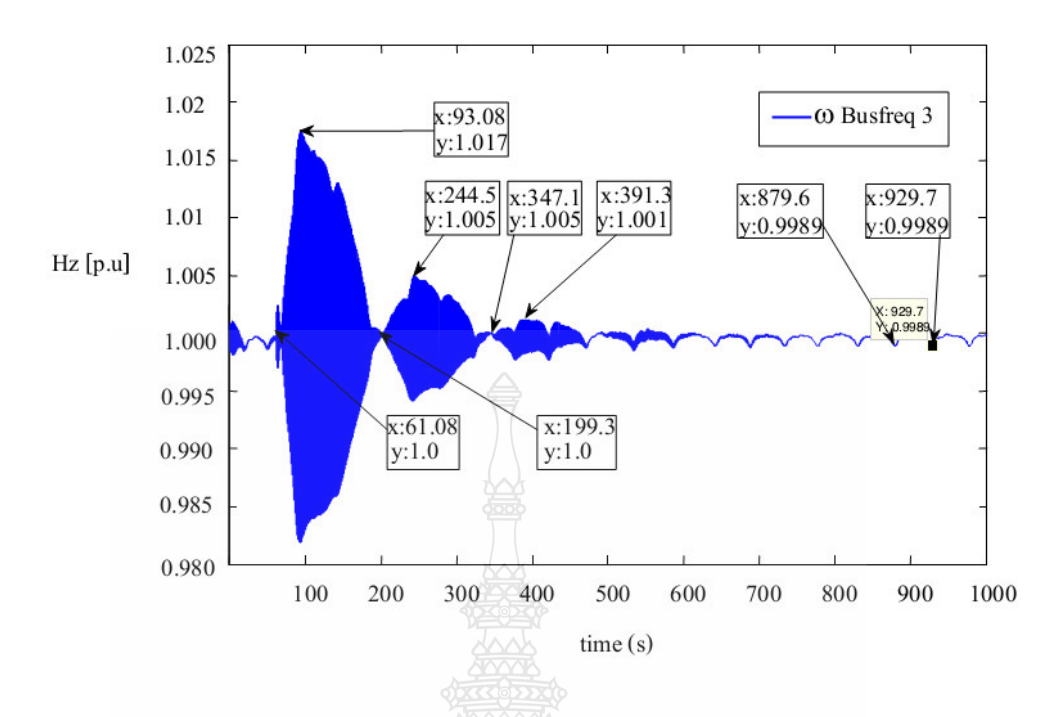

ภาพที่ 4.33 การเปลี่ยนแปลงขนาดของความถี่ที่บัส 3 ของระบบไฟฟ้า 3 BUS ช่วงปลดจากระบบ เมื่อมี SVC ติดตั้งในระบบ

4.4.4 วิเคราะห์การควบคุมความถี่ของระบบไฟฟ้ากำลังของกังหันลมผลิตไฟฟ้ามีอุปกรณ์รีแอค ทีฟซิงโครไนซ์แบบสถิตย์ Static Synchronous Compensator (STATCOM) ติดตั้งอยู่และปลดโหลด ออกจากระบบการควบคุมความถี่ของระบบไฟฟ้ากำลังกรณีที่มี STATCOM ติดตั้งอยู่ที่บัส 3 และ ปลดโหลดขนาด 1 เมกกะวัตต์ 0.5 เมกกะวาร์ที่บัส 7 ออกจากระบบที่เวลา 61.083s ดูการเปลี่ยนแปลง ของกำลังไฟฟ้าของกังหันลมผลิตไฟฟ้าและเครื่องกำเนิดไฟฟ้าพลังน้ำ

การวิเคราะห์เสถียรภาพแรงดันไฟฟ้าโดยใช้โปรแกรม PSAT กับระบบไฟฟ้า 3 BUS มี STATCOM ติดตั้งอยู่ที่บัส 3 ด้วยวิธีหาก่ากวามต่อเนื่องการใหลของกำลัง CPF (Continuation Power Flow) ผลที่ของเสถียรภาพแรงดันไฟฟ้าของระบบที่เกิดจากการเปลี่ยนแปลงของโหลดที่เพิ่มขึ้นส่งผล ให้เกิดแรงดันไฟฟ้าลดลงจนถึงจุดที่ทำให้เกิดสภาวะการพังทลายของแรงดัน (Voltage Collapse) ค่าพารามิเตอร์ของโหลดที่มีการเปลี่ยนแปลงไปจากเดิมจนถึงค่าองค์ประกอบสูงสุดของระบบ (Maximum Loading Parameter, Max.LP) มีค่าเท่ากับ 0.22512 บัสที่มีการเปลี่ยนแปลงแรงดันมาก ที่สุดคือบัสที่  $\epsilon$ 

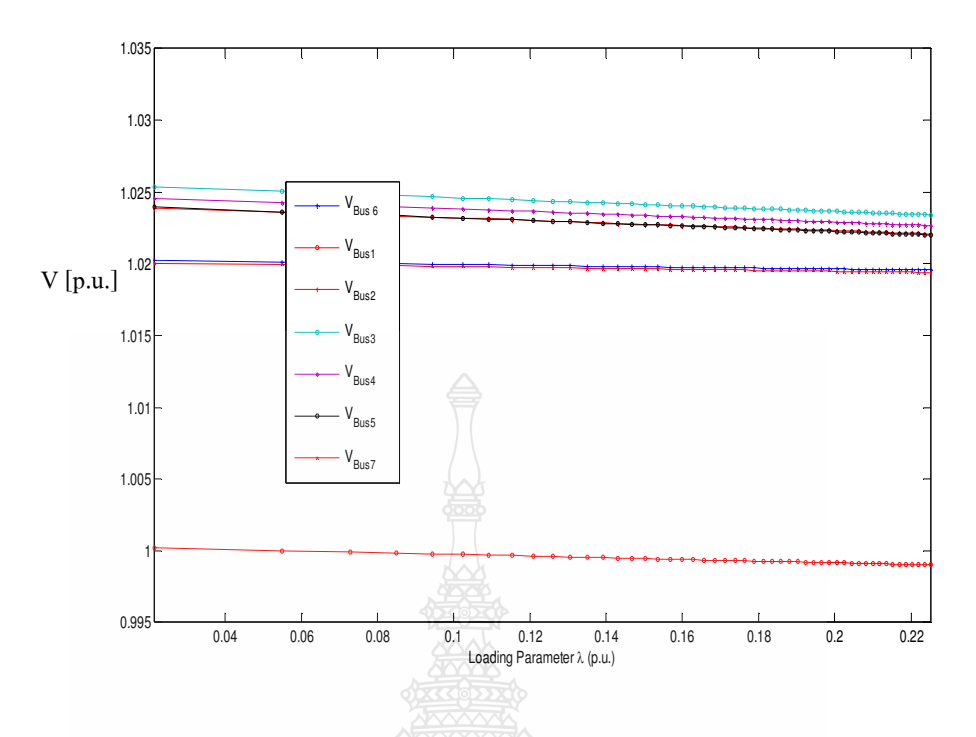

**ภาพที่ 4.34 ขนาดแรงดันที่บัสของระบบใฟฟ้า 3 BUS จากวิธีหาค่าความต่อเนื่องการใหลของ** กำลัง CPF เมื่อมี Wind Turbine ขนาด 2.5 เมกะวัตต์และ STATCOM ติดตั้งในระบบ

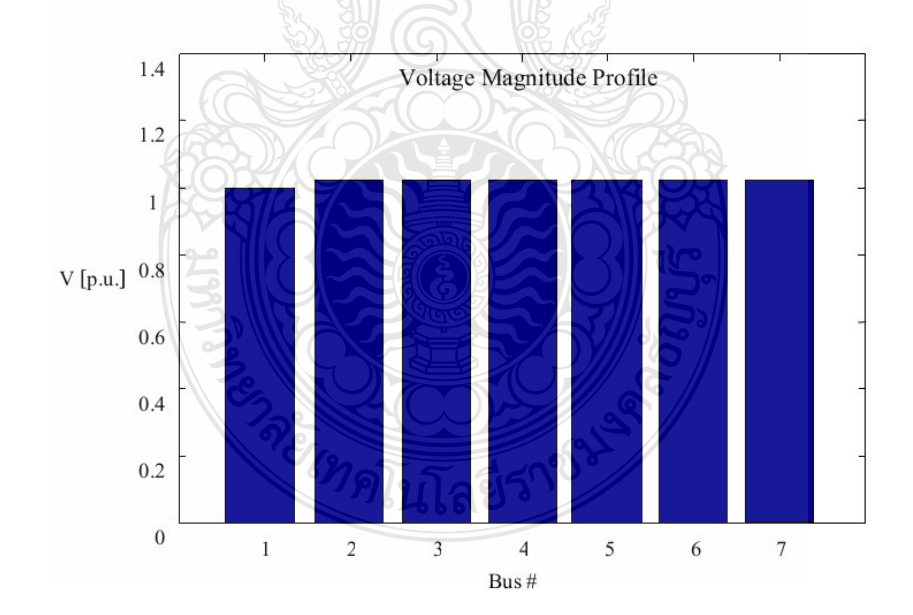

ภาพที่ 4.35 ขนาดแรงคันที่บัสของระบบใฟฟ้า 3 BUS ก่อนปลดโหลดออกจากระบบเมื่อมี  ${\rm STATCOM}$  ติดตั้งในระบบ

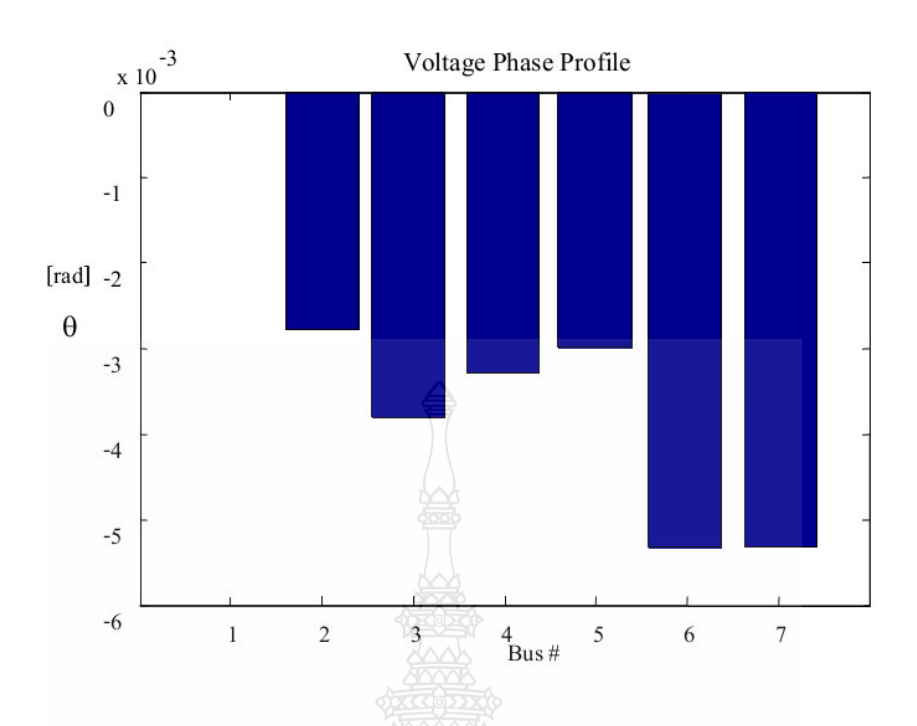

ึภาพที่ 4.36 ขนาคมมเฟสของแรงคันที่บัสของระบบไฟฟ้า 3 BUS ก่อนปลดโหลคออกจากระบบ เมื่อมี STATCOM ติดตั้งในระบบ

ผลที่ได้จากการวิเคราะห์เสถียรภาพแรงดันโดยใช้โปรแกรม PSAT กับระบบไฟฟ้า 3 BUS มี STATCOM ติดตั้งอยู่พบว่าแรงคันไฟฟ้าทุกบัสมีค่าใกล้เคียง 1.0 p.u. มีสภาพการพังทลายของ แรงคัน (Voltage Collapse) บัสที่อ่อนแอที่สุดคือบัสที่ 6 มีขนาดแรงคันเท่ากับ 1.0199 p.u.และขนาด มุมเฟสเท่ากับ-0.00527 p.u.

ระบบไฟฟ้ากำลังกรณีที่ปลดโหลดขนาด 1 เมกกะวัตต์ 0.5 เมกกะวาร์ที่บัส 7 ออกจาก ระบบที่เวลา 61.083s ส่งผลให้เกิดการเปลี่ยนแปลงของกำลังไฟฟ้า แรงดันไฟฟ้าและความถี่ขึ้นใน ระบบไฟฟ้ากำลัง การควบคุมโหลดกับความถื่อย่างอัตโนมัติสำหรับพื้นที่หลายแห่ง (Automatic Load Frequency Control For Multi Area) จะเป็นการปรับความถี่ไปที่ค่าปกติเฉพาะและรักษากำลังไฟฟ้าที่ มีการเปลี่ยนแปลงภายในระหว่างพื้นที่ควบคุมตามปริมาณที่กำหนดขึ้นอยู่กับคุณสมบัติของ Governor Droop และมีชุดอุปกรณ์ STATCOM ที่ติดตั้งในระบบทำหน้าที่เพิ่มและลดกำลังไฟฟ้ารี แอคทีฟเพื่อรักษาระดับแรงดันให้มีเสถียรภาพตามภาพที่ 4.37 แรงดันไฟฟ้าที่เปลี่ยนแปลงสูงสุด ±0.1568p.u. แรงคันไฟฟ้ามีเสถียรภาพตั้งแต่เวลา 579.0s และเป็นการปรับปรุงเพาเวอร์แฟคเตอร์ให้ สูงขึ้นส่งผลต่อกระแสไฟฟ้าของเครื่องกำเนิดไฟฟ้ามีการเปลี่ยนแปลงตามการทำงานของ STATCOM และกังหันลมผลิตไฟฟ้าช่วยลดการออสซิลเลทความถี่ของแรงดันไฟฟ้าในระบบ ชดควบคมความถี่

(Governor Control) ของเครื่องกำเนิดใฟฟ้าทำงานร่วมกับ STATCOM พยายามปรับลดขนาดของ กำลังใฟฟ้าของเครื่องกำเนิดใฟฟ้าลงมาเพื่อให้สมคุลกับกำลังใฟฟ้าของโหลดที่เหลือจะใค้ค่า กำลังใฟฟ้าของเครื่องกำเนิดใฟฟ้าเท่ากับ 0.02801p.u. ค่ากำลังใฟฟ้าของกังหันลมผลิตใฟฟ้าเท่ากับ  $0.011122$ p.u. เวลาที่ STATCOM ใช้ควบคุมการทำงานทุกๆ 0.02s คังภาพที่ 4.38 จากการทำงานร่าม กันของ ALFC กับ STATCOM แรงคันของระบบมีเสถียรภาพ เวลาใช้ในการควบคุมกำลังไฟฟ้าของ เครื่องกำเนิดไฟฟ้ากับค่ากำลังไฟฟ้าของโหลดให้สมดุลน้อยลงส่งผลให้ค่าขนาดของความถี่ที่เกิดขึ้น หลังจากปลดโหลดน้อยลง ความถี่ที่บัส 3 ช่วงปลดโหลดออกจากระบบขนาดของความถี่เกิดการสวิง  $\pm 0.042$ p.u. ที่เวลาประมาณ 20.08s และ  $\pm 0.031$ p.u. ที่เวลาประมาณ 242.5s ดังภาพที่ 4.39

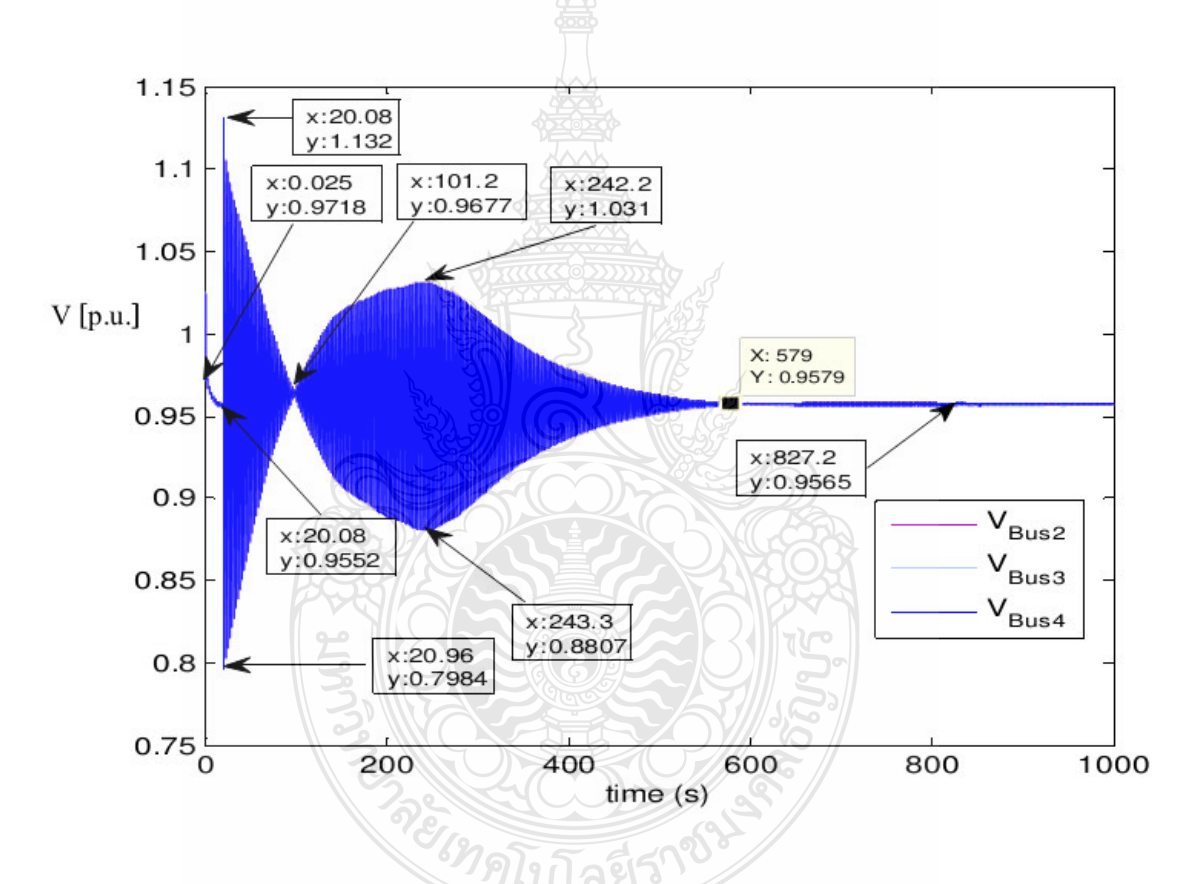

ภาพที่ 4.37 การเปลี่ยนแปลงขนาดของแรงคันที่บัส 2,3,4 ของระบบไฟฟ้า 3 BUSช่วงปลดโหลด ออกจากระบบเมื่อมี STATCOM ติดตั้งในระบบ

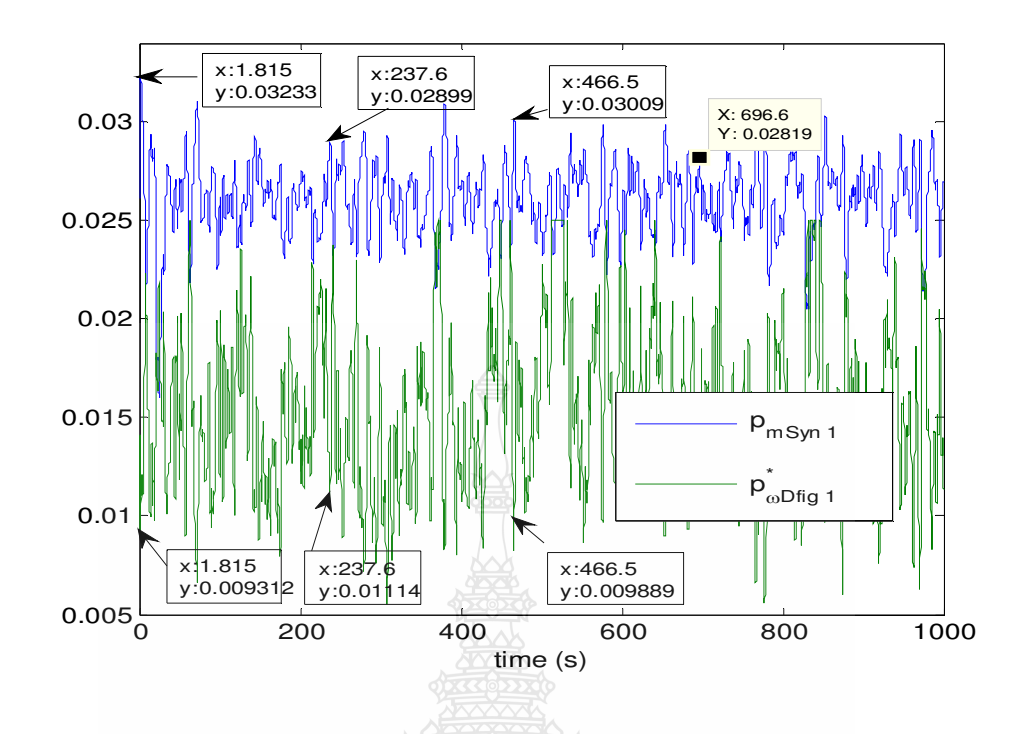

<mark>ภาพที่ 4.38</mark> การเปลี่ยนแปลงขนาดของกำลังไฟฟ้าของเครื่องกำเนิดไฟฟ้ากับกังหันลมผลิตไฟฟ้า ของระบบไฟฟ้า 3 BUS ช่วงปลดโหลดออกจากระบบเมื่อมี STATCOM ติดตั้ง

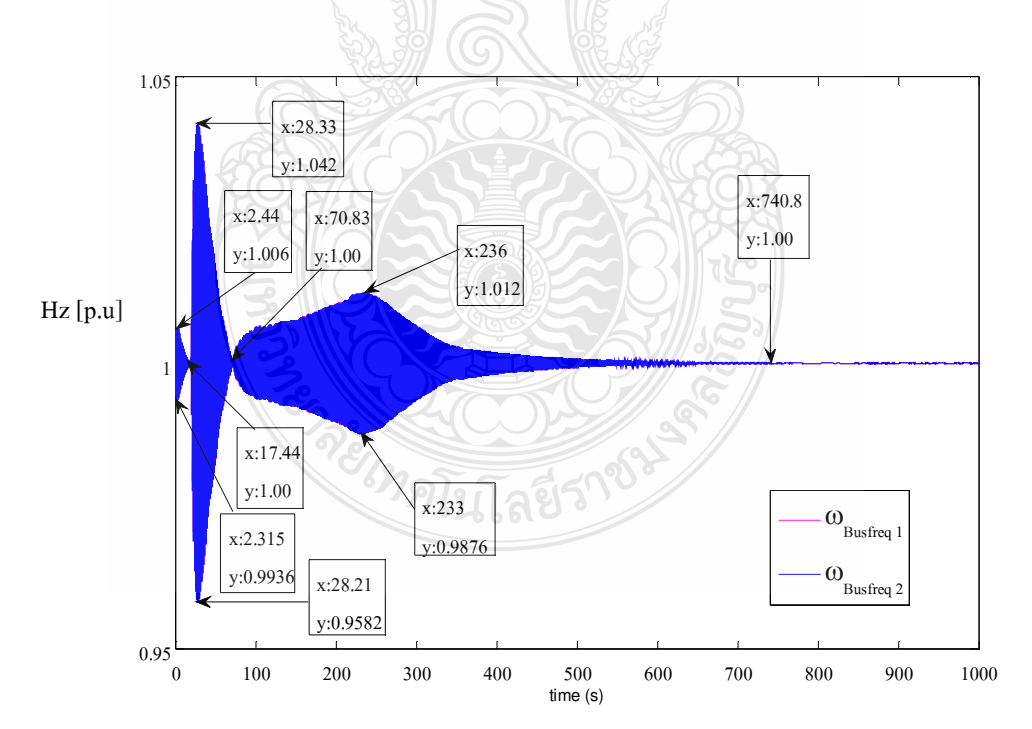

ิ ภาพที่ 4.39 การเปลี่ยนแปลงขนาดของความถี่ที่บัส 3 ของระบบไฟฟ้า 3 BUSช่วงปลดโหลดออก าากระบบเมื่อมี STATCOM ติดตั้ง

# บทที่ 5 สรุปผลการวิจัยและข้อเสนอแนะ

#### 5.1 สรุปผลการวิจัยและการอภิปรายผล

้จากการศึกษาวิจัยและจัดทำวิทยานิพนธ์ฉบับนี้โดยการวิเคราะห์เสถียรภาพแรงดันไฟฟ้า โดยใช้โปรแกรม Power System Analysis Toolbox (PSAT) ด้วยวิธีหาค่าความต่อเนื่องการไหลของ กำลัง CPF (Continuation Power Flow) ของระบบไฟฟ้าแบ่งออกได้เป็น 2 ส่วนคือ

5.1.1 การศึกษาเสถียรภาพแรงดันไฟฟ้าของระบบ มาตรฐาน IEEE 14BUS ที่เกิดจากการ เปลี่ยนแปลงของโหลดที่เพิ่มขึ้นส่งผลให้เกิดแรงคันไฟฟ้าลดลงจนถึงจุดที่ทำให้เกิดสภาวะการ พังทลายของแรงคัน (Voltage Collapse) ค่ำพารามิเตอร์ของโหลดที่มีการเปลี่ยนแปลงไปจากเดิม จนถึงค่าองค์ประกอบสูงสุดของระบบ (Maximum Loading Parameter, Max.LP) มีค่าเท่ากับ 2.8286 เมื่อติดตั้งกับกังหันลมผลิตไฟฟ้า(Wind Turbine) เครื่องกำเนิดไฟฟ้าชนิดเหนี่ยวนำแบบป้อนสองทาง (Doubly Fed Induction Generator ขนาด 20.5 เมกะวัตต์ที่บัสมีแรงดันไฟฟ้าอ่อนแอที่สุดคือบัสที่ 14 ผลของเสถียรภาพหาค่าองค์ประกอบสูงสุดของระบบมีค่าเท่ากับ 2.7033 มีแรงดันไฟฟ้าที่เสถียรภาพดี ์ ขึ้นจำนวน 5 บัสแต่บางบัสมีแรงคันลดลง บัสที่มีการเปลี่ยนแปลงแรงคันมากที่สุดคือบัสที่ 5 จึงติดตั้ง อุปกรณ์ชดเชยกำลังไฟฟ้าแบบยืดหยุ่น SVC และSTATCOM ขนาด 100 MVA เพื่อหาความแตกต่าง ของเสถียรภาพแรงดันไฟฟ้าจากการติดตั้งที่บัสที่ 5 ของ SVC และ STATCOM โดยที่ SVC มี ดูณสมบัติสามารถจ่ายและดูดกลืนค่ากำลังไฟฟ้ารีแอคทีฟตามความต้องการของระบบและ STATCOM มีคุณสมบัติสามารถจ่ายและดูดกลืนค่ากำลังไฟฟ้ารีแอคทีฟตามความต้องการของระบบ และปรับมมเฟสของค่ากำลังไฟฟ้ารีแอคทีฟที่ให้กับระบบ พบว่า STATCOM มีเสารถียรภาพ แรงดันไฟฟ้าดีกว่าผลรวมของค่ากำลังไฟฟ้าจริง13,1854 ต่อหน่วย ผลรวมของค่ากำลังไฟฟ้ารีแอคทีฟ 15.7333 ต่อหน่วย

5.1.2 การศึกษาเสถียรภาพแรงคันไฟฟ้าของระบบไฟฟ้า 3 BUS ติดตั้งกับกังหันลมผลิตไฟฟ้า (Wind Turbine) ขนาด1.25 เมกะวัตต์ช่วงปลดโหลดออกค่าพารามิเตอร์ของโหลดที่มีกเปลี่ยนแปลง ไปจากเดิมจนถึงค่าองค์ประกอบสูงสุดของระบบมีค่าเท่ากับ 0.28344 ติดตั้งอุปกรณ์ชดเชยกำลังไฟฟ้า แบบยืดหย่น SVC และ STATCOM ขนาด 10MVA พบว่า STATCOM มีเสารถียรภาพแรงดันไฟฟ้า ดีกว่าค่าพารามิเตอร์ของโหลดที่มีกเปลี่ยนแปลงไปจากเดิมจนถึงค่าองค์ประกอบสงสดของระบบมีค่า เท่ากับ 0.22512 - และเมื่อหาค่าการใหลชองกำลังใฟฟ้าพบว่า - STATCOM รักษาสถียรภาพ แรงคันไฟฟ้าได้ดีกว่ามีค่า 1.1 ต่อหน่วย ในช่วงเวลา 579 วินาที ความถี่ที่เปลี่ยนแปลง ±2.1 Hzในช่วง เวลา 650 วินาที

### 5.2 ข้อเสนอแนะงานวิจัย

5.2.1 ในส่วนของการจำลองการทำงานโดยใช้โปรแกรม MATLAB/PSAT นั้น จะมีปัญหาการ ใส่ค่า PV Generator ให้เหมาะสมกับอุปกรณ์ไฟฟ้าที่ต้องการ ในที่นี้การทำงานในส่วนของกังหันลม ผลิตใฟฟ้า(Wind Turbine) แบบ DFIG นั้นค่ำ PV Generator ที่จ่ายนั้นจะมีผลต่อกระแสลม <sub>ิ</sub>กระแสไฟฟ้าที่เลี้ยงชุดเครื่องกำเนิดไฟฟ้า จึงทำให้การใช้งานเสียระยะเวลาในการหาค่าที่เหมาะสม นั้นมาก

5.2.2 การทำวิจัยควรจะศึกษาการใช้งานอุปกรณ์ของ PSAT ให้เข้าใจเพื่อที่จะสามารถประยุกต์ การใช้งานร่วมกับการวิจัยได้ดีและรวดเร็วเนื่องจากโปรแกรมนี้ยังไม่ค่อยมีใช้งานในประเทศไทยมาก นักและไม่มีหนังสือที่สอนการใช้งานมากนัก

5.2.3 การปรับแต่งข้อมูลระบบของ PSAT ซึ่งเป็นระบบมาตรฐาน ควรหาข้อมูลที่เกียวข้องก่อน ้เพื่อศึกษาทำความเข้าใจในระบบการทำงานของ PSAT มากขึ้นเช่นระบบของเครื่องกำเนิดไฟฟ้าที่มี ชุด Governor Controller และชุด Excitation เป็นต้น

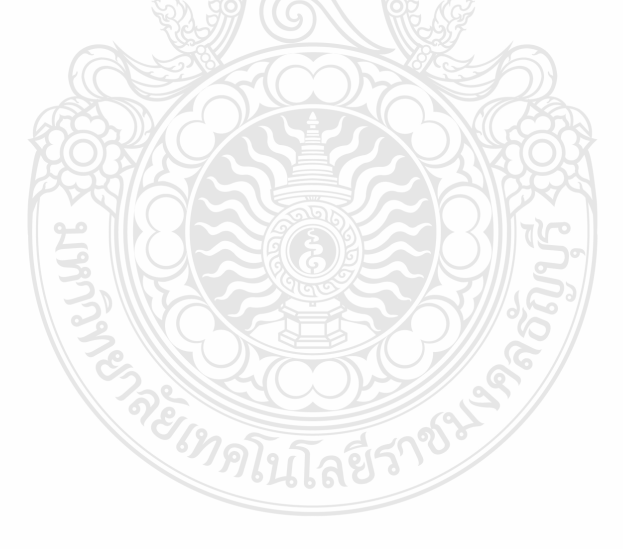
## รายการอ้างอิง

- [1] กังหันลมผลิตใฟฟ้าลำตะคอง สีคิ้ว นครราชสีมา หน่วยที่ 1, 2 วันที่เข้าถึง 15 พฤษภาคม 2553, http://www2.egat.co.th/re/egat\_wind/egat\_windlamtakhong/wind\_lamtakhong.htm
- [2] ครม.อนุมัติ กฟผ.ลงทุนกังหันลมผลิตไฟฟ้า 1,741 ล้านบาท วันที่เข้าถึง 15 มีนาคม 2554, http://www.thairath.co.th/content/eco/142346
- [3] นิพนธ์ เกตุจ้อย, อชิตพล ศศิธรานุวัฒน์,"เ<mark>ทคโนโลยีพลังงานลม," Naresuan University</mark> **Journal**, 2004, หน้า57-73
- [4] K QEก, E กH # R, Lก ,N **ก-- !"**, 2550,%48-60
- [5] J.C. . Munoz, C.A. Canizares, "Comparative Stability Analysis of DFIG based Wind Farm and Conventional Synchronous Generators," IEEE Power System Conference and Exposition (PSCE), 2011, pp. 1-7.
- [6] จักรินทร์ วิเศษยา, กฤษณ์ชนม์ ภูมิกิตติพิชญ์, " การศึกษาการวิเคราะห์เสถียรภาพแรงดันของ ระบบไฟฟ้ากำลังโดยใช้โปรแกรม PSAT," การประชุมวิชาการมหาวิทยาลัยเทคโนโลยี ราชมงคลชัญบุรีครั้งที่ 3, 2553, หน้า110-114.
- [7] N. Mithulananthan, A.Sode-Yome, N.Acharya, S.Phichaisawat, "Application of FACTS Controllers in Thailand Power Systems," RTG Budget-Joint Research Project, Fiscal-Year 2003, January 2005.
- [8] Zengqiang Mi, Yingjin Chen, Liqing Liu, Yang Yu, "Dynamic Performance Improvement of Wind Farm with Doubly Fed Induction Generators Using STATCOM," Fiscal-Year 2010,24-28 October 2010, pp. 1-6.
- [9] Adil Usman, BP Divakar, "Simulation Study of Load Frequency Control of Single and Two Area Systems," Global IEEE Humanitarian Technology Conference (GHTC), 2012, pp. 214-219.
- [10] ก่อเกียรติ อ๊อดทรัพย์, บุญยัง ปลั่งกลาง, อาทิตย์ โสตโยม, "การศึกษาเสถียรภาพแรงดันในระบบ ไฟฟ้าที่เชื่อมโยงกับกังหันลมผลิตไฟฟ้า," วิทยานิพนธ์ปริญญาโทสาขาวิศวกรรมศาสตร์ ไฟฟ้า คณะวิศวกรรมศาสตร์ มหาวิทยาลัยเทคโนโลยีราชมงคลธัญบุรี, 2552.
- [11] คร.กฤษณ์ชนม์ ภูมิกิตติพิชญ์, "แบบจำลองทางตณิตศาสตร์สำหรับการวิเคราะห์ระบบ ี กำลังไฟฟ้ากำลัง." บริษัททริปเพิ้ล เอ็ดดเคชั่นจำกัด .2552.หน้า37-62
- [12] พิชัย อารีย์, "การวิเคราะห์ระบบไฟฟ้ากำลัง," สำนักพิมพ์แห่งจุฬาลงกรณ์มหาวิทยาลัย, 2552, หน้า 39-130
- [13] F.Milano, "Power Analysis Toolbox. Documentation for PSAT version 2.0.0 7," 2007, pp.27-275.
- [14] F.Milano, "Power System Modeling and Scripting," Springer- Verlag London Limited, 2010, pp.103-130.
- [15] P.Kundur, "Power system stability and control," McGraw-Hill Inc., New York, USA, 1994, pp.581-64

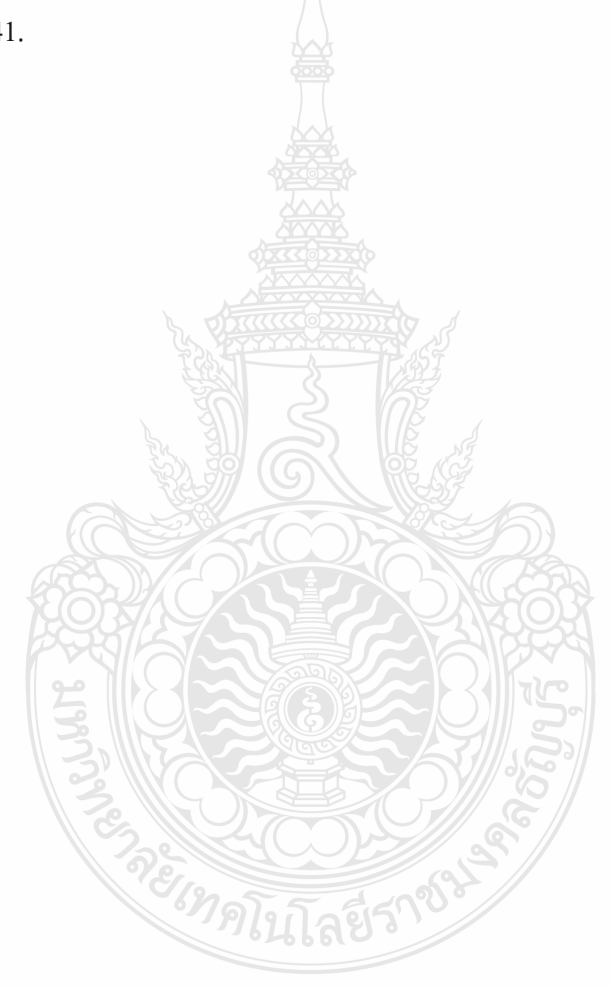

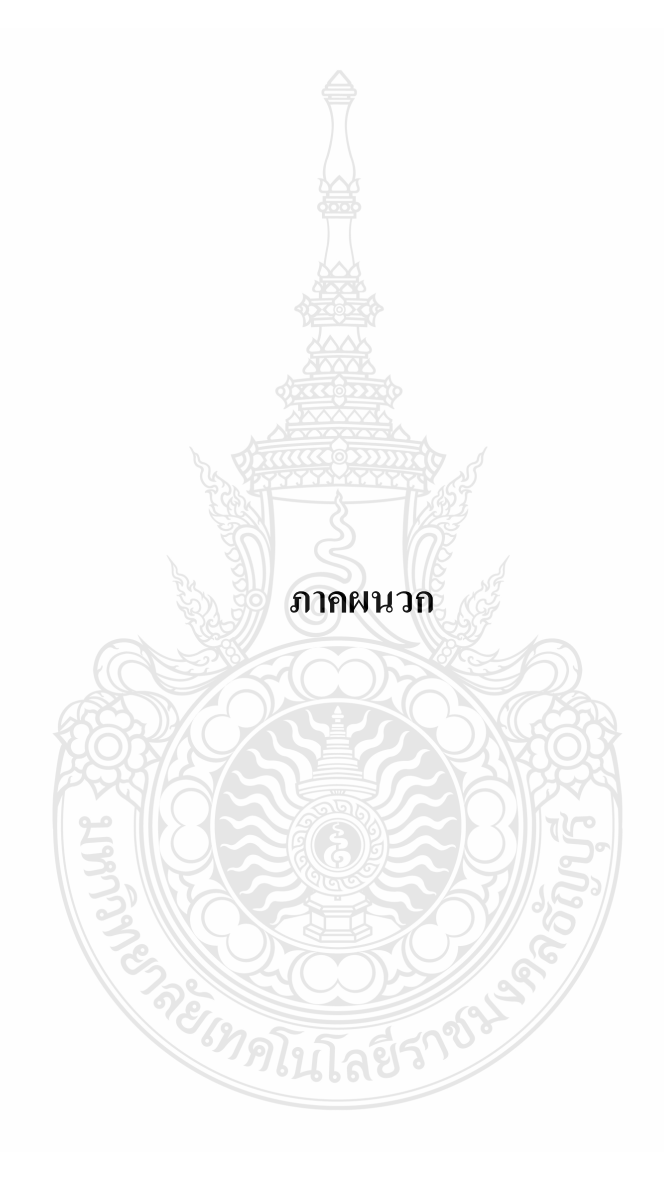

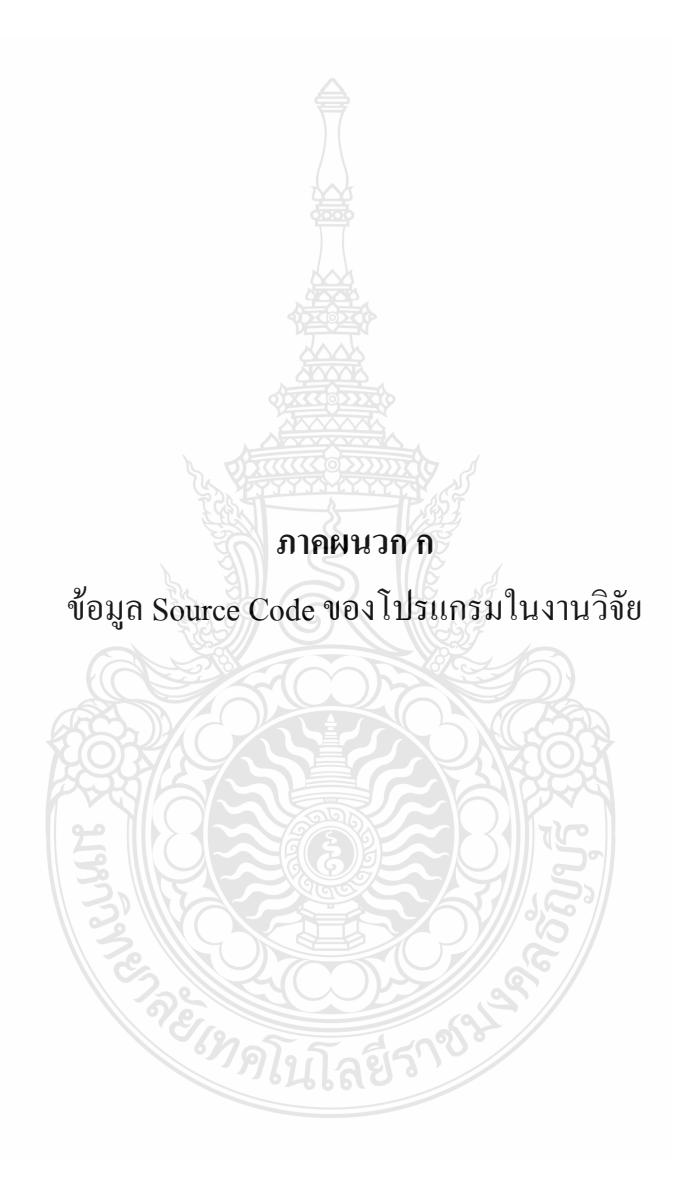

## โปรแกรม IEEE 14 BUS

```
Line.con = \lceil \dots \rceil
```
 2 5 100 69 60 0 0 0.05695 0.17388 0.034 0 0 0 0 0 1; 6 12 100 13.8 60 0 0 0.12291 0.25581 0 0 0 0 0 0 1; 12 13 100 13.8 60 0 0 0.22092 0.19988 0 0 0 0 0 0 1; 6 13 100 13.8 60 0 0 0.06615 0.13027 0 0 0 0 0 0 1; 6 11 100 13.8 60 0 0 0.09498 0.1989 0 0 0 0 0 0 1; 11 10 100 13.8 60 0 0 0.08205 0.19207 0 0 0 0 0 0 1; 9 10 100 13.8 60 0 0 0.03181 0.0845 0 0 0 0 0 0 1; 9 14 100 13.8 60 0 0 0.12711 0.27038 0 0 0 0 0 0 1; 14 13 100 13.8 60 0 0 0.17093 0.34802 0 0 0 0 0 0 1;

```
 7 9 100 13.8 60 0 0 0 0.11001 0 0 0 0 0 0 1; 
 1 2 100 69 60 0 0 0.01938 0.05917 0.0528 0 0 0 0 0 1; 
 3 2 100 69 60 0 0 0.04699 0.19797 0.0438 0 0 0 0 0 1; 
 3 4 100 69 60 0 0 0.06701 0.17103 0.0346 0 0 0 0 0 1; 
 1 5 100 69 60 0 0 0.05403 0.22304 0.0492 0 0 0 0 0 1; 
 5 4 100 69 60 0 0 0.01335 0.04211 0.0128 0 0 0 0 0 1; 
 2 4 100 69 60 0 0 0.05811 0.17632 0.0374 0 0 0 0 0 1; 
 4 9 100 69 60 0 5 0.005 0.55618 0 0.969 5 0 0 0 1; 
 5 6 100 69 60 0 5 0 0.25202 0 0.932 0 0 0 0 1; 
 4 7 100 69 60 0 5 0 0.20912 0 0.978 0 0 0 0 1; 
 8 7 100 18 60 0 1.304348 0 0.17615 0 0 0 0 0 0 1; 
 ];
```
 $SWcon = [$  ... 1 100 69 1.06 0 9.9 -9.9 1.2 0.8 2.324 1 1 1; ];

```
PV_{\text{con}} = [ ...
```
 2 100 69 0.4 1.045 0.5 -0.4 1.2 0.8 1 1; 6 100 13.8 0 1.07 0.24 -0.06 1.2 0.8 1 1; 3 100 69 0 1.01 0.4 0 1.2 0.8 1 1; 8 100 18 0 1.09 0.24 -0.06 1.2 0.8 1 1; ];

 $PO.com =$ [ ...

 11 100 13.8 0.049 0.0252 1.2 0.8 0 1; 13 100 13.8 0.189 0.0812 1.2 0.8 0 1; 3 100 69 1.3188 0.266 1.2 0.8 0 1; 5 100 69 0.1064 0.0224 1.2 0.8 0 1;

 2 100 69 0.3038 0.1778 1.2 0.8 0 1; 6 100 13.8 0.1568 0.105 1.2 0.8 0 1; 4 100 69 0.6692 0.056 1.2 0.8 0 1; 14 100 13.8 0.2086 0.07 1.2 0.8 0 1; 12 100 13.8 0.0854 0.0224 1.2 0.8 0 1; 10 100 13.8 0.126 0.0812 1.2 0.8 0 1; 9 100 13.8 0.413 0.2324 1.2 0.8 0 1; ];

Bus.names =  $\{...$ 

 'Bus 01'; 'Bus 02'; 'Bus 03'; 'Bus 04'; 'Bus 05'; 'Bus 06'; 'Bus 07'; 'Bus 08'; 'Bus 09'; 'Bus 10'; 'Bus 11'; 'Bus 12'; 'Bus 13'; 'Bus 14'};

## <u>โปรแกรม IEEE 14 BUS with Wind turbine 2.5 MW.</u>

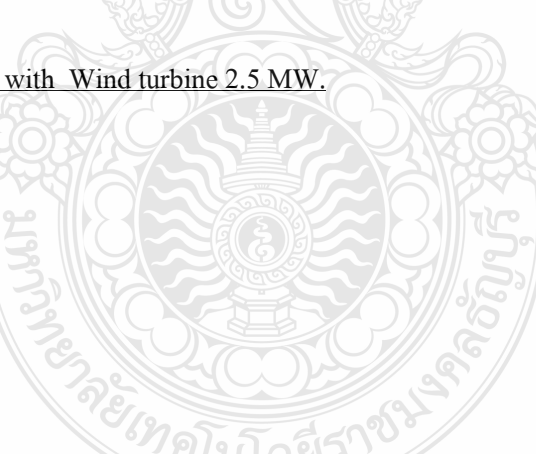

Line.con =  $\lceil$  ...

```
105
```

```
 ]; 
SW.con = [ ...
 2 100 69 1.06 0 9.9 -9.9 1.2 0.8 2.324 1 1 1; 
 ]; 
PV_{\text{con}} = [\dots]1 100 13.8 0.01019 1.02 0.5 -0.5 1.2 0.8 (1) 1;
 3 100 69 0.4 1.045 0.5 -0.4 1.2 0.8 1 1; 
 7 100 13.8 0 1.07 0.24 -0.06 1.2 0.8 1 1; 
 4 100 69 0 1.01 0.4 0 1.2 0.8 1 1; 
 9 100 18 0 1.09 0.24 -0.06 1.2 0.8 1 1; 
 ]; 
PQ.com =[...]
  12 100 13.8 0.035 0.018 1.2 0.8 0 1; 
 14 100 13.8 0.135 0.058 1.2 0.8 0 1; 
 4 100 69 0.942 0.19 1.2 0.8 0 1; 
 6 100 69 0.076 0.016 1.2 0.8 0 1; 
 3 100 69 0.217 0.127 1.2 0.8 0 1; 
 7 100 13.8 0.112 0.075 1.2 0.8 0 1; 
 5 100 69 0.478 0.04 1.2 0.8 0 1; 
  15 100 13.8 0.149 0.05 1.2 0.8 0 1; 
  13 100 13.8 0.061 0.016 1.2 0.8 0 1; 
  11 100 13.8 0.09 0.058 1.2 0.8 0 1; 
 10 100 13.8 0.295 0.166 1.2 0.8 0 1;
```
];

```
Dfig.con = [ ...
  1 1 2.5 13.8 50 0.0048 0.09241 0.00549 0.09955 3.95327 3 10 3 10 0.01 75 4 3 
0.011236 1 0 0.7 -0.7 1 1; 
 ];
```
Wind.con  $=$   $[$  ... 2 15 1.225 4 0.1 20 2 5 15 1 5 15 0 50 0.01 0.2 50; ];

Bus.names =  $\{...$ 

 'Bus 15'; 'Bus 01'; 'Bus 02'; 'Bus 03'; 'Bus 04'; 'Bus 05'; 'Bus 06'; 'Bus 07'; 'Bus 08'; 'Bus 09'; 'Bus 10'; 'Bus 11'; 'Bus 12'; 'Bus 13'; 'Bus 14'};

## <u>โปรแกรม IEEE 14 BUS with Wind turbine 20.5 MW.</u>

```
 11 13.8 1 0 2 1; 
 12 13.8 1 0 2 1; 
 13 13.8 1 0 2 1; 
 14 13.8 1 0 2 1; 
 15 13.8 1 0 3 1; 
 ];
```
Line.con =  $\lceil$  ...

```
SW.con = [ ...
 1 100 69 1.06 0 9.9 -9.9 1.2 0.8 2.324 1 1 1; 
 ];
```

```
PV_{\text{con}} = [\dots] 15 100 13.8 0.0059861 1 0.5 -0.4 1.2 0.8 1 1; 
 2 100 69 0.4 1.045 0.5 -0.4 1.2 0.8 1 1; 
 6 100 13.8 0 1.07 0.24 -0.06 1.2 0.8 1 1; 
 3 100 69 0 1.01 0.4 0 1.2 0.8 1 1; 
 8 100 18 0 1.09 0.24 -0.06 1.2 0.8 1 1; 
 ];
```

```
PQ.com =[...]
 11 100 13.8 0.049 0.0252 1.2 0.8 0 1; 
 13 100 13.8 0.189 0.0812 1.2 0.8 0 1; 
 3 100 69 1.3188 0.266 1.2 0.8 0 1; 
 5 100 69 0.1064 0.0224 1.2 0.8 0 1; 
 2 100 69 0.3038 0.1778 1.2 0.8 0 1; 
 6 100 13.8 0.1568 0.105 1.2 0.8 0 1; 
 4 100 69 0.6692 0.056 1.2 0.8 0 1; 
 14 100 13.8 0.2086 0.07 1.2 0.8 0 1; 
 12 100 13.8 0.0854 0.0224 1.2 0.8 0 1; 
 10 100 13.8 0.126 0.0812 1.2 0.8 0 1; 
 9 100 13.8 0.413 0.2324 1.2 0.8 0 1;
```
];

```
Dfig.con = [ ...
  15 1 20.5 13.8 50 0.0048 0.09241 0.00549 0.09955 3.95327 3 10 3 10 0.01 75 4 3 
0.011236 1 0 0.7 -0.7 1 1; 
 ];
```
Wind.con  $=$   $[$  ... 2 15 1.225 4 0.1 20 2 5 15 1 5 15 0 50 0.01 0.2 50; ];

Bus.names =  $\{...$ 

 'Bus 01'; 'Bus 02'; 'Bus 03'; 'Bus 04'; 'Bus 05'; 'Bus 06'; 'Bus 07'; 'Bus 08'; 'Bus 09'; 'Bus 10'; 'Bus 11'; 'Bus 12'; 'Bus 13'; 'Bus 14'; 'Bus 15'};

โปรแกรม IEEE 14 BUS with Wind turbine 20.5 MWand SVC

```
 11 13.8 1 0 2 1; 
 12 13.8 1 0 2 1; 
 13 13.8 1 0 2 1; 
 14 13.8 1 0 2 1; 
 15 13.8 1 0 3 1; 
 ];
```
Line.con =  $\lceil$  ...

```
 ]; 
SWcon = [ ...
 1 100 69 1.06 0 9.9 -9.9 1.2 0.8 2.324 1 1 1; 
 ]; 
PV_{\text{con}} = [ ...
 15 100 13.8 0.005905 1 0.5 -0.4 1.2 0.8 1 1; 
 4 100 69 0.1 1 99 -99 1.4 0.7 1 1; 
 2 100 69 0.4 1.045 0.5 -0.4 1.2 0.8 1 1; 
 6 100 13.8 0 1.07 0.24 -0.06 1.2 0.8 1 1; 
 3 100 69 0 1.01 0.4 0 1.2 0.8 1 1; 
 8 100 18 0 1.09 0.24 -0.06 1.2 0.8 1 1; 
 ]; 
PQ.com =[...]
 11 100 13.8 0.049 0.0252 1.2 0.8 0 1; 
 13 100 13.8 0.189 0.0812 1.2 0.8 0 1; 
 3 100 69 1.3188 0.266 1.2 0.8 0 1; 
 5 100 69 0.1064 0.0224 1.2 0.8 0 1; 
 2 100 69 0.3038 0.1778 1.2 0.8 0 1; 
 6 100 13.8 0.1568 0.105 1.2 0.8 0 1; 
 4 100 69 0.6692 0.056 1.2 0.8 0 1; 
 14 100 13.8 0.2086 0.07 1.2 0.8 0 1; 
 12 100 13.8 0.0854 0.0224 1.2 0.8 0 1; 
 10 100 13.8 0.126 0.0812 1.2 0.8 0 1; 
 9 100 13.8 0.413 0.2324 1.2 0.8 0 1;
```
];

```
Svc.con = [ ...
 4 100 69 50 1 0.02 1 1 1.5 -0.3 0.001 0 1 0.01 0.2 0.1 1; 
 ]; 
Dfig.con = [ ...
 15 1 20.5 13.8 50 0.0048 0.09241 0.00549 0.09955 3.95327 3 10 3 10 0.01 75 4 3 
0.011236 1 0 0.7 -0.7 1 1; 
 ]; 
Wind.con = \lceil ... 2 15 1.225 4 0.1 20 2 5 15 1 5 15 0 50 0.01 0.2 50; 
 ]; 
Bus.names = \{... 'Bus 01'; 'Bus 02'; 'Bus 03'; 'Bus 04'; 'Bus 05'; 
 'Bus 06'; 'Bus 07'; 'Bus 08'; 'Bus 09'; 'Bus 10'; 
 'Bus 11'; 'Bus 12'; 'Bus 13'; 'Bus 14'; 'Bus 15'};
```
#### โปรแกรม IEEE 14 BUS with Wind turbine 20.5 MWand STATCOM.

Bus.con =  $\lceil \dots \rceil$ 

```
 9 13.8 1 0 2 1; 
 10 13.8 1 0 2 1; 
 11 13.8 1 0 2 1; 
 12 13.8 1 0 2 1; 
 13 13.8 1 0 2 1; 
 14 13.8 1 0 2 1; 
 15 13.8 1 0 3 1; 
 ];
```
#### Line.con =  $\lceil$  ...

```
 4 7 100 69 50 0 5 0 0.20912 0 0.978 0 0 0 0 1; 
 8 7 100 18 50 0 1.304348 0 0.17615 0 0 0 0 0 0 1; 
 ];
```

```
SW.con = [ ...
```
 1 100 69 1.06 0 9.9 -9.9 1.2 0.8 2.324 1 1 1; ];

#### $PV_{\text{con}} = [$  ...

 4 100 69 0.1 1 0.5 -0.4 1.2 0.8 1 1; 15 100 13.8 0.005908 1 0.5 -0.4 1.2 0.8 1 1; 2 100 69 0.4 1.045 0.5 -0.4 1.2 0.8 1 1; 6 100 13.8 0 1.07 0.24 -0.06 1.2 0.8 1 1; 3 100 69 0 1.01 0.4 0 1.2 0.8 1 1; 8 100 18 0 1.09 0.24 -0.06 1.2 0.8 1 1; ];

 $POcon = [$  ...

 11 100 13.8 0.049 0.0252 1.2 0.8 0 1; 13 100 13.8 0.189 0.0812 1.2 0.8 0 1; 3 100 69 1.3188 0.266 1.2 0.8 0 1; 5 100 69 0.1064 0.0224 1.2 0.8 0 1; 2 100 69 0.3038 0.1778 1.2 0.8 0 1; 6 100 13.8 0.1568 0.105 1.2 0.8 0 1; 4 100 69 0.6692 0.056 1.2 0.8 0 1; 14 100 13.8 0.2086 0.07 1.2 0.8 0 1; 12 100 13.8 0.0854 0.0224 1.2 0.8 0 1; 10 100 13.8 0.126 0.0812 1.2 0.8 0 1;

```
 9 100 13.8 0.413 0.2324 1.2 0.8 0 1; 
 ]; 
Statcom.con = \lceil ... 4 100 69 50 1.5 0.1 1.5 -0.3 1; 
 ]; 
Dfig.con = [ ...
  15 1 20.5 13.8 50 0.0048 0.09241 0.00549 0.09955 3.95327 3 10 3 10 0.01 75 4 3 
0.011236 1 0 0.7 -0.7 1 1; 
 ]; 
Wind.con = \lceil \dots \rceil 2 15 1.225 4 0.1 20 2 5 15 1 5 15 0 50 0.01 0.2 50; 
 ];
```
Bus.names =  $\{...$ 

 'Bus 01'; 'Bus 02'; 'Bus 03'; 'Bus 04'; 'Bus 05'; 'Bus 06'; 'Bus 07'; 'Bus 08'; 'Bus 09'; 'Bus 10'; 'Bus 11'; 'Bus 12'; 'Bus 13'; 'Bus 14'; 'Bus 15'};

<u>โปรแกรม ALFC 3 BUS Wind Turbine 2.5 MW and Hydro Power Plant.</u>

```
Bus.con = \lceil \dots \rceil 1 16.5 1.06 0 4 1; 
  2 22 1 0 1 1; 
  3 22 1 0 1 1;
```

```
 4 22 1 0 1 1; 
 5 0.69 1 0 1 1; 
 6 0.69 1 0 1 1; 
 ];
```

```
Line.con = [ ...
 2 3 100 22 50 0 0 0.01 0.1 0.001 0 0 0 0 0 1; 
2 4 100 22 50 0 0 0.01 0.1 0.001 0 0 0 0 0 1;
 3 4 100 22 50 0 0 0.01 0.1 0.001 0 0 0 0 0 1; 
 6 5 100 0.69 50 0 0 0.01 0.001 0 0 0 0 0 0 1; 
 4 5 50 22 50 0 31.8841 0 0.2 0 0 0 0 0 0 1; 
 1 2 100 16.5 50 0 0.75 0 0.17 0 0 0 0 0 0 1; 
 ];
```
 $SWcon = [$  ...

1 100 16.5 1 0 9.9 -9.9 1.2 0.8 2.324 1 1 1;

];

```
PV_{\text{.con}} = [\dots]
```
6 100 0.69 0.0120202 1 0.9 -0.2 1.1 0.9 1 1;

];

```
PO.com = [ ...
```
3 100 22 0.04 0.03 1.2 0.8 1 1;

];

```
Syn.com = [ ...
  1 160 16.5 50 5.3 0.2396 0.0018 0.99 0.2 0.18 11.9 0.08 0.646 0.646 0.4 0.001 0.033 
10.296 2 0 0 1 1 0 0 0; 
 ]; 
Tg.com = [ ...
  1 2 1 0.04 1.3 -3 0.1 0.45 0.5 0 0 1; 
 ]; 
Exccon = [ ...
  1 2 1.62 0 1 0.02 0.002 1 1 0.2 0.001 0.0006 0.9; 
 ]; 
Dfig.con = \lceil \dots \rceil 6 1 2.5 0.69 50 0.0084 0.167 0.0083 0.1323 3 1 10 3 5 2 64 4 3 0.0185185 1 0 0.9 -
0.9 1 1; 
 ]; 
Wind.con = \lceil \dots \rceil 4 12 1.225 2 1 0 0 0 12 1 0 12 1 0 0 0 0 1 10; 
 ]; 
Busfreq.con = [ ...
  3 0.001 0.001 1; 
 ]; 
Bus.names = \{... 'Bus1'; 'Bus2'; 'Bus3'; 'Bus4'; 'Bus5'; 
  'Bus6'};
```

```
Bus.con = \lceil \dots \rceil 1 16.5 1.06 0 4 1; 
 2 22 1 0 1 1; 
 3 22 1 0 1 1; 
 4 22 1 0 1 1; 
 5 0.69 1 0 1 1; 
 6 0.69 1 0 1 1; 
 7 22 1 0 1 1; 
 ]; 
Line.con = \lceil ...
 2 3 100 22 50 0 0 0.01 0.015 0 0 0 0 0 0 1; 
 2 4 100 22 50 0 0 0.01 0.015 0 0 0 0 0 0 1; 
 3 4 100 22 50 0 0 0.01 0.015 0 0 0 0 0 0 1; 
 2 7 100 22 50 0 0 0.01 0.015 0 0 0 0 0 0 1; 
 6 5 100 0.69 50 0 0 0.01 0.015 0 0 0 0 0 0 1; 
 4 5 50 22 50 0 31.8841 0 0.2 0 0 0 0 0 0 1; 
 1 2 100 16.5 50 0 0.75 0 0.17 0 0 0 0 0 0 1; 
 ]; 
Breaker.con = \lceil ... 4 2 100 22 50 1 61.083 4 1 0; 
 ]; 
SW.con = [ ...
 1 100 16.5 1 0 9.9 -9.9 1.2 0.8 2.324 1 1 1;
```

```
PVcon = [ ...
  6 100 0.69 0.01201 1 0.9 -0.2 1.1 0.9 1 1; 
 ]; 
PQ.com = [ ...
  3 100 22 0.03 0.03 1.2 0.8 1 1; 
  7 100 22 0.01 0.005 1.2 0.8 1 1; 
 ]; 
Syn.com = [ ...
  1 160 16.5 50 5.3 0.2396 0.0018 0.99 0.2 0.18 11.9 0.08 0.646 0.646 0.4 0.001 0.033 
10.296 2 0 0 1 1 0 0 0; 
 ]; 
Tg.com = [ ...
  1 2 1 0.04 1.3 0.01 0.1 0.45 0.5 0 0 1; 
 ]; 
\text{Exc.con} = [\dots] 1 2 1.2 0 1 0.02 0.002 1 1 0.2 0.001 0.0006 0.9; 
 ]; 
Dfig.con = [ ...
  6 1 2.5 0.69 50 0.0084 0.167 0.0083 0.1323 3 1 10 3 5 2 64 4 3 0.0185185 1 0 0.9 -
0.9 1 1; 
 ];
```

```
Wind.con = [ ...
 4 12 1.225 2 1 0 0 0 12 1 0 12 1 0 0 0 0 1 10; 
 ]; 
Busfreq.con = [\ldots 3 0.001 0.001 1; 
 1 0.001 0.001 1; 
 ]; 
Bus.names = \{... 'Bus1'; 'Bus2'; 'Bus3'; 'Bus4'; 'Bus5'; 
 'Bus6'; 'Bus7'};
```
ก ALFC 3 BUS Wind Turbine 2.5 MW SVC and Hydro Power Plant.

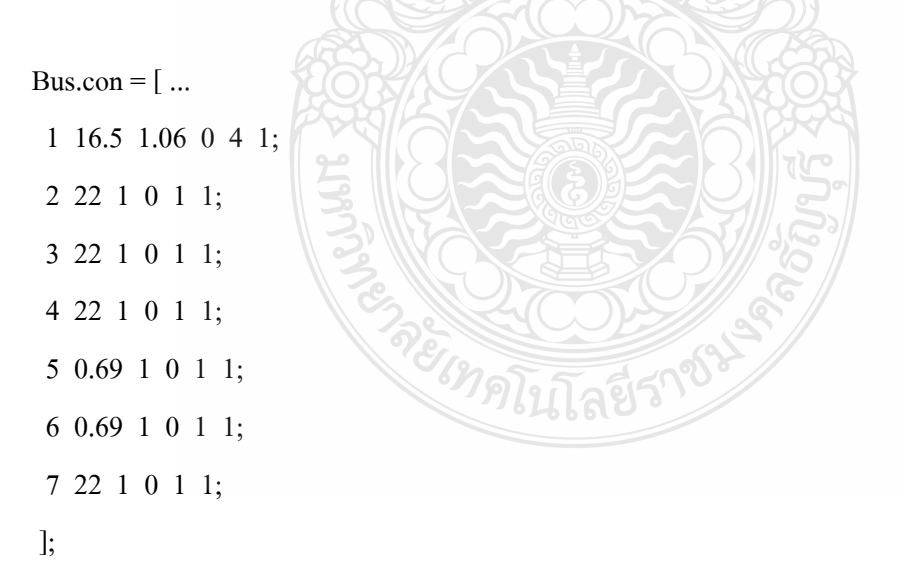

Line.con =  $[$  ... 2 3 100 22 50 0 0 0.01 0.015 0 0 0 0 0 0 1;

```
 2 4 100 22 50 0 0 0.01 0.015 0 0 0 0 0 0 1; 
  3 4 100 22 50 0 0 0.01 0.015 0 0 0 0 0 0 1; 
  2 7 100 22 50 0 0 0.01 0.1 0.001 0 0 0 0 0 1; 
  6 5 100 0.69 50 0 0 0.01 0.015 0 0 0 0 0 0 1; 
  4 5 50 22 50 0 31.8841 0 0.2 0 0 0 0 0 0 1; 
  1 2 100 16.5 50 0 0.75 0 0.17 0 0 0 0 0 0 1; 
 ]; 
Breaker.con = \lceil ... 4 2 100 22 50 1 61.083 4 1 0; 
 ]; 
SWcon = [ ...
 1 100 16.5 1 0 9.9 -9.9 1.2 0.8 2.324 1 1 1; 
 ]; 
PV_{\text{con}} = [ ...
  6 100 0.69 0.014 1.02 99 -99 1.25 0.9 1 1; 
  3 10 22 0.2 1.025 99 -99 1.4 0.7 1 1; 
 ]; 
PQ.com =[...]
  3 100 22 0.04 0.03 1.2 0.8 1 1; 
  7 100 22 0.01 0.005 1.2 0.8 1 1; 
 ];
```

```
Syn.con = \lceil \dots \rceil
```
 1 160 16.5 50 5.3 0.2396 0.0018 0.99 0.2 0.18 11.9 0.08 0.646 0.646 0.4 0.001 0.033 10.296 2 0 0 1 1 0 0 0; ];

```
Tg.com = [ ...
  1 2 1 0.04 1.3 0.001 0.1 0.45 0.5 0 0 1; 
 ]; 
Exccon = [ ...
  1 2 1.2 0 1 0.02 0.002 1 1 0.2 0.001 0.0006 0.9; 
 ]; 
Svc.com = [ ...
  3 10 22 50 1 0.02 0.1 1 1.5 -0.3 0.001 0 1 0.01 0.2 0.1 1; 
 ]; 
Dfig.con = [ ...
  6 1 2.5 0.69 50 0.0084 0.167 0.0083 0.1323 3 1 10 3 5 2 64 4 3 0.0185185 1 0 0.9 -
0.9 1 1; 
 ]; 
Wind.con = \lceil \dots \rceil 2 12 1.225 2 1 0 0 0 12 1 0 12 1 0 0 0 0 1 10; 
 ]; 
Busfreq.con = [ ...
  3 0.001 0.001 1; 
  1 0.001 0.001 1; 
 ];
```
Bus.names  $=$  {...

 'Bus1'; 'Bus2'; 'Bus3'; 'Bus4'; 'Bus5'; 'Bus6'; 'Bus7'};

ก ALFC 3 BUS Wind Turbine 2.5 MW STATCOM and Hydro Power Plant

```
Line.con = [\dots]
```
 2 3 100 22 50 0 0 0.01 0.015 0 0 0 0 0 0 1; 2 4 100 22 50 0 0 0.01 0.015 0 0 0 0 0 0 1; 3 4 100 22 50 0 0 0.01 0.015 0 0 0 0 0 0 1; 2 7 100 22 50 0 0 0.01 0.1 0.001 0 0 0 0 0 1; 6 5 100 0.69 50 0 0 0.01 0.015 0 0 0 0 0 0 1; 4 5 50 22 50 0 31.8841 0 0.2 0 0 0 0 0 0 1; 1 2 100 16.5 50 0 0.75 0 0.17 0 0 0 0 0 0 1; ];

Breaker.con =  $[$  ... 4 2 100 22 50 1 20.083 4 1 0;

```
 ]; 
SW.con = [ ...
  1 100 16.5 1 0 9.9 -9.9 1.2 0.8 2.324 1 1 1; 
 ]; 
PV_{\text{con}} = [ ...
 6 100 0.69 0.01408 1.02 99 -99 1.25 0.9 1 1;
  3 100 22 0.01 1.025 99 -99 1.4 0.7 1 1; 
 ]; 
PQ.com = [ ...
  3 100 22 0.04 0.03 1.2 0.8 1 1; 
 7 100 22 0.01 0.005 1.2 0.8 1 1; 
 ]; 
Syn.con = [ ...
 1 160 16.5 50 5.3 0.2396 0.0018 0.99 0.2 0.18 11.9 0.08 0.646 0.646 0.4 0.001 0.033 
10.296 2 0 0 1 1 0 0 0; 
 ]; 
Tg.com = [ ...
 1 2 1 0.04 1.3 0.01 0.1 0.45 0.5 0 0 1; 
 ]; 
Exc.con = \lceil \dots \rceil 1 2 1.2 0 1 0.02 0.002 1 1 0.2 0.001 0.0006 0.9;
```
];

```
Statcom.con = [ ...
 3 10 22 50 0.5 0.02 0.1 -0.3 1; 
 ];
```

```
Dfig.con = [ ...
  6 1 2.5 0.69 50 0.0084 0.167 0.0083 0.1323 3 1 10 3 5 2 64 4 3 0.0185185 1 0 0.9 -
0.9 1 1; 
 ]; 
Wind.con = [ ...
  2 12 1.225 2 1 0 0 0 12 1 0 12 1 0 0 0 0 1 10; 
 ]; 
Busfreq.con = [ ...
  3 0.001 0.001 1; 
  1 0.001 0.001 1; 
 ]; 
Bus.names = \{... 'Bus1'; 'Bus2'; 'Bus3'; 'Bus4'; 'Bus5'; 
  'Bus6'; 'Bus7'};
```
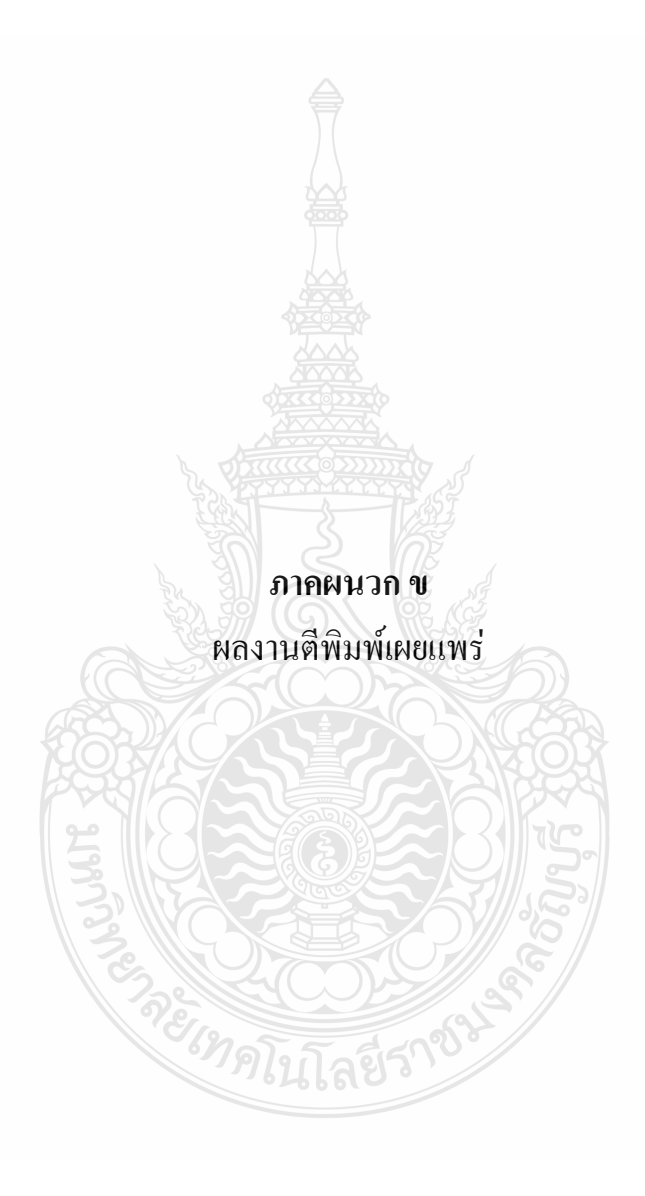

## <u>ข.1 การศึกษาเสถียรภาพแรงดันของระบบ IEEE 6 BUS เชื่อมต่อกังหันลม</u>

# **Electrical Engineering Network 2012**

## of Rajamangala University of Technology (EENET 2012)

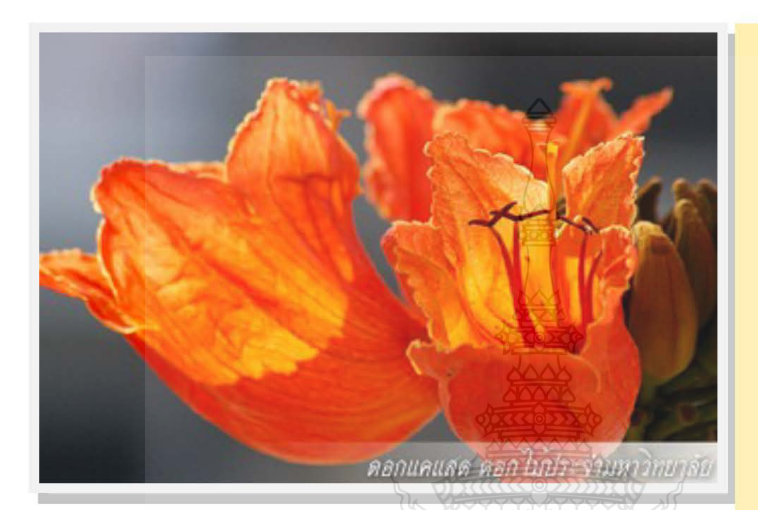

#### **CONFERENCE TOPICS**

#### **GROUP 1 (PE)**

Power Electronics, Electric Machines, Motor Control and Drive, Measurement, Control and Robotics.

#### **GROUP 2 (PW)**

Power System, Transmission and Distribution, High Voltage and Electrical Energy, Generating Systems.

#### **GROUP 3 (RE)**

Renewable Energy, Energy Saving Technologies, Industry Specific Energy Conversion and Conditioning Technologies, Materials for Energy and Environment.

#### **GROUP 4 (TE)**

Telecommunication, Electronics, Information and Communication Technologies, Antennas, Microwave Theory and Techniques.

#### **GROUP 5 (CP)**

Computer Technologies and Network, Computer Graphics, Machine Learning and Human-Computer Interaction.

#### **GROUP 6 (GN)**

Education in Electrical Engineering, Simulation Software and Design tools, Related Topics in Electrical Engineering.

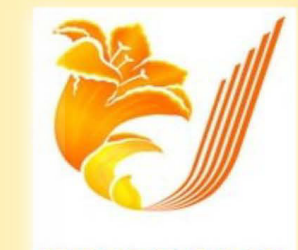

#### **EENET 2012**

**GRAND PARADISE HOTEL** Nong Khai, THAILAND April 3-5, 2012 ิการประชมวิชาการเครือข่ายวิศวกรรมไฟฟ้า มหาวิทยาลัยเทคโนโลยีราชมงคล ครั้งที่ 4 วันที่ 3-5 เมษายน 2555

## รายชื่อผู้พิจารณาบทความการประชุมเครือข่ายวิชาการวิศวกรรมไฟฟ้า มหาวิทยาลัยเทคโนโลยีราชมงคล ครั้งที่ 4

รศ. คร.วีระเชษฐ์ ขันเงิน รศ. คร.วิจิตร กิณเรศ รศ. คร.มนตรี ศิริปรัชญานันท์ รศ. คร.เวคิน ปิยะรัตน์ รศ. คร.เคชา พวงดาวเรื่อง รศ. คร.วิบลย์ ชื่นแขก รศ. คร. เสถียร ชัญญูศรีรัตน์ ผศ. คร.แนบบุญ หุนเจริญ ผศ. คร.อภินันท์ อุรโสภณ ผศ. ดร.วรวัฒน์ เสงี่ยมวิบูล ผศ. คร.อาทิตย์ โสตรโยม ผศ. คร.เผด็จ เผ่าละออ ผศ ดร กองพล อารีรักน์ คร.ยุทธนา ขำสุวรรณ์ คร.นิวัตร์ อังควิศิษฐพันธ์ รศ.ดร.โกศล โอพารไพโรจน์ คร.อุเทน คำน่าน นายณรงค์ นันทกุศล ผศ.กฤษดา ยิ่งขยัน นายเอกทัศน์ พฤษวรรณ คร.จัดดฤทธิ์ ทองปรอน ผศ.ชาญชัย เคชธรรมรงค์ คร.จักรกถษณ์ เคลื่อบวัง นายสมนึก เครือสอน นายทัศนะ ถมทอง นายณรงค์ฤทธิ์ พิมพ์คำวงศ์ ผศ.อภิศักดิ์ ขันแก้วหล้า

มหาวิทยาลัยเทคโนโลยีราชมงคลล้านนาภาคพายัพ เชียงใหม่ ้มหาวิทยาลัยเทคโนโลยีราชมงคลล้านนาภาคพายัพ เชียงใหม่ ้มหาวิทยาลัยเทคโนโลยีราชมงคลล้านนาภาคพายัพ เชียงใหม่ มหาวิทยาลัยเทคโนโลยีราชมงคลล้านนาภาคพายัพ เชียงใหม่ มหาวิทยาลัยเทคโนโลยีราชมงคลล้านนาภาคพายัพ เชียงใหม่ มหาวิทยาลัยเทคโนโลยีราชมงคลล้านนาภาคพายัพ เชียงใหม่ มหาวิทยาลัยเทคโนโลยีราชมงคลล้านนาภาคพายัพ เชียงใหม่ มหาวิทยาลัยเทคโนโลยีราชมงคลล้านนา เขตพื้นที่ตาก ้มหาวิทยาลัยเทคโนโลยีราชมงคลล้านนา เขตพื้นที่ตาก ้มหาวิทยาลัยเทคโนโลยีราชมงคลล้านนา เขตพื้นที่ตาก มหาวิทยาลัยเทคโนโลยีราชมงคลล้านนา เขตพื้นที่ตาก ้มหาวิทยาลัยเทคโนโลยีราชมงคลล้านนา เขตพื้นที่ตาก

4th Electrical Engineering Network conference(EENET2012) of Rajamangala University of Technology 3-5 April 2012

ิ การประชมวิชาการเครือข่ายวิศวกรรมไฟฟ้า มหาวิทยาลัยเทคโนโลยีราชมงคล ครั้งที่ 4 วันที่ 3-5 เมษายน 2555

ผศ.สรสิทธิ์ แสนทอน นายเอกลักษณ์ สมนพันธ์ นายปรีชา มหาไม้ นายก่อเกียรติ อ๊อดทรัพย์ รศ.ดร.ชวัช เกิดชื่น คร.พินิจ ศรีธร ผศ.ประเสริฐ เผื่อนหมื่นใวย ผศ.พันธ์พงศ์ อภิชาตกุล ผศ.สุทธินันท์ ต้นโพธิ์ ผศ.ศิริชัย ลาภาสระน้อย ผศ.กฤตวิทย์ บัวใหญ่ ผศ.วฒิชัย สง่างาม นายกิตติวฒิ จีนนะบตร นายรุ่งเพชร ก่องนอก นายเอกจิต คุ้มวงศ์ นางอนา คงเมือง นายชิติสรรค์ วิชิโต คร.วรรณรีย์ วงศ์ไตรรัตน์ นายบุญช่วย เจริญผล นายวุฒิวัฒน์ คงรัตนประเสริฐ นายชุศักยฐ กมลขันติธร นายวินัย เมธาวิทิต นายชาญฤทธิ์ ธาราสันติสุข นายประหยัด กองสูข นายภัทรพงศ์ อัญชันภาติ นายสมพล โคศรี นายทัศพันธ์ สวรรณทัด นายจตุรงค์ จตุรเชิดชัยสกุล นายพูนศรี วรรณการ คร.ณัฐพงศ์ พันธุนะ

้มหาวิทยาลัยเทคโนโลยีราชมงคลล้านนา เขตพื้นที่ตาก มหาวิทยาลัยเทคโนโลยีราชมงคลล้านนา เขตพื้นที่ตาก ้มหาวิทยาลัยเทคโนโลยีราชมงคลล้านนา เขตพื้นที่ตาก มหาวิทยาลัยเทคโนโลยีราชมงคลล้านนา เขตพื้นที่ตาก ้มหาวิทยาลัยเทคโนโลยีราชมงคลอีสาน จ.นครราชสีมา มหาวิทยาลัยเทคโนโลยีราชมงคลอีสาน จ.นครราชสีมา มหาวิทยาลัยเทคโนโลยีราชมงคลอีสาน จ.นครราชสีมา มหาวิทยาลัยเทคโนโลยีราชมงคลอีสาน จ.นครราชสีมา มหาวิทยาลัยเทคโนโลยีราชมงคลอีสาน จ.นครราชสีมา มหาวิทยาลัยเทคโนโลยีราชมงคลอีสาน จ.นครราชสีมา มหาวิทยาลัยเทคโนโลยีราชมงคลอีสาน จ.นครราชสีมา มหาวิทยาลัยเทคโนโลยีราชมงคลอีสาน จ.นครราชสีมา ้มหาวิทยาลัยเทคโนโลยีราชมงคลอีสาน จ.นครราชสีมา ้มหาวิทยาลัยเทคโนโลยีราชมงคลอีสาน จ.นครราชสีมา ้มหาวิทยาลัยเทคโนโลยีราชมงคลอีสาน จ.นครราชสีมา มหาวิทยาลัยเทคโนโลยีราชมงคลอีสาน จ.นครราชสีมา ้มหาวิทยาลัยเทคโนโลยีราชมงคลอีสาน จ.นครราชสีมา มหาวิทยาลัยเทคโนโลยีราชมงคลอีสาน จ.นครราชสีมา มหาวิทยาลัยเทคโนโลยีราชมงคลกรงเทพจ.กรงเทพฯ มหาวิทยาลัยเทคโนโลยีราชมงคลกรุงเทพจ.กรุงเทพฯ ้มหาวิทยาลัยเทคโนโลยีราชมงคลกรุงเทพจ.กรุงเทพฯ มหาวิทยาลัยเทคโนโลยีราชมงคลกรงเทพจ.กรงเทพฯ มหาวิทยาลัยเทคโนโลยีราชมงคลกรุงเทพจ.กรุงเทพฯ มหาวิทยาลัยเทคโนโลยีราชมงคลตะวันออก จ.จันทบุรี มหาวิทยาลัยเทคโนโลยีราชมงคลตะวันออก จ.จันทบรี มหาวิทยาลัยเทคโนโลยีราชมงคลตะวันออก จ.จันทบุรี มหาวิทยาลัยเทคโนโลยีราชมงคลตะวันออก จ.จันทบรี มหาวิทยาลัยเทคโนโลยีราชมงคลพระนคร จ.กรุงเทพฯ มหาวิทยาลัยเทคโนโลยีราชมงคลพระนคร จ.กรุงเทพฯ มหาวิทยาลัยเทคโนโลยีราชมงคลพระนคร จ.กรงเทพฯ

<sup>4</sup>th Electrical Engineering Network conference(EENET2012) of Rajamangala University of Technology 3-5 April 2012

ี การประชมวิชาการเครือข่ายวิศวกรรมไฟฟ้า มหาวิทยาลัยเทคโนโลยีราชมงคล ครั้งที่ 4 วันที่ 3-5 เมษายน 2555

คร.นัจโชติ รักใทยเจริญชีพ นายนิติพันธ์ คุณประเสริฐ นายธนารัตน์ ตันมณีประเสริฐ นายศุภวุฒิ เนตร โพธิ์แก้ว นายทง ลานชารทอง นายสมเกียรติ ทองแก้ว ีผศ.พิชญ ดาราพงษ์ นายมนัส บุญเทียรทอง นายพนา ดุสิตากร ผศ.กิจจา ลักษณ์อำนวยการ ผศ โกศล นิธิโสภา ผศ.จรินทร์ จลวานิช นายนิลมิต นิลาศ นายเกรียงไกร เหลืองอำพล นายวณพันธ์ วัยวุฒิ นายณัฏฐ์วรินทร์ ทองรักษ์ ผศ.ศรีศักดิ์ น้อยไร่ภูมิ ผศ.คร.ประมุข อุณหเลขกะ นางสาวพัชรนันท์ ศรีธนาอทัยกร ผศ.สรายุธ ทองกุลภัทร์ ผศ.วารุณี ศรีสงคราม คร.ยทธนา กันทะพะเยา ผศ.เฉลิมพล เรื่องพัฒนาวิวัฒน์ ผศ.กระจ่าง พิทักษ์วงศ์วิทยา คร.ศรีสุดา ใชยทองสุก รศ.นภัทร วัจนเทพินทร์ รศ.สมพันธ์ อำพาวัน คร.ชูวงศ์ วัฒนศักดิ์ภูบาล ผศ.วิสทธิ์ พงศ์พฤกษธาต คร.สริยา แก้วอาษา

้มหาวิทยาลัยเทคโนโลยีราชมงคลพระนคร จ.กรงเทพฯ มหาวิทยาลัยเทคโนโลยีราชมงคลพระนคร จ.กรุงเทพฯ มหาวิทยาลัยเทคโนโลยีราชมงคลพระนคร จ.กรุงเทพฯ มหาวิทยาลัยเทคโนโลยีราชมงคลพระนคร จ.กรุงเทพฯ มหาวิทยาลัยเทคโนโลยีราชมงคลพระนคร จ.กรงเทพฯ มหาวิทยาลัยเทคโนโลยีราชมงคลพระนคร จ.กรงเทพฯ ้มหาวิทยาลัยเทคโนโลยีราชมงคลพระนคร จ.กรุงเทพฯ มหาวิทยาลัยเทคโนโลยีราชมงคลพระนคร จ.กรงเทพฯ ้มหาวิทยาลัยเทคโนโลยีราชมงคลพระนคร จ.กรุงเทพฯ ้มหาวิทยาลัยเทคโนโลยีราชมงคลพระนคร จ.กรงเทพฯ มหาวิทยาลัยเทคโนโลยีราชมงคลพระนคร จ.กรุงเทพฯ มหาวิทยาลัยเทคโนโลยีราชมงคลพระนคร จ.กรุงเทพฯ ้มหาวิทยาลัยเทคโนโลยีราชมงคลพระนคร จ.กรงเทพฯ ้มหาวิทยาลัยเทคโนโลยีราชมงคลพระนคร จ.กรุงเทพฯ ้มหาวิทยาลัยเทคโนโลยีราชมงคลพระนคร จ.กรุงเทพฯ ้มหาวิทยาลัยเทคโนโลยีราชมงคลพระนคร จ.กรงเทพฯ มหาวิทยาลัยเทคโนโลยีราชมงคลพระนคร จ.กรุงเทพฯ มหาวิทยาลัยเทคโนโลยีราชมงคลสุวรรณภูมิ จ.นนทบุรี ้มหาวิทยาลัยเทคโนโลยีราชมงคลสุวรรณภูมิ จ.นนทบุรี ้มหาวิทยาลัยเทคโนโลยีราชมงคลสุวรรณภูมิ จ.นนทบุรี ้มหาวิทยาลัยเทคโนโลยีราชมงคลสุวรรณภูมิ จ.นนทบุรี มหาวิทยาลัยเทคโนโลยีราชมงคลสุวรรณภูมิ จ.นนทบุรี มหาวิทยาลัยเทคโนโลยีราชมงคลสุวรรณภูมิ จ.นนทบุรี ้มหาวิทยาลัยเทคโนโลยีราชมงคลสุวรรณภูมิ จ.นนทบุรี ้มหาวิทยาลัยเทคโนโลยีราชมงคลสุวรรณภูมิ จ.นนทบุรี ้มหาวิทยาลัยเทคโนโลยีราชมงคลสุวรรณภูมิ จ.นนทบุรี ้มหาวิทยาลัยเทคโนโลยีราชมงคลศรีวิชัย จ.สงขลา ้มหาวิทยาลัยเทคโนโลยีราชมงคลศรีวิชัย จ.สงขลา มหาวิทยาลัยเทคโนโลยีราชมงคลศรีวิชัย จ.สงขลา ้มหาวิทยาลัยเทคโนโลยีราชมงคลอีสาน วิทยาเขตสกลนคร

<sup>4</sup>th Electrical Engineering Network conference(EENET2012) of Rajamangala University of Technology 3-5 April 2012

ิ การประชมวิชาการเครือข่ายวิศวกรรมไฟฟ้า มหาวิทยาลัยเทคโนโลยีราชมงคล ครั้งที่ 4 วันที่ 3-5 เมษายน 2555

คร.นิธิโรจน์ พรสุวรรณเจริญ คร.เมธา ทัศคร คร.นำพน พิพัฒน์ไพบูลย์ ผศ.วิชัย ครองกิจศิริ นายเอกวิทย์ หายักวงษ์ นายวีระ ชันยาภิรักน์ นายรัก สกุลพงศ์ นายนครินทร์ ศรีปัญญา นายกถตยา สมสัย นายจงเจริญ คุ้มบุญ นายกฤษฎา บุญมีวิเศษ นายจีระพงศ์ ศรีวิชัย นายวีระชัย จรบุรมย์ นายปฏิวัติ บุญมา นายเฉลี่ยว เกตแก้ว ผศ.ดร.ปรีชา สาคะรังค์ คร.ภัควัฒน์ จันทร์ตรี นายใพบลย์ เกียรติสขคณธร รศ.พันธ์ พิริยะวรรธน์ ผศ.ประวิช เปรียบเหมือน ผศ.คร.ศักดิ์ระวี ระวีกุล ผศ.ประยงค์ เสาร์แก้ว ผศ.จักรวัฒน์ บุตรบุญชู คร.สุระ ตันคื คร.ณรงค์ สีหาจ่อง หิรัญวโรคม ผศ.คร.สมชัย ทรัพย์สิงห์ ผศ.คร.วันชัย ผศ.วิชัย ผดงศิลป์ ผศ.ศิริชัย แดงเอม โสมะเกษตรินทร์ ผศ.ณัฐวุฒิ

้มหาวิทยาลัยเทคโนโลยีราชมงคลอีสาน วิทยาเขตสกลนคร มหาวิทยาลัยเทคโนโลยีราชมงคลอีสาน วิทยาเขตสกลนคร ้มหาวิทยาลัยเทคโนโลยีราชมงคลอีสาน วิทยาเขตสกลนคร มหาวิทยาลัยเทคโนโลยีราชมงคลอีสาน วิทยาเขตสกลนคร มหาวิทยาลัยเทคโนโลยีราชมงคลอีสาน วิทยาเขตสกลนคร มหาวิทยาลัยเทคโนโลยีราชมงคลอีสาน วิทยาเขตสกลนคร ้มหาวิทยาลัยเทคโนโลยีราชมงคลอีสาน วิทยาเขตสกลนคร มหาวิทยาลัยเทคโนโลยีราชมงคลอีสาน วิทยาเขตสกลนคร มหาวิทยาลัยเทคโนโลยีราชมงคลอีสาน วิทยาเขตสกลนคร ้มหาวิทยาลัยเทคโนโลยีราชมงคลอีสาน วิทยาเขตสกลนคร มหาวิทยาลัยเทคโนโลยีราชมงคลอีสาน วิทยาเขตสกลนคร ้มหาวิทยาลัยเทคโนโลยีราชมงคลอีสาน วิทยาเขตสกลนคร ้ มหาวิทยาลัยเทคโนโลยีราชมงคลอีสาน วิทยาเขตสกลนคร มหาวิทยาลัยเทคโนโลยีราชมงคลสุวรรณภูมิ จ.สุพรรณบุรี ้มหาวิทยาลัยเทคโนโลยีราชมงคลสุวรรณภูมิ จ.สุพรรณบุรี ้มหาวิทยาลัยเทคโนโลยีราชมงคลสุวรรณภูมิ จ.สุพรรณบุรี มหาวิทยาลัยเทคโนโลยีราชมงคลสุวรรณภูมิ จ.สุพรรณบุรี ้มหาวิทยาลัยเทคโนโลยีราชมงคลสวรรณภูมิ จ.สพรรณบุรี ้มหาวิทยาลัยเทคโนโลยีราชมงคลอีสาน วิทยาเขตขอนแก่น มหาวิทยาลัยเทคโนโลยีราชมงคลอีสาน วิทยาเขตขอนแก่น ้มหาวิทยาลัยเทคโนโลยีราชมงคลอีสาน วิทยาเขตขอนแก่น มหาวิทยาลัยเทคโนโลยีราชมงคลอีสาน วิทยาเขตขอนแก่น มหาวิทยาลัยเทคโนโลยีราชมงคลอีสาน วิทยาเขตขอนแก่น มหาวิทยาลัยเทคโนโลยีราชมงคลอีสาน วิทยาเขตขอนแก่น ้มหาวิทยาลัยเทคโนโลยีราชมงคลอีสาน วิทยาเขตขอนแก่น มหาวิทยาลัยเทคโนโลยีราชมงคลชัญบุรี มหาวิทยาลัยเทคโนโลยีราชมงคลชัญบุรี ้มหาวิทยาลัยเทคโนโลยีราชมงคลชัญบุรี มหาวิทยาลัยเทคโนโลยีราชมงคลชัญบุรี มหาวิทยาลัยเทคโนโลยีราชมงคลชัญบุรี

<sup>4</sup>th Electrical Engineering Network conference(EENET2012) of Rajamangala University of Technology 3-5 April 2012

ิการประชุมวิชาการเครือข่ายวิศวกรรมไฟฟ้า มหาวิทยาลัยเทคโนโลยีราชมงคล ครั้งที่ 4 วันที่ 3-5 เมษายน 2555

ศุภพิทักษ์สกุล คร.ฉัตรชัย ปลั่งกลาง คร.บุญยัง คร.สุรินทร์ แหงมงาม คร.กฤษณ์ชนม์ ภูมิกิตติพชญ์ คร.ณฐภัทร พันธ์คง นายพินิจ จิตจริง นายสมชาย เบียนสูงเนิน นายพร้อมศักดิ์อภิรติกล นายนิติพงศ์ ปานกลาง นายธีระพล เหมือนขาว นายณัฐพล หาอุปละ ผศ.จินตนา นาคะสุวรรณ ผศ.ปราชณ์ คาบบัง คร.จักรี ศรีนนท์ฉัตร เรื่องอำนวย คร.อำนวย คร.ไพฑรย์ รักเหลือ นายวิโรจน์ พิราจเนนชัย ้นายพงษ์ศักดิ์ อำภา นายบุญอึ่ง นบนอบ นายอภิรคา นามแสง คร.สุทินัน พรอนุรักษ์ คร.วินัย วิชัยพาณิชย์ คร.กิตติวัณณ์ นิ่มเกิดผล ผศ.อิฐอารัญ ปิติมถ นายณัชติพงศ์ อูทอง

้มหาวิทยาลัยเทคโนโลยีราชมงคลธัญบุรี มหาวิทยาลัยเทคโนโลยีราชมงคลชัญบุรี มหาวิทยาลัยเทคโนโลยีราชมงคลชัญบุรี มหาวิทยาลัยเทคโนโลยีราชมงคลชัญบุรี มหาวิทยาลัยเทคโนโลยีราชมงคลชัญบรี มหาวิทยาลัยเทคโนโลยีราชมงคลชัญบุรี ้มหาวิทยาลัยเทคโนโลยีราชมงคลธัญบุรี มหาวิทยาลัยเทคโนโลยีราชมงคลชัญบุรี มหาวิทยาลัยเทคโนโลยีราชมงคลชัญบุรี มหาวิทยาลัยเทคโนโลยีราชมงคลชัญบุรี มหาวิทยาลัยเทคโนโลยีราชมงคลชัญบุรี มหาวิทยาลัยเทคโนโลยีราชมงคลชัญบุรี ้ มหาวิทยาลัยเทคโนโลยีราชมงคลธัญบุรี ้มหาวิทยาลัยเทคโนโลยีราชมงคลชัญบุรี มหาวิทยาลัยเทคโนโลยีราชมงคลชัญบุรี ้มหาวิทยาลัยเทคโนโลยีราชมงคลชัญบุรี มหาวิทยาลัยเทคโนโลยีราชมงคลธัญบุรี มหาวิทยาลัยเทคโนโลยีราชมงคลชัญบุรี มหาวิทยาลัยเทคโนโลยีราชมงคลชัญบุรี มหาวิทยาลัยเทคโนโลยีราชมงคลชัญบุรี ้มหาวิทยาลัยเทคโนโลยีราชมงคลชัญบุรี มหาวิทยาลัยเทคโนโลยีราชมงคลชัญบุรี มหาวิทยาลัยเทคโนโลยีราชมงคลชัญบุรี ้มหาวิทยาลัยเทคโนโลยีราชมงคลชัญบุรี มหาวิทยาลัยเทคโนโลยีราชมงคลชัญบุรี

4th Electrical Engineering Network conference(EENET2012) of Rajamangala University of Technology 3-5 April 2012

**SREINATIL**
การประชุมวิชาการเครือข่ายวิศวกรรมไฟฟ้า มหาวิทยาลัยเทคโนโลยีราชมงคล ครั้งที่ 4 วันที่ 3-5 เมษายน 2555

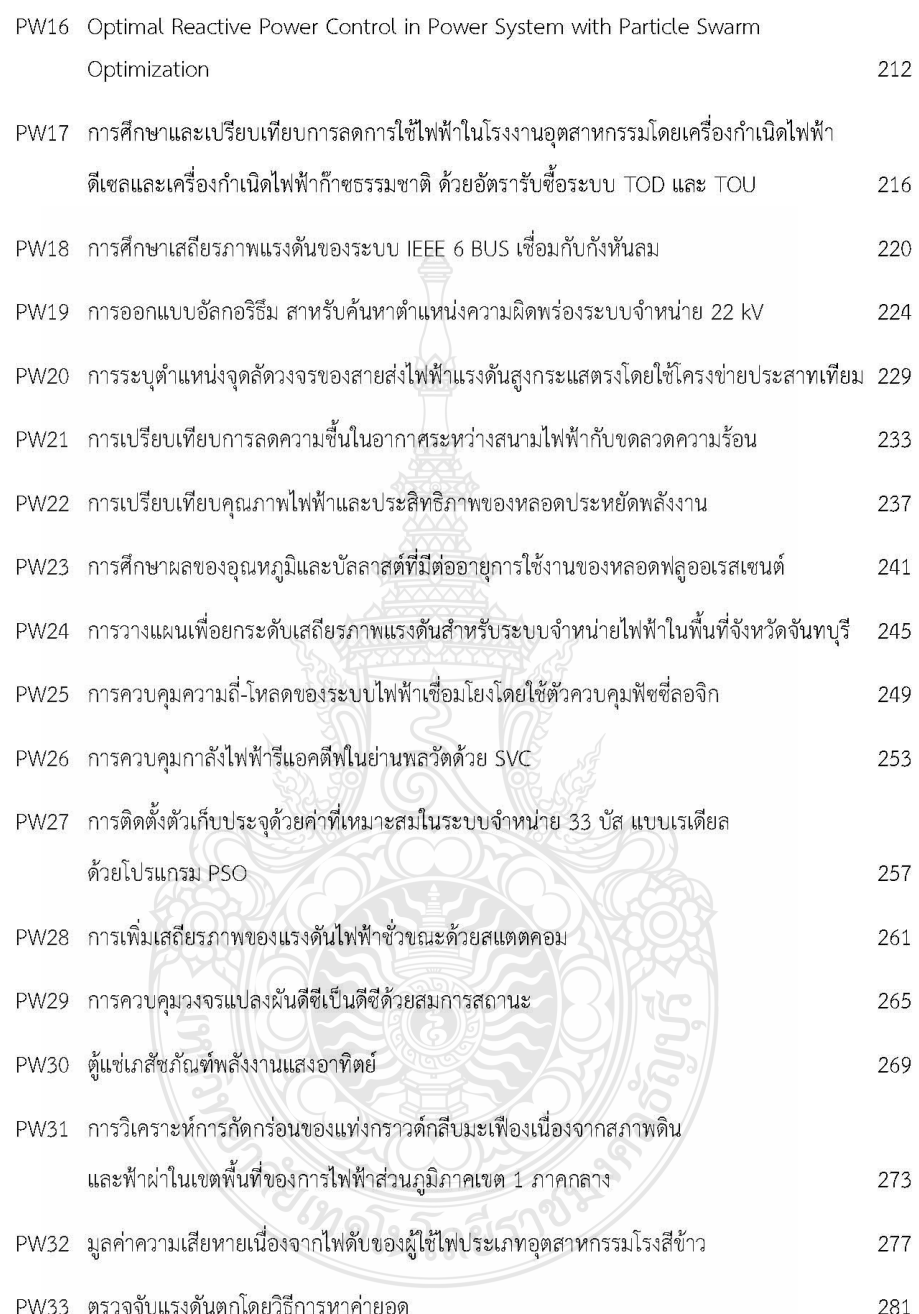

4th Electrical Engineering Network conference(EENET2012) of Rajamangala University of Technology 3-5 April 2012

การประชุมวิชาการเครือข่ายวิศวกรรมไฟฟ้า มหาวิทยาลัยเทคโนโลยีราชมงคล ครั้งที่ 4 วันที่ 3-5 เมษายน 2555

#### การศึกษาเสถียรภาพแรงดันของระบบ IEEE 6 BUS เชื่อมกับกังหันลม

Study to the voltage Stability of IEEE 6 BUS Power System connected by Wind Turbine ชนสิษฎ์ จั่นเงิน และ กฤษณ์ชนม์ ภูมิกิตติพิชญ์

ภาควิชาวิศวกรรมไฟฟ้า คณะวิศวกรรมศาสตร์ มหาวิทยาลัยเทคโนโลยีราชมงคลธัญบุรี ถนนรังสิต-นครนายก ตำบลคลองหก อำเภอธัญบุรี จังหวัดปทุมธานี 12110 โทร 0-2549-3571 โทรสาร 0-2549-3422 E-mail: chanasith@hotmail.com

#### บทคัดย่อ

ปัจจุบันเชื้อเพลิงจำพวกฟอสซิลเกิดการขาคแคลน หาก โรงไฟฟ้าพลังงานเชื้อเพลิงจำพวกฟอสซิลเกิดขาดแคลนเชื้อเพลิงจะ ส่งผลต่อเสถียรภาพแรงคันของระบบลคลงจนอาจเกิดแรงคันพังทลาย ขึ้น เมื่อกังหันลมไฟฟ้า DFIG เชื่อมเข้าระบบไฟฟ้าทำให้แรงคันไฟฟ้าใน แต่ละ BUS มีค่าใกล้เคียงกับ 1 p.u. ผลรวมค่ากำลังไฟฟ้าของระบบ ของ โหลดและของการสูญเสียลดลงทำให้ระบบมีเสถียรภาพแรงคัน โดยใช้ วิธีวิเคราะห์ความต่อเนื่องการไหลของกำลัง (CPF) กับระบบมาตรฐาน IEEE 6 BUS หาความสัมพันธ์ระหว่างแรงคันกับกำลังไฟฟ้าจริงช่วงไม่มี และมีกังหันลมใฟฟ้าเชื่อมต่อเพื่อหาค่าองค์ประกอบสูงสุดค้วย โปรแกรม PSAT ทำให้ทราบถึงจุดที่จะเกิดการพังทลายของแรงคันและ จดที่จะติดตั้งกังหันลมไฟฟ้า DFIG

คำสำคัญ: กังหันลม, เสถียรภาพแรงคันไฟฟ้า, วิเคราะห์ความต่อเนื่อง การไหลของกำลัง, กล่องเครื่องมือวิเคราะห์ระบบกำลังไฟฟ้า

#### Abstract

Currently, the fossil fuel power plant will affect the stability of the system voltage decreases as the voltage collapse may occur. When the DFIG wind power into electricity to power the BUS is close to 1 p.u. and the power of the system. The loss of load and decreasing the system voltage stability. By analyzing the continuous flow of power (CPF) with the standard IEEE 6 BUS relationship between voltage and power real-time and with wind power connected to the highest cost component with the PSAT to get to the point to the voltage and the erosion of the installed wind power DFIG.

Keywords: Wind Turbine, Voltage stability, Continuation Power Flow(CPF), Power System Analysis Toolbox (PSAT)

#### 1. บทนำ

เนื่องจากปัจจุบันมีการใช้พลังงานจากเชื้อเพลิงจำพวกพ่อสซิล ในอุตสาหกรรมต่างๆจำนวนมากทำให้เกิดการขาดแคลนส่งผลให้ต้นทุน ของสินค้าและระบบโลจิสติคสงขึ้นไปด้วย ประเทศไทยมีปริมาณการ ใช้พลังงานไฟฟ้าจากเชื้อเพลิงจำพวกฟอสซิลเพิ่มขึ้นอย่างต่อเนื่องโดย คาคว่าในปี 2573 ความต้องการกำลังการผลิตไฟฟ้าสูงถึง 58,890 เมกกะ

วัตต์ ทำให้มีการหาพลังงานทางเลือกเข้าทดแทน [1] หาก โรงไฟฟ้าเกิด ขาดพลังงานเชื้อเพลิงในการผลิตกำลังไฟฟ้าจะทำให้เสถียรภาพแรงคัน ของระบบลคลงจนทำให้เกิดแรงดันพังทลายขึ้นในระบบ หากนำกังหัน ลมไฟฟ้าพลังงานสะอาคเชื่อมกับระบบไฟฟ้าแล้วเสถียรภาพแรงคัน เพิ่มขึ้นใม่เกิดแรงคันพังทลาย บทความนี้จะนำเสนอการวิเคราะห์ เสถียรภาพแรงคันไฟฟ้ากับระบบมาตรฐาน IEEE 6 BUS และกังหันลม ไฟฟ้าชนิดเหนี่ยวนำแบบป้อนสองทาง(Doubly Fed Induction Generator DFIG) โดยใช้โปรแกรม (Power System Analysis Toolbox, PSAT) พัฒนาโดย Prof. Dr. Federico Milano

กังหันลบไฟฟ้าแบบเครื่องกำเนิดไฟฟ้าชนิดเหนี่ยวนำแบบป้อน สองทางสามารถผลิตและดูดกลืนพลังงานรีแอคแตนซ์ [2] ทำงานในย่าน ของความเร็วที่มากกว่าความเร็วซิงโครนัสประมาณ 30% [3] เสถียรภาพ แรงคันไฟฟ้าช้าลงจึงมีการศึกษาจุดแรงคันพังทลายในโครงข่ายระบบส่ง ใช้โปรแกรม Powerworld®Simulato [4] ทำให้เกิดงานวิจัยนี้

องค์ประกอบของการนำเสนอบทความนี้ประกอบค้วยลำคับ .แรกจะกล่าวถึงดำจำกัดความของกังหันลมไฟฟ้าแบบเครื่องกำเนิดไฟฟ้า ชนิดเหนี่ยวนำแบบป้อนสอง เสถียรภาพแรงดันไฟฟ้า การวิเคราะห์ เสถียรภาพแรงคันไฟฟ้าโคยใช้วิธีวิเคราะห์ความต่อเนื่องการไหลของ กำลัง (CPF) หาความสัมพันธ์ระหว่างแรงคัน กับ กำลังไฟฟ้าจริง เพื่อหา ค่าองค์ประกอบสูงสุด โปรแกรม PSAT และการนำโปรแกรม PSAT ไป วิเคราะห์เสถียรภาพแรงคันไฟฟ้ากำลังมาตรฐาน IEEE 6 BUS สุคท้ายจะ กล่าวถึงบทสรุปและข้อเสนอแนะต่างๆสำหรับงานวิจัยลำคับต่อไป

#### 2. กังหันอมผลิตใฟฟ้า

 $\mathbf{D}$ 

กังหันลมเป็นอุปกรณ์ที่เปลี่ยนรูปพลังงานจลน์ของกระแสลม ให้อยู่ในรูปของพลังงานกล ค่ากำลังไฟฟ้าที่ได้จากกังหันลมจะแปรผัน ้ตามความเร็วลมที่เปลี่ยนแปลงไป สามารถเขียนเป็นสมการ

$$
= \frac{1}{2} \rho A V^3 C_p \tag{1}
$$

เมื่อกระแสลมมีความหนาแน่น ( $\rho$  ) ความเร็วลม( $\rm V$  ) พัดผ่าน พื้นที่หน้าตัด ( ${\rm A}$  ) มีสัมประสิทธิ์กำลังงาน  $C_{_{\cal D}}$  ( Power Coefficient) ้จะเห็นได้ว่าความเร็วลมจะมีผลต่อค่ากำลังไฟฟ้าของกังหันลมไฟฟ้า คังรูปที่ 1 [5]

4th Electrical Engineering Network conference(EENET2012) of Rajamangala University of Technology 3-5 April 2012

#### ิการประชุมวิชาการเครือข่ายวิศวกรรมไฟฟ้า มหาวิทยาลัยเทคโนโลยีราชมงคล ครั้งที่ 4 วันที่ 3-5 เมษายน 2555

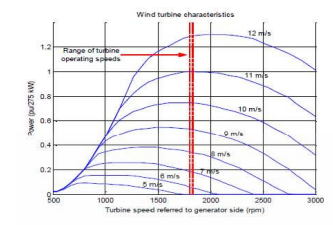

รูปที่ 1 คุณสมบัติความเร็วรอบของชุดกังหันเทียบกับกำลังงานไฟฟ้า

้กังหันลมไฟฟ้าแบบเครื่องกำเนิดไฟฟ้าชนิดเหนื่ยวนำแบบป้อน ิสองทาง (Doubly Fed Induction Generator DFIG) มีโครงสร้างพื้นฐาน มาจากเครื่องกำเนิดไฟฟ้าชนิดเหนื่ยวนำแบบพันขดลวด (Wound Rotor Induction Generator WRIGs) ทั้งสเตเตอร์และโรเตอร์ประกอบด้วย ขดลวดตัวนำสามเฟส วงจรสมมลของ DFIG ที่ปรับปรงมาจากเครื่อง กำเนิดไฟฟ้าชนิดเหนี่ยวนำ ได้ดังรูปที่ 2 [6]

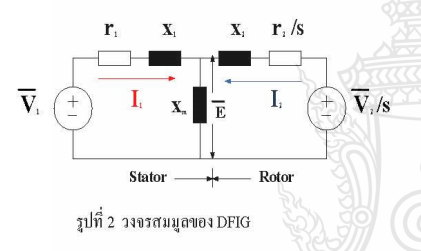

ขณะที่ทำงานในสภาวะคงตัวในเงื่อนไขของ Synchronous operation โดยโรเตอร์ต่อกับ machine side converter และ line side converter ซึ่ง machine side converter สามารถปรับได้ทั้งขนาดแรงดัน และ ความถี่ อย่างอิสระ โดยความถี่ที่ป้อนให้โรเตอร์เมื่อรวมกับความเร็ว ของโรเตอร์ทำให้เกิดสนามแม่เหล็กที่ Synchronize กับสนามแม่เหล็กที่ สเตเตอร์ทำให้สามารถรักษาความถี่ที่สเตเตอร์ได้คงที่โดยความเร็วของ โรเตอร์เปลี่ยนแปลงในช่วงกว้าง การควบคุมเพาเวอร์แฟคเตอร์จะ ควบคุมที่การปรับขนาดของแรงคันทำให้การควบคุมมีประสิทธิภาพ สูงสุดได้ดังรูปที่ 3 [6]

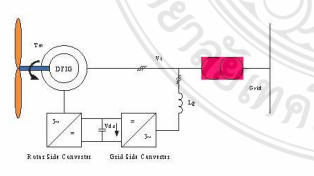

รูปที่ 3 การขับเคลื่อนกังหันลม DFIG

#### 3. เสถียรภาพแรงดันไฟฟ้า

เสถียรภาพแรงคันไฟฟ้า คือ ความสามารถของระบบในการ รักษาระดับของแรงดันให้คงที่ทุกบัสในระบบหลังจาก เกิดปัญหาขึ้น ภายในระบบ ซึ่งจะขึ้นอยู่กับความสามารถในการเก็บรักษาความสมดุล ระหว่างโหลดกับแหล่งจ่ายพลังงานในระบบ ความไม่มีเสถียรภาพของ แรงคันนี้อาจเกิดขึ้นจากแรงคันที่บัสลดลงหรือเพิ่มสูงขึ้นเนื่องมาจาก การสูญเสียที่โหลดหรือการสูญเสียในสายส่งทำให้เกิดสภาวะแรงดัน พังทลาย [7]

$$
E \angle \theta_1 \quad \overline{\bigodot} \begin{array}{ccc} & & & \overline{\phantom{0}} \\ \hline & & & & \end{array}
$$

รูปที่ 4 ระบบ ไฟฟ้ากำลัง 2 บัส

จากรูปที่ 4  $E\angle\theta_{\rm i}$ กือแรงคันที่จุดต่อของเครื่องกำเนิดไฟฟ้า (Sending End Bus),  $V \angle \theta_2$  คือแรงคันที่จุดต่อของโหลด(Receiving End Bus),  $\overline{X}$  คือค่ารึแอคแตนซ์ของสาย สามารถหาค่ากำลังไฟฟ้าจริง และค่ากำลังไฟฟ้ารีแอคตีฟ โดยที่  $\delta$  มีค่าเท่ากับ  $\theta_{\text{\tiny I}}-\theta_{\text{\tiny J}}$  เมื่อ  $\theta_{\text{\tiny I}}=0$ จะ ได้สมการที่ (2) และ(3)

$$
P = \frac{EV}{X} \sin \delta
$$
 (2)  

$$
Q = -\frac{V^2}{X} + \frac{EV}{X} \cos \delta
$$
 (3)

$$
\left( 3\right)
$$

ถ้ำกำหนดให้ค่ำตัวประกอบกำลังของโหลดคงที่ และ ค่าของ กำลังไฟฟ้าจริงของโหลดเปลี่ยนแปลงไป (P) เราจะได้กราฟที่แสดงใน รูปที่ 5 [8]

#### 4. การวิเคราะห์เสลียรภาพแรงดันไฟฟ้าโดยวิธี CPF

การศึกษาเสถียรภาพแรงค้นของระบบไฟฟ้า เพื่อหาขีดจำกัด ของระบบไฟฟ้ากำลัง โดยการหาค่าองค์ประกอบโหลดสูงสุดที่ระบบ สามารถง่ายได้ก่อนถึงสภาวะแรงดันพังทลาย แรงดันที่บัสจะค่อยๆลดลง เมื่อความต้องการโหลดเพิ่มมากขึ้น การใส่กำลังไฟฟ้าจริงและ กำลังไฟฟ้ารีแอคดีฟเข้าไปแต่ละบัสของระบบไฟฟ้ากำลัง สามารถแสดง ได้ดังสมการที่ (6) และ (7)

$$
P_i = \sum_{j=1}^{n} |V_j||V_j||Y_{ij}|\cos(\theta_{ij} \cdot \delta_i + \delta_j)
$$
 (6)

$$
\widehat{Q_i} = \sum_{j=1}^n |V_i||V_j||\widehat{Y}_{ij}|\sin(\theta_{ij} - \delta_i + \delta_j) \qquad (7)
$$

เมื่อ $\mathbf{P}_{i}$  และ  $\mathbf{Q}_{i}$  เป็นกำลังไฟฟ้าที่ออกไปที่บัส $\mathrm{i},\mid Y_{ii}\mid$ และ  $\theta_{ii}$  กือค่า ยอดและมุมเฟสระหว่างบัส i และ j ที่เป็นองค์ประกอบเมตริกซ์  $\vert V_{i}\vert$ และ  $\delta$ , คือค่ายอดและมุมเฟสของแรงดันที่บัส เพื่อแสดงความสัมพันธ์

4th Electrical Engineering Network conference(EENET2012) of Rajamangala University of Technology 3-5 April 2012

 $\overline{(\ }$ 

ิการประชุมวิชาการเครือข่ายวิศวกรรมใฟฟ้า มหาวิทยาลัยเทคโนโลยีราชมงคล ครั้งที่ 4 วันที่ 3-5 เมษายน 2555

ระหว่างแรงค้นไฟฟ้าและกำลังไฟฟ้า เมื่อมีการคำนวณสมการแบบไม่ เป็นเชิงเส้น โดยใช้วิธี Continuation Power Flow (CPF) ดังรูปที่ 5

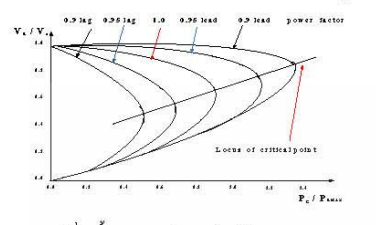

รูปที่ 5 ขั้นตอนการคำนวณโดยวิธี CPF

วิธี Continuation Power Flow (CPF) คือ วิธีการเขียนกราฟ แสดงความสัมพันธ์ระหว่างแรงดัน กับ กำลังใฟฟ้าจริง ทั้งบนและล่าง เพื่อหาค่าองค์ประกอบโหลดสูงสุด วิธีการของ CPF จะทำงานซ้ำไปเป็น ขั้นๆ คือการทำนายค่า (Predictor) และการหาค่าแก้ไข (Corrector) โดย สมการจะคล้ายสมการโหลดโฟล์วแต่มีการเพิ่มโหลดคือการเพิ่ม ค่าพารามิเตอร์ $(\lambda)$ ต่อท้ายสมการโหลดโฟล์ว สำหรับการเริ่มต้นของ การเพิ่มโหลด สามารถเขียนสมการใต้ [7]

#### 5. ผลการจำลองการทำงาน

โปรแกรม Power System Analysis Toolbox (PSAT) เป็นกล่อง เครื่องมือช่วยในการวิเคราะห์ร่วมกับโปรแกรม MATLAB สามารถส่ง ข้อมูลและติดต่อสื่อสารระหว่างโปรแกรมทั้งสอง ใช้วิเคราะห์ระบบ ใฟฟ้ากำลังและจำลองการทำงานของระบบวิเคราะห์แบบสถิต (Statistic Model) และการวิเคราะห์แบบพลวัต (Dynamic Model) สามารถ วิเคราะห์การใหลงองกำลัง (Power Flow, PF)ความต่อเนื่องการใหล ของกำลัง (Continuous Power Flow, CPF) ความเหมาะสมการใหลของ กำลัง (Optimal Power Flow, OPF) เสถียรภาพสัญญานขนาดเล็ก (Small Signal Stability Analysis, SSSA) การจำลองในเชิงเวลา (Time Domain Simulation, TDS) และการหาตำแหน่งของของการติดตั้งหน่วยเครื่องวัด เฟสเซอร์ที่เหมาะสม (Phase Measurement Unit, PMU) องค์ประกอบ การจำลองทั้งแบบสถิต (Statistic Model) และการวิเคราะห์แบบพลวัต (Dynamic Model) จะอยู่ใน PSAT Simulink Library ไม่ว่าจะเป็น อุปกรณ์ที่ใช้กับใหลของกำลัง ความต่อเนื่องและควานเหมาะสมการใหล ของกำลังจดเค่นของโปรแกรมเทียบกับโปรแกรมต่างๆที่ใช้ในการ วิเคราะห์ในระบบกำลังคือวิเคราะห์ความต่อเนื่องการใหลของกำลัง (Continuous Power Flow, CPF) ความเหมาะสมการใหลของกำลัง (Optimal Power Flow, OPF) และสามารถทำ (GUI) ได้บทความนี้ นำเสนอวิธีการวิเคราะห์ความต่อเนื่องการใหลของกำลัง CPF โดยเลือก ระบบใฟฟ้ากำลังมาตรฐาน IEEE 6 บัสมาจำลอง [9]

#### 6. ผลและการอภิปรายผล

บทความนี้นำเสนอการวิเคราะห์เสถียรภาพแรงคันโดย**ใ**ช้ โปรแกรม PSAT ของระบบใฟฟ้ากำลังมาตรฐาน IEEE 6BUS ด้วยวิธี คำพารามิเตอร์ของโหลดที่มีการเปลี่ยนแปลงใปจากเดิมจนถึง  $CPF$ ค่าสูงสุดของระบบ (Maximum Loading Parameter,Max.LP) มีค่าเท่ากับ 11.1607 บัสที่มีการเปลี่ยนแปลงแรงคันมากที่สุดคือบัสที่ 6 คังรูปที่ 7 จะเห็นว่าบัสที่ 6 เป็นบัสอ่อนแอที่สุดเนื่องจากบัสนี้มีการเปลี่ยนแปลง แรงคันใกล้สภาวะแรงคันพังทลายมากที่สุด

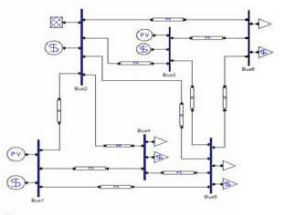

รูปที่ 6 ระบบใฟฟ้ากำลังมาตรฐาน IEEE 6 BUS

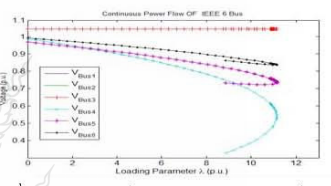

รูปที่ 7 ความสัมพันธ์ ระหว่างแรงคันกำลังใฟฟ้าจริงกับ องค์ประกอบโหลดมาตรฐาน IEEE 6 BUS

ผลการจำลองด้วยวิธี CPF พบว่าแรงคันที่เหมาะสมอยู่ที่บัสที่ 1, 2, 3 ใต้คำแรงคันขนาด 1.05 p.u. ดังรูปที่ 8 ซึ่งค่าใกล้เคียง1.0 p.u. มากที่สุดและเฟสแรงดันมีค่าเท่ากับ 0 rad. คือบัสที่ 2 ดังรูปที่ 9 ใต้ ผลรวมของระบบค่ำกำลังใฟฟ้าจริงเท่ากับ 11.4153 p.u. ค่ำกำลังใฟฟ้ารี แอคทีฟเท่ากับ 11.6658 p.u. โดยแยกเป็นผลรวมค่ากำลังใฟฟ้าจริงของ โหลดเท่ากับ 8,9384 p.u. ค่ำกำลังใฟฟ้ารีแอคทีฟของโหลดเท่ากับ 5.2854 p.u. ผลรวมค่ำกำลังใฟฟ้าจริงของการสูญเสียเท่ากับ 2.4769 p.u. ค่ากำลังไฟฟ้ารีแอคทีฟของการสูญเสียเท่ากับ 6.3804 p.u.

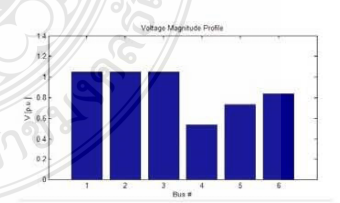

รูปที่ 8 ขนาดแรงคันที่บัส

4th Electrical Engineering Network conference(EENET2012) of Rajamangala University of Technology 3-5 April 2012

#### การประชุมวิชาการเครือข่ายวิศวกรรมไฟฟ้า มหาวิทยาลัยเทคโนโลยีราชมงคล ครั้งที่ 4 วันที่ 3-5 เมษายน 2555

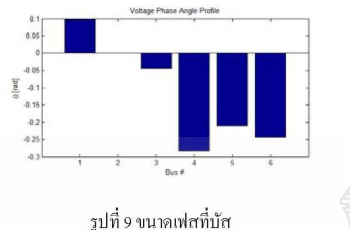

ทำการเชื่อมโยงกังหันลม DFIG ขนาด 10MVA 400V 50Hz ที่บัสที่ 7 เข้ากับระบบไฟฟ้ากำลังมาตรฐาน IEEE 6 BUS ดังรูปที่ 10

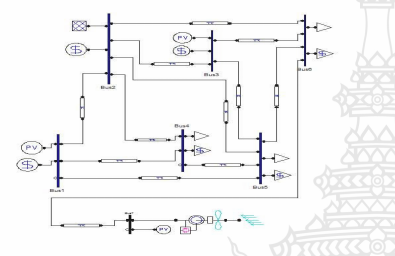

รูปที่ 10 ระบบไฟฟ้ากำลังมาตรฐาน IEEE 6 BUS เชื่อมโขงกับกังหันลม

ผลการจำลองด้วยวิธี CPF พบว่าแรงดันที่เหมาะสมอยู่ที่บัสที่ 1, 2, 3 ได้ค่าแรงดันขนาด 1.05 p.u. ดังรูปที่ 10 ซึ่งค่าใกล้เคียง 1.0 p.u. มากที่สุดและเฟสแรงดันมีค่าเท่ากับ 0 rad. คือบัสที่ 2 ดังรูปที่ 11 ได้ ผลรวมของระบบคำกำลังไฟฟ้าจริงเท่ากับ 2.8887 p.u. ค่ากำลังไฟฟ้ารี แอกทีฟเท่ากับ 1.5738 p.u. โดยแยกเป็นผลรวมค่ากำลังไฟฟ้าจริงของ โหลดเท่ากับ 2.8 p.u. ก่ากำลังไฟฟ้ารีแอกทีฟของโหลดเท่ากับ 1.9 p.u. ผลรวมค่ำกำลังไฟฟ้าจริงของการศูญเสียเท่ากับ 0.08868 p.u. ค่ำ กำลังไฟฟ้ารีแอกทีฟของการสูญเสียเท่ากับ -0.32617 p.u.

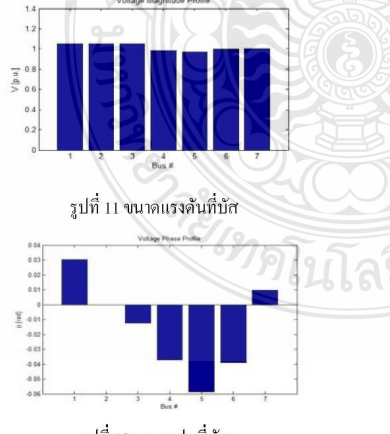

รูปที่ 12 ขนาดเฟสที่บัส

#### 6. สรป

บทความนี้เมื่อระบบ IEEE 6 BUSมีสภาพแรงต้นพังทลาย เชื่อมกับกังหันลม DFIG แล้วทำให้ไม่มีสภาพแรงคันพังทลายโคย แรงดันไฟฟ้าในแต่ละ BUS มีก่าใกล้เกียงกับ 1 p.u. ผลรวมก่ากำลังไฟฟ้า ของระบบ ของโหลดและของการสูญเสียลดลงทำให้ระบบมีเสถียรภาพ แรงดัน โดยใช้วิธีวิเคราะห์ความต่อเนื่องการไหลของกำลัง(CPF) ด้วย โปรแกรม PSAT กับระบบช่วงใม่มีและมีกังหันลม DFIG เชื่อมต่อเพื่อ หาค่าองค์ประกอบสูงสุดทำให้ทราบถึงจุดที่จะเกิดการพังทลายของ แรงคันและจุดที่จะติดตั้งกังหันลมไฟฟ้าในระบบ โดยที่ DFIG จ่ายโหลด ได้ตามขนาดกำลังไฟฟ้า ความเร็วของลมคงที่

#### เอกสารด้างอิง

[1] ฝ่ายประชาสัมพันธ์, "คณะรัฐมนตรีอนุมัติ กฟผ.ลงทุนกังหันลมผลิต ไฟฟ้าโครงการที่ 2" ข่าวสัปดาห์ของการไฟฟ้าฝ่ายผลิต15มกราคม 2554 [2] Y. Chi, Y. Liu, W. Wang and H. Dai, Voltage Stability Analysis of Wind Farm Integration into Transmission Network, International Conference on Power System Technology, PowerCon 2006, pp. 1-7, 22-26 October 2006.

[3] S. Muller, M. Deicke and Rik W. De Doncker: Doubly Fed Induction Generator systems for Wind Turbines, IEEE Industry and Applications Magazine, May/June 2002 pp26-33.

[4] I.S.Naser, Olimpo Anaya-Lara, K.L.Lo, Study of the Impact of Wind Generation on Voltage Stability in Transmission, Electric Utility Deregulation and Restructuring and Power Technology(DRPT), 2011  $4<sup>th</sup>$  International Conference 0n 6-9 July 2011, pp. 39 - 44

[5] ก่อเกียรติ อ๊อคน้อย, ไพศาล บุญเจียม, บุญปลั่งกลาง และ อาทิตย์ โสตรโยม,"การศึกษาเสถียรภาพแรงดันของระบบไฟฟ้ามี่เชื่อมโยงกับ กังหันลมผลิตใฟฟ้า" การประชุมวิชาการรูปแบบพลังงานทดแทนสู่ ชุมชนแห่งประเทศไทย ครั้งที่ 1

[6] วัฒนา สืบกินร, บัลลังก์ เนียมมณี, "กังหันลม Wind Turbine" วิสวกรรมเอเชียอาคเนย์ ปีที่ 3 ฉบับที่ 1 มิถุนายน – พฤศจิกายน 2550

[7] จักรินทร์ วิเศษยา กฤษณ์ชนม์ ภมิกิตติพิชณ์, "การศึกษาการ วิเคราะห์เสถียรภาพแรงดันของระบบไฟฟ้ากำลังโดยใช้โปรแกรม PSAT" ประชุมวิชาการทางวิสวกรรมไฟฟ้า ครั้งที่ 33 (RMUTCON-3) [8] ก่อเกียรติ อ๊อคทรัพย์, บุญยัง ปลั่งกลาง, อาทิตย์ โสต โยม, "การศึกษา เสถียรภาพแรงดันในระบบไฟฟ้าที่เชื่อมโยงกับกังหันลมผลิตไฟฟ้า" วิทยานิพนธ์ปริญญาโท สาขาวิศวกรรมศาสตร์ไฟฟ้า

คณะวิศวกรรมศาสตร์ มหาวิทยาลัยนเทคโนโลยีราชมงคลชัญบุรี, 2552. [9] F.Milano, M. 2007, Power Analysis Toolbox. Documentation for PSAT version 2.0.0.7.

4th Electrical Engineering Network conference(EENET2012) of Rajamangala University of Technology 3-5 April 2012 223

.2 Study to the Voltage Stability of 22KV PEA BUS connected by Lamtakong Wind Turbine

# 10<sup>th</sup> Eco-Energy and Materials **Science and Engineering Symposium Energy Technology, Environmental** and Social Impact, Nanotechnology and Material Technology, Energy **Economic and Management, Nuclear Technology, New Technology and** Other topics related to energy field. **On December 5-8, 2012 Sunce grand hotel,** Ubon-ratchathani **Organized by Co-organized by** 磁 **B.JGSEE**

### **International Scientific Advisory Committee:**

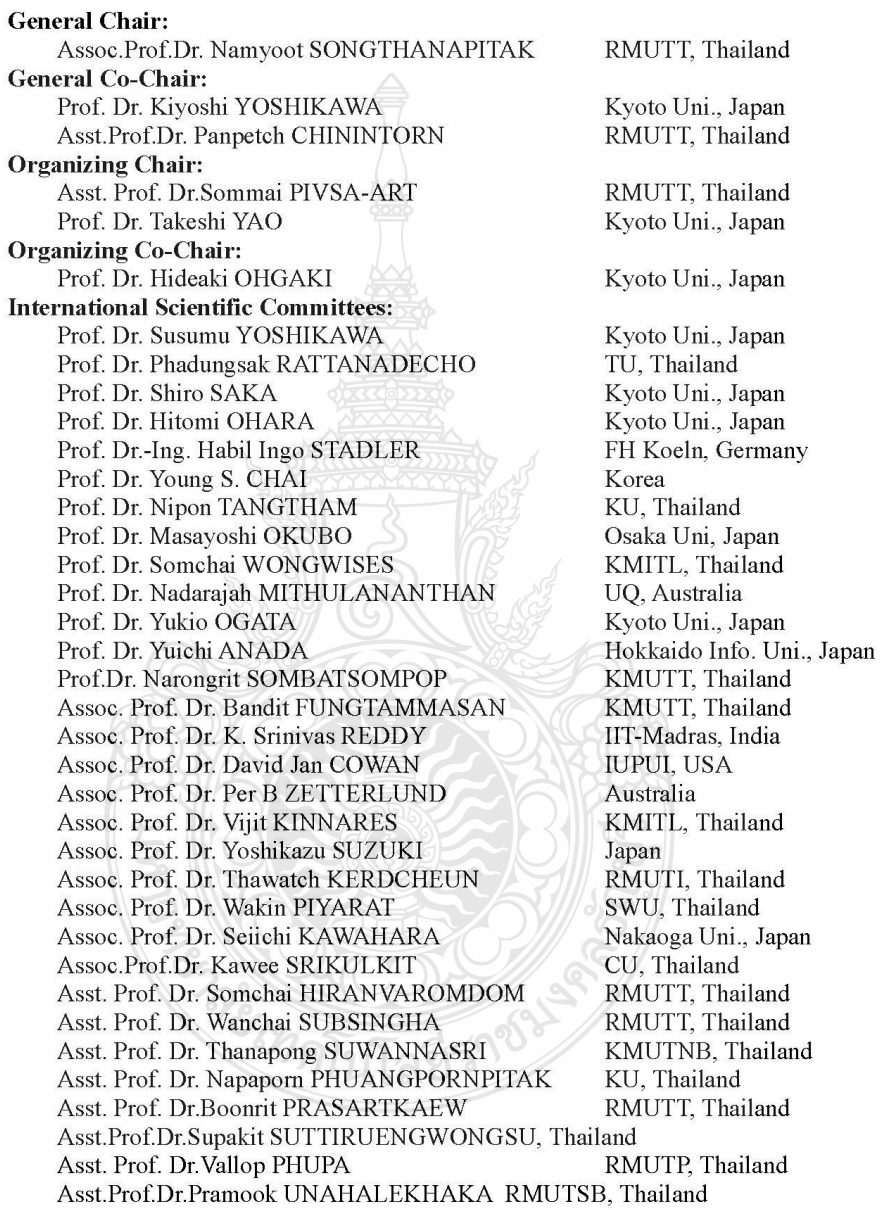

### $10^{th}$  EMSES 2012

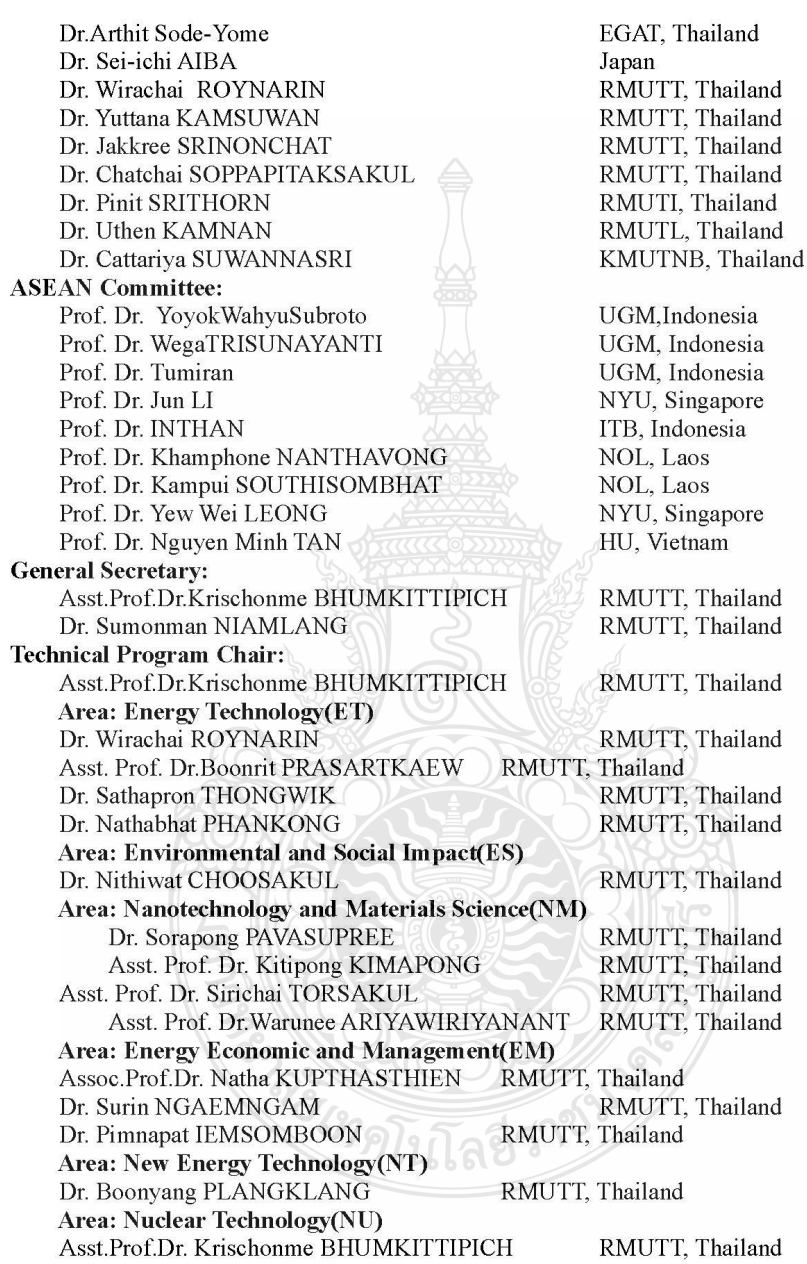

### $10^{\text{th}}$  EMSES 2012

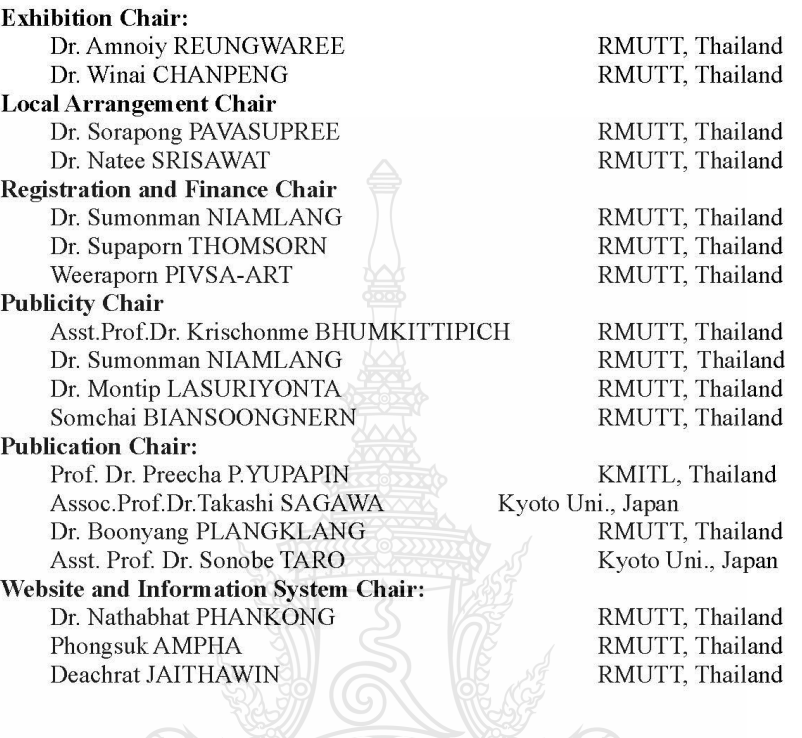

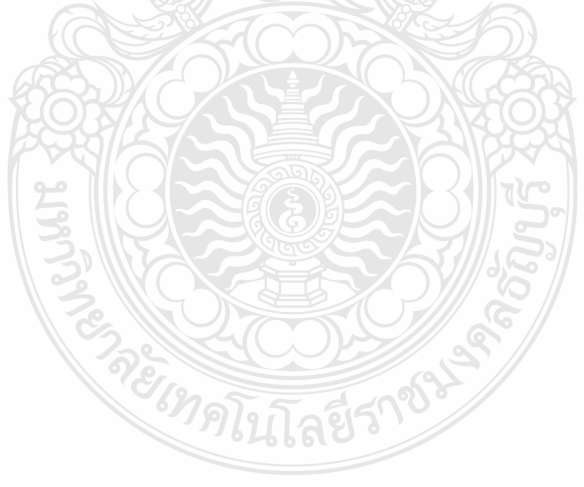

10th Eco-Energy and Materials Science and Engineering 2012<br> December 5-8, 2010 Ubon Ratchathani, Thailand

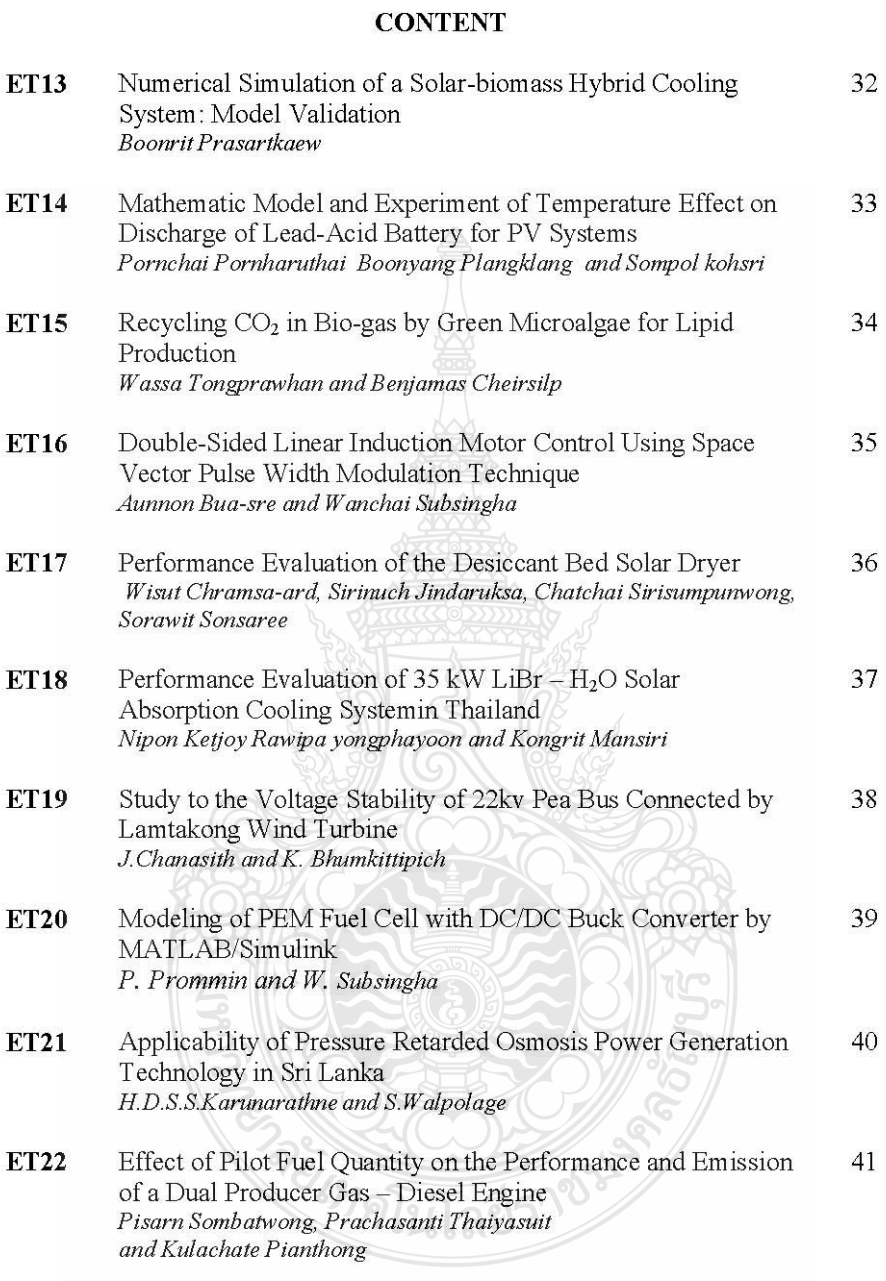

 $iv$ 

#### Study to the Voltage Stability of 22KV PEA BUS connected by Lamtakong **Wind Turbine**

#### J.Chanasith and K. Bhumkittipich

Power and Energy System Research Centre, Department of Electrical Engineering, Faculty of Engineering, Rajamangala University of Technology Thanyaburi, Klong 6, Thanyaburi, Pathumthani 12110 E-mail: chanasith@hotmail.com

Abstract-This paper presents the Study to the Voltage Stability of 22KV PEA BUS connected by Lamtakong Wind Turbine. DFIG Lumtakong wind turbine have the total 2.5MW which connected to the 22KV. radial distribution system of the Sikhio 's power stations at the maximun load. This paper is to study the voltage stability which use the continuation power flow analysis (CPF) with PSAT Software in the before and after condition of the Lumtakong windturbine connection. Under maximum load without Lumtakong wind turbine condition. The system voltage result is the voltage collapse .When the Lumtakong wind connected to the 22KV. radial distribution system. The voltage stability will stabilize the system.

Keywords-wind turbine, voltage stability analysis, Continuation Power Flow (CPF), power system analysis toolbox.

#### 1. INTRODUCTION

Genera of fossil fuel shortages, the cost of production is consumption of electrical power have increased steadily. Electricity Generating Authority of Thailand has installed two wind turbine generators at Kao Yai Tiang Klong Sikhio Nakornratchasima province which<br>connected with the voltage of 22KV. PEA's Sikhio power station at FEEDER NO.6 to a pilot study for the use of renewable energy. [1] This paper presents to study to the voltage stability of 22KV. PEA Bus Connected Lumtakong wind turbines which was the two Doubly Fed Induction Generator ( DFIG) and solve the non-linear power load flow equations with Newton Raphson method with program (Power System Analysis Toolbox, PSAT)<br>developed by Prof. Dr. Federico Milano [2].<br>This article contains the first presentation will

discuss the definition of the two wind power generators type. The radial transmission line. Voltage stability analysis. Solving the power load flow equations. and used PSAT to analyze the voltage stability of PEA 22KV final conclusions are discussed and suggestions. For the

next researcher.

#### 2. POWER WIND TURBINE

Wind turbines are devices that convert the kinetic energy of the wind into mechanical energy. The power output of wind turbines varies according to the wind speed changes. Can be written as an equation.

$$
P = \frac{1}{2} \rho A V^3 C_p
$$

When the current density  $(\rho)$  ve (V) swept through the cross-sectional area (A) is the coefficient of power  $C_n$  shows that the wind velocity will affect the

 $(1)$ 

power of the wind turbine generator is shown in Figure 1  $[3]$ 

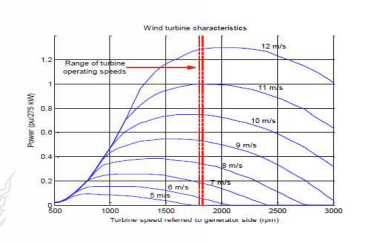

#### Figure 1 Characteristic Curve of the turbines speed reference to generator

Doubly Fed Induction Generator( DFIG) is structured based on the Wound Rotor Induction Generator (WRIGs). Both stator and rotor winding consisted the three-phase inductor coils and the equivalent circuit of DFIG updated from the induction generator is shown in Figure 2  $[4]$ .

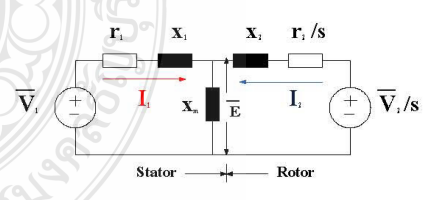

#### Figure 2 The equivalent circuit of DFIG

While working in a steady state terms of Synchronous operation the rotor connect to the machine side converter and the line side converter which machine side converter can adjust the voltage and frequency by the frequency feeding to the rotor and combined with the rotor speed to built the magnetic field when synchronize the stator magetic field to maintain the stable stator frequency can change the rotor speed in a wide range. Power factor

controller will control to adjust the voltage magnitude to the optimize efficiency performance are shown in Figure  $3[4]$ 

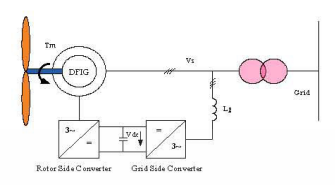

**Figure 3 The Schematic Diagram of DFIG** 

#### 3. RADIAL DISTRIBUTION SYSTEM.

The radial distribution system is the easiest power distribution network. The power distribution supplied the electrical power to the one direction and the power load flow be same. This system can be adapted to the loops distributed system. The 22KV.voltage 's Sikhio Power station at the FEEDER NO.6 connected Lumtakong windturbine which was the 8-bus radial distribution system is shown in Figure 4 [5].

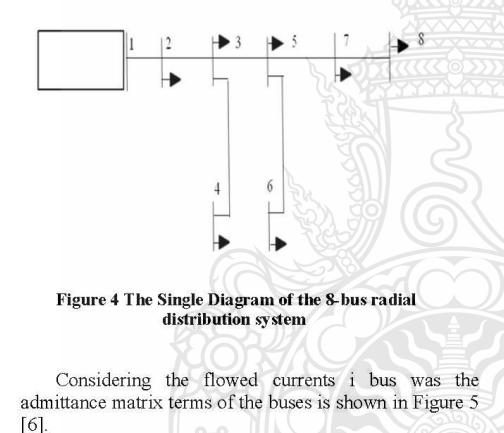

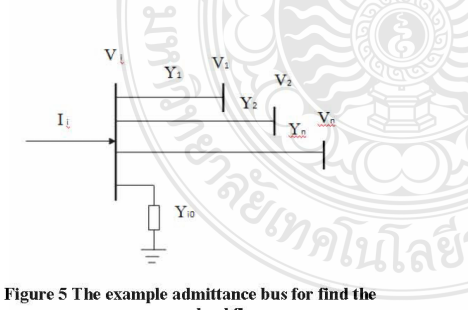

power load flow

The equation of the flowed currents i bus arranged in polar form, as demolishing.(2)

$$
\mathbf{I}_i = \sum_{j=1}^n \mathbf{Y}_{ij} V_j \angle (\theta_{ij} + \delta_j) \tag{2}
$$

#### **4. VOLTAGE STABILITY ANALYSIS**

Voltage stability is the ability of the system to maintain a constant voltage at all buses in the system after the problems happened within the system. This will depend on the ability to maintain a balance between the load and the power supply system. The voltage stability of the power system found the limits of the power system with the maximum load finding that the system can be paid prior to voltage collapse. The bus voltage will gradually decrease as the load increases. Real power and reactive power loads was enter to the each bus of the power system. Can be expressed as equation (3), (4) and  $(5)$ 

$$
P_i - jQ_i = V_i \angle (-\delta) \sum_{j=1}^n Y_{ij} V_j \angle (\theta_{ij} + \delta_j)
$$
 (3)

$$
P_i = \sum_{j=1}^n |V_i| |V_j| |Y_{ij}| \cos (\theta_{ij} - \delta_i + \delta_j)
$$
 (4)

$$
Q_i = -\sum_{j=1}^n |V_j||V_j||Y_{ij}|\sin(\theta_{ij}-\delta_i+\delta_j)
$$
 (5)

 $\epsilon$ 

 $P_i$  and  $Q_i$  were the real and reactive power at bus i,  $|Y_{ij}|$  and  $|\theta_{ij}|$  were the bus admittance matrix for the network and phase angle between bus i and j,  $|V_i|$  and  $|\theta_i|$  were the voltage peak magnitude and phase angle of the bus voltage. To show the relationship between voltage

and power. When calculating the non-linear equations in the terms of variables unrelated which consist the voltage magnitude per unit and phase angle of the voltage was radial.<sup>[6]</sup>

#### 5. SOLVING THE POWER FLOW EQUATIONS

The power flow analysis is the important part of planning and design for power system expansion in the future. The calculated Data were the magnitude and phase angle of the each bus voltage and the real power and reactive power flow in the each transmission line. To seperated the type of bus, Constraint and solving the power flow equations was non-linear with Newton Raphson Method which used the value of the error function  $f(x)$  to zero by adjusting the  $\Delta x$  parameters. Taylor's Series used to calculate and adjust the answers to each bus simultaneously made the number of the calculated cycles independed on the number of bus systems.[6]

The variable power factor of voltage and real power ploted the relative graph to determine the ability of the system which distributed the load. System was the stability voltage to determine the maximum parameter at the power system can distributed before the voltage collapse state.

The Continuation Power Flow (CPF) method is a graph showing the relationship between voltage and real power of both the upper and lower values for the maximum load. CPF operation worked to the repeat step function was the predictor and the corrector operation as shown in Figure  $6$  [7]

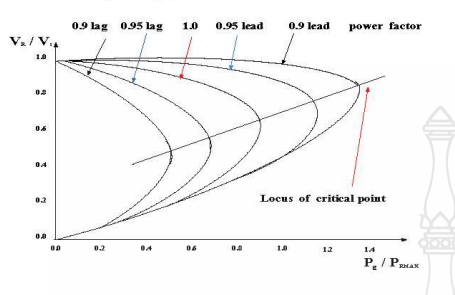

Figure 6 The relation curve between voltage and real power of the CPF

This paper presents the Continuation Power Flow (CPF) method used the distribute power data from the PEA's Sikhio power station at FEEDER NO.6 Nakornratchasima to Lumtakong wind turbine of the Planning and operating system division northeast region PEA is replicated in Table 1 [5]

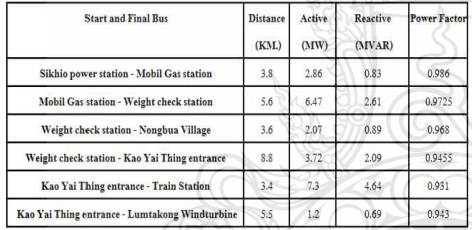

#### Table 1 The maximun load at the 22KV. radial distribution system of the Sikhio 's power stations connected the Lumtakong windturbine

Load data in Table 1, it is a state with the 2.5 MW Lumtakong wind turbine connected to PEA's Sikhio power station at the Feeder NO.6 The simulation procedure is as follows.

1. Find the power load flow with the Continuation Power Flow (CPF) of the data in Table 1, unconnected

Lumtakong wind turbine with the PSAT.

2. Find the power load flow with the Continuation Power Flow (CPF) of the data in Table 1, connected Lumtakong wind turbine with the PSAT.

3. The result of NO. 1 and 2 summarize the results of the simulations.

#### **6. SIMULATION RESULT**

The Power System Analysis Toolbox (PSAT) is a MATLAB tool for electric power system analysis and control The applications send can data and communication between the two programs. The power systems analysis and simulation of statistic type analyzed system and the dynamic type analyzed system can analyze the power flow (PF) Continuation Power Flow (CPF) Optimal Power Flow (OPF) Small Signal Stability Analysis(SSSA) Time Domain Simulation (TDS) and find the installed position location of Phase Measurement Unit(PMU), simulate elements both statistic and the dynamic model. All operations can be assessed by means of Graphical User Interfaces (GUIs) and a Simulinkbased library provided an user friendly tool for network design.

#### 7. RESULT AND DISCUSSION

This article presents the voltage stability analysis of<br>system to use PSAT for 22KV. radial distribution system of the Sikhio's power stations as shown in Figure 7.

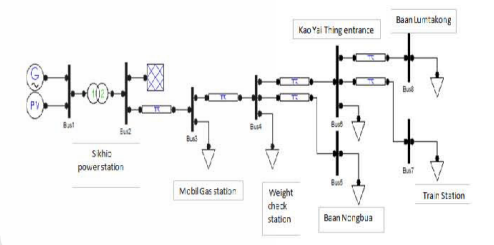

#### 22KV. radial distribution system before Figure 7 install the Lumtakong wind turbines

Before install the Lumtakong wind turbine simulate with CPF find the load parameters changes to the Maximum Loading Parameter( Max.LP) is equal to 4.0354 . The relationship between the real power voltage with load elements of 22KV radial distribution system as shown in Figure 8.

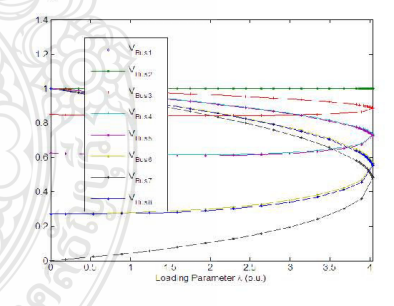

### Figure 8 The relationship between the real power<br>voltage with load elements of 22KV radial distribution

#### system

Simulation results by CPF find the proper voltage was have the 1.00 pu. voltage magnitude at Bus NO.1,2 as shown in Figure 9 and the 0 rad voltage phase at Bus NO.2 as shown in Figure10

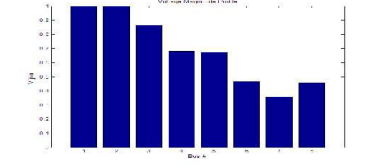

Figure 9 The buses voltage magnitude before install the **Lumtakong wind turbines** 

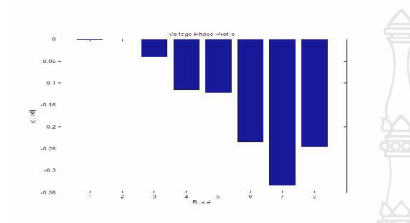

#### Figure 10 The phase of bus before install the Lumtakong wind turbines

The total of the real power is equal to 1.5217 pu. The reactive power is equal to 1.3587 pu. the total real power of the load is equal to 0.92156 pu and the reactive power of the load is equal to 0.45844 pu. The total of the real power loss is equal to 0.60019 pu. and the reactive power loss is equal to 0.90029 pu. The most voltage bus has changed at the bus NO. 7.

Connecting the DFIG Lumtakong wind turbine<br>(2.5MVA 690V 50Hz) to bus No.8.As shown in Figure 11

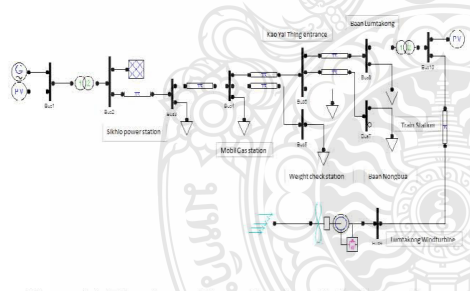

#### Figure 11 The phase of bus after install the Lumtakong wind turbines

After the install the Lumtakong wind turbines simulate with CPF find the load parameters changes to the Maximum Loading Parameter Max.LP) is equal to<br>0.88369. Simulation results by CPF find the proper voltage was have the 1.00 pu. voltage magnitude at Bus NO.1to 10 as shown in Figure 12 and the 0 rad voltage phase at Bus NO.3 as shown in Figure 13

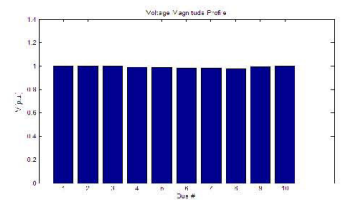

Figure 12 The buses voltage magnitude before install the Lumtakong wind turbines

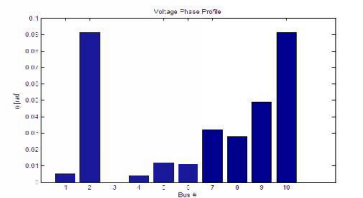

#### Figure 13 The phase of bus before install the **Lumtakong** wind turbines

The total of the real power is equal to 0.21428 pu. The reactive power is equal to 0.12058 pu. the total real power of the load is equal to 0.20873 pu. and the reactive power of the load is equal to 0.10383 pu. The total value of the real power loss is equal to 0.00555 pu. and the reactive power loss is equal to 0.01674 pu.

#### 7. CONCLUSION

This paper studies the voltage stability of the 2.5 MW Lumtakong DFIG wind turbines is connected to the 22KV. radial distribution system of the Sikhio's power stations at Feeder NO.6 Under maximum load conditions for the power load flow analysis using Continuation Power Flow (CPF) PSAT in the disconnected wind turbine Lumtakong condition. The system voltage result is the voltage collapse .PSAT can know the Maximum Loading Parameter Max.LP) and power consumption of the load and generator. When the Lumtakong DFIG wind<br>turbines connect to the 22KV. radial distribution system to load the system. PSAT simulate the power load flow analysis using Continuation Power Flow (CPF). The system voltage result of all buses find the proper voltage was have the 1.00 pu. voltage magnitude at Bus NO.1to 10. The Lumtakong DFIG wind turbines can supply the power load to stabilize the 22KV. Voltage. The system voltage will be stability.

#### **ACKNOWLEDGMENT**

The authors would like to acknowledge the Power and Energy System Research Center, Department of Electrical Engineering, Rajamangala University of Technology, and the Planning and system operations division the northeast region of the PEA.

10th Eco-Energy and Materials Science and Engineering Symposium, Ubon ratchathani, Thailand, December 5-8. 2012

ครั้ง คริสต์ สาขัย

#### **REFERENCES**

- [1] PR. Electricity Generating Authority, "Cabinet AN ENGLICITY Generating Authority, "Cabinet approval the wind turbines Energy investment projects NO.2", EGAT 's News Week, 15 January 2554.
- [2] F.Milano, "Power Analysis Toolbox". Documentation for PSAT version 2.0.0 7,2007.
- [3] A.Kokiat, P.Boonyoung, and S.Arthid, "Study of the voltage stability in power system when connected volume stations per activity of the degree of master of<br>engineer's thesis. Electrical Engineering Faculty of<br>Engineering Rajamangala University of Technology<br>Thanyaburi,2552
- [4] S.Wattana, N.Bunlung, "Wind Turbine", Southeast Asia Engineering Journal, Volume 3, Issue 1 June -November 2550.
- [5] Planning and system operations division the northeast region of the PEA., "Power Load System Information of the 22KV. radial distribution system of the Sikhio 's power stations connected the 2.5 MW DFIG Lumtakong wind turbine", 2555.
- [6] K.Bhumkittipich, "Mathematical Model for Electrical Power Sytem".Tripple Education, 2552.
- [7] W.Jakkarin ,and Dr. K. Bhumkittipich, "The Study of power system voltage stability analysis by using<br>PSAT" Conference on Electrical Engineering 33 (RMUTCON-3), 2553.

### ข.3 การศึกษาเสถียรภาพแรงคันของระบบ PEA 22KV เชื่อมกับกังหันลมลำตะคอง

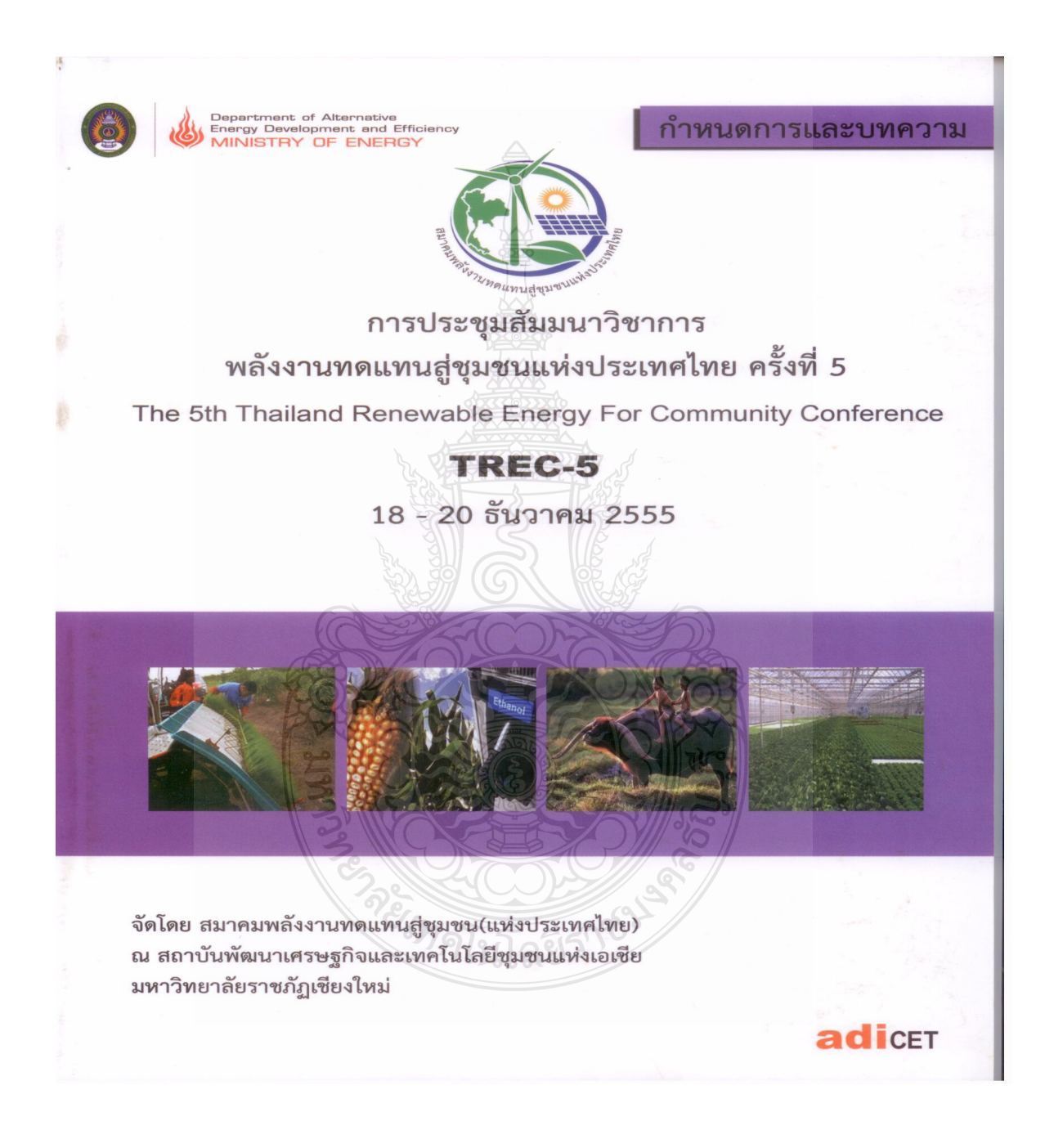

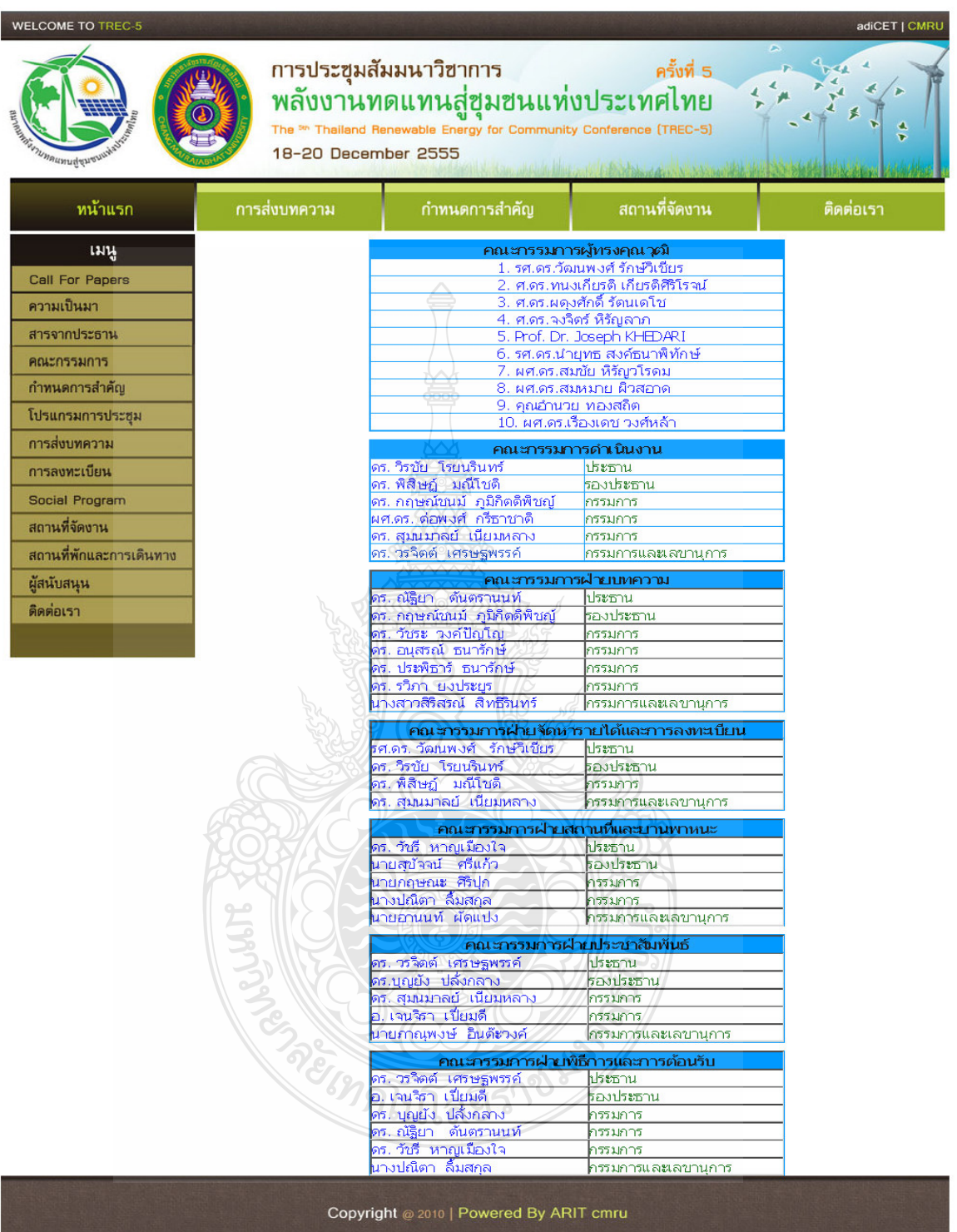

สารบัญ

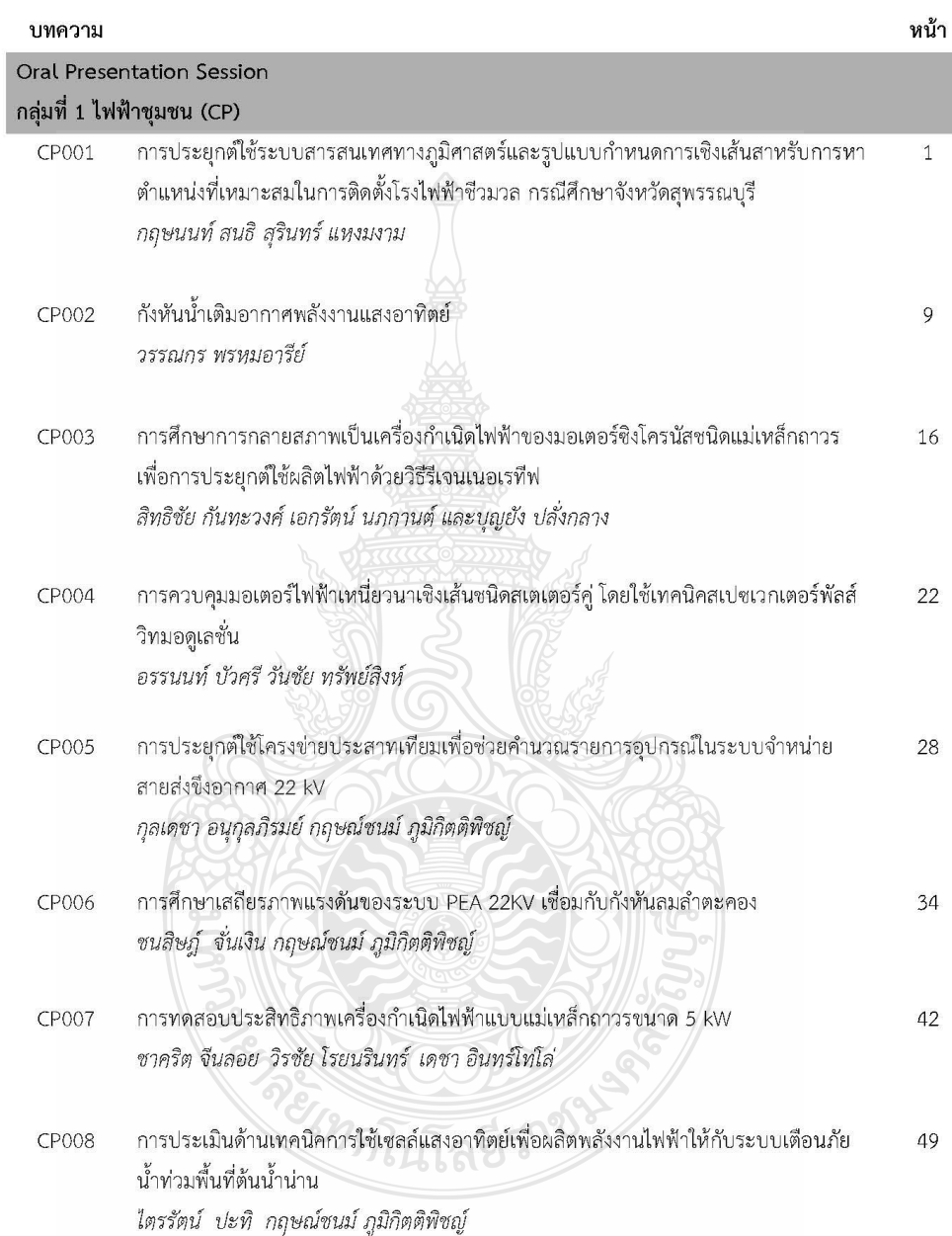

การประชุมสัมมนาเชิงวิชาการพลังงานทดแทนสู่ชุมชนแห่งประเทศไทย ครั้งที่ 5 18 - 20 ธันวาคม 2555 มหาวิทยาลัยราชภัฏเชียงใหม่

### การศึกษาเสถียรภาพแรงดันของระบบ PEA 22KV เชื่อมกับกังหันลมลำตะคอง Study to the Voltage Stability of 22KV PEA BUS connected by Lamtakong Wind Turbine

**CP006** 

้ชนสิษฎ์ จั่นเงิน และ กฤษณ์ชนม์ ภูมิกิตติพิชญ์ ศูนย์วิจัยระบบไฟฟ้ากำลังและพลังงาน ภาควิชาวิศวกรรมไฟฟ้า .<br>|คณะวิศวกรรมศาสตร์<mark>โมห</mark>าวิทยาลัยเทคโนโลยีราชมงคลธัญบุรี ถนนรังสิต-นครนายก ตำบลคลองหก อำเภอชัญบุรี จังหวัดปทุมชานี 12110 โทร 0-2549-3571 โทรสาร 0-2549-3422 E-mail: chanasith@hotmail.com

#### บทคัดย่อ

้ ปจจบันเชื้อเพลิงจำพวกฟอสซิลเกิดการขาดแคลนส่งผลต่อโรงไฟฟ้าที่ใช้เชื้อเพลิงประเภทนี้เกิดความไม่เป็นเสถียรภาพ แรงดันไฟฟ้าอาจลดลงจนเกิดแรงดันพังทลายขึ้นได้ บทความนี้เป็นการศึกษาเสถียรภาพแรงดัน ไฟฟ้าของกังหันลมลำตะคอง ประเภท DFIG มีขนาดรวม 2.5 MW เชื่อมกับระบบจำหน่ายแบบเรเดียลขนาด 22KV ของสถานีไฟฟ้าสีคิ้ว นครราชสีมา โดย ใช้วิธีวิเคราะห์ความต่อเนื่องการไหลของกำลัง (CPF) ด้วยโปรแกรม PSAT ในสภาวะก่อนและหลังของการเชื่อมกังหันลมลำตะ ี คองโดยใช้ค่าโหลดที่จ่ายสูงสุดที่มีกังหันลมลำตะคองเชื่อมอยู่ ผลลัพช์ที่ได้คือ กังหันลมลำตะคอง สามารถจ่ายโหลดให้ ระบบ แรงดันไฟฟ้ามีเสถียรภาพมากขึ้น

้คำสำคัญ: กังหันลม, เสถียรภาพแรงดันไฟฟ้า, วิเคราะห์ความต่อเนื่องการไหลของกำลัง , กล่องเครื่องมือวิเคราะห์ระบบ กำลังใฟฟ้า

#### 1. บทนำ

้เชื้อเพลิงจำพวกฟอสซิลเกิดการขาดแคลนส่งผลให้ต้นทนของการผลิตเป็นพลังงานไฟฟ้าที่ใช้พลังงานประเภทนี้เพิ่มขึ้น ้อย่างต่อเนื่อง การไฟฟ้าผ่ายผลิตแห่งประเทศไทยได้ติดตั้งกังหันลมไฟฟ้า ที่เขายายเที่ยง ตำบลคลองไผ่ อำเภอสีคิ้ว จังหวัด ีนครราชสีมา เชื่อมกับระบบ แรงดันไฟฟ้า ขนาด 22KV.ของสถานีไฟฟ้าสีคิ้ว การไฟฟ้าภมิภาค ที่ FEEDER NO.6 เพื่อ ่ ศึกษาวิจัยเป็นโครงการนำร่องของการใช้พลังงานทดแทน [1] บทความนี้จะนำเสนอการวิเคราะห์เสถียรภาพแรงดันของระบบ PEA 22KV.เชื่อมกับกังหันลมลำตะคองเป็นกังหันลมไฟฟ้าชนิดเหนี่ยวนำแบบป้อนสองทาง (Doubly Fed Induction Generator DFIG) และศึกษาการแก้สมการ การไหลของกำลังไฟฟ้าที่ไม่เป็นเชิงเส้นด้วยวิธีนิวตันราฟสันโดยใช้โปรแกรม (Power System Analysis Toolbox, PSAT) พัฒนาโดย Prof. Dr. Federico Milano [2]

องค์ประกอบของการนำเสนอบทความนี้ประกอบด้วยลำดับแรกจะกล่าวถึงคำจำกัดความของกังหันลมไฟฟ้าแบบ เครื่องกำเนิดไฟฟ้าชนิดเหนี่ยวนำแบบป้อนสองทาง ระบบจำหน่ายแบบเรเดียล การวิเคราะห์เสถียรภาพแรงดันไฟฟ้า การ แก้สมการการไหลของกำลังไฟฟ้า และการนำโปรแกรม PSATไปวิเคราะห์เสถียรภาพของระบบ PEA 22KV สดท้ายจะ กล่าวถึงบทสรุปและข้อเสนอแนะต่าง ๆ สำหรับงานวิจัยลำดับต่อไป

#### 2. กังหันลมผลิตไฟฟ้า

กังหันลมเป็นอุปกรณ์ที่เปลี่ยนรูปพลังงานจลน์ของกระแสลมให้อยู่ในรูปของพลังงานกล ค่ากำลังไฟฟ้าที่ได้จากกังหันลม ่ จะแปรผันตามความเร็วลมที่เปลี่ยนแปลงไป สามารถเขียนเป็นสมการ

$$
P = \frac{1}{2} \rho A V^3 C_p \tag{1}
$$

เมื่อกระแสลมมีความหนาแน่น ( $\rho$ ) ความเร็วลม $\rm\,(V)$  พัดผ่านพื้นที่หน้าตัด  $\rm\,(A)$  มีสัมประสิทธิ์กำลังงาน  $C_{_p}$ ( Power Coefficient) จะเห็นใด้ว่าความเร็วลมจะมีผลต่อค่ากำลังใฟฟ้าของกังหันลมใฟฟ้าดังรูปที่ 1 [3]

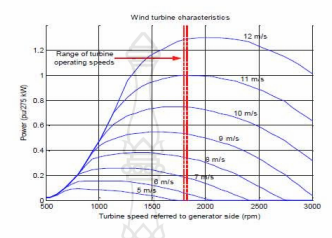

รูปที่ 1 คุณสมบัติความเร็วรอบของชุดกังหันเทียบกับกำลังงานใฟฟ้า

่ กังหันลมไฟฟ้าแบบเครื่องกำเนิดไฟฟ้าชนิดเหนี่ยวนำแบบป้อนสองทาง (Doubly Fed Induction Generator DFIG) มี โครงสร้างพื้นฐานมาจากเครื่องกำเนิดไฟฟ้าชนิดเหนี่ยวนำแบบพันขดลวด (Wound Rotor Induction Generator WRIGs) ทั้ง ิสเตเตอร์และโรเตอร์ประกอบด้วยขดลวดตัวนำสามเฟส วงจรสมมูลของ DFIG ที่ปรับปรุงมาจากเครื่องกำเนิดไฟฟ้าชนิด เหนี่ยวนำ ใด้ดังรูปที่ 2 [4]

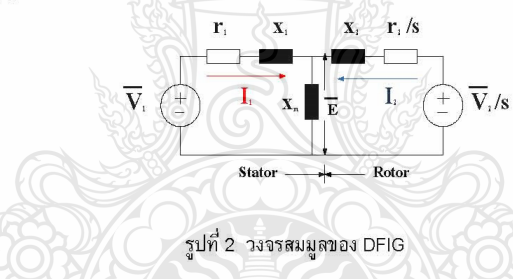

ขณะที่ทำงานในสภาวะคงตัวในเงื่อนใขของ Synchronous operation โดยโรเตอร์ต่อกับ machine side converter และ line side converter ซึ่ง machine side converter สามารถปรับได้ทั้งขนาดแรงดันและ ความถี่ อย่างอิสระโดยความถี่ที่บ้อนให้ โรเตอร์เมื่อรวมกับความเร็วของโรเตอร์ทำให้เกิดสนามแม่เหล็กที่ Synchronize กับสนามแม่เหล็กที่สเตเตอร์ทำให้สามารถ รักษาความถี่ที่สเตเตอร์ได้คงที่โดยความเร็วของโรเตอร์เปลี่ยนแปลงในช่วงกว้าง การควบคุมเพาเวอร์แฟคเตอร์จะควบคุมที่ การปรับขนาดของแรงดันทำให้การควบคุมมีประสิทธิภาพสูงสุดใด้ดังรูปที่ 3 [4]

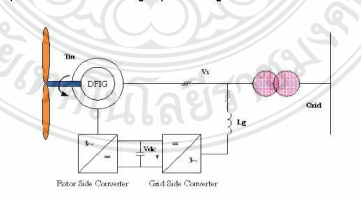

รูปที่ 3 การขับเคลื่อนกังหันลม DFIG

#### 3. ระบบจำหนายแบบเรเดียล

ระบบจำหน่ายแบบเรเดียลเป็นโครงข่ายระบบจำหน่ายไฟฟ้าที่ง่ายที่สุด การจ่ายไฟฟ้าไปยังผู้ใช้ไฟฟ้าเพียงตำแหน่ง ้เดียวพลังงานไฟฟ้าจะไหลไปทางเดียวกัน ระบบนี้สามารถปรับให้เป็นระบบแบบจำหน่ายแบบลูปได้ ระบบแรงดันไฟฟ้า ขนาด 22KV.ของสถานีไฟฟ้าสีคิ้ว ที่ FEEDER NO.6 เชื่อมกับกังหันลมลำตะคองเป็นระบบจ<sup>ำ</sup>หน่ายแบบเรเดียลแบบ 8 บัส ดังรูปที่ 4 [5]

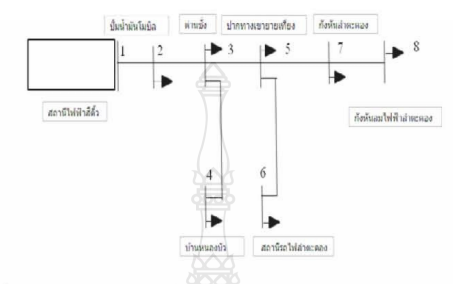

รูปที่ 4 แผนภาพเส้นเดียวของระบบจำหน่ายแบบเรเดียล 8 บัส

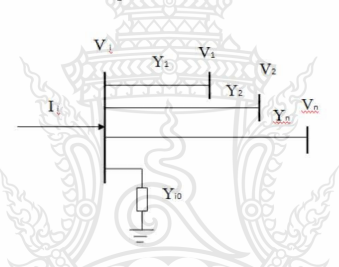

พิจารณาจากกระแสไฟฟ้าที่เข้าบัส i ให้อยู่ในเทอมของเมทริกของบัส แอสมิตแตนซ์ ดังรูปที่ 5 [6]

รูปที่ 5 ตัวอย่างบัสสำหรับหากำลังไฟฟ้าที่บัส

เขียนสมการกระแสไฟฟ้าเข้าบัส i ในรูปเชิงขั้ว ได้ดังนี้

$$
\boxed{\mathrm{I}_i~=~\sum_{j=1}^n\mathrm{Y}_ijV_j\angle(\theta_{ij}+\delta_j)}
$$

 $(2)$ 

#### 4. การวิเคราะห์เสถียรภาพแรงดันไฟฟ้า

เสถียรภาพแรงดันไฟฟ้า คือ ความสามารถของระบบในการรักษาระดับของแรงดันให้คงที่ทุกบัสในระบบหลังจาก เกิด ปญหาขึ้นภายในระบบ ซึ่งจะขึ้นอยู่กับความสามารถในการเก็บรักษาความสมดุลระหว่างโหลดกับแหล่งจ่ายพลังงานในระบบ การศึกษาเสถียรภาพแรงตันของระบบไฟฟ้า เพื่อหาขีดจำกัดของระบบไฟฟ้ากำลัง โดยการหาค่าองค์ประกอบโหลดสูงสุดที่ ระบบสามารถจ่ายได้ก่อนถึงสภาวะแรงดันพังทลาย แรงดันที่บัสจะค่อยๆลดลงเมื่อความต้องการโหลดเพิ่มมากขึ้น การใส่ กำลังไฟฟ้าจริงและกำลังไฟฟ้ารีแอคตีฟเข้าไปแต่ละบัสของระบบไฟฟ้ากำลัง สามารถแสดงได้ดังสมการที่ (3) (4)และ (5)

153

36

$$
P_{i} - jQ_{i} = V_{i}\angle(-\delta)\sum_{j=1}^{n} Y_{ij}V_{j}\angle(\theta_{ij} + \delta_{j})
$$
\n(3)

$$
\mathbf{P}_{i} = \sum_{j=1}^{n} |V_{i} \, \mathbf{\tilde{g}} \, V_{j} \, \mathbf{\tilde{g}} \, Y_{j}| \cos \left(\theta_{ij} - t + t\right)
$$
\n<sup>(4)</sup>

$$
Q_{i} = -\sum_{j=1}^{n} |I\hat{\phi}| |V\hat{\phi}| |Y_{ij}| \sin(\theta_{ij} - i + j)
$$
\n(5)

เมื่อ P, และ Q, เป็นกำลังไฟฟ้าที่ออกไปที่บัส $\ket{A} \ket{Y_{ii}}$  และ  $\theta_{ii}$  คือค่ายอดและมุมเฟสระหว่างบัส $\;\;$ i และ  $\;$ j ที่เป็น องค์ประกอบเมตริกซ์  $|V|$ luละ  $\delta$  คือค่ายอดและมมเฟสของแรงดันที่บัส เพื่อแสดงความสัมพันธ์ระหว่างแรงดันไฟฟ้าและ กำลังไฟฟ้า เมื่อมีการคำนวณสมการแบบไม่เป็นเชิงเส้นในเทอมของตัวแปรไม่เกี่ยวกันประกอบด้วยขนาดของแรงดันไฟฟ้าเป็น ้ค่าต่อหน่วยและเฟสของแรงดันไฟฟ้าเป็นเรเดียล[6]

#### 5. การแก้สมการการไหลของกำลังไฟฟ้า

การศึกษาวิเคราะห์ การไหลของกำลังไฟฟ้าเป็นส่วนสำคัญของการวางแผนและการออกแบบสำหรับการขยายระบบ กำลังไฟฟ้าในอนาคต ข้อมูลหลักที่ใช้ในการคำนวณคือขนาดและมุมเฟสของแรงดันแต่ละบัสและค่ากำลังไฟฟ้าจริงและ กำลังไฟฟ้ารีแอคทีฟที่ไหลในแต่ละสายส่ง มาแยกชนิดของบัส เงื่อนไขบังคับและการแก้สมการการไหลของกำลังไฟฟ้าที่ไม่เป็น เชิงเส้นด้วยวิธีนิวตันราฟสัน (Newton-Raphson Method) ที่อาศัยให้ค่าความผิดพลาดของงค์ชั่น  $f(x)$ เข้าส่ศนย์โดยใช้การ ปรับค่าตัวแปร∆x จะใช้อนุกรมของเทเลอร์์ ( Taylor's Series) ในการคำนวณและปรับค่าคำตอบทุกๆบัสไปพร้อมๆกัน ทำให้ จำนวนการวนรอบคำนวณไม่ขึ้นอย่กับจำนวนบัสของระบบ [6]

นำแรงดันไฟฟ้าและกำลังไฟฟ้าจริงที่ค่าตัวประกอบกำลังเปลี่ยนแปลงมาเขียนกราฟแสดงความสัมพันธ์กันจะเป็นวิธีใช้ ในการกำหนดความสามารถของระบบในการจ่ายโหลดที่ทำให้ระบบยังมีเสถียรภาพแรงดันไฟฟ้าเป็นการหาค่าองค์ประกอบ สูงสุดที่ระบบสามารถจ่ายได้ก่อนถึงสภาวะแรงดันพังทลาย (Voltage Collapse)

วิธี Continuation Power Flow (CPF) คือ วิธีการเขียนกราฟแสดงความสัมพันธ์ระหว่างแรงดัน กับ กำลังไฟฟ้าจริง ทั้งบนและล่างเพื่อหาค่าองค์ประกอบโหลดสูงสุด วิธีการของ CPF จะทำงานซ้ำไปเป็นขั้นๆ คือการทำนายค่า (Predictor) และ การหาค่าแก้ไข (Corrector) จะทำงานซ้ำไปเป็นขั้นๆ ตามรูปที่ 6 [7]

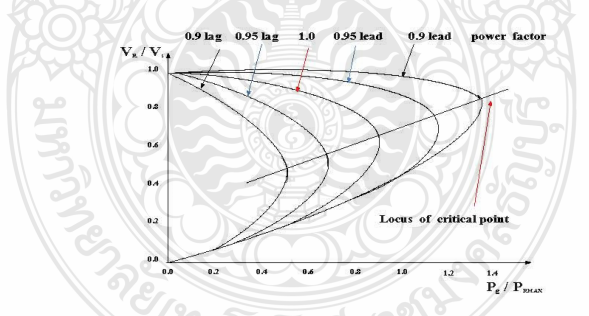

รูปที่ 6 กราฟแสดงความสัมพันธ์ระหว่างแรงดัน กับ กำลังไฟฟ้าจริง ของวิธี CPF

ิบทความนี้นำเสนอวิธีการวิเคราะห์ความต่อเนื่องการไหลของกำลัง CPF โดยใช้ข้อมูลการใช้กำลังไฟฟ้า จากสถานี ไฟฟ้าสึคิ้ว นครราชสีมา ถึงกังหันลมไฟฟ้าลำตะคอง Feeder NO.6 ของกองแผนงานและระบบปฏิบัติการ การไฟฟ้าภูมิภาค เขตภาคตะวันออกเฉียงเหนือ มาจำลอง ตามตารางที่ 1 [5]

| บัสดันทางกับบัสปลายทาง             | <b>SERIENTS</b><br>(KM) | โหลดจริง<br>(MW) | โหลดจินตภาพ<br>(MVAR) | <b>Power Factor</b> |
|------------------------------------|-------------------------|------------------|-----------------------|---------------------|
|                                    |                         |                  |                       |                     |
| ปั้มน้ำมันโมปิล - ด่านชั่ง         | 5.6                     | 6.47             | 2.61                  | 0.9725              |
| ด่านชัง - บ้านหนองบัว              | 3.6                     | 2.07             | 0.89                  | 0.968               |
| ด่านชั่ง - ปากทางเขายายเที่ยง      | 8.8                     | 3.72             | 2.09                  | 0.9455              |
| ปากทางเขายายเทียง - สถานีรถไฟ      | 3.4                     | 7.3              | 4.64                  | 0.931               |
| ปากทางเขายายเที่ยง - กังหันสำตะคอง | 5.5                     | 1.2              | 0.69                  | 0.943               |

ตารางที่ 1 ข้อมูลโหลดต่างๆจากสถานีไฟฟ้าสีคิ้ว ถึงกังหันลำตะคอง

ี ข้อมูลโหลดในตารางที่ 1 จะเป็นสภาวะที่มี กังหันลมไฟฟ้าลำตะคองขนาด 2.5 MW เชื่อมอยู่กับสถานีไฟฟ้าสีคิ๊ว Feeder NO.6 มีขั้นตอนการดำเนินการจำลองดังนี้ คือ

1.หาการใหลของกำลังไฟฟ้าโดยวิธี Continuation Power Flow (CPF) ของข้อมูลโหลดในตารางที่ 1 โดยไม่มีการ เชื่อมต่อกังหันลมไฟฟ้าลำตะคองด้วยโปรแกรม PSAT

2.หาการไหลของกำลังไฟฟ้าโดยวิธี Continuation Power Flow (CPF) ของข้อมูลโหลดในตารางที่ 1 โดยมีการ เชื่อมต่อกังหันลมไฟฟ้าลำตะคองด้วยโปรแกรม PSAT

3.นำผลของข้อที่1 และ 2 มาสรุปเป็นผลของการดำเนินการจำลอง

#### 6. ผลการจำลองการทำงาน

โปรแกรม Power System Analysis Toolbox (PSAT) เป็นกล่องเครื่องมือช่วยในการวิเคราะห์ร่วมกับโปรแกรม MATLAB สามารถส่งข้อมูลและติดต่อสื่อสารระหว่างโปรแกรมทั้งสอง ใช้วิเคราะห์ระบบไฟฟ้ากำลังและจำลองการทำงานของระบบวิเคราะห์ แบบสถิต (Statistic Model) และการวิเคราะห์แบบพลวัต (Dynamic Model) สามารถวิเคราะห์การไหลของกำลัง (Power Flow, PF) ความต่อเนื่องการไหลของกำลัง (Continuous Power Flow, CPF) ความเหมาะสมการไหลของกำลัง (Optimal Power Flow, OPF) เสถียรภาพสัญญานขนาดเล็ก (Small Signal Stability Analysis, SSSA) การจำลองในเชิงเวลา (Time Domain Simulation, TDS) และการหาตำแหน่งของของการติดตั้งหน่วยเครื่องวัดเฟสเซอร์ที่เหมาะสม (Phase Measurement Unit, PMU) องค์ประกอบการจำลองทั้งแบบสถิต (Statistic Model) และการวิเคราะห์แบบพลวัต(Dynamic Model) จะอยู่ใน PSAT Simulink Library ไม่ว่าจะเป็นอุปกรณ์ที่ใช้กับไหลของกำลัง ความต่อเนื่องและควานเหมาะสมการไหลของกำลังจุดเด่นของ โปรแกรมเทียบกับโปรแกรมต่าง ๆที่ใช้ในการวิเคราะห์ในระบบกำลังคือวิเคราะห์ความต่อเนื่องการไหลของกำลัง (Continuous Power Flow, CPF) ความเหมาะสมการใหลของกำลั $\text{\textsf{(Optimal Power Flow, OPF)}}$  และสามารถทำ(GUI) ได้

#### 7. ผลและการอภิปรายผล

บทความนี้นำเสนอการวิเคราะห์เสถียรภาพแรงดันโดยใช้โปรแกรม PSAT ของระบบ PEA 22KV.ของสถานีไฟฟ้า ภูมิภาคสถานีไฟฟ้าสีคิ้วตังรูปที่ 7

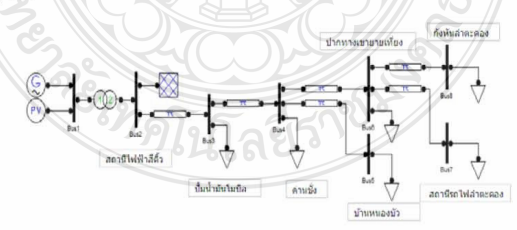

รปที่ 7 ระบบไฟฟ้า PEA 22KV. ก่อนติดตั้งกังหันลมลำตะคอง

38

ก่อนติดตั้งกังหันลมลำตะคองด้วยวิธี CPF ค่าพารามิเตอร์ของโหลดที่มีการเปลี่ยนแปลงไปจากเดิมจนถึงค่าสูงสุดของ ระบบ (Maximum Loading Parameter,Max.LP) มีค่าเท่ากับ 4.0354 ความสัมพันธ์ระหว่าง แรงดันกำลังไฟฟ้าจริงกับ องค์ประกอบโหลดของระบบไฟฟ้า PEA 22KV ดังรูปที่ 8

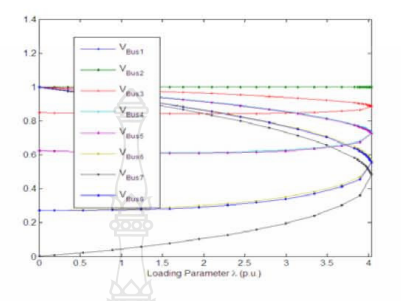

รูปที่ 8 ความสัมพันธ์ ระหว่างแรงดันกำลังไฟฟ้าจริงกับองค์ประกอบโหลดของระบบไฟฟ้า PEA 22KV.

ี ผลการจำลองด้วยวิธี CPFพบว่าแรงดันที่เหมาะสมอยู่ที่บัสที่ 1,2ได้ค่าแรงดันขนาด 1.00 p.u. ดังรูปที่ 9 และเฟส แรงดันมีค่าเท่ากับ 0 rad. คือบัสที่ 2 ดังรูปที่ 10

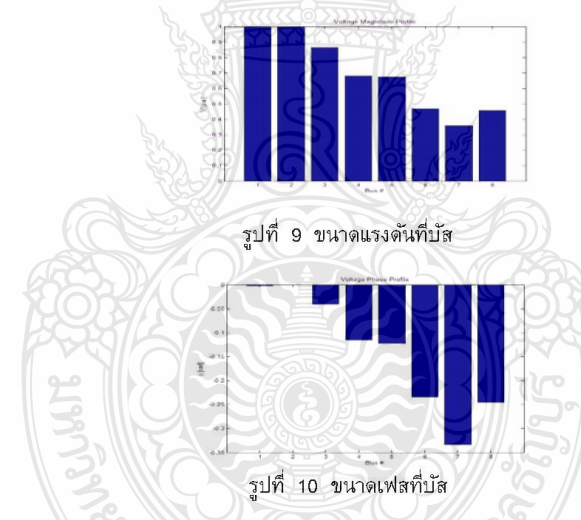

ได้ผลรวมของระบบคำกำลังไฟฟ้าจริงเท่ากับ 1.5217 p.u. คำกำลังไฟฟ้ารีแอคทีฟเท่ากับ 1.3587 p.u. โดยแยกเป็น ี ผลรวมค่ากำลังไฟฟ้าจริงของโหลดเท่ากับ 0.92156 p.u. ค่ากำลังไฟฟ้ารีแอคทีฟของโหลดเท่ากับ 0.45844 p.u. ผลรวมค่า กำลังไฟฟ้าจริงของการสูญเสียเท่ากับ 0.60019 p.u. ค่ากำลังไฟฟ้ารีแอคทีฟของการสูญเสียเท่ากับ 0.90029 p.u. บัสที่มีการ ูเปลี่ยนแปลงแรงดันมากที่สุดคือบัสที่ 7 ทำการเชื่อมโยงกังหันลมลำตะคองชนิด DFIG ขนาด 2.5MVA 690V 50Hz เข้าบัสที่ 8 .ดังรูปที่ 11

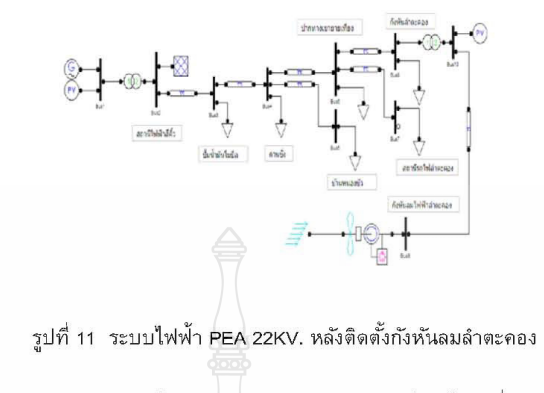

หลังจากการติดตั้งกังหันลมลำตะคอง ใช้วิธี CPF หา ค่าพารามิเตอร์ของโหลดที่มีการเปลี่ยนแปลงไปจากเดิมจนถึง ค่าสูงสุดของระบบ (Maximum Loading Parameter,Max.LP) มีค่าเท่ากับ 0.88369

ผลการจำลองด้วยวิธี CPF พบว่าแรงดันที่เหมาะสมอยู่ที่บัสที่1ถึง10 ได้ค่าแรงดันขนาด 1.00 p.u. ดังรูปที่ 12 และเฟส แรงดันมีค่าเท่ากับ 0 rad. คือบัสที่ 3 ดังรูปที่ 13

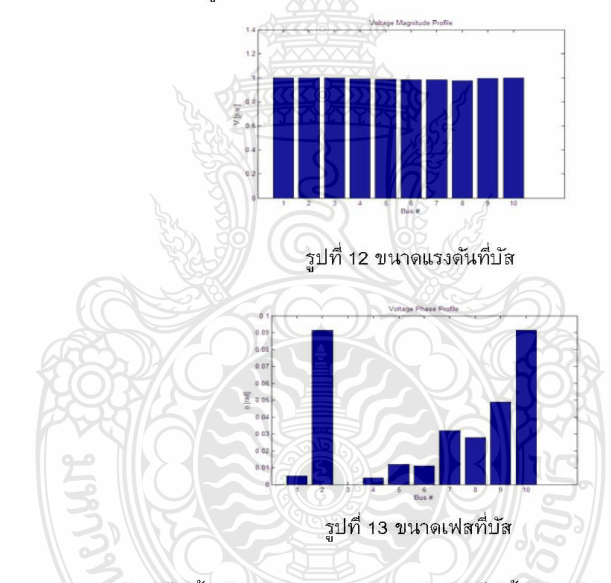

ผลรวมของระบบค่ากำลังไฟฟ้าจริงเท่ากับ 0.21428 p.u. ค่ากำลังไฟฟ้ารีแอคทีฟเท่ากับ 0.12058 p.u. โดยแยกเป็น ีผลรวมค่ากำลังไฟฟ้าจริงของโหลดเท่ากับ 0.20873 p.u. ค่ากำลังไฟฟ้ารีแอคทีฟของโหลดเท่ากับ 0.10383 p.u. ผลรวมค่า กำลังไฟฟ้าจริงของการสูญเสียเท่ากับ 0.00555 p.u. ค่ากำลังไฟฟ้ารีแอคทีฟของการสูญเสียเท่ากับ 0.01674 p.u.

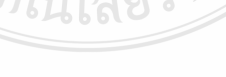

40

#### 8. สรุป

บทความนี้เมื่อศึกษาเสถียรภาพแรงดันโดยใช้วิธีวิเคราะห์ความต่อเนื่องการไหลของกำลังไฟฟ้า (CPF) ด้วยโปรแกรม PSAT ึกับระบบจำหน่ายแบบเรเดียลขนาด 22KV.ของสถานีไฟฟ้าสีคิ้วที่ FEEDER NO.6 ในสภาวะก่อนเชื่อมกังหันลมลำตะคองกับ ระบบ 22 KV.ในสภาวะโหลดสงสด พบว่าระบบแรงต้นไฟฟ้าจะเกิดสภาวะแรงต้นพังทลาย (Voltage Collapse) ขึ้น และเมื่อมี การเชื่อมกังหันลมลำตะคองกับระบบ 22 KV.ผลลัพธ์ที่ได้พบว่ากังหันลมลำตะคองสามารถจ่ายโหลดให้ระบบแรงดันไฟฟ้ามี เสถียรภาพมากขึ้น

#### เอกสารอ้างอิง

- [1] ผ่ายประชาสัมพันธ์, "คณะรัฐมนตรีอนุมัติ กฟผ.ลงทุนกังหันลมผลิตไฟฟ้าโครงการที่ 2" ข่าวสัปดาห์ของการไฟฟ้าผ่ายผลิต 15มกราคม 2554
- [2] F.Milano, M. 2007, Power Analysis Toolbox. Documentation for PSAT version 2.0.0 7.
- [3] ก่อเกียรติ อ๊อดน้อย, ไพศาล บุญเจียม, บุญยัง ปลั่งกลาง และ อาทิตย์ โสตรโยม,"การศึกษาเสถียรภาพแรงดันของระบบ ไฟฟ้ามี่เชื่อมโยงกับกังหันลมผลิตไฟฟ้า" การประชุมวิชาการรูปแบบพลังงานทดแทนสู่ชุมชนแห่งประเทศไทย ครั้งที่ 1
- [4] วัฒนา สืบกินร , บัลลังก์ เนียมมณี ,"กังหันลม Wind Turbine" วิศวกรรมเอเชียอาคเนย์ ปีที่ 3 ฉบับที่ 1 มิถุนายน พฤศจิกายน 2550
- [5] การไฟฟ้าภูมิภาค เขตภาคตะวันออกเฉียงเหนือ, "ข้อมูลการใช้กำลังไฟฟ้า จากสถานีไฟฟ้าสีคิ้ว นครราชสีมา ถึงกังหันลม ไฟฟ้าลำตะคอง Feeder NO.6 ของกองแผนงานและระบบปฏิบัติการ."
- [6] ดร.กฤษณ์ชนม์ ภูมิกิตติพิชญ์, "แบบจำลองทางตณิตศาสตร์สำหรับการวิเคราะห์ระบบกำลังไฟฟ์ ากำลัง" บริษัททริปเพิ้ล เอ็ดดเคชั่นจำกัด 2552
- [7] จักรินทร์ วิเศษยา, กฤษณ์ชนม์ ภูมิกิตติพิชญ์ , "การศึกษาการวิเคราะห์เสถียรภาพแรงดันของระบบไฟฟ้ากำลังโดยใช้ โปรแกรมPSAT" ประชุมวิชาการทางวิศวกรรมไฟฟ้า ครั้งที่ 33 (RMUTCON-3)
- [8] ก่อเกียรติ อ๊อดทรัพย์, บุญยัง ปลั่งกลาง , อาทิตย์ โสตโยม, "การศึกษาเสถียรภาพแรงดันในระบบไฟฟ้าที่เชื่อมโยงกับ กังหันลมผลิตไฟฟ้า " วิทยานิพนธ์ปริญญาโท สาขาวิศวกรรมศาสตร์ไฟฟ้า คณะวิศวกรรมศาสตร์ มหาวิทยาลัยน เทคโนโลยีราชมงคลชัญบุรี, 2552.

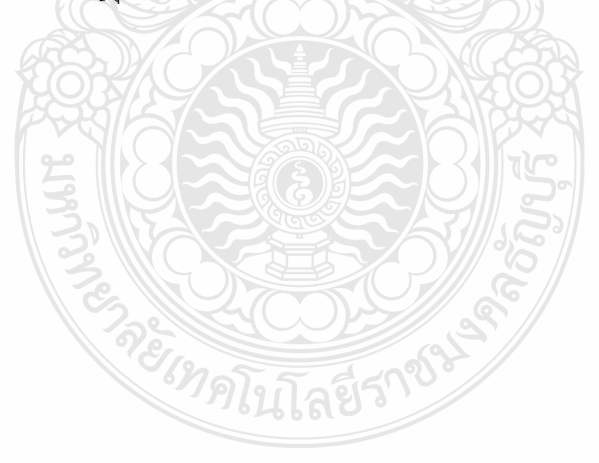

## ประวัติผู้เขียน

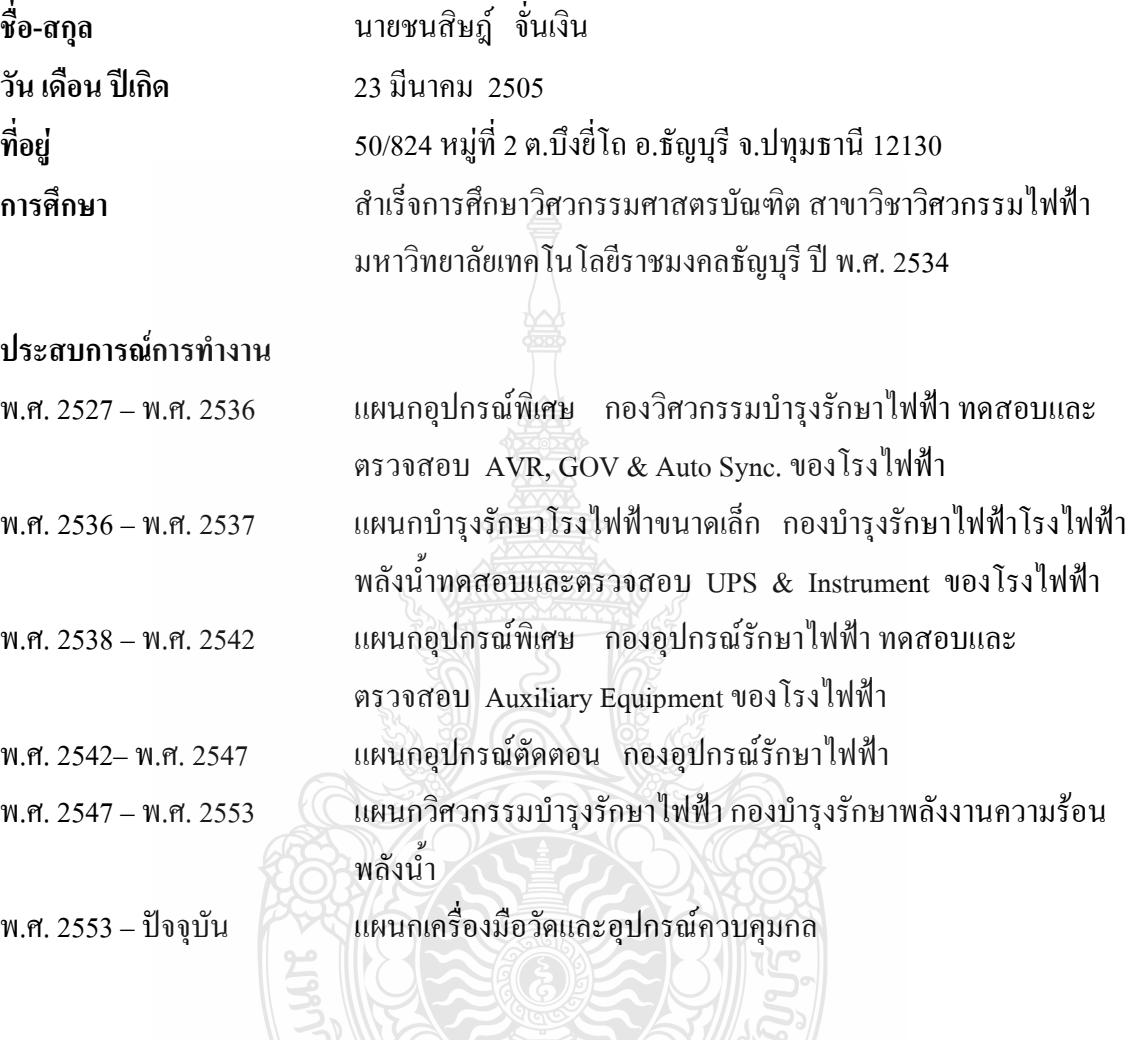

RENESCONDERS